UNIVERSIDAD NACIONAL AUTONOMA DE MEXICO DIVISION DE ESTUDIOS DE POSGRADO E INVESTIGACION FACULTAD DE CONTADURIA Y ADMINISTRACION HAESTRIA EN ADMINISTRACION DE LAS ORGANIZACIONES

f/P()~¿/ . *9-*

| J l| ! ij -॥ 4 ┆<br>╎

!

‼ ‼ 11 11

# "UN ESTUDIO DE SIMPLIFICACION ADMINISTRATIVA" EL CASO DE LA ESCUELA NACIONAL PREPARATORIA

~E PARA lllTEllER El GRtaJ DE:

MAESTRA EN ADMINISTRACION DE LAS ORGANIZACIONES

PRESENTA:

**ING. AMELIA FLAISA RAMIREZ PEREZ** 

ASESmllfl:

M.A. ESTHER LEIVA R.

AOOSTO, 1994

TESIS CON FALLA DE ORIGEN

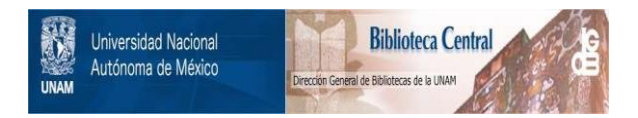

# **UNAM – Dirección General de Bibliotecas Tesis Digitales Restricciones de uso**

# **DERECHOS RESERVADOS © PROHIBIDA SU REPRODUCCIÓN TOTAL O PARCIAL**

Todo el material contenido en esta tesis está protegido por la Ley Federal del Derecho de Autor (LFDA) de los Estados Unidos Mexicanos (México).

El uso de imágenes, fragmentos de videos, y demás material que sea objeto de protección de los derechos de autor, será exclusivamente para fines educativos e informativos y deberá citar la fuente donde la obtuvo mencionando el autor o autores. Cualquier uso distinto como el lucro, reproducción, edición o modificación, será perseguido y sancionado por el respectivo titular de los Derechos de Autor.

# **DEDICATORIA**

Gracias a Dios por permitirme dar un paso más tanto en mi vida académica como en mi vida personal.

Gracias por permitirme contar aun con el tesoro mas grande que me ha dado, mis padres, gracias a ellos soy un ser integro y feliz.

Gracias a mis padres por darme siempre: la señal exacta, la palabra precisa, el regaño requerido, TODO en el momento exacto.

A mis padres debo gran parte<br>de lo que soy.

Gracias a mis hermanos por ser mis grandes y mejores amigos.

Agradezco a mis padres y hermanos el darme inolvidables momentos, el permitirme contar siempre con ellos, el quererme, el apoyarme siempre, el que crean en mi, este trabajo lo dedico a ellos.

L o *:S* ama Mely

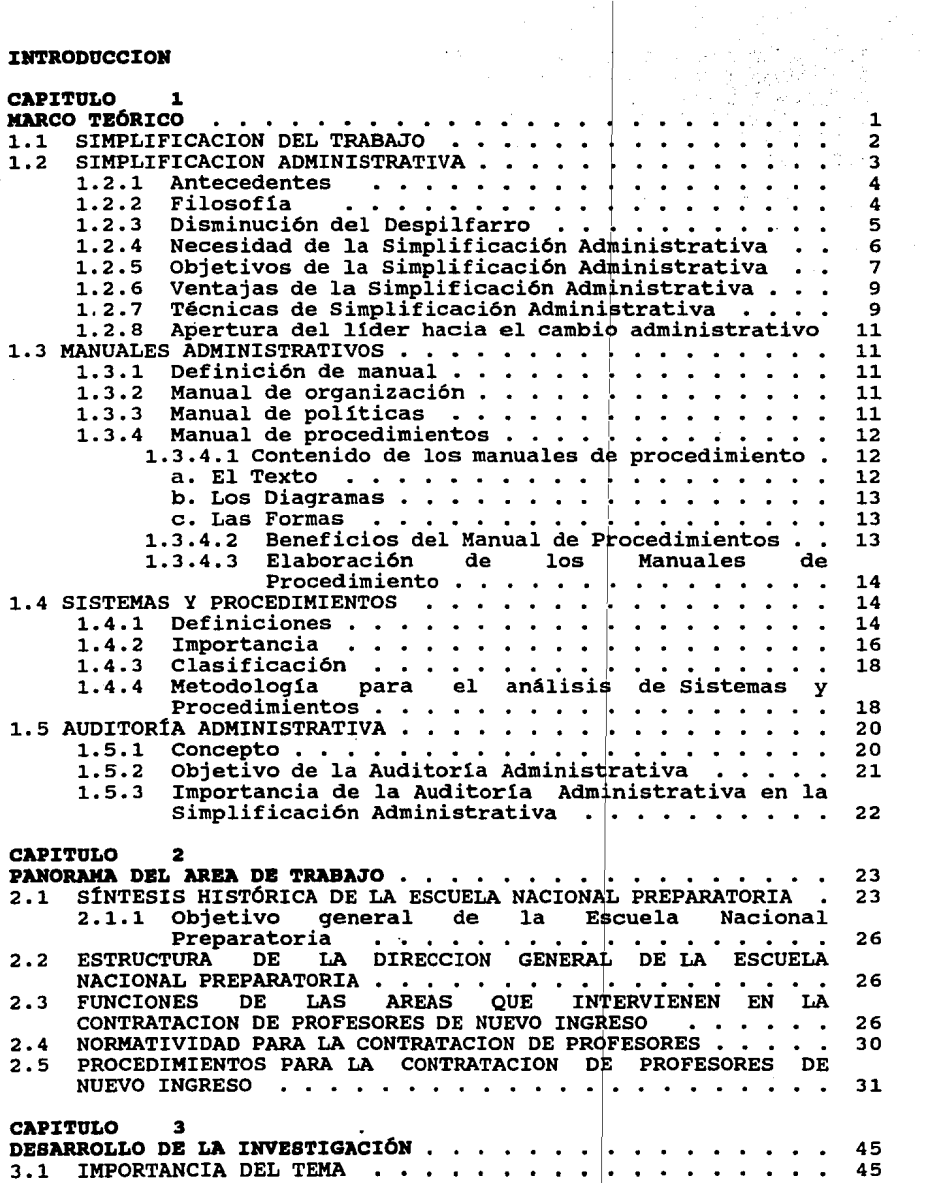

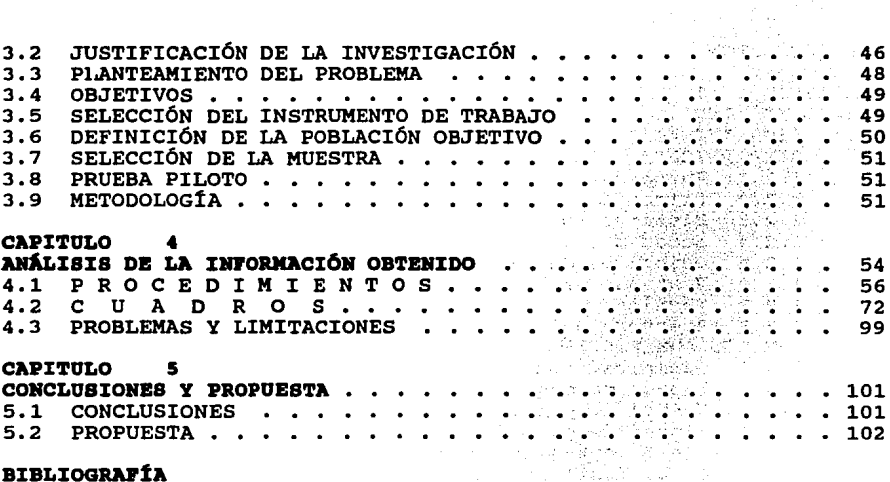

- 5

 $\mathcal{L}(\mathcal{L})$  $\langle s \rangle$  ,  $\langle s \rangle$ 

цý,

 $\mathcal{H}_{\mathcal{A}}$ 

 $\mathcal{O}_1$ 

÷,

a Geografia<br>1963 - Alban Barnett

动力

 $\sim \rho$ 

33

in India<br>San Alba

 $\{x_i\}_{i\in I}$ 

J.

ith 1977.  $\pm 1.7$ 

Nador El

trices to

film film

เพื่อของเกล็ก

 $\sim 15$ 

in.<br>Said  $\mathcal{L}^{\text{max}}$ 

 $\tilde{f}_1, \tilde{f}_2, \tilde{f}_3$ 

 $\bullet$ 

 $\sim 12$ 

 $\{x_{i}\}_{i=1}^{N}$  $\sim 10^{-10}$   $M_{\odot}$ 

43

nkiga.

le duch bereit der Statten

 $\mathcal{H}_0$ 

 $\gamma = \frac{1}{2}$ 

 $\omega = \omega = 1$ 

 $\mathbf{v} = \mathbf{v}$ 

#### **BIBLIOGRAFÍA**

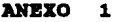

**ANBXO 2** 

## **INTRODUCCION**

La idea de la simplificación del trabajo ha sido preocupación de las organizaciones que buscan mejorar la eficiencia y eficacia en<br>el cumplimiento de sus objetivos.

 $\label{eq:2.1} \begin{split} \mathcal{L}_{\mathbf{z}}(\mathbf{z})&=\mathcal{L}_{\mathbf{z}}(\mathbf{z})\mathcal{L}_{\mathbf{z}}(\mathbf{z})\mathcal{L}_{\mathbf{z}}(\mathbf{z})\mathcal{L}_{\mathbf{z}}(\mathbf{z})\mathcal{L}_{\mathbf{z}}(\mathbf{z})\mathcal{L}_{\mathbf{z}}(\mathbf{z})\mathcal{L}_{\mathbf{z}}(\mathbf{z})\mathcal{L}_{\mathbf{z}}(\mathbf{z})\mathcal{L}_{\mathbf{z}}(\mathbf{z})\mathcal{L}_{\mathbf{z}}(\mathbf{z})\mathcal{L}_{\$ 

 $\label{eq:2.1} \begin{split} \mathbb{E}_{\mathbf{z}}[\mathbf{z}^{(1)}] & = \mathbb{E}_{\mathbf{z}}[\mathbf{z}^{(1)}] = \mathbb{E}_{\mathbf{z}}[\mathbf{z}^{(1)}] = \mathbb{E}_{\mathbf{z}}[\mathbf{z}^{(1)}] = \mathbb{E}_{\mathbf{z}}[\mathbf{z}^{(1)}] = \mathbb{E}_{\mathbf{z}}[\mathbf{z}^{(1)}] = \frac{1}{2} \mathbb{E}_{\mathbf{z}}[\mathbf{z}^{(1)}] = \frac{1}{2} \mathbb{E}_{\mathbf{z}}[\mathbf{z}^{(1)}]$ 

THE REPORT OF STREET

La simplificación del trabajo no está limitada a las operaciones de la industria, al intentar definir, medir y aumentar la "Justa jornada de trabajo", evitar fatiga innecesaria a los trabajadores y el desgaste excesivo de las máquinas. Empezó en la fabricación pero en la actualidad se aplicados donde se realiza un trabajo: en las entidades y dependencias públicas, en<br>las empresas comerciales y de servicio, en la construcción, profesión médica, etc.

con el incremento de la producción, el trabajo administrativo fue adquiriendo mayor importancia, por lo que el estudio para reducir tiempos y movimientos se extendió a las oficinas con el propósito de mejorar la función administrativa.

El estudio profundo de una unidad administrativa requiere del En executo promenorizado de las actividades que en ella se<br>realizan, con el propósito de optimizar el uso de los recursos con<br>los que se cuenta, disminuir tiempos, agilizar los procedimientos<br>y, concretamente, hacer más ef

Dentro de cualquier unidad administrativa se realizan una gran cantidad de actiyidades que, concatenadas entre si, forman un procedimiento cuyo estudio es campo de la Administración. Abarcar todos los procedimientos de una unidad administrativa rebasaría ampliamente el propósito del presente trabajo, por lo que éste se limitará a estudiar el procedimiento y las diferentes etapas utilizadas en la contratación.de profesores de nuevo ingreso en la Escuela Nacional Preparatoria.

con base a lo expuesto, el objetivo del trabajo es hacer una revisión y análisis de los procedimientos utilizados para la contratación de profesores en la Dirección General de· la Escuela Nacional Preparatoria!, y en caso de requerirlo, proponer las reformas para agilizar su funcionamiento. Se pretende que los nuevos procedimientos esten acordes a las necesidades de la institución.

Es conveniente aclarar que la delimitación de solo estudiar el proceso administrativo para la contratación de profesores de nuevo ingreso se hizo por las siguientes razones:

- a. La unidad administrativa tiene una amplia gama de actividades y el estudio de cada una de ellas rebasarla el propósito del presente trabajo.
- b. El profesor es uno de los pilares fundamentales para que la
- c. El profesor considera que el proceso es desgastante por el ir y venir de trámites.  $\binom{1}{1}$
- d. Es desmotivante recibir su pago después de seis meses de labores.  $(^2)$
- e. Los impuestos que paga el profesor son altisimos debido a que recibe único pago y el impuesto va en razón del monto.
- f, El profesor no tiene acceso a ningún servicio de la institución ya que no tiene credencial que lo acredite como tal, la credencial se obtiene presentando en la unidad correspondiente el recibo de pago.

se considero conveniente la revisión de los procedimientos actuales toda vez que se pueden simplificar y asi brindar un mejor servicio.

En la actualidad es mayor el número de empresas que prestan importancia· al estudio y consignación por escrito de sus procedimientos administrativos, con lo cual obtienen una serie de beneficios, entre ellos, el más importante, es el contar con una guia del trabajo a ejecutar que propicie la sistematización de actividades.

Esta conciencia de sistematizar todos los procedimientos que se lleven a cabo en una empresa, ha tenido su origen en la necesidad costos de tiempos y movimientos, sino también en el área administrativa, donde el número de operaciones que se realizan e instrumentos que se utilizan han venido aumentando en una proporción mayor con respecto a las áreas de la empresa.

Los conceptos sobre método, procedimientos y sistemas, constantemente se están mencionando cuando se hace un estudio del trabajo que se realiza en las oficinas, de los cuales, a fin de se transcribe a continuación lo que Leo J. A. Jusseaume en su libro "Procesamiento de Datos, Análisis de Sistemas", nos define para cada uno de ellos:

Método.- Es una serie de pasos hechos por un empleado para realizar un trabajo.

2 idem

 $<sup>1</sup>$  Encuesta de opinión realizada a profesores de la ENP, 1993.</sup>

Procedimiento. - Es un grupo de métodos, serie de actividades concatenadas cuya aplicaci6n non conduce a un objetivo determinado.

Sistema.- Es un grupo de procedimientos que sirven a una serie de propósitos con estrecha relación entre si.

Como puede apreciarse de los conceptos anteriores, los procedimientos constituyen la parte medular del funcionamiento administrativo de toda empresa, y el poseer un instrumento que los control sobre las actividades que se realizan en cada una de sus<br>unidades de trabajo. Este instrumento, sin duda, lo constituye el Manual de Procedimientos Administrativos.

En las grandes empresas el problema de la comunicaci6n se hace patente en virtud de que sus procedimientos de trabajo tienen que "recorrer grandes distancias", ya que se inician en una oficina *<sup>y</sup>*se suceden a través de un gran nümero de unidades que integran a la organizaci6n. Este extenso recorrido, origina que cada miembro de la organizaci6n únicamente conozca de los procedimientos aquellas operaciones que realiza dentro de su zona de trabajo, pero ignora el destino *y* la finalidad de las mismas una vez que se ha hecho una transmisi6n.

Si hay proyectos para mejorar el funcionamiento administrativo pero no se cuenta con la participaci6n del personal para aceptar los cambios, puede quedarse s6lo en eso, proyectos *y* resultados infructuosos de los recursos invertidos.

El presente trabajo esta integrado por los siguientes capitulos:

El primero, marco teórico, tiene como objetivo señalar los aspectos teóricos que el sustentante considera más importantes en función del tema; simplificación del trabajo, sistemas y procedimientos, manuales administrativos *y* auditoria administrativa.

La simplificación del trabajo, sistemas *y* procedimientos, manuales administrativos son la parte substantiva del marco teórico. La primera debe estar siempre presente en todo organismo que tenga el propósito de mejorar la calidad de los servicios prestados. La simplificación administrativa requiere de procedimientos ágiles y<br>actualizados. Los manuales administrativos constituyen el administrativos constituyen funcionamiento administrativo de toda la empresa.

La auditoria administrativa se toma sólo como referencia en virtud de las propuestas del trabajo es administrativamente a la Oirecci6n General de la Escuela Nacional Preparatorias sin que éste sea el objetivo.

El capitulo dos tiene como finalidad mostrar un panorama del área de trabajo, la estructura administrativa de la Direcci6n General de la Escuela Nacional Preparatoria, las funciones de las áreas que

intervienen, la normatividad *y* los procedimientos para la contrataci6n de profesores.

En el capitulo tres se presenta el desarrollo de la investigaci6n.

Dentro del capitulo cuatro se presentan los resultados *y* el análisis de la informaci6n obtenida a través del instrumento aplicado *y* el análisis de los procedimientos actuales.

El capitulo cinco contiene las conclusiones *y* propuesta de esta investigaci6n, incluye la descripci6n de los procedimientos propuestos para la contratación de profesores de nuevo ingreso a la<br>Escuela Wacional Preparatoria y el diagrama de flujo correspondiente. Los diagramas son elaborados por la sustentante,<br>con base en la información obtenida, en virtud de que no se<br>encuentran en documento alguno en la Dirección.

Los anexos que están en la última parte son agregados que contienen informaci6n de carácter general.

a katika katika kacamatan dan dijadi kacamatan kalendar dan masa dan tahun 1999. Bagi terbangai menjadi kecama<br>Sebelum dan tahun 1990 dan di kecamatan dan bermula dan diberakan bermula dari di bermula pengaru dalam bermul

าน ของพระชั้น เมื่อว่า พระวัน เราชาติแต่งการการเรียน เราะางกัน รับ แต่งกับ อยู่ช่วยแต่งส่วน และชั้น ของเรียน<br>ที่ว่า 1980 กับพัฒนา ประกาศการณ์ สนับรู้เรียน มหาศักราช การเราะเขา เขาะกัน การเราะเมือง เรนุการเราะเมือง เรีย ות האירוע להקיבור המשפחה להרבה היה התוכנה להיותה האירוע להיות משפחה להלו להשפחה האירוע ללו המלון של המקום האיר<br>בתוכנה בכל היה לא מנו הגרמנים היה היה המקום היה היה האירוע באימור המלון לה למצות האירוע משלא מאמינים את היה המ 

ที่จะเป็นรับประเทศ และทำงาน ประเทศ และเป็นรับประเทศ เป็นรับได้ เป็นประเทศ เป็นได้เพื่องไป ที่ทำเนินไป เป็นรับป<br>- คนบุรี รับเป็น ประเทศ เป็นรับประเทศ เป็นรับเป็นครับ และเป็นรับประเทศ เป็นรับประเทศ เป็นรับประเทศ เป็นรับประเ

 $\label{eq:2.1} \mathcal{O}(\sqrt{2} \cdot \mathcal{O}(\log^2 n)) \to \mathcal{O}(\log^2 n) \times \mathcal{O}(\log^2 n)$ 

 $\Delta \sim 2^{21}$ 

 $\label{eq:2.1} \begin{split} \mathcal{L}_{\text{G}}(\mathcal{L}_{\text{G}}) & = \mathcal{L}_{\text{G}}(\mathcal{L}_{\text{G}}) \mathcal{L}_{\text{G}}(\mathcal{L}_{\text{G}}) \\ & = \mathcal{L}_{\text{G}}(\mathcal{L}_{\text{G}}) \mathcal{L}_{\text{G}}(\mathcal{L}_{\text{G}}) \mathcal{L}_{\text{G}}(\mathcal{L}_{\text{G}}) \\ & = \mathcal{L}_{\text{G}}(\mathcal{L}_{\text{G}}) \mathcal{L}_{\text{G}}(\mathcal{L}_{\text{G}}) \mathcal{L}_{\text{G}}(\mathcal$ 

 $\alpha$  , and the condition of the condition of the condition of the condition of the condition of the condition of the condition of the condition of the condition of the condition of the condition of the condition of the co

a sa Tanzania a Maria Maria Maria Maria Maria Maria Maria Maria Maria Maria Maria Maria Maria Maria Maria Mari<br>Maria Maria Maria Maria Maria Maria Maria Maria Maria Maria Maria Maria Maria Maria Maria Maria Maria Maria Ma

 $\sim 100$ 

في قال المالي المالي ال

2. 文化大学学家 (文化

ti sa belev

# **CAPITULO 1 MARCO TEÓRICO**

Abordaremos aspectos de la teoria administrativa tales como: simplificaci6n del trabajo, manuales administrativos, sistemas *<sup>y</sup>* procedimientos *y* auditoria administrativa que se consideran importantes en raz6n de nuestro tema de estudio; comenzamos con la importancia para incrementar la eficiencia de un 6rgano administrativo.

En este sentido nuestro punto de vista se identifica con la necesidad e importancia de buscar mecanismos ágiles *y* accesibles en los trámites administrativos. La adopci6n de la simplificaci6n los trámites administrativos. La adopción de la simplificación<br>facilitará el cumplimiento por parte de los usuarios de las disposiciones que norman su aplicaci6n. Para las organizaciones, representa la posibilidad de aprovechar 6ptimamente sus recursos *<sup>y</sup>* tener un mejor control en su área de aplicación.

Existe una tendencia generalizada de identificar a los organismos gubernamentales centrales o paraestatales como sin6nimos de burocratizaci6n *y* complicaci6n, consideramos que la técnica de la simplificaci6n administrativa aplicada permanentemente, además de las ventajas mencionadas ayudarla a incrementar la productividad *<sup>y</sup>* en la sociedad en su conjunto. El primer aspecto es lo relacionado<br>a la Simplificación del Trabajo.

El segundo aspecto que se toca es el de Sistemas *y* Procedimientos incluye importancia, clasificaci6n *y* metodologia de los mismos.·

Si el objetivo del trabajo es simplificar los trámites administrativos, es fundamental identificar la naturaleza e importancia de los procedimientos, en tanto son una serie de actividades concatenadas cuya aplicaci6n nos conducen a un objetivo determinado, que en el caso que nos ocupa se trata de los procedimientos para la contratación de profesores.

como tercer aspecto tenemos a los Manuales Administrativos.

re Second alla da in in State State (1995)<br>1990 - Johann State (1996)<br>1990 - John State (1996)

그는 그 사람이 많다.

El cuarto aspecto importante Auditoria Administrativa incluye su concepto y objetivo en virtud de que adicionalmente a la simplificación se sugiere auditar administrativamente a toda la Dirección General de la Escuela Nacional Preparatoria.

### **1.1** SIMPLIFICACION **DEL TRABAJO**

A partir del momento en que los hombres, para asegurar su<br>subsistencia, se agruparon en colectividades de trabajo, hubo entre ellos algunos que intentaron calcular la tarea diaria que podia realizar normalmente un trabajador desde Jenofonte (450 a. J.C.) hasta Taylor (1856-1915), hubo un número considerable de técnicos que trataron de definir, medir y aumentar la justa jornada de trabajo, mejorando los medios de producción y estabilizando los métodos operatorios". (1)

"Las necesidades económicas hicieron que los industriales incitasen a los ejecutantes a sobrepasar dichas normas de producción. Ello condujo, hacia 1850, al desarrollo de salarios que recompensasen automáticamente los incrementos de rendimiento".  $(2)$ 

"En 1937, un joven ingeniero americano, Morgensen, pensó en obtener la aquiescencia de los obreros a los nuevos métodos por él<br>preconizados, poniendo a estos en condiciones de criticar su propia na aquiescentia de 103 observa de nondiciones de criticar su propia<br>preconizados, poniendo a estos en condiciones de criticar su propia<br>manera de trabajar y de encontrar para si mismos, basándose en su<br>propia experiencia y ejecutante el organizador de su propio trabajo, que trata de poner a dicho ejecutante tanto técnica como sicológicamente, en condiciones de comprender los estudios de los especialistas y de colaborar con ellos".  $(^3)$ 

"La simplificación administrativa del trabajo es un plan organizado para la aplicación del sentido común y de disposiciones juridicas, para el descubrimiento de formas mejores y más fáciles de hacer el trabajo". ( 4 )

1 Benielli, Jean, "Práctica de la simplificación del trabajo", p.15

2 idem

 $3$  ibid.p.17

4 Oropeza, Bailey, Carlos, "Importancia de la simplificación en la administración públ:i.ca",p.53

2

"Es un método sistemático para la eliminación de detalles innecesarios que redundan en pérdida de tiempo, esfuerzo y recursos". (<sup>5</sup>)

"Para simplificar cualquier procedimiento se debe elegir cuál o cuales se desean simplificar, en seguida, observar y analizar el método actual, o sea el ¿qué?, ¿d6nde?, ¿quién?, y ¿cómo? se realiza; la segunda etapa es analizarlo detalladamente, el ¿porqué? realizarlo de esta forma. La tercera etapa y última es elaborar un<br>nuevo procedimiento". (°)

Las referencias bibliográficas citadas manifiestan la importancia<br>de la simplificación del trabajo. Si la aplicamos como una filosofía, es decir como el campo de conocimiento encargada de buscar el origen, la esencia y propiedades de un objeto determinado lograremos el beneficio referido por las citas anteriores.

### **1.2 SIMPLIFICACION ADMINISTRATIVA**

El apoyo de la oficina es fundamental en cualquier organización. Hasta hace unas décadas, se identificaba el trabajo de oficina como algo tedioso y desagradable, que se realizaba en locales poco apropiados y cuya actividad se identificaba con el amontonamiento de documentos sobre los escritorios.

Actualmente el volumen de información manejado en cualquier oficina hace necesaria la utilización de medios cada vez más sofisticados información. Entre microfilmación de información y el uso de la computadora.

El trabajo de oficina es fundamentalmente de servicio a través del logro de metas; la administración de oficina es un medio de apoyo para fijarlas, hacer un seguimiento de las mismas y corregir las desviaciones. En cualquier proyecto de simplificación del trabajo los manuales de procedimientos, de organización o contenido múltiple resultan indispensables por las ventajas que representan.

La planeación y organización del trabajo debe ejecutarse en todo el organismo social, ahora enfocamos nuestra atención en segmentos de trabajo más pequeños y con distintas técnicas para el análisis y mejoramiento. El segmento de trabajo es un procedimiento, un

s oropeza, Bailey, Carlos, "Importancia de la simplificación en la administración pública", p. 53 ·

<sup>6</sup> Benielli, Jean, "Práctica de la simplificación del trabajo" .p.24

método, una forma; la técnica es la simplif icaci6n del trabajo. El objetivo sigue siendo el mismo, es decir, idear el mejor modo posible de ejecutar el trabajo administrativo (de oficina) necesario, según lo indiquen los requerimientos minimos de tiempo y esfuerzo.

#### $1.2.1$ **ANTECEDENTES**

El término "Simplificación del Trabajo", fue creado por el profesor Erwing H. Shell, del Massachusetts Institute of Technology, que inspiró a varias generaciones de estudiantes en su clase sobre dirección y técnicas industriales, pero fue Allan H. Morgensen  $(^7)$ , quien unió las técnicas y la filosof ia para constituir un programa unificado que puede ser llevado a cabo por los supervisores y otro personal clave y trasladados a través de ellos hasta los obreros.

En la actualidad los estudios de simplificación del trabajo se han ampliado hasta el trabajo de oficina, ya que éste se ha incrementado grandemente en las últimas décadas. La importancia de la simplificación del trabajo de oficinas es tal que las empresas progresistas la aplican para poner remedios al incremento del trabajo de oficina y para frenar el aumento de los costos.

No se trata, en consecuencia, de una regresión o procedimientos esclavizantes, de una compulsi6n de la velocidad hasta provocar el agotamiento, ni de aumentar el tiempo de trabajo. El rendimiento se<br>obtiene de la eliminación del trabajo innecesario, de la simplificaci6n y facilidad de la tarea que hace menos fatigosos los movimientos que se consideren indispensables.

### **1.2.2 PILOSOFÍA**

La premisa fundamental de la simplificacion del trabajo es la siguiente: una vez que la persona ve realmente como se hace un trabajo se pregunta por qué se hace de esta manera e inicia la tarea con el deseo de mejorar el método actual. Entonces, las posibilidades de mejorar se le ocurrirán inevitablemente. En esta afirmaci6n existen tres palabras claves: "Ve realmente", "Se pregunta por qué", y "ocurrirán inevitablemente".

La simplif icaci6n administrativa ayuda a eliminar el desperdició de material, equipo, operaciones, personal, formas, esfuerzos <sup>y</sup> espacio en la realizaci6n del trabajo.

4

<sup>7</sup> Ingeniero Industrial, antiguo editor de "Factory" y director de la actualmente famosa 11Work Simplification conferences", (que tienen lugar anualmente desde 1937).

La simplificación puede aplicarse a un procedimiento, a un método, a una forma, a una máquina, al equipo o a la producción. El autor G.R. Terry (Administración y control de oficinas p. 550 edit. CECSA), dice: el orden correcto de la simplificación es, primero simplificar el procedimiento, luego simplificar los elementos que constituyen el procedimiento. Si se invierte ese orden significaria que las tareas individuales se mejorarían antes de determinar si<br>son necesarias.

La simplificación administrativa trata de casos como la determinación de la secuencia adecuada del trabajo y los pasos que constituyen esa secuencia; el modo de realizar cada tarea con el minimo de esfuerzos, el arreglo del centro de trabajo, el tiempo de máquina utilizada, la habilidad requerida para hacer el trabajo, diseño de la forma, quién la elabora, que hace con ella y cuanto tiempo permanece en cada escritorio. Las posibilidades de obtener simplificación administrativa se limitan a la habilidad, creatividad y participación del analista que hace el trabajo de simplificación.

Victor Lázzaro en su libro "Sistemas y Procedimientos", nos hace el siguiente comentario: un procedimiento estudiado para obtener la simplificación del trabajo requiere de plena participación de aquellos que están involucrados. Es precisamente este espíritu de esfuerzo combinado y comprensión de los procedimientos actuales y de los mejoramientos que pueden alcanzarse, aunados al conocimiento definido de la seguridad del trabajo y espiritu de cooperación, lo que hace que la simplificación del trabajo sea un instrumento de la administración con el que se obtienen muy buenos resultados para reducir los costos.

#### **1.2.3 DISMIHUCI6H DBL DBSPILPARRO**

Una premisa de la simplificación del trabajo es que cualquier calcular, o no da o recibe información esencial, es un despilfarro que se puede reducir. El autor w. Clements Zinck (Dynamic Work Simplification p.349 Reinhold N.Y. 1962), comenta que hay cuatro tipos de despilfarro:

- 1. Transportes por cualquier medio, a cualquier distancia, en cualquier situación. Puede tener lugar al trasladar una carga de una zona de otra. Cualquiera que sea su motivo, estos transportes no añaden valor al producto o al servicio.
- 2. Demora almacenamiento, tiempo muerto en cualquier situación por Un oficio que está esperando en un área de trabajo a que llegue

el turno de ser revisado y autorizado. Una mecan6grafa inactiva mientras le traen trabajo de una secci6n cercana.

- 3. Inspección para verificar la cantidad, dimensión o una<br>característica de calidad. Cada inspección es una operaci6n costosa que recuerda constantemente que no se ha logrado en el producto o en el trabajo de oficina la calidad suficiente.
- 4. Fracaso en el empleo de dispositivos más rápidos. La mecanizaci6n y su último objetivo, la automatizaci6n, son sencillamente la reducción del transporte, de la demora, almacenamiento, y la inspección de un asunto mínimo. Pero hay incontables oportunidades para aplicar dispositivos más rápidos relativamente sencillos.

Concentrando la atenci6n en la eliminaci6n del despilfarro, all1 dónde éste presente, es como la dirección superior puede lograr un<br>ahorro a partir de los pequeños "ahorros individuales", hasta<br>llegar a lograr mayores mejoras. Especialmente en los trabajos a corto plazo, el despilfarro no se observa con facilidad. El modo en<br>que se empleo por primera vez para conseguir algo, será la manera<br>en que se haga ese algo hasta que el analista o el superior tome la iniciativa de hacer las modificaciones pertinentes. Pero esto no quiere decir que no se pueden lograr muchos ahorros importantes.

Por tanto, el papel del analista de sistemas administrativos, es triple:

- Ser un observador atento con la visualización permanente hacia el posible despilfarro.
- Ser un valioso ayudante para el encargado del área en la mejora de sistemas y procedimientos.
- Desarrollar mejores procedimientos y métodos con la ayuda del encargado del área.

#### **HBCBSIDAD DB LA SIHPLIPICACIOH ADMINISTRATIVA**   $1.2.4$

En toda área de trabajo (oficina), se requiere de un control de cantidad, esto es de la cantidad de papeles elaborados o de la cantidad de trabajo que se hace sobre cualquier forma. El control de cantidad es una parte vital de todo esfuerzo del control administrativo. Si el trabajo de oficina tiene que hacerse de manera eficiente, la informaci6n esencial debe ser manejada de la mejor manera posible. El trabajo que realmente se requiere o que se

realiza mal deberia identificarse y remediarse, como producto del uso de prácticas de control de la calidad en la oficina.

Por lo que respecta a la simplificación administrativa, no hay<br>misterio ni existen técnicas secretas relacionadas con su existen técnicas secretas relacionadas aplicación. La simplificación no es otra cosa que llevar a cabo la evaluación de factores que intervienen en el trabajo administrativo (procedimientos, aétodos, formas, etc.), con el propósito de buscar la majoría de su eficiencia, y eliminar el desperdicio; para hacerlo debenos escoger cuidadosamen factor•• qua •• van a ••tudiar y anal.iaarlo• por aadio de t6cnica•, ••tiaando, al final., nua•tra capacidad para lograr un r••ultado •factivo.

La simplificaci6n y el perfeccionamiento de los trabajos administrativos sólo es posible cuando los resultados se llevan a cabo y se conducen de acuerdo con un método y en forma sistemática.

El resultado final de la simplificaci6n será la puesta en práctica de un método de trabajo más sencillo, más rápido y más seguro del que hasta el momento se venia realizando.

se necesita, por lo tanto, poseer conocimientos de las técnicas a emplearse en la simplificaci6n, este conocimiento deberá estar al alcance de todos los jefes, supervisores y empleados afectados por las medidas de mejoramiento y simplificación.

Los elementos básicos del análisis que se tienen que tratar son: ¿QUE?, ¿DONDE?, ¿CUANDO?, ¿QUIEN? y ¿COMO?, las acciones que deben seguir a éstas son: "ELIMINAR", "CAMBIAR", "COMBINAR" y "MEJORAR". También se necesita conocer el número de unidades orgánicas, el tiempo, la distribuci6n y los métodos de traslado, en donde quiera que se vean involucrados.

En la fiqura 1. se muestra el proceso de la simplificaci6n administrativa del trabajo, adaptado de Jean Benielli (Práctica de la simplificaci6n del trabajo II. La oficina p.24 edit. Sagitario).

#### 1.2.5 OBJETIVOS DE LA SIMPLIFICACION ADMINISTRATIVA

- 1. Hacer participar a cada ejecutante en la búsqueda de una mayor productividad.
- 2. Eliminar el trabajo innecesario.
- 3. Combinar las diversas operaciones o sus elementos.
- 4. Cambiar el orden de las operaciones.
- s. Simplificar las operaciones necesarias.

7

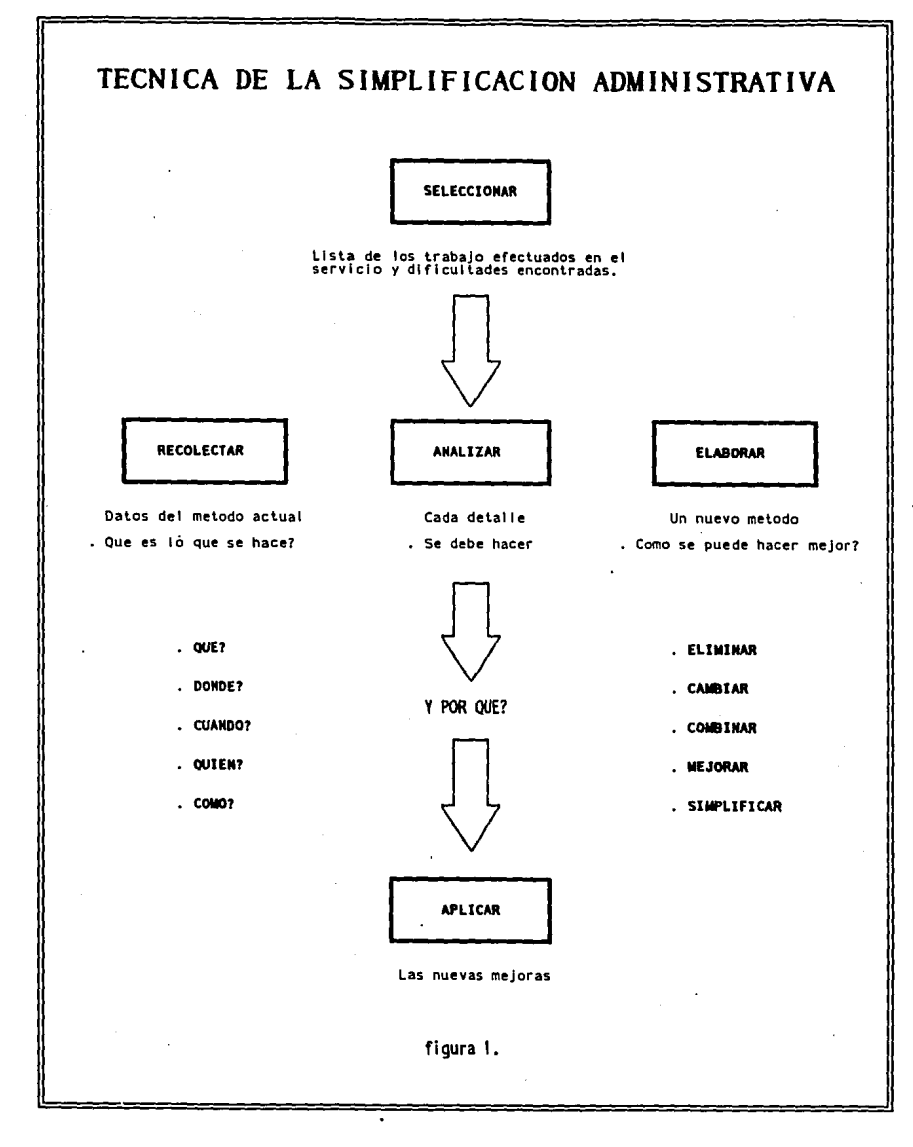

8

#### $1.2.6$ VENTAJAS DE LA SIMPLIFICACION ADMINISTRATIVA

 $\mathbf{I}$ 

El empleo a fondo de las técnicas de simplificación administrativa se traduce en resultados múltiples y de gran alcance. Las ventajas que se logran con su aplicación son las que a continuación se exponen:

- 1. Hacer activamente participes del trabajo que realizan tanto a los jefes de oficina como a los empleados.
- 2. Una mayor satisfacción y mejor disposición de ánimo por parte personal a realizar más fácilmente la ejecución de su trabajo.
- 3. Poner en relieve las zonas susceptibles de mayores técnicas *y*  economias.
- 4. Una reducción en el número y costo de las operaciones administrativas, por medio de la supresión de trámites *y* la combinación o eliminación de formas, registros, actividades, archivo, etc.
- s. Mejorar el servicio de atención al público, por medio de la reducción de movimientos, de traslado y de tiempo innecesario.
- 6. Una mejor supervisión a través de una mayor iniciativa individual.
- 7. Adiestrar a los jefes de oficina en la aplicación de las técnicas de análisis.

Naturalmente para llevar a cabo un programa de simplificación administrativa, es necesario no sólo enunciarlo, sino interesar también a todos los empleados en su aplicación, la falta de entusiasmo hará que ésto solo quede en planes, en perspectivas, en buenas ideas pero nada más.

#### 1.2.7 TÉCNICAS DE SIMPLIFICACION ADMINISTRATIVA

Estas técnicas permiten encontrar los elementos precisos y necesarios para que el analista pueda formarse un juicio acerca de los problemas o situaciones referentes a los elementos o factores<br>del trabajo administrativo objeto de estudio. Su manejo consiste en aplicar las técnicas adecuadas para obtener información lo más detallada y precisa posible del área a estudiar.

A continuación se enumeran las técnicas más utilizadas y aceptadas en los estudios de simplificación del trabajo y son:

- a. Investigaci6n documental
- b. Observación<br>c. Encuesta
- - cuestionario
	- Entrevista
- d. Técnicas de representación gráfica de los procesos de trabajo (Diagramas de flujo).

#### **a. Xnvestigaci6n documental**

Trata principalmente de recolectar y hacer un primer examen de información existente en libros, revistas, archivos püblicos y privados, entrevistas personales, normas, manuales administrativos, organigramas, listas, etc.

#### **b.** Observación

La observaci6n tiene como propósito el complementar, confrontar <sup>y</sup> verificar los estudios que se hayan realizado conforme a la investigación documental.

La observaci6n directa ayuda a penetrar en el campo de acción de nuestro estudio y principalmente a preparar la atmósfera del escenario en que vamos a actuar.

#### **c. Encuesta**

La encuesta se aplica en forma combinada, permitiendo captar la información de los diferentes elementos o factores a investigar por medio de técnicas previamente diseñadas, las cuales pueden ser de dos tipos: cuestionario y entrevista.

#### **cuestionario**

Es una forma de reunir datos, su contenido tiene como objetivo descubrir hechos u opiniones, reunir datos objetivos cuantitativos, es un instrumento para obtener información mediante una serie de preguntas previamente formuladas.

#### **En travista**

La entrevista permite descubrir aquellos aspectos ocultos que forman parte de todo trabajo administrativo, ayudando a verificar inferencias y observaciones tanto internas como externas valiéndose de la narración de las personas.

### **1.2.a APBRTURA DEL LÍDER HACIA EL CAMBIO ADMINISTRATIVO**

Es importante citar que en la Direcci6n General de la Escuela Nacional Preparatoria los cargos administrativos son desempeñados por académicos, la mayoría no tienen una formaci6n a fin con el cargo. Se sugiere incluir dentro del acuerdo del H.Consejo Técnico respecto al Sistema de Desarrollo del Personal Académico de la Escuela Nacional Preparatoria (SIDEPA), un apartado que establezca que los académicos que también desempeñen cargos administrativos tendrán que tomar un curso, diplomado, etc., con el fin de que tengan una visi6n diferente y acorde con su cargo para que lo desempeñen de mejor manera.

De gran ayuda para la institución será que los mandos superiores tengan una formaci6n administrativa o bien la adquieran lo antes posible para que puedan transmitir a su gente lo importante y necesario de un cambio, sus conocimientos y su percepción de la organizaci6n. Esto ayudara en gran medida a la implantación de objetivos, políticas, procedimientos, direcci6n de las tareas y la retroalimentaci6n de la organizaci6n.

### **1.3 MANUALF.S ADMINISTRATIVOS**

#### 1.3.1 DEFINICIÓN DE MANUAL

Un manual es un documento que contiene, en forma ordenada y sistemática, informaci6n y/o instrucciones sobre historia, organización, política y/o procedimientos de una empresa, que se consideran necesarias para la mejor ejecuci6n del trabajo.

#### **1.3.2 MANUAL DE ORGANIZACIÓN**

Es el que expone con detalle la estructura de la empresa y señala los puestos y la relaci6n que existe entre ellos. Explica la jerarquía, los grados de autoridad y responsabilidad y las funciones y actividades de los 6rganos de la empresa. Generalmente contiene gráficas de organizaci6n, descripciones de trabajo, cartas de limite de autoridad, etcétera.

#### 1.3.3 MANUAL DE POLÍTICAS

Es el que codifica las políticas de una empresa marcando los limites generales dentro de los cuales han de realizarse las actividades, en las distintas áreas de actividad.

#### 1.3.4 MANUAL DE PROCEDIMIENTOS

Es el que señala el procedimiento preciso a seguir para ejecutar un determinado tipo de trabajo. Describe, en su secuencia 16gica, las distintas operaciones o pasos de que se compone un proceso, señalando, generalmente, quién, c6mo, d6nde, cuándo y para qué han de realizarse, con ilustraciones a base de diagramas, cuadros y dibujos para aclarar los datos. En los manuales de procedimiento de oficina es costumbre incluir o reproducir las formas que se emp1ean en el procedimiento de que se trate, bien sea llenadas con. un ejemplo, o con instrucciones para su llenado.

#### 1.3.4.1 Contenido de los Manuales de Procedimientos

Los resultados de una encuesta realizada por la American Management Association demuestra que no hay uniformidad en el contenido de los manuales de procedimiento, mientras una empresa satisface sus necesidades con la edición de un solo manual que contenga todos sus procedimientos, otra requerirá editar varios manuales, con los<br>procedimientos agrupados por funciones y aún manuales con<br>procedimientos individuales preparados para distintos niveles de empleados. "No existe un patr6n para el manual, ni una forma muestra para prepararlo. Cada manual de oficina debe hacerse a la medida".

Sin embargo, existen tres secciones invariablemente en todos ellos: que aparecen casi

a. Texto

- b. Diagramas c. Formas
- 

#### **a. J!ll Texto**

El texto describirá el procedimiento, enumerando las operaciones de que se compone, en orden cronol6gico, precisando en que consiste cada operaci6n, quién debe ejecutarla, c6mo debe ejecutarla,cuándo, d6nde y para qué debe ejecutarse.

conviene que el texto señale quién es el responsable del procedimiento, el objetivo que se persigue con su ejecuci6n y el de sus partes principales, asi como las políticas que deben aplicarse.

Es recomendable un trato impersonal y muy directo. En todos los manuales es importante la uniformidad de estilo. Además de evitar confusi6n y falta de comprensi6n, hace su lectura más fácil. Debe evitarse siempre la ambigüedad.

#### **b. Los Diagrms**

Las distintas operaciones de que se compone un procedimiento pueden estar representadas en los diagramas de flujo mediante simbolos convencionales o simples dibujos. Mediante éste se presenta la secuencia de cada una de las operaciones o pasos por los que atraviesa una forma, en sus diferentes copias, a través de los diversos puestos y departamentos, desde que se origina hasta que se archiva.

#### **c. Las Pormas**

En una oficina la mayor parte del material que se maneja está en el manual una sección de formas, que contenga todas las que se<br>emplean en el proceso que se describe. Una explicación detallada,<br>con ejemplos, sobre la manera correcta de llenar las formas es<br>sumamente útil: su inclusió trabajo de llenar las formas cuando deba hacerlo, sin que necesite guia del supervisor o de otro empleado más diestro.

#### **1.3.4.2 Beneficios d•l Manual de Procediaientos**

- Uniformar y controlar el cumplimiento de las rutinas de trabajo y evitar su alteraci6n arbitraria.
- Simplificar la determinación de responsabilidades por fallas o errores.
- Facilitar las labores de auditoría, la evaluación del control interno y su vigencia.
- Enseñar el trabajo a nuevos empleados.
- Aumentar la eficiencia de los empleados, indicándoles lo que deben hacer y c6mo deben hacerlo.
- Facilitar la supervisi6n del trabajo.
- Permitir que tanto el empieado, como sus jefes, sepan si el trabajo está bien hecho, haciendo posible una calificación<br>objetiva de méritos.
- Facilitar la selección de empleados en caso de vacantes.

 $\ddot{\phantom{0}}$ 

- Ayudar a la coordinación del trabajo y evitar duplicaciones y lagunas.

- Constituir una base para el análisis posterior del trabajo y el mejoramiento de los sistemas, procedimiento y métodos.
- Reducir los costos al aumentar la eficiencia general.

#### 1.3.4.3 Elaboraci6n de los Manuales de Procedimientos

Se designa un analista que recoja los datos y presente un proyecto de manual siguiendo los siguientes pasos:

- 
- l. Recopilación de datos<br>a. Investigación documental, en los archivos de la compañía.<br>b. Entrevista a empleados, obteniendo explicaciones verbales de las
- operaciones en que intervienen: cómo, d6nde, cuándo y para qué las ejecutan. Estas entrevistas servirán para la recolección de las formas
- e. Entrevistas a supervisores para completar, aclarar y aprobar la<br>información proporcionada por los que ejecutan las operaciones.
- d. Observación directa del proceso, para confirmar los datos recabados.
- 
- 2. Elaboración del proyecto<br>a. Diseño del diagrama de flujo que muestre el panorama de todo el<br>proceso.
- b. Ordenamiento de las formas que se empleen.<br>c. Redacción de las reglas de ejecución.
- 

Este proyecto debe ser aprobado por el jefe del departamento de sistemas administrativos, e incluirá la lista de distribución del manual y número de ejemplares a editar.

### 1.4 SISTEMAS Y PROCEDIMIENTOS

#### 1.4.1 DEPINICIONES

Las siguientes definiciones corresponden a Leo J. A. Jusseaume de<br>su libro "Procesamiento de Datos, Análisis de Sistemas" en el cual define:

Método.- Es una serie de pasos hechos por un empleado para realizar<br>un trabajo.

Procedimiento.- Es un grupo de métodos.

Sistema.- Es un grupo de procedimientos que sirven a una serie de propósitos con estrecha relaci6n entre si figura 2.

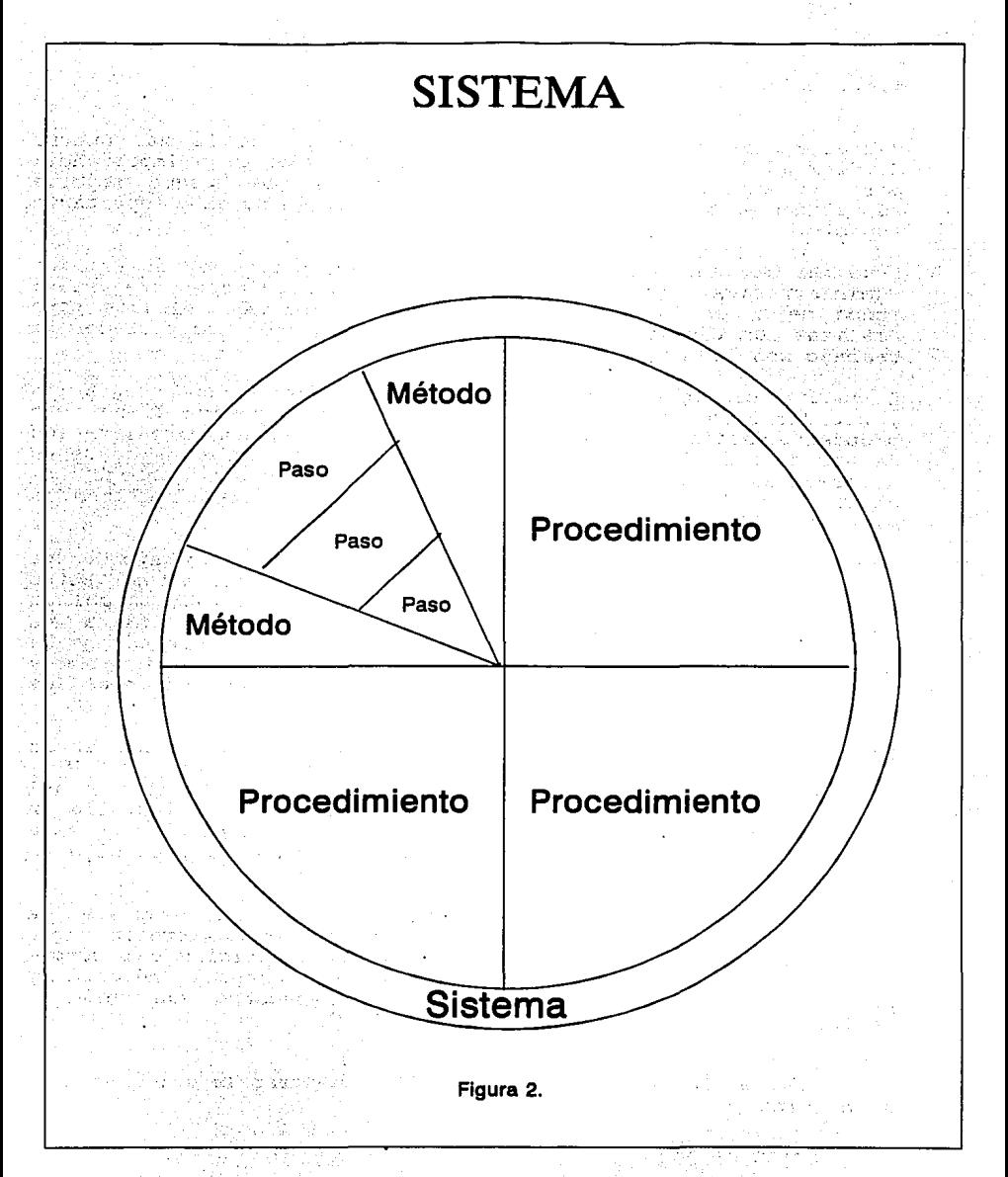

#### 1.4.2 IMPORTANCIA

Hablar de sistemas y procedimientos a partir de la 2a. Guerra Mundial adquiri6, en relativamente poco tiempo, gran importancia para la administraci6n; toda organizaci6n que busque mejores resultados en sus actividades no puede olvidarse de este importante aspecto.

special control of the control of

Estudiar los sistemas y procedimientos aplicados en una entidad administrativa, equivale a responder a las siguientes preguntas: ¿c6mo se hacen las cosas? ¿las formas y medios empleados para realizar las tareas asignadas y la metodología de los procesos de trabajo son los mejores?.

El estudio sistemático de sistemas y procedimientos, su integraci6n y evaluación a través de la auditoría administrativa tiene como propósito unificar criterios y métodos operativos en la realización de una función determinada. Sin embargo, en una oficina donde un determinado número de empleados realiza el mismo trabajo, es posible que haya tantos métodos como empleados que realizan la misma función.

"Probablemente se descubra durante el análisis del trabajo de una oficina un número sorprendente de malos procedimientos. Estos métodos ineficientes en cierta forma son el resultado normal de varios factores tales como la mala información, falta de conocimiento, tendencia a trabajar en formas diferentes y la perpetuación de hábitos existentes y técnicas tradicionales a través del entrenamiento que reciben los empleados nuevos de los antiquos".  $(^8)$ 

La problemática ubicada en el párrafo anterior, observada en la Direcci6n General de la Escuela Nacional Preparatoria (D.G.P.), motivó la realización de este trabajo. El conocimiento directo del área y su comparaci6n con la teoria administrativa, incluida en este primer capitulo, nos condujo a formular la hipótesis de esta este primer capítulo, nos condujo a formular la hipótesis de esta<br>investigación y a proponer una simplificación cuyo propósito es<br>incrementar la eficiencia.

"Una organizaci6n sacará poco provecho de un programa de mejoramiento de las operaciones a menos que se desarrolle algún medio para identificar y hacer uso de los beneficios del método mejorado. No tiene sentido implantar diferentes métodos y<br>procedimientos a menos y hasta que se demuestre que permiten realizar el trabajo más económicamente".  $(^9)$ 

8 Payne, Bruce y Eweet, David, "C6mo mejorar la eficiencia de su oficina",p.153

9 Ibid, p.154

Para iniciar un programa de mejoramiento o simplificación administrativa existen 10 puntos básicos que pueden ser tomados en<br>cuenta por la dirección de cualquier entidad administrativa para simplificar el trabajo.

Estos puntos básicos se agrupan en tres bloques. Ubicarlos nos facilitará abarcar el alcance de sistemas *y* procedimientos:

- A. Consideraciones previas al hecho (decidir lo que va a<br>ejecutarse).<br>1. Qué va a hacerse: planeación. Formulación de objetivos y
- políticas expresados en cantidades, especificaciones de los productos, servicios, etc.
- 2. cuándo debe hacerse: prioridad, secuencia *y* programación de los servicios.
- J. Quién va a ejecutarlo: organización, delegación de autoridad, división *y* coordinación del trabajo *y* relaciones funcionales.
- 4. Cómo van a ejecutarse: sistemas, procedimientos, métodos, notas de calidad, estandarización de las prácticas de trabajo <sup>y</sup>
- 5. Disponibilidad de los recursos necesarios con qué hacerlo: adquisición de abastecimientos, construcción, mantenimiento, administ!ación de personal *y* administración financiera.
- B. consideración inmediata: ejecución
- l. Ejecución de lo que va hacerse, el tiempo programado para hacerlo, usando los recursos disponibles para tal efecto.
- c. consideraciones posteriores al hecho (análisis de lo realizado).
- l. Qué se ha hecho: los resultados obtenidos, informes *<sup>y</sup>* estadísticas sobre el servicio prestado *y* su costo, comparando los resultados efectivos con los proyectados.
- 2. Qué tan bien se hizo: revisión de calidad, respuesta del público usuario, medición del trabajo, estudios, auditorias *y* demás.
- J. Debe continuarse haciendo: Revisión del resultado final, análisis de usuarios, análisis de costo *y* análisis de operaciones.
- 4. Cómo podr!a mejorarse lo que se ha hecho: reestructurar *y*  orientar el servicio, mejorar estructura organizacional *y* los sistemas *y* procedimientos vigentes *y* la metodolog!a para programar las actividades futuras de la dependencia".  $(10)$

Los puntos marcados en el inciso c actualmente no se aplican, lo que denota ausencia de mecanismos de control al interior de la Dirección General de la Escuela Nacional Preparatoria, tomando en<br>cuenta esta problemática de falta de coordinación entre teoría y<br>práctica, es de donde surgió la propuesta de plantear práctica, es de donde surgió la propuesta de plantear modificaciones a los procedimientos.

<sup>&</sup>lt;sup>10</sup> Lazzaro, Victor, "Sistemas y Procedimientos", p.21

El funcionamiento de la Dirección General de la Escuela Nacional Preparatoria y los procedimientos vigentes para la contratación de profesores de nuevo ingreso a la ENP se incluyen en el capitulo 2.

#### **1.4.3 CLASXPICACI6N**

Para una mejor identificación del área de trabajo, incluimos la clasificación de los procedimientos de acuerdo a su ámbito de aplicación. "Los procedimientos administrativos se clasifican en:

Macroadministrativos: se aplican en toda la administración pública federal o en más de un sector administrativo.

Mesoadministrativos o sectoriales: Involucran a todo un sector, a dos o más instituciones que conforman, o se aplican en las realizaciones intersectoriales a nivel operativo.

Microadministrativos o institucionales: Se aplican en operaciones internas de una dependencia o entidad con· el propósito de cumplir sistemáticamente con sus funciones y objetivos".  $($ <sup>11</sup>)

### **1.4.4 METODOLOGÍA PARA EL ANiLISIS DB SISTEMAS Y PROCEDIMIENTOS**

Es importante seguir una metodologia para el análisis de Sistemas y Procedimientos.

"Al iniciar un estudio de sistemas y procedimientos, ya sea para implantarlos, mejorarlos o sustituirlos, el objetivo del estudio debe quedar claro a fin de analizar y proponer las alternativas más viables, que brinden las mayores facilidades para su ejecución. En virtud de lo anterior la metodología para recopilar la información<br>es fundamental". (<sup>12</sup>)

"Es conveniente levantar un inventario de los procedimientos que existen en el área objeto de estudio, que incluya aquellos que se<br>inician y terminan en la propia área, así como en los que se<br>interviene parcialmente y provienen o son complementados en otros<br>departamentos; este inventari relación que contenga nombre, objetivo y unidad responsable de los procedimientos. Es probable encontrar procedimientos que no estén

12 Ibid, p.13

<sup>11</sup> Presidencia de la repüblica, "Guia técnica para la elaboración de manuales de procedimientos", p.10-11

documentados, no obstante esto, deben incluirse en el inventario inicial".  $($ <sup>13</sup> $)$ 

"Es importante aclarar la importancia que tiene consultar las bases jurídico-administrativas que rigen el funcionamiento y actividades de la instituci6n como son: leyes, reglamentos, decretos, acuerdos, circulares internas y manuales administrativos". ( <sup>14</sup> )

si la informaci6n es deficiente, poco confiable u obsoleta, se recurrirá a los funcionarios responsables del área para que aporten informaci6n. Las opiniones y puntos de vista de los empleados serán igualmente fuente de informaci6n, ya que son ellos quienes realizan actividades rutinarias y pueden apreciar limitaciones o tener divergencias al respecto del contenido de documentos. Si se cuenta con amplia información de los procedimientos, es recomendable analizarla conjuntamente con funcionarios y empleados para verificar si corresponden o no a la realidad operativa.

La observaci6n directa de las áreas de trabajo resultará muy provechosa, permitiendo tener una idea real de las condiciones, medios y personas que operan los procedimientos. Esto facilitará la implantación de cambios o modificaciones que en su caso se realicen en correspondencia con la realidad operativa.

Las fuentes que referimos anteriormente podrían agruparse en: investigaci6n documental (integrada por bases jurídico administrativas) diarios oficiales, circulares y encuestas o entrevistas basadas en una guia elaborada con anticipaci6n; en algunos casos se puede aplicar un cuestionario para que haya homogeneidad en la informaci6n solicitada.

"La observaci6n directa puede ser realizada por técnicos, analistas o por el responsable del área, quién intercambiando sus puntos de vista con los empleados podrá elaborar un reporte al investigador".  $(15)$ 

Un aspecto que no hay que omitir son las relaciones de trabajo entre el personal; si las relaciones humanas son buenas disminuirán la posible resistencia al cambio que puede presentarse.

El último punto es básico para los resultados finales. si hay proyectos para mejorar el funcionamiento administrativo pero no se cuenta con la participación del personal para acatar cambios,

<sup>&</sup>lt;sup>13</sup> Presidencia de la República, "Guía técnica para la elaboraci6n de Manuales de Procedimientos", p.13

<sup>14</sup> ibid, p.14

<sup>15</sup> idem, p.16

pueden quedarse s6lo en eso, resultado infructuoso de los recursos invertidos.

El análisis de la información para determinar si procede realizar<br>cambios en los procedimientos, la integración de los mismos en un manual que facilite su aplicación, incluyendo diagramas, constituyen el espíritu de la simplificaci6n administrativa que fue tratada en el apartado anterior.

# **1.5 AUDITORÍA ADMJNISTRATIV A**

#### **CONCEPTO**

Diversos autores han propuesto definiciones de Auditoria Administrativa, haremos referencia a algunas de ellas:

Norbeck la define como "una técnica de control relativamente nueva<br>que proporciona a los niveles directivos de la institución, un<br>método para evaluar la efectividad de los procedimientos operativos y los controles internos". (<sup>16</sup>)

"La Auditoria Administrativa es el recurso con que cuenta la administración, y en concreto la alta dirección, para evaluar,<br>medir la ejecución y sugerir las medidas correctivas. Proporciona<br>a la dirección los elementos necesarios para la toma de decisiones a la dirección los elementos necesarios para la toma de decisiones<br>y nace como una necesidad de la administración de medir, evaluar y controlar los planes trazados".  $(17)$ 

Para William P. Leonard, la Auditoria Administrativa "puede definirse como el examen constructivo y comprensivo de la estructura de una empresa, de una instituci6n, una sección del gobierno o cualquier parte de un organismo, en cuanto a sus planes y objetivos, sus métodos y controles, su forma de operación y sus<br>facilidades humanas y físicas". (<sup>18</sup>)

"La experiencia demuestra que la falla de mayor importancia en muchas empresas es el descuido de la direcci6n para aplicar en su totalidad los principios de una buena organizaci6n en general, la

17 Larrondo Shields, Ma. Antonieta, "La información para la auditoria en el sector püblico",p.43

 $18$  ibid, p.44

<sup>16</sup> Mendoza Huichan, Ernesto, "Metodología y técnica de las unidades de auditoría administrativa", p.7

causa se debe a indiferencia o falta de entendimiento o apreciaci6n del valor de los principios de organización".  $(19)$ 

Los conceptos de la Simplificación del Trabajo y la Auditoria Administrativa nos conducen necesariamente al análisis y reflexión<br>sobre el funcionamiento de un órgano administrativo, para sobre el funcionamiento de un órgano posteriormente sugerir una simplificación.

Al auditar administrativamente una organizaci6n se debe tener especial cuidado en verificar si las lineas jerárquicas de autoridad y responsabilidad se aplican de acuerdo al organigrama vigente, asi mismo debe determinarse si la estructura permite al 6rgano cumplir con las funciones que tiene encomendadas. "Muchas veces las denominadas politicas son ejecutadas por costumbre a los precedentes y no necesariamente por la acci6n planeada de la Direcci6n puesta·por escrito. En realidad representa las prácticas que han venido creándose, tal vez en niveles inferiores de una organizaci6n y no necesariamente con el conocimiento o aprobación oficial de la Dirección".  $(2^0)$ 

Se tiene un concepto para sintetizar, partiremos del vertido por Victor Lazzaro: si la Auditoria Administrativa es el examen inteligente de una entidad administrativa y/o sus componentes, ya sean los departamentos, planes o politicas, mecanismos de control, métodos de operaci6n, as1 como la planeaci6n y adecuada utilización de sus recursos humanos; materiales y financieros, en nuestra opini6n la aplicaci6n de esta en el quehacer administrativo aporta una herramienta básica para el adecuado funcionamiento de un órgano administrativo.

#### **1.5.2 OBJBTIVO DB LA AUDITORfA ADMINISTRATIVA**

La Auditoría Administrativa tiene como objetivos detectar las fallas de organizaci6n, de personal, de sistemas y procedimientos y de aplicaci6n en las disposiciones juridicas. En sintesis trata las dependencias u organizaciones administrativas. Esto no significa que la aplicaci6n de ésta técnica seleccione automáticamente los problemas. Se necesita la colaboraci6n de los auditados mediante una postura de "mente abierta" que facilite los cambios favorables.

 $20$  Idem

<sup>19</sup> Lazzaro, Victor, "Sistemas y Procedimientos",p.139

#### **1.5.3 IHPORT.IUICIA DB I.A AUDITORfA ADMINISTRATIVA Blf** I.A **SIHPLIPICACI6M ADMINISTRATIVA**

La entidad objeto de estudio pertenece a una gran institución educativa, la UNAM, donde predomina una cultura de trabajo por parte de la gente de base debido al apoyo que reciben de su<br>sindicato, esta cultura es difícil de cambiar.

De gran ayuda para esta institución seria el establecer dentro de la ENP un departamento de auditoria con el fin de medir, evaluar y

controlar las actividades que se realizan, para lograr la eficiencia de la institución.

De nada servirian los esfuerzos por simplificar los procedimientos si no se hace una auditoria para saber si estos se están ejecutando si son eficientes y de requerirlo corregirlos.

contract and contract the

in (1) Source (1) the case has gone of the monetary of the Control Commission (1) and the control of the Contr<br>In Anna Chinese case of the Commission (1) of the first served of the Commission (1) and the Commission (1) th<br>

a sa Malaysia na matanganan sa katika matang kala sa kalimatan sa karang kalimatan Santa Santa Santa na katika<br>Da aya 1995 a samu na sata sa Amara sa kata tangin sa san Adalangaya kasa ating babita sina satu sa ming lala

다.<br>대표

and the completion of the construction of the completion of the

الجارات أنهاها والمحروف

and the country of

 $\label{eq:3.1} \frac{1}{\sqrt{2}}\left(\frac{1}{\sqrt{2}}\right)^{\frac{1}{2}}$ 

ti kan meliku sebagai keluar

TADI (I) I NASAR YA MATU MA a considerable of the many action of the property dependent of the co

计语义的语言 经现金 化二硫 医醋酸酯 计设备人员 人名克雷克 医乳房的 医髓体

and the state of the state of

 $\label{eq:2.1} \begin{split} \mathcal{L}_{\text{max}}(\mathbf{r}) & = \mathcal{L}_{\text{max}}(\mathbf{r}) \mathcal{L}_{\text{max}}(\mathbf{r}) \\ & = \mathcal{L}_{\text{max}}(\mathbf{r}) \mathcal{L}_{\text{max}}(\mathbf{r}) + \mathcal{L}_{\text{max}}(\mathbf{r}) \mathcal{L}_{\text{max}}(\mathbf{r}) \end{split}$ 

39 Tellyll<br>19

الموارد والمحامل والمراج

Company and Constitution

# CAPITULO 2 PANORAMA DEL AREA DE TRABAJO

Iniciaremos con la s!ntesis histórica de la Escuela Nacional Preparatoria, ya que a ra!z de ésta se origina tanto la Dirección General de la Escuela Nacional Preparatoria como las diferentes Secretarlas que la conforman.

## 2.1 SÍNTESIS HISTÓRICA DE LA ESCUELA NACIONAL PREPARATORIA

La Escuela Preparatoria, hoy Escuela Nacional Preparatoria, es el, legado educativo de mayor trascendencia del pensamiento liberal mexicano, hecho realidad con el triunfo de las instituciones republicanas y el gobierno encabezado por el Presidente Don Benito Juárez.

Desde 1861, la meta del Presidente Juárez según lo expres6 muy claramente en su informe del 9 de Mayo de ese año, era restaurar la educaci6n en la que el gobierno liberal, editorialistas y literatos velan la salvaci6n del pa1s.

La Guerra de Intervenci6n y el Imperio retrasaron la renovación de la enseñanza. Consumado el triunfo de la República el Señor Juárez se da a la tarea de restaurar la enseñanza pública.

Fruto de los trabajos de la comisión presidida por el Dr. Gabino Barreda, encargada de establecer las bases de la nueva organizaci6n educativa, Barreda desarroll6 una estructura pedag6gica coherente, equilibrando la teoría y la práctica, lo abstracto y lo concreto, llegando así a establecer un plan educativo de cinco años, que servirla de puente entre la educación elemental y los estudios superiores, constituyendo desde ese momento, lo que serla la base de la futura Universidad. La Escuela Preparatoria tiene su origen en la Ley Orgánica de la Instrucci6n Pública para el Distrito Federal decretada por el Presidente Juárez el 2 de diciembre de 1867.

El 29 de enero de 1868 se publica en el Diario Oficial el decreto del Presidente Benito Juárez, en donde aparecen los reglamentos de la Ley orgánica de Instrucción Püblica para el Distrito Federal; sobre los estudios preparatorios que debian seguirse para ingresar a las diversas profesiones, haciendo del conocimiento que la recién creada Escuela Preparatoria cumplía con esos requisitos.

El 31 de Enero de ese mismo año, el Diario Oficial dió a conocer a los alumnos de la Escuela de Jurisprudencia que los cursos de ese año se iniciar1an provisionalmente en el Colegio de San Ildefonso el 3 de febrero mientras se trasladaban al edificio del Antiguo Convento de la Encarnación, ya que se daba por establecido que la sede de la Escuela Preparatoria seria de manera permanente San Ildefonso.

En efecto, el 3 de Febrero de 1868 se inician las labores de la Escuela Preparatoria en el monumental edificio del Antigüo Colegios de San Ildefonso con una cifra cercana a los 900 alumnos inscritos y 25 catedráticos.

El primer Plan de Estudios de la Escuela Preparatoria Instituido en 1867 se cursarla en 5 años; dicho plan contemplaba cuatro áreas que pod1an escoger los alumnos dependiendo de los estudios superiores que pretendían seguir.

Ante las mültiples impugnaciones que a este primer plan se hicieron desde la publicación de la ley (2 de diciembre de 1867) el 15 de mayo de 1869 el Presidente Juárez decretó otra Ley orgánica de Instrucción Püblica para el Distrito Federal y otro Plan de Estudios para la Escuela Preparatoria. Hechos los ajustes en lo académico, con Barreda en la Dirección hasta 1878, la Escuela<br>Preparatoria superó los riesgos que en directa proporción eran mayúsculos, se consolidó, fortaleció y arribó a metas que nadie hab1a podido imaginar, formando asi gran parte de los principales cuadros del pensamiento en México.

En el periodo posterior a 1878 *y* hasta 1910 la entonces ya Escuela Nacional Preparatoria fue presidida por hombres de la talla del mismo Gabino Barreda, Dr. Alfonso Herrera, Lic. Justo Sierra, Vidal castañeda *y* Nájera, Dr. Manuel Flores, Miguel E. Schultz *y* Dr. Porfirio Parra.

El 14 de mayo de 1910, algün tiempo fue militarizada, habiendo también cambiado su plan de estudios en varias ocasiones, tanto en su contenido como en su duración.

En los años veinte, con la creación de la Secretaria de Instrucción v la Enseñanza Secundaria a la Escuela Preparatoria, se le redujo su plan de estudios de 5 a 2 años.

En 1924 se produce un movimiento importante para la Universidad, ya que obtiene su autonomia académica, en donde la Escuela Nacional Preparatoria jueqa un papel mediante la participaci6n decidida de la comunidad.

No es sino hasta 1934 cuando el rector de la UNAM, Don Fernando ocaranza promueve nuevamente que el nivel de bachillerato debiera ser un ciclo continuo que contemplara la Secundaria *y* la Preparatoria, basándose en el argumento de que la Nacional Preparatoria es inminentemente formativa *y* esto solo se puede dar contando con los 5 años de Bachillerato. As1 mismo se pronunci6 porque el bachillerato no fuera necesariamente técnico contestando as1 a la declaraci6n del Secretario de Educaci6n Pública Ignacio debia estar encaminada a preparar a sus alumnos hacia las profesiones liberales sino hacia las carreras técnicas.

En 1935 se decreta la extensi6n universitaria con un periodo de 3 años, lo cual incorporaba nuevamente a la Secundaria con la Nacional Preparatoria aunque en ciclos *y* planes distintos volviendo en cierta forma a renacer el proyecto de Barreda.

Tiempo después, a finales de los cuarenta, el nombre de Extensión Universitaria cambi6 por el de Iniciaci6n Universitaria que prevalece hasta hoy *y* es a partir de los años cincuenta cuando en nuestra escuela se establece el plan global de 5 años creándose as1 el Plantel 2 Erasmo Castellanos Quinto.

Es también en la década de los cincuenta cuando se crean nuevos planteles de la Nacional Preparatoria, el Plantel 4 "Vidal castañeda *y* Nájera", el Plantel 5 "José Vasconcelos" y el 6 "Antonio Caso" siendo rector el Dr. Nabor carrillo.

En la siguiente década, la de los sesentas, bajo el rectorado del Dr. Ignacio Chávez, vuelve a crecer la Preparatoria con la implementación de los planteles 7, 8 *y* 9 "Ezequiel A. Chávez", "Miquel Shultz" *y* "Pedro de Alba" respectivamente, respondiendo as1 a la creciente demanda del estudiantado por este ciclo.

Sin embargo ninquno de los nueve planteles fue concebido para albergar el ciclo completo del bachillerato quedando as1 solo el plantel 2 como el único que contiene la Iniciaci6n Universitaria *<sup>y</sup>* Preparatoria.

También el Dr. Chávez en 1964·reforma el bachillerato cambiando el ciclo de dos años a tres *y* por ende contando con 6 años el plantel 2, tres para la Iniciación Universitaria y tres para la Preparatoria.

En 1993 se celebro el 125 aniversario de la creaci6n de la Escuela Nacional Preparatoria.

#### **2.1.1 OBJBTIVO GBHBRAL DB LA BSCUBLA llACIOHAL PRBPARATORIA**

Impartir enseñanza a nivel bachillerato de acuerdo con el plan de estudios *y* con los programas correspondientes, dando a sus alumnos formación cultural, preparación adecuada para la vida, la oportunidad de egresar como especialistas en alguna opción técnica *y* un desarrollo integral de su personalidad que los capacite para continuar estudios profesionales conforme a su vocación *y* a las obligaciones de servicio social.

## **2.2 ESTRUCTURA DE LA DIRECCION GENERAL DE LA ESCUELA NACIONAL PREPARATORIA.**

Al crecer la Escuela Nacional Preparatoria (ENP) se ve en la necesidad de llevar un control sobre esta, de crear un organismo que coordinara, rigiera *y* administrara todas las funciones de la institución. Es así como se crea la Dirección General de la Escuela Nacional Preparatoria (DGP), ubicada en Adolfo Prieto 722, Col. del Valle, D.F.

Todo trámite que se realiza en cualquiera de los planteles es<br>enviado a la DGP para su aprobación.

La DGP tiene la estructura mostrada en la figura 3.

### **2.3 FUNCIONES DE LAS AREAS QUE INTERVIENEN EN LA CONTRATACION DE PROFESORES DE NUEVO INGRESO**

#### **PUNCIOHES DBL DIRBCTOR GBHBRAL**

- Tener la representación de la Escuela Nacional Preparatoria (ENP)
- y delegar, para casos concretos, cuando lo juzgue necesario.<br>- Ser miembro del Consejo Universitario y de las comisiones que le<br>sean asignadas en el mismo.<br>- Ser miembro del Colegio de Directores de Facultades y Escuelas d
- 
- 
- la UNAM. Presidir las sesiones del Consejo Técnico. convocar al Consejo Técnico *y* a los órganos académicos de
- 
- 
- 
- Ser miembro del Colegio de Directores del Bachillerato.<br>- Presidir el Colegio de Directores de la ENP.<br>- Presidir el Consejo General de Enseñanza de la ENP.<br>- Proponer al Consejo Técnico la designación de los miembros de
- preparatorianos.

26

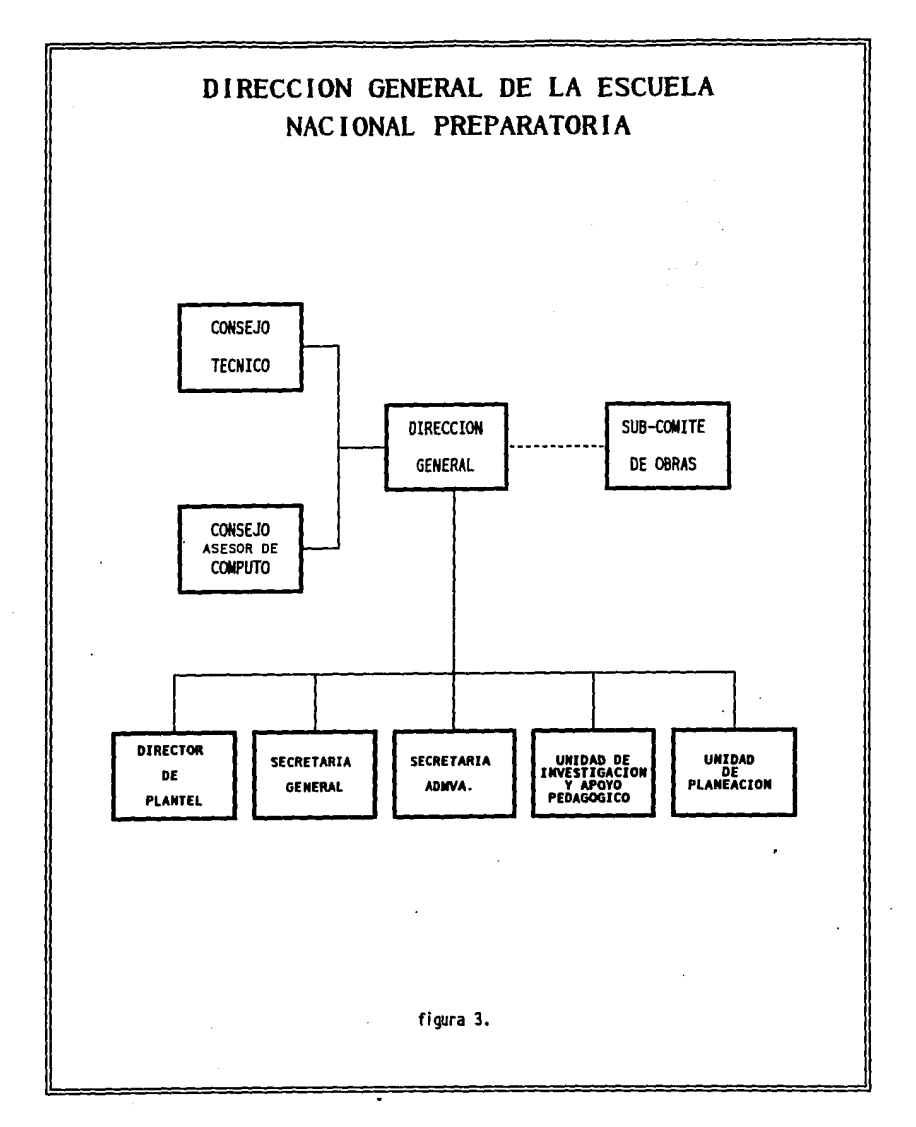
- Dictar las medidas conducentes para que en la ENP, se cumplan las normas que rigen a la UNAM. cuidar que dentro de la ENP, se desarrollen las labores ordenadas
- y eficazmente.
- Nombrar, con aprobación del rector, al secretario general y a los secretarios auxiliares de la ENP.
- Proponer al Rector el nombramiento del personal académico y administrativo de la ENP.
- Ser presidente del Comite de Asignación de profesores de nuevo ingreso.
- Procesar conforme al articulo 42 del Estatuto General, cuando no este de acuerdo con algún dictamen del Consejo Técnico.
- Establecer la organización que se requiere para el mejor
- Las demás que establezcan las disposiciones legales que rigen el funcionamiento de la UNAM.

### **FOllCIONES DE LA SECRETARIA ADMINISTRATIVA**

Es en la Secretaria Administrativa donde se llevan a cabo todos los trámites administrativos.

- Antender en todos aspectos los asuntos relacionados con personal
- Atender todos los aspectos relacionados con el presupuesto asignado a la Escuela Nacional Preparatoria *y* en particular a la
- Atender todos los aspectos relacionados con los servicios generales que requiere la DGP.
- Atender todos los aspectos relacionados con la adquisición, distribución y mantenimiento de los bienes y suministros que
- Desempeñar las comisiones y atender los asuntos que señale el Director General.
- Auxiliar al Secretario General en el desempeño de sus funciones.
- suplir, cuando sea designado para ello, al secretario General en sus ausencias.
- Asistir, con voz y sin derecho a voto, a todas las sesiones del Consejo Técnico.

### **FOllCIONES DB LA OllIDAD DB INVESTIGACIÓN Y APOYO PEDAGÓGICO**

Es esta unidad la primera instancia a la que se dirige el aspirante, donde inicia el proceso de selecci6n a la E.N.P., le da al aspirante un panorama general de la Instituci6n y le indica el procedimiento a seguir para la contrataci6n.

- Realizar investigaciones permanentes sobre diversos elementos del proceso ensefianza-aprendizaje especialmente con programas de cursos de formaci6n para profesores de nuevo ingreso, actualizaci6n docente y Maestria en Ensefianza Superior.
- Coordinar labores de análisis, diagn6stico, desarrollo, evaluaci6n y seguimiento de los programas de formación y actualización del personal docente.
- Proporcionar asesoría de carácter psicopedagógico a profesores de la ENP que lo requieran.
- Fungir como enlace con otras dependencias de la UNAM, como la Dirección de Asuntos del Profesorado, el centro de Investigación y Servicios Educativos (CISE), con el objeto de desarrollar los programas de formaci6n y actualización docente de la ENP.
- coordinar la revisión de los materiales base, para las antologias que se elaboren.
- Controlar el banco de aspirantes a la docencia en la E.N.P.
- Las demás que le sefiale el Director General.

### **PUNCIONES DE LA SECRETARIA GENERAL**

Es la Secretaria General la que bajo ciertos criterios selecciona al candidato óptimo para cubrir determinada plaza vacante.

- Desempefiar las labores que le encomiende el Director General.
- Suplir al Director General en sus ausencias, conforme lo prevé el reglamento de la E.N.P.
- Fungir como Secretario de los Consejos Técnico y General de Ensefianza de la Escuela Nacional Preparatoria.
- Velar por el cumplimiento de los acuerdos y de las medidas dictadas por el Director General.
- Formar parte del Comité de Asignaci6n de profesores de nuevo ingreso.
- Asistir con voz y sin derecho a voto, a todas las sesiones del consejo Técnico.
- Las demás que le sefiale la Legislaci6n Universitaria.

### **PUNCIONES DEL PLANTEL (Unidad Administrativa)**

Es esta Unidad la que lleva a cabo la contratación formal del profesor mediante la elaboración del nombramiento y la firma del mismo.

- Elaborar los planes de trabajo de las áreas correspondientes a la Unidad Administrativa.
- Elaborar conjuntamente con el Director del plantel el anteproyecto anual de presupuesto.
- Vígilar, supervisar y aplicar adecuadamente el presupuesto<br>asignado de acuerdo con la Dirección del plantel evitando desviaciones.
- Ordenar la elaboración de formatos y controlar la asistencia del personal administrativo.
- Controlar al personal que maneja el procesamiento de datos de las labores administrativas del plantel.
- Informar constantemente al Director del Plantel sobre sus actividades.
- Elaborar y tramitar los movimientos en altas, bajas, licencias, etc., del personal académico y administrativo del plantel.
- Administrar los bienes y suministros que tiene y adquiere el plantel para el buen funcionamiento del mismo.
- Vigilar el mantenimiento de las instalaciones y equipos del plantel. .
- Coordinar las labores de la Unidad con otras Dependencias Universitarias.
- Las demás que le sefiale el Director del plantel.

### **2.4 NORMATIVIDAD PARA LA CONTRATACION DE PROFESORES**

La contratación de profesores de nuevo ingreso a la Escuela Nacional Preparatoria tiene su normatividad en la Legislación Universitaria y en la Legislación Laboral Universitaria en el apartado Estatuto del Personal Académico de la Universidad Nacional Autónoma de México, Capitulo II "Selección y Adscripción" y en el Acuerdo del H. Consejo Técnico de la Escuela Nacional Preparatoria publicado en octubre de 1986 en la Gaceta de la ENP en el apartado correspondiente al "Sistema de Desarrollo del Personal Académico de la Escuela Nacional Preparatoria" (SIDEPA), aprobado en marzo de 1985 siendo rector el Dr. carpizo, contenido en el anexo 1 del presente trabajo.

## *2.S* **PROCEDIMIENTOS PARA LA CONTRATACION .DE PROFESORES DE NUEVO INGRESO A LA E.N.P.**

Para llevar a cabo la contratación de profesores de nuevo ingreso el Manual de Procedimientos que actualmente existe en la Dirección General de la Escuela Nacional Preparatoria contiene los siguientes<br>procedimientos:

- l. Incorporación de Profesores al Banco de Aspirantes de la ENP, realizado por la Unidad de Investigación y Apoyo Pedagógico.
- 2. Contratación de personal docente de nuevo ingreso realizado por la Secretaria Administrativa.
- 3. Movimiento de personal docente: nuevo ingreso, realizado por el Departamento de Personal Docente.
- 4, Contratación de personal docente : nuevo ingreso, realizado por Planteles.
- 5. contratación de personal docente de nuevo ingreso a la E.N.P. realizado por la Secretaria Administrativa.

A continuación se presenta cada uno de los procedimientos citados.

Sunday of the

SECRETARIA ADMINISTRATIVA

DIRECCION GENERAL DE LA ESCUELA NACIONAL PREPARATORIA

- UNIDAD DE INVESTIGACIÓN Y APOYO PEDAGÓGICO -

PROCEDIMIENTO: INCORPORACIÓN DE PROFESORES AL BANCO DE ASPIRANTES DE LA E.N.P.

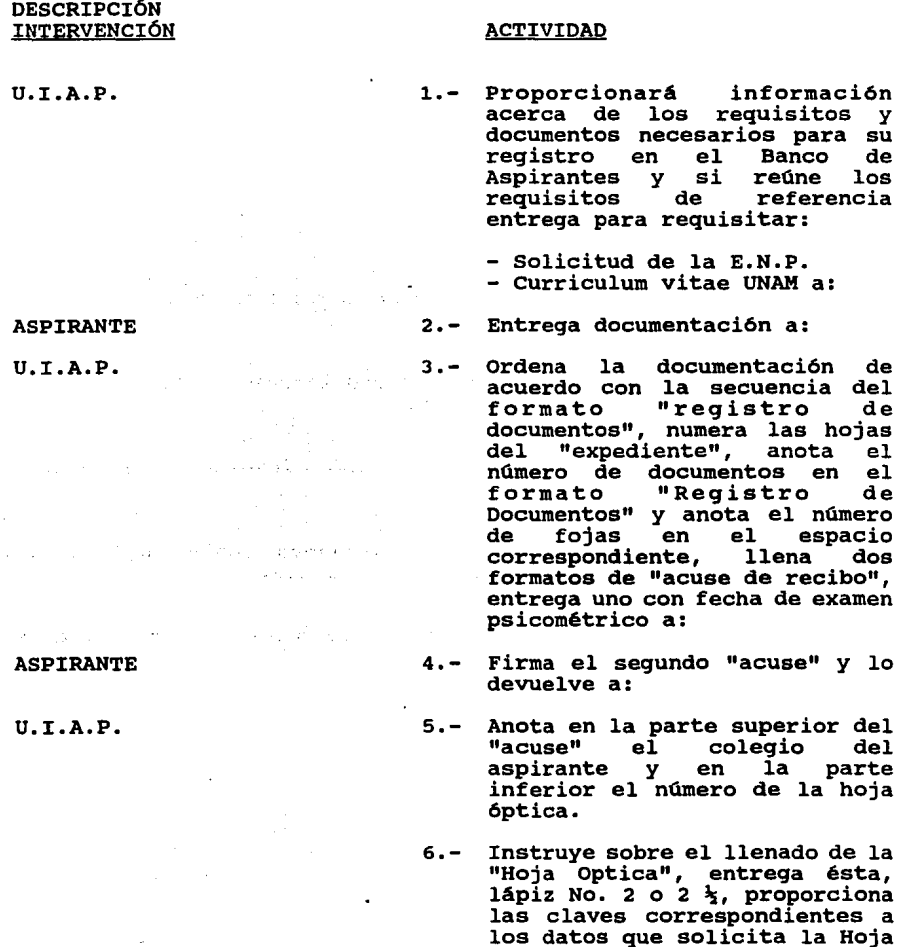

### S E C R E T A R I A ADMINISTRATIVA

### DIRECCION GENERAL DE LA ESCUELA NACIONAL PREPARATORIA

- UNIDAD DE INVESTIGACIÓN Y APOYO PEDAGÓGICO -

### PROCEDIMIENTO: **INCORPORACIÓN DB PROFBSORBS AL BANCO DB ASPIRANTES DE LA B.H.P.**

### **DESCRIPCIÓN** INTERVENCIÓN ACTIVIDAD Optica mediante la consulta del "Manual Claves" a: U.I.A.P. Y ASPIRANTE 7. - Revisan que la "Hoja Optica" se haya completado correctamente. ASPIRANTE B. - Firma la "Hoja Optica", hace cita para presentar "Examen Psicométrico" (lunes y martes a las 10:30 y 16:30 hrs.), se presenta el examen o concerta otra cita para la semana siguiente. U.I.A.P. 9. - Asigna y anota en la "Carpeta de Registro" un número de expediente consecutivo acuerdo con la clave de cada<br>asignatura que tiene en el asignatura que tiene en Banco de Aspirantes y anota el state of the state port número de Aspirantes y anota er<br>número de Hoja Optica en el<br>renglón de "observaciones". 10.- Proporciona cuadernillo de preguntas, hoja de respuestas y lápiz No.  $2$  o  $2\frac{1}{2}$ , da  $\label{eq:2.1} \begin{array}{c} \left(\frac{1}{2} \right)^2 \left( \frac{1}{2} \right)^2 \left( \frac{1}{2} \right)^2 \left( \frac{1}{2} \right)^2 \left( \frac{1}{2} \right)^2 \left( \frac{1}{2} \right)^2 \left( \frac{1}{2} \right)^2 \left( \frac{1}{2} \right)^2 \left( \frac{1}{2} \right)^2 \left( \frac{1}{2} \right)^2 \left( \frac{1}{2} \right)^2 \left( \frac{1}{2} \right)^2 \left( \frac{1}{2} \right)^2 \left( \frac{1}{2} \right)^2 \left( \frac{1}{2$ instrucciones para el llenado, proporciona claves para consignar en hoja de respuestas los datos de identificaci6n a: special control of the ASPIRANTE U.I.A.P. 11.·- Anota en hoja 6ptica el número de folio (el cual toma de la clave de hoja de respuestas) y la fecha de realización del<br>examen y lo coloca en archivo 1.

12.- Cada miércoles envia las hojas

SECRETARIA ADMINISTRATIVA

DIRECCION GENERAL DE LA ESCUELA NACIONAL PREPARATORIA

- UNIDAD DE INVESTIGACIÓN Y APOYO PEDAGÓGICO -

PROCEDIMIENTO: INCORPORACIÓN DE PROFESORES AL BANCO DE ASPIRANTES **DB LA B.N.P.** 

### DESCRIPCIÓN INTERVENCIÓN

### ACTIVIDAD

ópticas y exámenes<br>psicométricos de los psicométricos de los<br>expedientes recibidos en la semana para de ser aprobado el examen, actualice la Base de Datos a:

- 13.- Devuelve cada lunes las hojas ópticas procesadas, as1 como una reproducción impresa del Banco de Aspirantes, incluidos<br>los resultados del examen psicométrico en cada registro
- 14.- compara listado de Banco de Aspirantes actualizando contra los expedientes recibidos en la semana para detectar errores, si los hay se reportan a:
- 15.- corrige los errores o discrepancias *y* devuelve el listado a:
- 16. Env1a copia del Banco de Aspirantes actualizado<br>semana a:

y turna las hoja ópticas a:

UNIDAD DE PLANEACIÓN

U.I.A.P.

UNIDAD DE PLANEACIÓN

U.I.A.P.

SECRETARIA ADMINISTRATIVA

ARCHIVO No. 3

### DIRECCION GENERAL DE LA ESCUELA NACIONAL PREPARATORIA

#### - SECRETARIA ADMINISTRATIVA -

### PROCEDIMIENTO: **COHTRATACION DB PERSONAL DOCBHTB DB llUBVO IMGRBSO**

### DESCRIPCIÓN INTERVENCIÓN

### ACTIVIDAD

- 1.- Turnan los boletines con grupos vacantes:
- 2.- Captura la informaci6n de los grupos vacantes.
- J.- Envia una lista de aspirantes para elegir al candidato más<br>adecuado para cubrir adecuado para determinado grupo vacante a:
- 4. Solicita los expedientes de los aspirantes para verificar la informaci6n a:
- s.- Selecciona y jerarquiza a los consideración su currículo y la opini6n del Comité de Asignaci6n y se cita por teléfono al aspirante para entrevista.

Si al maestro le convienen los grupos y horarios disponibles continaa procedimiento si no es as! se le entrega formato para explicar los motivos.

6.- Informa al aspirante sobre la su contratación: acta de nacimiento, carta de créditos <sup>y</sup> promedio, historial académico, curriculum vitae, documentos probatorios, 8 fotos tamafio infantil, formato de datos personales, formato de registro de documentaci6n que entrega, comunicado de que la comunicado de que la<br>documentación debe entregarse<br>en 7 días.

PLANTELES

SECRETARIA GENERAL

- UNIDAD DE PLANEACIÓN
- SECRETARIA GENERAL
- UNIDAD DE INVESTIGACIÓN Y APOYO PEDAGÓGICO

and the Common Section of the

エー・エネクト しゃえしゃ しんしょ e de la composición de la composición<br>En 1990, estableceu de la composición de la composición de la composición de la composición de la composición<br>En 1990, estableceu de la composición de la composición de la composición 

**Construction** 

#### S E C R E T A R I A ADMINISTRATIVA

### DIRECCION GENERAL DE LA ESCUELA NACIONAL PREPARATORIA

- SECRETARIA ADMINISTRATIVA -

### PROCEDIMIENTO: **COllTRATACION DB PERSONAL DOCENTE DB MUBVO INGRESO**

DESCRIPCIÓN INTERVENCIÓN ACTIVIDAD

- 7.- Captura los datos del profesor en la computadora: nombre, número de folio, grado escuela de procedencia, turno, dirección, teléfono, RFC, fecha de ingreso, antigüedad en la UNAM.
- a.- Se reciben los documentos del profesor por cuatriplicado, 3<br>juegos se depositan en un folder con anotaciones para su<br>identificación y el 4o. lo lleva el profesor al plantel.
- 9.- Entrega en el plantel original<br>y copia de carta de copia de carta de<br>entación, horario y un presentación, horario y<br>juego de sus documentos.
- 10.- Turna 2 copias de carta de presentación a:

y otra copia a:

- 11. Envia nombramiento del profesor a:
- 12.- Registra fecha en que recibe el nombramiento, captura los datos en un programa para elaborar; dictamen de la Comisión de Docencia, Carta del Comité de Asignación, carta asignación <sup>y</sup> fotocopia los documentos anteriores en hojas de sello azul.

13.- Turna a firma el nombramiento a

SECRETARIA GENERAL

SECRETARIA ADMINISTRATIVA

UNIDAD DE INVESTIGACIÓN Y APOYO PEDAGÓGICO

SECRETARIA ADMINISTRATIVA

SECRETARIA GENERAL

### PROFESOR

### S E C R E T A R I A ADMINISTRATIVA

DIRECCION GENERAL DE LA ESCUELA NACIONAL PREPARATORIA

- SECRETARIA ADMINISTRATIVA -

### PROCEDIMIENTO: CONTRATACION DE PERSONAL DOCENTE DE NUEVO INGRESO

### DESCRIPCIÓN INTERVENCIÓN

### ACTIVIDAD

las siguientes instancias:

COMISIÓN DE DOCENCIA (original y dos copias del nombramiento)

DIRECTOR Y SECRETARIO GENERALES (carta de asignaci6n, carta del comité de asignación y nombramiento)

COMITE DE ASIGNACIÓN (carta del comité de a-<br>signación)

SECRETARIA GENERAL 14. - Envia el nombramiento firmado con anexos a las siguientes instancias:

SECRETARIA ADMINISTRATIVA (relaci6n de movimientos, dictamen, nombramiento, carta del comité de asignaci6n, carta de asignaci6n y acuse de recibo)

UNIDAD DE PLANEACIÓN (copia de todo excepto acuse)

PLANTEL DE ADSCRIPCIÓN (copia de todo excepto acuse)

> 15.- Registra fecha en que envia la documentación a la Secretaría<br>Administrativa, integra el Administrativa, integra el<br>expediente del profesor con una copia de toda la documentación y lo turna al archivo de Secretaria General.

### DIRECCION GENERAL DE LA ESCUELA NACIONAL PREPARATORIA

- DEPTO. DE PERSONAL DOCENTE -

### PROCEDIMIENTO: MOVIMIENTO DE PERSONAL DOCENTE: NUEVO INGRESO

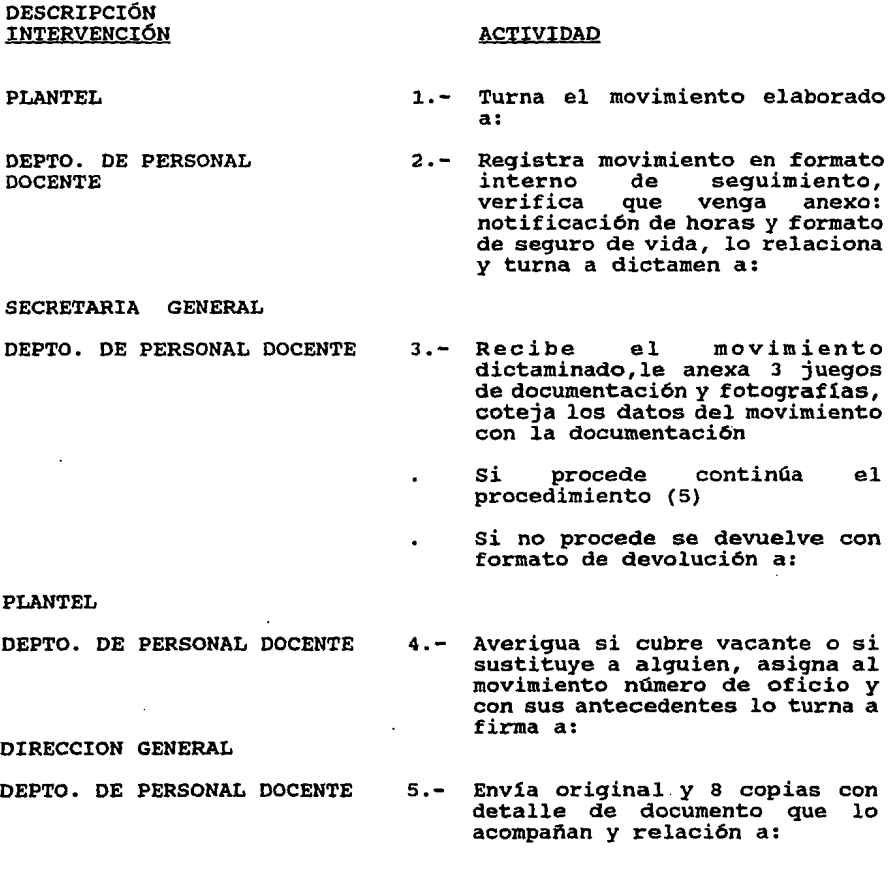

DIRECCION GENERAL DE PERSONAL

÷.

y las dos copias restantes y juego de documentos se turna a:

### SECRETARIA ADMINISTRATIVA

### DIRECCION GENERAL DE LA ESCUELA NACIONAL PREPARATORIA

- DEPTO. DE PERSONAL DOCENTE -

### PROCEDIMIENTO: MOVIMIENTO DE PERSONAL DOCENTE: NUEVO INGRESO

 $\ddot{\phantom{a}}$ 

### **DESCRIPCIÓN** INTERVENCIÓN

### ACTIVIDAQ

### KARDEX

OIRECCION GENERAL DE PERSONAL

6.- Revisa el movimiento:

- Si es correcto, continúa el procedimiento (8)
- Si no es correcto, lo rechaza a:  $\mathbf{r}$
- OEPTO. DE PERSONAL DOCENTE
- 7.- Recibe movimiento rechazado, recupera antecedentes, analiza motivo de rechazo
- Si puede lo corrige *y* vuelve a enviarlo a firma *y* regresa a paso (5)  $\ddot{\phantom{a}}$

DIRECCION GENERAL

PLANTEL

DIRECCION GENERAL PERSONAL

DEPTO. DE PERSONAL DOCENTE

and the state of the state

 $\sim 10^{11}$ 

- Si no puede, lo devuelve con formato de devolución a:
- s.- Devuelve la copia 8 con número de folio de trámite *y* la relación de envio a:
- 9. Registra el folio que dio la D.G.P. en formato interno de seguimiento *y* la copia s con relación la turna a:

### KARDEX

### DIRECCION GENERAL DE LA ESCUELA NACIONAL PREPARATORIA

### - PLANTELES -

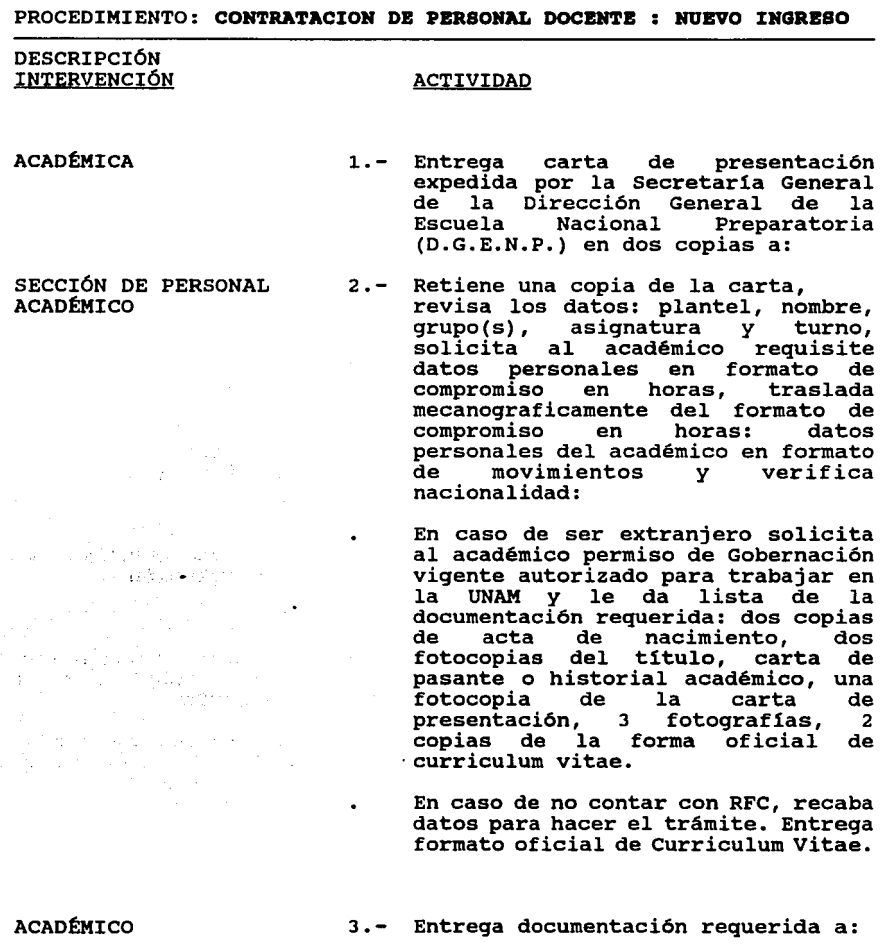

SECCIÓN DE PERSONAL **ACADEMICO** 

4.- En caso de no contar el académico con RFC hace los trámites ante la

#### S E C R E T A R I A ADMINISTRATIVA

DIRECCION GENERAL DE LA ESCUELA NACIONAL PREPARATORIA

- PLANTELES -

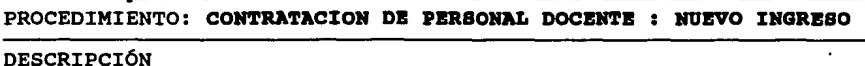

### ACTIVIDAD

S.H.C.P. y obtiene fotocopias.

- 5.- Revisa en carpeta de boletines, si<br>se encuentra copia del boletín de grupos vacantes no cubiertos en el plantel, si no la hubiera, la requiere a la Secretaria General y verifica los datos contra la carta verifica los datos contra la carta<br>de presentación: horario, grupo(s), materia, fecha y motivo por el que<br>se desocupó el grupo, nombre del académico al que sustituye para elaborar la baja correspondiente y archiva Boletín en Carpeta Boletines.
- 6.- Prepara forma única en 10 tantos por máximo de 6 horas y p6liza de seguro en original y copia
	- En caso de tener el académico autorizadas las 6 horas, elabora otra forma única por aumento de horas.
- 7. Abre expediente del académico, anexa forma única, p6liza de seguro y de ser el caso RFC y archiva temporalmente.
- 8.- · Entrega la documentación requerida
- 9. Revisa que la documentaci6n reúna los requisitos y recupera expediente del académico, recaba firma en forma única y en póliza de entrega copia de p6liza seguro al académico, registra datos de forma única en formato de movimientos: causa, materia, sueldo, categoría, nombramiento, fecha limite, total de

### **ACADÉMICO**

INTERVENCIÓN

むかん せんかん きょうしんあきゅう

医异体反应 医细胞

SECCIÓN DE PERSONAL **ACADÉMICO** 

DIRECCION GENERAL DE LA ESCUELA NACIONAL PREPARATORIA

### - PLANTELES -

PROCEDIMIENTO: **CONTRATACIOH DB PBRSOHAL DOCBNTB NUBVO IHGRBSO** 

Control Andre

والأستراب

### DESCRIPCIÓN INTERVENCIÓN

### ACTIVIDAD

horas, grupos, sustituye a quién y en forma de compromiso de horas: materia, grupo(s), horario, total de horas: materia, grupo(s), horario,<br>total de horas y turna movimiento a<br>firma a:

### DIRECCION DEL PLANTEL

SECCIÓN DE PERSONAL **ACADÉMTCO** 

10. - Archiva un juego de la documentación en expediente del académico, anexa el otro juego a la forma única, obtiene copia de ésta, la archiva en carpeta de hojas amarillas y turna movimiento a:

DEPARTAMENTO DE PERSONAL DOCENTE (D.G.E.N.P.)

**CONTRACTOR** 

 $\label{eq:2.1} \mathcal{H}=\frac{1}{2}\left(\frac{1}{2}\sum_{i=1}^{n} \frac{1}{2}\sum_{j=1}^{n} \frac{1}{2}\sum_{j=1}^{n} \frac{1}{2}\sum_{j=1}^{n} \frac{1}{2}\sum_{j=1}^{n} \frac{1}{2}\sum_{j=1}^{n} \frac{1}{2}\sum_{j=1}^{n} \frac{1}{2}\sum_{j=1}^{n} \frac{1}{2}\sum_{j=1}^{n} \frac{1}{2}\sum_{j=1}^{n} \frac{1}{2}\sum_{j=1}^{n} \frac{1}{2}\sum_{j=1}^{n} \frac{1}{$ 

ta mendekaan keskus kalendarus († 1939)<br>1905 - Johann Barnett, skriuwer fan it Staatsman († 1930)<br>1906 - Johann Barnett, skriuwer fan it Staatsman († 1930)

Che server del commercial del

 $\mathcal{L}(\mathbf{q})$  , and  $\mathcal{L}(\mathbf{q})$ 

เพื่ออย่างของเราเจ้าได้เกิดเรื่องเราเราเราได้ เราออกเราะอย่าง ครอย เช่น<br>เพลงเรียน เราเรียน เพื่อเราออกเรียน เราเราะออกเรียน เพราะออกเรียน เราะออกเรียน<br>เพลงเรียน เราเราะออกเรียน เราะออกเรียน เพลงเรียน เราะออกเรียน เราะออกเ

in de la componentat de la componentat de la componentat de la componentat de la componentat de la componentat<br>Componentat de la componentat de la componentat de la componentat de la componentat de la componentat de la co

### DIRECCION GENERAL DE LA ESCUELA NACIONAL PREPARATORIA

### - SECRETARIA ADMINISTRATIVA -

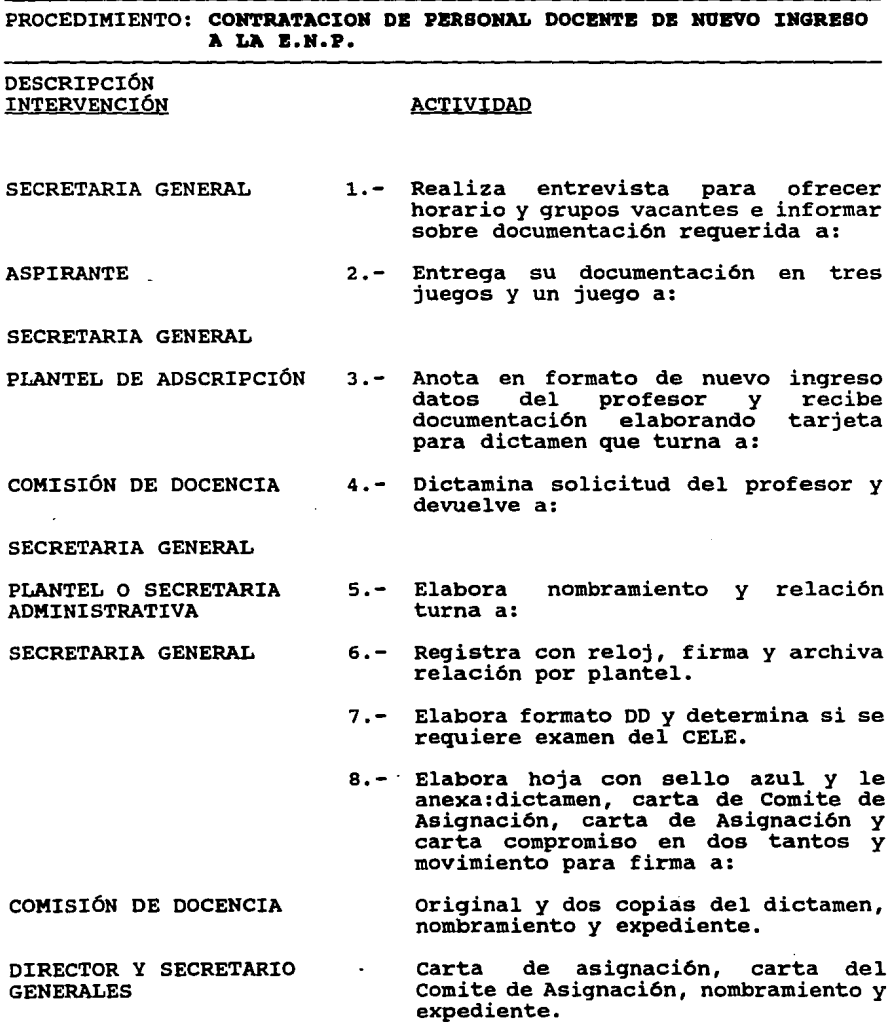

DIRECCION GENERAL DE LA ESCUELA NACIONAL PREPARATORIA

- SECRETARIA ADMINISTRATIVA -

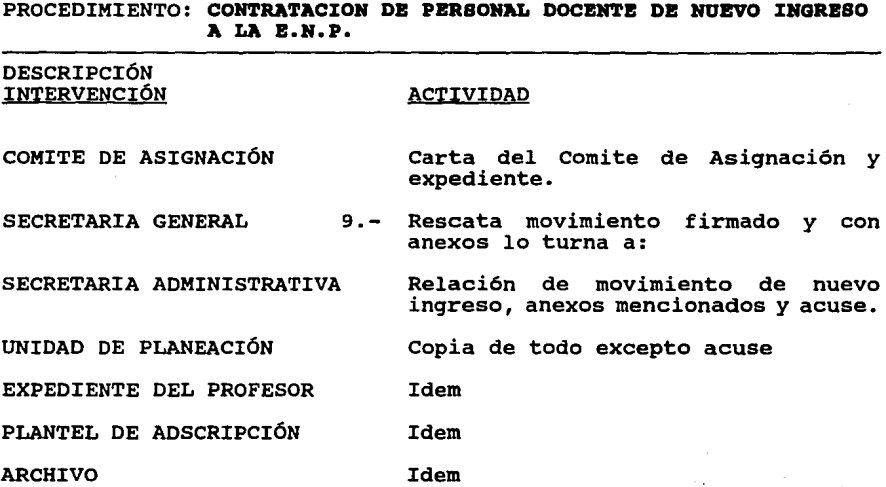

Professional Committee Co. Salah jaman

and a select

**Contractor** 

人名英格兰人姓氏迪瓦里姆

 $\mathbb{C}^{\times}$  .

 $\mathcal{H}(\mathcal{A})\subset \mathcal{A}(\mathcal{A})$ 

**Contract** 

i i profilm i svi streger (1931)<br>Vjetske politike

ar a Carrier Corporation (1986-1920)<br>1994 - John Little, Frans francouzski filozof, filozof<br>1994 - Johann Little, filozof, filozof, filozof, filozof

ing any company area

s turzhioù t

gle.

SS 15

it Ge

# CAPITULO 3 DESARROLLO DE LA INVESTIGACIÓN

### 3.1 IMPORTANCIA DEL TEMA

En nuestro pais ha cobrado qran importancia la Simplificación Administrativa en diferentes instituciones püblicas y privadas de hacer más áqil los trámites para proporcionar las respuestas en menor tiempo, evitar en lo posible que quien efectué el trámite desespere o no lo concluya. A la fecha esto no se ha loqrado al 100% en las instituciones públicas del pais.

El sector educativo no ha permanecido al margen y se está trabajando sobre este punto.

Alqunas instituciones se han esforzado porque los trámites se agilicen. Rodriquez Valencia en su libro "Simplificación Administrativa" cita las siguientes:

- Secretaría de Hacienda y Crédito Público<br>- Presentación de avisos de Registro Federal de Causantes.<br>- Interposición del recurso administrativo de revocación.<br>- Solicitud de condonación de multas.
- 
- 

Secretaria de Educación Pública

- Protección autoral
- Inscripciones escolares.
- Control escolar y certificación
- Cooperativas escolares de consumo de educación elemental.
- Sistema de quejas y denuncias.

- Secretaría del Trabajo y Previsión Social<br>- Realización simultánea de inspecciones y verificaciones a<br>- empresas.<br>- Calificación a empresas.
- 
- Otorgamiento de registro de asociaciones y reconocimientos de
- Toma de nota de reformas estatutarias de cambio de comité ejecutivo y de altas y bajas de socios de las aqrupaciones reqistradas.

gan sa nati

**Carlos** 

- Instructivo para facilitar a trabajadores el llenado de solicitudes de crédito (FONACOT). - Bolsa de trabajo, entre otros.
- 

- Secretaría de Agricultura y Recursos Hidráulicos<br>- Permiso de instalación y funcionamiento de industrias forestales.<br>- Concesiones para uso del agua del subsuelo.<br>- Concesiones de aprovechamiento de aguas superficiales.<br>-
- 
- 
- forestales.

- Secretaria de la Reforma Agraria Titulación de terrenos nacionales.
- creación de nuevos centros de población ejidal.
- Expedición de documentos certificados.
- Solicitud y obtención del registro de derechos agrarios individuales.
- Escrituración masiva (CORETT)

En particular se pretende simplificar el trámite administrativo para la contratación de profesores e ilustrar gráficamente mediante diagramas de flujo los procedimientos para que sea mas claro ver el difundido y sirva para el objetivo que fue realizado "Guía de trabajo y/o de estudio, indica los pasos y requerimientos que se<br>tienen que realizar para hacer un trámite administrativo en la E.N.P.", según se cita en la portada del Manual existente.

# **3.2 JUSTIFICACIÓN DE LA INVESTIGACIÓN**

Asi como la Dirección General de la Escuela Nacional Preparatoria (DGP), existen instituciones públicas donde aún prevalece el problema para la realización de trámites debido a que no se ha hecho un análisis de los procedimientos existentes con el fin de departamento de Organización y Métodos para realizar el análisis.

En México las instituciones no lucrativas en general carecen de un cuerpo administrativo completo, grandes son los esfuerzos por ir subsanando deficiencias pero en gran medida las instituciones<br>públicas están sujetas a un presupuesto que difícilmente permite públicas a un presupuesto que dificialmente permite crear nuevas áreas como es el caso de la DGP, donde se sugiere una<br>área para el desarrollo de Procedimientos y Sistemas, Estudio de tiempos y movimientos, etc.

La DGP cuenta desde septiembre de 1992 con un Manual de Procedimientos que a la fecha se encuentra en estudio para su

aprobaci6n, no existe consenso en el conocimiento de este, fuera de algunos jefes de área, el demás personal ignora de su existencia.

Gracias a las entrevistas, se palpó fielmente la necesidad del<br>personal (usuarios) por tener una guía que lo auxilie en la<br>realización de su trabajo, que sea clara y que se ajuste a sus<br>requerimientos y necesidades.

El Manual de Procedimientos que existe actualmente no se ha puesto en marcha ya que no ha sido aprobado por la institución correspondiente, por lo que no se sabe qué tan bueno es. Aunque puede advertirse que no se ajustará a las necesidades del usuario, pues toda instituci6n tiene cambios, por citar algo, a la fecha se han omitido varios documentos ya que la transmisión de informaci6n de departamento a departamento se hace vla red de computadoras.

A lo largo del desarrollo del presente trabajo se tuvieron entrevistas tanto con los jefes de departamento como con los usuarios, uno de los jefes de departamento en el momento de cuestionarlo sobre la intervenci6n de su área en uno de los procedimientos le surgi6 la necesidad de revisar dicho procedimiento y manifest6 que la información que habla enviado a la Secretarla Administrativa no habla sido transcrita tal cual, además de comentar que a la fecha habían cambios, éstos obviamente no los<br>considera el Manual de Procedimientos existente por lo que este ya se encuentra unos pasos alejado de la realidad que impera en la institución.

El Manual de Procedimientos no ha servido para el objetivo que fue creado, ni se ha dado oportunidad de verificar si es claro, si se apega completamente con la actividad que se realiza pues no se ha distribuido y dado a conocer en la institución.

En fin que por la demora de los trámites y el ir y venir de los<br>mismos ha hecho que el pilar fundamental de la institución (el profesor) se desespere.

Es importante citar que para la elaboraci6n de un Manual de Procedimientos se requiere del contacto con el área o áreas en cuesti6n, de aqu1 que en su oportunidad se solicitó a la DGP el cuestión, de aquí que en su oportunidad se solicitó a la DGP el<br>Manual de Procedimientos que actualmente existe para revisarlo, analizarlo y tener un punto de partida y con base a ello iniciar la tarea en las diferentes áreas, esto es obtener información respecto a lo que se hace en cada una.

## 3.3 **PLANTEAMIENfO DEL PROBLEMA**

En la Dirección General de la Escuela Nacional Preparatoria no existe consenso en el conocimiento del Manual de Procedimientos debido a la falta de difusión del mismo, no existe una revisión y actualización periódica de este, lo que ha generado:

- El profesor considera que el proceso de contratación es desgastante por el ir y venir de trámites. ( $\frac{1}{2}$ )
- Es desmotivante recibir su pago transcurridos seis meses de labores y en el mejor de los casos después de tres meses.  $(2)$
- Los impuestos que paga por único pago (por la demora se hace acumulativo) son altisimos.
- El profesor no tiene acceso a ningún servicio de la institución obtiene presentando en la unidad correspondiente el recibo de pago.

### **unidad de anAlisis.**

Areas que intervienen en la contratación de profesores de nuevo ingreso en la Escuela Nacional Preparatoria.

### **Supuesto bAsicoa.**

- No existe un Manual de Procedimientos actualizado y claro.
- El proceso de contratación es largo y tedioso.
- No hay difusión del Manual de Procedimientos.

' Encuesta de opinión realizada a profesores de la ENP, 1993.

 $2$  idem

# **3.4 OBJETIVOS**

### **Objetivo General**

Simplificar el trámite administrativo y el tiempo en la contratación de profesores de nuevo ingreso a la Escuela Nacional Preparatoria.

### **Objetivos específicos**

- 
- 1. Análisis y actualización del Manual de Procedimientos.<br>2. Que el Manual de Procedimientos sirva como quía del trabajo a ejecutar, que este acorde con las necesidades del usuario y propicie la sistematización de actividades.
- J. Difusión del Manual de Procedimientos.
- 4. Hacer una representación clara de los procedimientos a seguir para la contratación de profesores de nuevo ingreso mediante diagramas de flujo que ayuden además a seguir el flujo de todo documento.

# **3.5 SELECCIÓN DEL INSTRUMENTO DE TRABAJO**

El instrumento seleccionado fue el cuestionario y la entrevista, el cuestionario estuvo dirigido a diferentes personas por lo que varió su contenido.

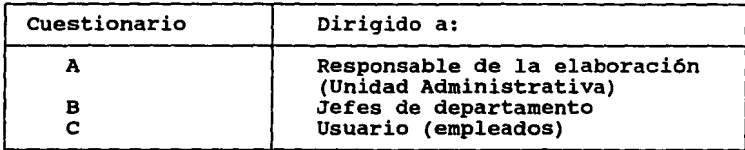

La razón de hacer diferentes cuestionarios surgió por la información obtenida en la entrevista preliminar realizada a cada una de las personas a las que se aplicó el cuestionario y se apoya en los siguientes puntos:

l. El Manual de Procedimientos se realizó con el siguiente objetivo: "La sistematización y el control de las actividades académico-administrativas en la ENP".

- 2. Se pretende sistematizar *y* controlar las actividades académico-administrativas en la ENP, por tal fin se pidió a cada jefe de unidad o jefe de secretaria estableciera por escrito el trabajo que realizaba la unidad a su cargo, que lo hiciera paso a paso, que le diera una secuencia lógica, con el fin de armarlo en procedimientos. La petición fue hecha por la secretaria Administrativa a cada jefe de unidad o secretaria, ya que fue a dicha secretaria a la que se encomendó esta tarea.
- 3. Por su parte cada jefe de departamento o jefe de secretaria pidió a su personal lo mismo, estableciera por escrito el trabajo que realizaba.

Los puntos 1,2 y 3 son la razón por la que el cuestionario tomó la modalidad antes citada, en general fueron preguntas abiertas, permitiendo libertad en sus respuestas o hacer algún comentario al respecto. Los cuestionarios A,B *y* e se presentan en el anexo 2 de este trabajo.

# **3.6 DEFINICIÓN DE LA POBLACIÓN OBJETIVO.**

El universo de estudio de la presente investigación fue el personal que labora en la Unidad de Investigación y Apoyo Pedagógico (UIAP), que labora en la Unidad de Investigación *y* Apoyo Pedagógico (UIAP) , Unidad de Planeación, la Secretaria General, la Secretaria Administrativa *y* el Plantel, *y* este involucrado en la contratación de profesores de nuevo ingreso.

se tomaron los departamentos antes citados ya que son los que intervienen en la contratación. Se consideraron a los jefes de departamento *y* a sus colaboradores (usuarios) •

se considero el plantel 2 "Erasmo Castellanos Quinto" ya que el director de este plantel antes de fungir como tal fue Secretario<br>General de la Dirección General de la Escuela Nacional la Dirección General de Preparatoria, por lo que en su oportunidad estuvo involucrado en la contratación de profesores, conoce el seguimiento del trámite *<sup>y</sup>* su aportación al presente trabajo es directa, está consiente del problema que en este aspecto existe, lo que ha facilitado la entrevista con el personal de su plantel involucrado en la contratación.

El 99% del personal ya tiene antigüedad en su departamento, de manera que conoce *y* domina el trabajo que se realiza en el mismo.

# **3.7 SELECCIÓN DE LA MUESTRA**

En virtud del tamaño del universo no fue necesario utilizar ningún modelo para hacer la selecci6n de la muestra ya que tanto en la UIAP, la Secretaria General y la Secretaria Administrativa existen de 12 a 15 personas involucradas en los procedimientos para la contrataci6n de profesores y en las demás áreas que intervienen son menos, tanto la entrevista como el cuestionario se aplicaron a todas las personas.

No existi6 muestra, se trabajo con el 100% de la poblaci6n involucrada en la contrataci6n de profesores de nuevo ingreso a la ENP, es una poblaci6n finita.

# **3.8 PRUEBA PILOTO**

Se aplicaron doce cuestionarios, diez a los usuarios y dos a jefes de departamento en la poblaci6n objetivo con el fin de saber si la redacci6n hacia comprensibles las preguntas, si eran claras para la poblaci6n a quien iba dirigido y para enriquecer el contenido del mismo.

Los resultados de la prueba piloto fueron satisfactorios debido a que se enriqueció el cuestionario, tomo diferentes modalidades como ya se mencionó (cuestionario A, B y C). Se modificaron algunas preguntas, se agregaron o preguntas, se agregaron otras para tener un cuestionario mas completo y se eliminaron palabras técnicas para su mejor comprensi6n.

# **3.9 METODOLOGÍA**

1. Inventario de los procedimientos.<br>Se realizo un inventario de los procedimientos para la contrataci6n de profesores (procedimientos que inician y terminan en la misma área, procedimientos que se inician en una<br>área y terminan en otra), la relación de los procedimientos contiene nombre y unidad responsable.

2. Investigación documental.<br>Se consultaron las bases jurídico-administrativas de la Legislación Universitaria, Contrato Colectivo de Trabajo (UNAM)

y el Sistema de Desarrollo del Personal Académico de la Escuela Nacional Preparatoria (SIDEPA).

J. Entrevistas, cuestionarios y Observación Directa.

Entrevista.<br>Permitió obtener rica información que sirvió para la realización de<br>los cuestionarios, facilito el análisis de la información obtenida a través de estos. En general en la entrevista se hicieron preguntas semejantes a las plasmadas en los cuestionarios.

Cuestionarios. Permitieron reafirmar información obtenida en la entrevista.

Observación directa.

Gracias al contacto directo con las áreas en cuestión se pudo penetrar en ellas y observar las actividades del personal para la contratación de profesores en sus diferentes fases, esto ayudo al análisis de la información obtenida en los cuestionarios y a la realización del procedimiento propuesto.

PRUEBA DE CAMPO

La aplicación de la prueba no fue fácil, se pretendia aplicar la prueba a las diferentes áreas el mismo dia, por cuestiones propias de cada área fue imposible hacerlo fue necesario sujetarse al programa de trabajo de cada área y a sus imprevistos por lo que el cuestionario se aplicó después de 2 y 3 intentos y en dos diferentes horarios, ya que hay personal que labora por la mañana y personal que labora por la tarde.

### ANÁLISIS DE LA INFORMACIÓN OBTENIDA

El análisis se realizó mediante la siguiente tabla:

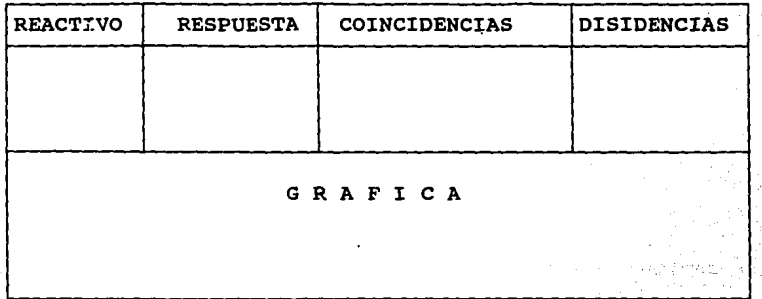

Reactivo.- En este apartado se incluyen las literales A, B y c, estas hacen referencia al tipo de cuestionario y el número a su<br>derecha se refiere al número de reactivo del mismo.

Respuesta.- En este apartado encontraremos literales de la D en adelante, estas literales harán referencia a las gráficas, si existe más de una qráf ica para un cuadro entonces se identificaran como: 01, 02, D3, ••••• *y* asi sucesivamente.

coincidencias. - se analiza la respuesta obtenida en los cuestionarios A, B *y* c *<sup>y</sup>*se anota la coincidencia de ambos.

Disidencias. - Es en este apartado donde se anotan las discrepancias existentes en la respuesta de los encuestados.

Gráfica.- Representación gráfica de la información obtenida.

# **CAPITULO 4 ANÁLISIS DE LA INFORMACIÓN OBTENIDA**

Es en este capitulo donde se presenta el análisis de la información obtenida a través de la entrevista y la aplicación de los cuestionarios, se presentan los diferentes procedimientos para la contratación de profesores con sus respectivas observaciones y las barreras y limitantes que se presentaron en el desarrollo de este trabajo.

Iniciaremos con el análisis de los procedimientos para la contratación de profesores de nuevo Ingreso a la Escuela Nacional<br>Preparatoria; las observaciones se hacen sobre el procedimiento<br>correspondiente. Iniciaremos con el análisis de los procedimientos para la<br>contratación de profesores de nuevo ingreso a la Escuela Nacional

continuaremos con la información obtenida a través de la entrevista y la aplicación de los cuestionarios, el análisis se llevará a cabo mediante la tabla(cuadro) presentada en el capitulo 3, se incluye(n) la(s) gráfica(s) correspondiente(s) para tener una visión clara de los resultados.

Es importante citar que se propone una presentación diferente para los procedimientos, la presentación existente es:

INTERVENCIÓN  $\vert$  ACTIVIDAD

y la que se propone es:

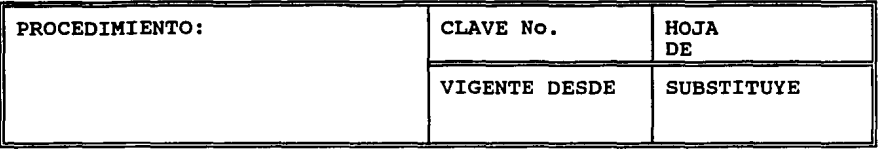

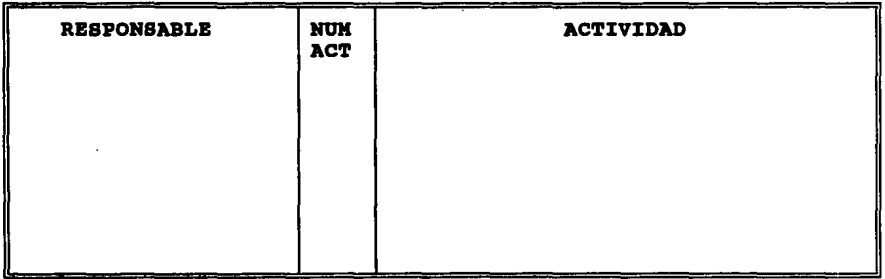

La estructura que existe para la presentación de los procedimientos no permite simplificar la determinación de responsabilidades por fallas o errores.

El enunciado es **INTBRVIBNB** y el que se propone es **RBSPONSABLB** lo que le da un sentido estricto al término. No es lo mismo **intervenir .!A** que **responsabilisarse de.** 

Además la propuesta permitirá llevar un control de los nucual na proposa podrán identificar, saber en que hoja<br>estamos, desde cuando están vigentes y a que procedimiento substituyen. estamos, desde cuando están vigentes y a que procedimiento

A continuación se presentan los procedimientos para la contratación con sus respectivas observaciones, las observaciones se hacen textualmente y a través del símbolo (¿ ?), pues en el apartado de INTERVIENE se cita a una determinada área sin que realmente tenga intervención alguna ( $\zeta$  ?, no existe intervención).

Posteriormente encontraremos los diferentes cuadros resultado de las entrevistas y la aplicaci6n de los cuestionarios. Los cuadros incluyen las gráficas correspondientes.

# **4.1 P R OC E D 1M1** EN T OS

- 1. Incorporación de Profesores al Banco de Aspirantes de la ENP, realizado por la Unidad de Investigación y Apoyo Pedagógico.
- 2. Contratación de personal docente de nuevo ingreso, realizado por la secretaria Administrativa.
- 3. Movimiento de personal docente: nuevo ingreso, realizado por el Departamento de Personal Docente.
- 4. Contratación de personal docente por Planteles. nuevo ingreso, realizado
- s. Contratación de personal docente de nuevo ingreso a la E.N.P, realizado por la Secretaria Administrativa.

56

S E C R E T A R I A ADMINISTRATIVA

DIRECCION GENERAL DE LA ESCUELA NACIONAL PREPARATORIA

- UNIDAD DE INVESTIGACIÓN Y APOYO PEDAGÓGICO -

PROCEDIMIENTO: **INCORPORACIÓN DB PROPBSORBS AL BARCO DB ASPIRAHTBS DE LA B.H.P.** 

### DESCRIPCIÓN INTERVENCIÓN

U.I.A.P.

### ACTIVIDAD

- 1.- Proporcionará información acerca de los requisitos y documentos necesarios para su registro en el Banco de Aspirantes y si reúne los requisitos de referencia entrega para requisitar:
	- Solicitud de la E.N.P. Curriculum vitae UNAM a:

2.- Entrega documentación a:

U.I.A.P.

- 3 . Ordena la documentación de acuerdo con la secuencia del formato "registro de documentos", numera las hojas del "expediente", anota el número de documentos en el formato "Registro Documentos" y anota el número de fojas en el espacio correspondiente, llena dos formatos de "acuse de recibo", entrega uno con fecha de examen psicométrico a:
- 4. Firma el segundo "acuse" y lo devuelve a:
- s.- Anota en la parte superior del mission in parte originale del<br>
aspirante y en la parte<br>
inferior el número de la hoja óptica.

6.- Instruye sobre el llenado de la "Hoja Optica", entrega ésta, lápiz No. 2 o 2  $\frac{1}{2}$ , proporciona las claves correspondientes a los datos que solicita la Hoja

ASPIRANTE

U.I.A.P.

ASPIRANTE

a di kacamatan Sulawesi (Kabupatén).<br>Kabupatèn Sulawesi (Kabupatén) in de la propietat de la componición<br>1990 - La propietat de la componición<br>1990 - La propietat de la componición

ti<br>Serika Sultan Sultan Sultan Sultan Sultan Sultan Sultan Sultan Sultan Sultan Sultan Sultan Sultan Sultan Sulta a de marca de la Reina de la Portugal<br>Castella de la Reina de la Reina de la Reina de la Reina de la Reina de la Reina de la Reina de la Reina de la الأرام والمستقبل والمتعارف والمتناوب ini ya Tizania ya Nobel ya Tizania.<br>Matukio

SECRETARIA A D **<sup>M</sup>**I N I S T R A T I V A

DIRECCION GENERAL DE LA ESCUELA NACIONAL PREPARATORIA

- UNIDAD DE INVESTIGACIÓN Y APOYO PEDAGÓGICO -

# PROCEDIMIENTO: **INCORPORACIÓN DE PROFESORES AL BANCO DE ASPIRANTES DE LA E.N.P.**  DESCRIPCIÓN **INTERVENCIÓN** U.I.A.P. Y ASPIRANTE ASPIRANTE U.I.A.P. ASPIRANTE U.I.A.P. ACTIVIDAD Optica mediante la consulta del "Manual Claves" a: 7 • - Revisan que la "Hoja Optica" se haya completado correctamente. 8. - Firma la "Hoja Optica", hace cita para presentar "Examen Psicornétrico" (lunes *y* martes a las 10:30 *y* 16:30 hrs.), se presenta el examen o concerta otra cita para la semana siguiente. 9. - Asigna *y* anota en la "Carpeta de Registro" un número de expediente consecutivo acuerdo con la clave de cada asignatura que tiene en el Banco de Aspirantes *y* anota el número de Hoja Optica en el renglón de "observaciones". 10.- Proporciona cuadernillo de preguntas, hoja de respuestas y lápiz No.  $2 \circ 2 \frac{1}{2}$ , da instrucciones para el llenado, proporciona claves para consignar en hoja de respuestas los datos de identificación a: 11.- Anota en hoja óptica el número de folio (el cual toma de la clave de hoja de respuestas) *y*  examen y lo coloca en archivo 1. 12.- Cada miércoles envia las hojas

SECRETARIA ADMINISTRATIVA

DIRECCION GENERAL DE LA ESCUELA NACIONAL PREPARATORIA

- UNIDAD DE INVESTIGACIÓN Y APOYO PEDAGÓGICO -

PROCEDIMIENTO: **INCORPORACIÓN DE PROFESORES AL BANCO DE ASPIRANTES DE LA E.N.P.** 

### DESCRIPCIÓN INTERVENCIÓN

#### ACTIVIDAD

ópticas y exámenes<br>psicométricos de los expedientes recibidos en la semana para de ser aprobado el examen, actualice la Base de Datos a:

- 13.- Devuelve cada lunes las hojas 6pticas procesadas, asi como una reproducci6n impresa del Banco de Aspirantes, incluidos psicométrico en cada registro a:
	- 14.- Compara listado de Banco de Aspirantes actualizando contra los expedientes recibidos en la semana para detectar errores, si los hay se reportan a:
	- 15.- Corrige los errores o discrepancias y devuelve el listado a:
	- 16. Envia copia del Banco de Aspirantes actualizado<br>semana a:

y turna las hoja 6pticas a:

UNIDAD DE PLANEACIÓN

U.I.A.P.

UNIDAD DE PLANEACIÓN

U.I.A.P.

SECRETARIA ADMINISTRATIVA

ARCHIVO No. 3

### SECRETARIA A D M T N I S T R A T I V A

### DIRECCION GENERAL DE LA ESCUELA NACIONAL PREPARATORIA

### - SECRETARIA ADMINISTRATIVA -

### PROCEDIMIENTO: **CONTRATACZOH DB PBRSOHAL DOCBHTB DB HUEVO ZHGRBSO**

### **DESCRIPCIÓN** INTERVENCIÓN

PLANTELES

### ACTIVIDAD

- 1. Turnan los boletines con grupos vacantes:
- 2.- Captura la información de los grupos vacantes.

*1P.n* **alglln fonnato específico? JNombre del fonnato?**  *¡Qué* **Mee con I01 boletine1 guc m:ibe de plantel deapuél de au captura?** 

UNIDAD DE PLANEACIÓN

SECRETARIA GENERAL

SECRETARIA GENERAL

### UNIDAD DE INVESTIGACIÓN Y APOYO PEDAGÓGICO

- 3.- Envia una lista de aspirantes para elegir al candidato más<br>adecuado ypara cubrir adecuado determinado grupo vacante a:
- 4. Solicita los expedientes de los aspirantes para verificar la<br>información a: información a: *¡Qu4* **h!ee C911 la lista de upirmfe! que m:jbe de la Unic!Mt de planeacióa y los cxpedimtel que recibe de**  la UIAPI
- 5.- Selecciona y jerarquiza a los<br>candidatos tomando en consideración su curriculo y la<br>opinión del comité de opinión del Comité de<br>Asignación y se cita por Asignación y se cita por<br>teléfono al aspirante para teléfono al entrevista.

**<sup>1</sup>Donde ea mtttvistldo el profesor?** 

*tQuieg* **k llam! por teléf0ft0'1** 

**Comidero que ca cotreVillldo ca la Sria. Oral. ya quo ca cata quien time**  la información de los grupos y horarios disponibles.

Si al maestro le convienen los grupos y horarios disponibles así se le entrega formato para explicar los motivos. **19ué formato nombre?** 

6.- Informa al aspirante sobre la documentaci6n que requiere para su contratación: acta de

### SECRETARIA ADMINISTRATIVA

### DIRECCION GENERAL DE LA ESCUELA NACIONAL PREPARATORIA

#### - SECRETARIA ADMINISTRATIVA -

#### PROCEDIMIENTO: CONTRATACION DE PERSONAL DOCENTE DE NUEVO INGRESO

DESCRIPCIÓN INTERVENCIÓN

and a string of the

an in de l'American de la Banda

1. 经工厂收入 第二回 歴史 いちい

> in thuật ing opt

Support the composition

and a state

### ACTIVIDAD

nacimiento, carta de créditos <sup>y</sup> promedio, historial académico, currículum vitae, documentos probatorios, 8 fotos tamaño infantil, formato de personales, formato de registro de documentación que entrega, comunicado de que la comunicado de que la<br>documentación debe entregarse<br>en 7 días.

**1Ad 1e U.. fonnato de dli.:. psnouales formaw de 9istro de**  -jdo'l

- 7.- Captura los datos del profesor en la computadora: nombre, folio, académico, promedio, escuela de procedencia, turno, dirección,<br>teléfono, RFC, fecha de teléfono, RFC, fecha ingreso, antiqüedad en la UNAM.
- s.- Se reciben los documentos del profesor por cuatriplicado, 3<br>juegos se depositan en un folder con anotaciones para su<br>identificación y el 4o. lo lleva el profesor al plantel.<br>
10uten clabora carta de presentación y horario y en cuantos tantos?
- 9.- Entrega en el plantel original y copia de carta de<br>presentación, horario y un juego de sus documentos.
- 10.- Turna 2 copias de carta de presentación a:

 $1$ Cómo **obtuvo las copias de la carta de presentación?** 

#### PROFESOR

u ili

SECRETARIA GENERAL

### SECRETARIA ADMINISTRATIVA *l.* ?

UNIDAD DE INVESTIGACIÓN

### DIRECCION GENERAL DE LA ESCUELA NACIONAL PREPARATORIA

### - SECRETARIA ADMINISTRATIVA -

PROCEDIMIENTO: **CONTRATACION DB PBRSOMAL DOCBNTB DB NUBVO INGRESO** 

### DESCRIPCIÓN INTERYENCIÓN

Y APOYO PEDAGÓGICO ¿ ?

SECRETARIA ADMINISTRATIVA

### ACTIVIDAD

y otra copia a:

11. - Envia nombramiento del profesor a: **1Quig! clabc:Q el nombramiento.** *y* **m cuantos tanto.?** 

12.- Registra fecha en que recibe el nombramiento, captura los datos en un programa para elaborar; dictamen de la comisi6n de Docencia, Carta del comité de Asignación, carta asignación y fotocopia anteriores en hojas de sello azul. **¡Cuapl&J Cotocq>W uc•? 1fotoc:mia todo! Jo. doctotl. citado!? 1Hojy de .eUo azul ca 1u nombre.** *o.,(* **se k• dice?** 

13.- Turna el nombramiento a las siquientes instancias:

COMISIÓN DE DOCENCIA (original y dos copias del nombramiento) ¿ ?

DIRECTOR Y SECRETARIO GENERALES<br>(carta de asignación, carta del comité de asigna-ción y nombramiento) **de no tg uf scn'.la OO. oricinale• comidmndo el del l?l!Plo apterior**  ¿ ? COMITE DE ASIGNACIÓN (carta del comité de asignaci6n) ¿ ?

# SECRETARIA GENERAL

DIRECCION GENERAL DE LA ESCUELA NACIONAL PREPARATORIA

- SECRETARIA ADMINISTRATIVA -

### PROCEDIMIENTO: **CONTRATACION DE PERSONAL DOCENTE DE NUEVO INGRESO**

### **DESCRIPCIÓN** INTERVENCIÓN

### ACTIVIDAD

SECRETARIA GENERAL

14. - Envía el nombramiento firmado con anexos a las siguientes instancias:

SECRETARIA ADMINISTRATIVA (relaci6n de movimientos, dictamen, nombramiento, carta del comité de asignaci6n, carta de asigna- ción y acuse de recibo) **;Se** ~lla **cualquier COJ?il. o es otro docto.?**  *¡Que* **hace con el acuse lo archiv• •qué?** 

UNIDAD DE PLANEACIÓN (copia de todo excepto acuse) ¿ ?

PLANTEL DE ADSCRIPCIÓN (copia de todo excepto acuse) ¿ ?

15.- Registra fecha en que envía la documentaci6n a la secretaría Administrativa, integra el expediente del profesor con una<br>copia de toda la documentación y lo turna al archivo de Secretaría General.<br>*1En que docto. se registra la fecha de envió?*
#### SECRETARIA A D M I N I S T R A T I V A

DIRECCION GENERAL DE LA ESCUELA NACIONAL PREPARATORIA - DEPTO. DE PERSONAL DOCENTE -

#### PROCEDIMIENTO: **MOVIMIENTO DE PERSONAL DOCENTE: HUBVO INGRESO**

#### DESCRIPCIÓN INTERVENCIÓN

#### ACTIVIDAD

#### PLANTEL

DEPTO. DE PERSONAL **DOCENTE** 

#### SECRETARIA GENERAL *l.* ?

DEPTO. DE PERSONAL **DOCENTE** 

 $\sim$ 

- 1.- Turna el movimiento elaborado a:
- 2.- Registra movimiento en formato interno de seguimiento, notificación de horas y formato de seguro de vida, lo relaciona<br>v turna a dictamen a: y turna a dictamen a: **JE! el pambre ronn.to** in~rno **de IC!Uimimto?**  <sup>J</sup>• • • • • **de guro de vida?**
- 3.- Recibe el movimiento dictaminado, le anexa 3 juegos de documentaci6n y fotografías, coteja los datos del movimiento<br>con la documentación<br><sup>10ut documentatio?</sup> **1Pe qykg** ~ibe **el moyimimto** dict1minado7

Si procede continüa el procedimiento (5) Si no procede se devuelve con formato de devolución a:<br> *1E.* **el gombre**, formato de devolución?

#### PLANTEL *l.* ?

DEPTO. DE PERSONAL DOCENTE

DIRECCION GENERAL DEPTO. DE PERSONAL DOCENTE

- . 4. Averigua si cubre vacante o si sustituye a alguien, asigna al movimiento nümero de oficio <sup>y</sup> con sus antecedentes lo turna a firma a: *1<>ut!* **aon b m1t«4mte1?** 
	- 5.- Env1a original y 8 copias con detalle de documento que lo acompañan y relación a: *'*

#### SECRETARIA ADMINISTRATIVA

DIRECCION GENERAL DE LA ESCUELA NACIONAL PREPARATORIA

- DEPTO. DE PERSONAL DOCENTE -

#### PROCEDIMIENTO: MOVIMIENTO DE PERSONAL DOCENTE: NUEVO INGRESO

#### **DESCRIPCIÓN** INTERVENCIÓN

#### **ACTIVIDAD**

o el original es un docto, diferente a las copias, ¿cual? /Ouien saca los copias y cuantas?

DIRECCION GENERAL DE PERSONAL  $2<sup>2</sup>$ 

#### *KARDEX*

 $2<sup>2</sup>$ 

DIRECCION GENERAL DE PERSONAL

DEPTO. DE PERSONAL **DOCENTE** 

DIRECCION GENERAL  $2<sup>2</sup>$ 

#### PLANTEL.

DIRECCION GENERAL DE PERSONAL

y las dos copias restantes y juego de documentos se turna a:

- 6.- Revisa el movimiento: Si es correcto, continúa el procedimiento (8)
	- Si no es correcto, lo rechaza  $\mathbf{a}$ :
- Recibe movimiento rechazado,  $7.$ recupera antecedentes, analiza motivo de rechazo
	- Si puede lo corrige y vuelve a enviarlo a firma y regresa a paso  $(5)$
	- Si no puede, lo devuelve con formato de devolución a:
- $8. -$ Devuelve la copia 8 con número de folio de trámite y la relación de envío a: ¿De que es la copia 8, se numeran las copias? ¿Qué es la relación de envió?

#### SECRETARIA ADMINISTRATIVA

#### DIRECCION GENERAL DE LA ESCUELA NACIONAL PREPARATORIA

- DEPTO. DE PERSONAL DOCENTE -

PROCEDIMIENTO: MOVIMIENTO DE PERSONAL DOCENTE: NUEVO INGRESO

#### **DESCRIPCIÓN** INTERVENCIÓN

#### ACTIVIDAD

DEPTO. DE PERSONAL **DOCENTE** 

9.- Registra el folio que dio la D.G.P. en formato interno de seguimiento y la copia 8 con relación la turna a: *1P.s* **el nombre formato interno de acguimiento?** 

in service d'autoris

i a che

ે પ્રમાણ વ્યક્તિ

KARDEX ¿ ?

Libert as the

mata neka

The control substitution of the process were only

Gallace in the control

a di seguna provenciata con el collabor

 $\log\left(\left|\mathcal{E}_{\mathcal{G}}\right|\right)$  , then  $\mathcal{E}_{\mathcal{G}}$ ciangens.

a chashed and t

 $\mathcal{L}_{\mathrm{max}}$ 

describe the process of the WAS

 $2.10000$ 

stantistica (Caternicity and Caternicity)<br>Consideration the Caternicity (Stanticity)

Here.

 $\sim$ 

#### S E C R E T A R I A ADMINISTRATIVA

#### DIRECCION GENERAL DE LA ESCUELA NACIONAL PREPARATORIA

#### - PLANTELES -

#### PROCEDIMIENTO: CONTRATACION DE PERSONAL DOCENTE : NUEVO INGRESO

#### DESCRIPCIÓN INTERVENCIÓN

#### ACTIVIDAD

- 1.- Entrega carta de presentación expedida por la Secretaria General de la Dirección General<br>de la Escuela Nacional Escuela Nacional Preparatoria (D.G.E.N.P.) en<br>dos copias a:
- 2.- Retiene una copia de la carta revisa los datos: plantel, nombre, grupo(s), asignatura *y*  turno, solicita al académico requisite datos personales en formato de compromiso en horas, traslada mecanográficamente del formato de compromiso en horas: datos personales del académico en formato de movimientos *<sup>y</sup>* verifica nacionalidad:

En caso de ser extranjero solicita al académico permiso de Gobernación vigente autorizado para trabajar en la UNAM *<sup>y</sup>*le da lista de la documentación requerida: dos copias de acta de nacimiento, dos fotocopias del titulo, carta de pasante o historial académico, una fotocopia de la carta de presentación, 3 fotograf1as, 2 copias de la forma oficial de curriculum vitae.

**1Del Acl! de N!c. eog cooiu certiflC!du o fococooiu?**  establecer que es copia y fotocopia y corregir texto

En caso de no contar con RFC, recaba datos para hacer el<br>trámite, Entrega formato trámite. Entrega oficial de curriculum Vitae. *1F.a* **el pombre formato del cuJriculum vat:?** 

#### ACADÉMICA

#### SECCIÓN DE PERSONAL ACADÉMICO

 $\label{eq:2.1} \begin{split} \mathcal{L} \mathcal{S} &= \mathcal{L} \left( \mathcal{L} \right) \left( \mathcal{L} \right) = \mathcal{L} \left( \mathcal{L} \right) \left( \mathcal{L} \right) \left( \mathcal{L} \right) \\ \mathcal{L} &= \mathcal{L} \left( \mathcal{L} \right) \left( \mathcal{L} \right) = \mathcal{L} \left( \mathcal{L} \right) \left( \mathcal{L} \right) = \mathcal{L} \left( \mathcal{L} \right) \\ \mathcal{L} &= \mathcal{L} \left( \mathcal{L} \right) \left( \mathcal$ the southeast condensation of the mand  $\mathcal{L}^{\mathcal{L}}(\mathcal{L}^{\mathcal{L}})$  and  $\mathcal{L}^{\mathcal{L}}(\mathcal{L}^{\mathcal{L}})$  . In the contribution of the  $\mathcal{L}^{\mathcal{L}}$ a sa kacamatan ing Kabupat

> ander (1995)<br>1999 - Johann Barnett, skriuwer<br>1999 - Johann Barnett, skriuwer 나는 그는 아직 사람이

the madepart partner. interactional program

 $\label{eq:2} \begin{split} \mathcal{D} &= \frac{1}{2} \mathcal{E} \left[ \begin{array}{cc} \mathcal{E}_{\text{max}} & \mathcal{E}_{\text{max}} \\ \mathcal{E}_{\text{max}} & \mathcal{E}_{\text{max}} \end{array} \right] \mathcal{E}_{\text{max}} \left[ \begin{array}{cc} \mathcal{E}_{\text{max}} & \mathcal{E}_{\text{max}} \\ \mathcal{E}_{\text{max}} & \mathcal{E}_{\text{max}} \end{array} \right] \mathcal{E}_{\text{max}} \left[ \begin{array}{cc} \mathcal{E}_{\text{max}} & \mathcal{E}_{\text{max}} \\ \math$ 

#### S E C R E T A R I A ADMINISTRATIVA

DIRECCION GENERAL DE LA ESCUELA NACIONAL PREPARATORIA

 $-$  PLANTELES  $-$ 

#### PROCEDIMIENTO: CONTRATACION DE PERSONAL DOCENTE : NUEVO INGRESO

#### DESCRIPCIÓN INTERVENCIÓN

ACADÉMICO

#### SECCIÓN DE PERSONAL ACADÉMICO

a a shekara 2018.<br>Nashrida

an na haife an t-Iomraidhean Aon a (1954)<br>1963: Andrew Marie Barbarier, amerikansk politiker<br>1963: Andrew Marie Barbarier, amerikansk politiker<br>1965: Andrew Marie Barbarier, amerikansk politiker

 $\label{eq:2} \begin{array}{l} \mathcal{L}_{\mathcal{A}}(\mathcal{A})=\mathcal{L}_{\mathcal{A}}(\mathcal{A})\mathcal{L}_{\mathcal{A}}(\mathcal{A})\mathcal{L}_{\mathcal{A}}(\mathcal{A})\mathcal{L}_{\mathcal{A}}(\mathcal{A})\mathcal{L}_{\mathcal{A}}(\mathcal{A})\mathcal{L}_{\mathcal{A}}(\mathcal{A})\mathcal{L}_{\mathcal{A}}(\mathcal{A})\mathcal{L}_{\mathcal{A}}(\mathcal{A})\mathcal{L}_{\mathcal{A}}(\mathcal{A})\mathcal{L}_{\mathcal{A}}(\mathcal{A})\mathcal{L}_{\math$ 

机喷气器 化二氯化物 经投资收入 电影歌剧剧

a All Chesting (1985), Carl Chester (1996)<br>1996: Ann Brown, Carl Chesting<br>1996: All Chesting (1996), Carl Chestin<br>1996: All Chesting (1996), Carl Chestin

1955 A 2007년 1월 12일 - 1월 1일 - 1월 1일<br>대한민국의 대한민국의 대한민국의 대한민국의 대한민국의 대한민국의 대한민국의 대한민국의 대한민국의 대한민국의 대한민국의 대한민국의 대한민국의 대한민 distribution in 1943 in De Pous

 $\mathcal{V}^{\dagger}$  is  $\mathcal{G}^{\dagger}$  and since  $\mathcal{V}^{\dagger}$  ,  $\mathcal{V}^{\dagger}$  ,  $\mathcal{V}^{\dagger}$  , and  $\mathcal{V}^{\dagger}$  , and  $\mathcal{V}^{\dagger}$ 1929년 Partick A. A. S. ta 1990 - André Alemania<br>Martin Alemania (1990) in a component and the second state of the second state of the second state of the second state of the second <br>The second state of the second state of the second state of the second state of the second state of the second<br>

a shekarar<br>Manazarta

and the contract

 $\bullet$ 

- ACTIVIDAD
- 3. Entrega documentación requerida a:
- 4.- En caso de no contar el académico con RFC hace los trámites ante la s.H.C.P. *y*  obtiene fotocopias. **;cuántas fatoc:ooiu?**
- 5.- Revisa en carpeta de boletines, si se encuentra copia del boletín de grupos vacantes no<br>cubiertos en el plantel, si no<br>la hubiera, la requiere a la Secretaria General *y* verifica los datos contra la carta de presentación: horario, grupo(s), materia, fecha *y*  motivo por el que se desocupó el grupo, nombre del académico al que sustituye para elaborar la baja correspondiente *y*  archiva Boletín en Carpeta de Boletines.
	- *1&* **el d<lmbre bo&ttln formato boletín?**
- 6. Prepara forma ünica en 10 tantos por máximo de 6 horas *y*  póliza de seguro en original *y*  copia **1Nüu de guro de crufl 1Ponna algisa e. el nosnbre?** 
	- En caso de tener el académico horas, udeoristadas las concras, autorizadas las aumento de horas.
- 7.- Abre expediente del académico, anexa forma ünica, póliza de seguro *y* de ser el caso RFC *y*  archiva temporalmente.

#### SECRETARIA ADMINISTRATIVA

#### DIRECCION GENERAL DE LA ESCUELA NACIONAL PREPARATORIA

 $-$  PLANTELES  $-$ 

#### PROCEDIMIENTO: CONTRATACION DE PERSONAL DOCENTE : NUEVO INGRESO

#### **DESCRIPCTÓN** INTERVENCIÓN

#### **ACTIVIDAD**

¿El expediente solo contiene lo que se anexa, o otra información?, ¿Cuál?

#### **ACADÉMICO**

 $8 -$ Entrega la documentación requerida a: ¿Que documentación? tal vez esta documentación este de mas porque ya había documentación archivada

Revisa que la documentación  $9.$ reúna los requisitos y recupera expediente del académico, recaba firma en forma única v en póliza de seguros, entrega copia de póliza seguro  $a<sub>1</sub>$ académico, registra datos de forma única en formato de **movimientos:** causa, materia. sueldo, categoría. nombramiento, fecha límite, horas, total de arupos. sustituye a quién y en forma de compromiso de horas: materia, grupo(s), horario, total de materia, horas:  $arrowo(s)$ . horario, total de horas y turna movimiento a firma a: ¿Qué hace con el resto de los doctos, ej, póliza, formato de movimientos, etc.? o ¿desde el primer docto que se cita lo envía a plantel?

DIRECCION DEL PLANTEL  $2<sup>2</sup>$ 

SECCIÓN DE PERSONAL **ACADÉMICO** 

10.- Archiva un iuego de  $1a$ documentación en expediente del académico, anexa el otro juego a la forma única, obtiene copia de ésta. la archiva en carpeta

#### SECCIÓN DE PERSONAL **ACADÉMICO**

#### SECRETARIA A DMINISTRATIVA

#### DIRECCION GENERAL DE LA ESCUELA NACIONAL PREPARATORIA

#### - PLANTELES -

#### PROCEDIMIENTO: CONTRATACION DE PERSONAL DOCENTE : NUEVO INGRESO

#### DESCRIPCIÓN INTERVENCIÓN

#### ACTIVIDAD

de hojas amarillas y turna movimiento a: **;Cooia de I! fonn! !&úc! o fotocoeil?** 

#### DEPARTAMENTO DE PERSONAL DOCENTE (D.G.E.N.P.) ¿ ?

22 L. L. Bar

and a grant construct

#### R E S U M

Respecto a los Procedimientos para la contrataci6n de profesores de nuevo ingreso a la Escuela Nacional Preparatoria.

- Existe incongruencia en el c6mo se hacen las cosas y el cómo deberian hacerse.
- No existió uniformidad al desarrollar el Manual de Procedimientos ya que es claro distinguir que los procedimientos que lo integran algunos procedimientos se refiere al profesor en otros al académico, en otros al maestro, o bien a la forma única también<br>se le refiere como movimiento o como nombramiento, etc.
- En el Manual de Procedimientos no se establece claramente al responsable de cada una de las actividades debido a presentaci6n que actualmente tiene.
- No existe Auditoria en la Dirección General de la Escuela Nacional Preparatoria (DGP), implantarla es una de las propuestas de este trabajo, con el fin de auditar periódicamente no solo los procedimientos para que estén actualizados y acordes con la realidad, sino a toda la DGP.
- El Manual de Procedimientos no sirve como guía para enseñar el trabajo a nuevos empleados debido a la triangulación, duplicidad y triplicidad de información que presenta, no es claro ni para las personas que tienen ya tiempo trabajando en un determinado departamento y menos aún para las de nuevo ingreso, en ocasiones<br>no se sabe de quien debe recibirse el documento o bien a quien enviarlo, etc.
- El Manual de Procedimientos no facilita la supervisi6n del trabajo. Entre los resultados de la entrevista realizada se<br>reporta la falta de responsabilidad por parte de los supervisores.
- No existe calificación de méritos, ni estímulos, tal vez sea esta<br>una de las razones de hacer por hacer su trabajo. Aunado a esto esta el que el personal es de base y están bajo la protecci6n del sindicato, de aqui que el personal es poco responsable.
- No existe un departamento de Sistemas y Métodos para hacer un análisis del c6mo se están haciendo las cosas y cuál seria la manera óptima de hacerlas.
- Pocou procedimientos son claros *y* entendibles; la mayoría son bastante escuetos.
- Existen documentos que no se sabe: quién los realiza, dónde se generan, quién los envia, qué fin tienen, dónde quedaron, etc.
- El flujo de los documentos no es claro, ni se precisa si se están reproducir la forma por medio de la fotocopiadora), ya que por<br>ejemplo se habla de la carta del comite de asignación, esta carta<br>se envía a varias instancias y como no se especifica si envía a<br>las instancias copias o que, originales, lo cual no es congruente.

1000 万里家 医子宫

#### **4.2** C U A **D ROS**

- cuadro l. Beneficios del Manual de Procedimientos.
- cuadro 2. Participación en el Manual de Procedimientos.
- cuadro 3. Planeación del Manual de Procedimientos.
- Cuadro 4. Elementos del Manual de Procedimientos.
- cuadro 5. Distribución del Manual de Procedimientos.
- $-$  Cuadro 6. Implantación del Manual de Procedimientos.
- cuadro 7. Recopilación de Información.

72

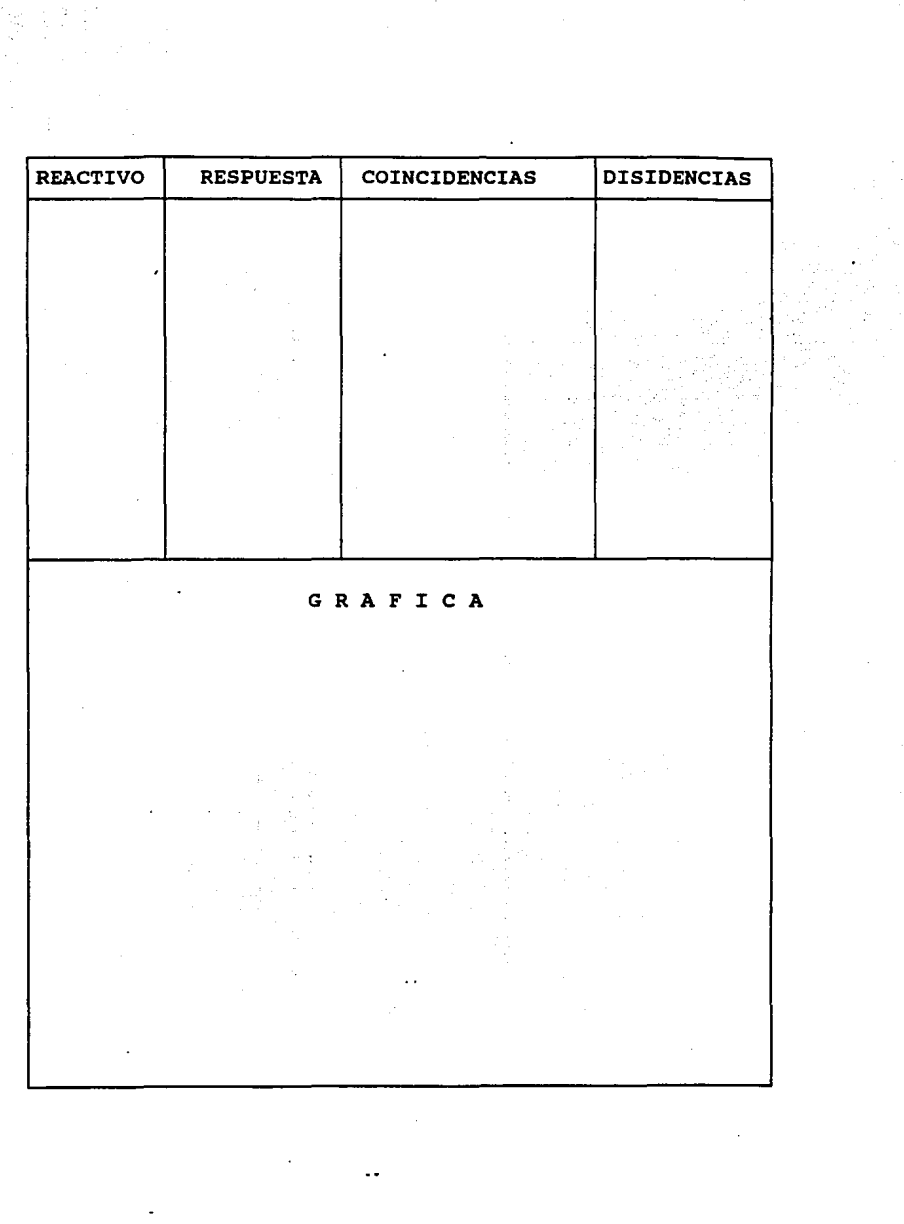

 $\frac{1}{\sqrt{2}}\sum_{i=1}^{n-1}\frac{1}{\sqrt{2}}\left(\frac{1}{\sqrt{2}}\right)^2\left(\frac{1}{\sqrt{2}}\right)^2.$ 

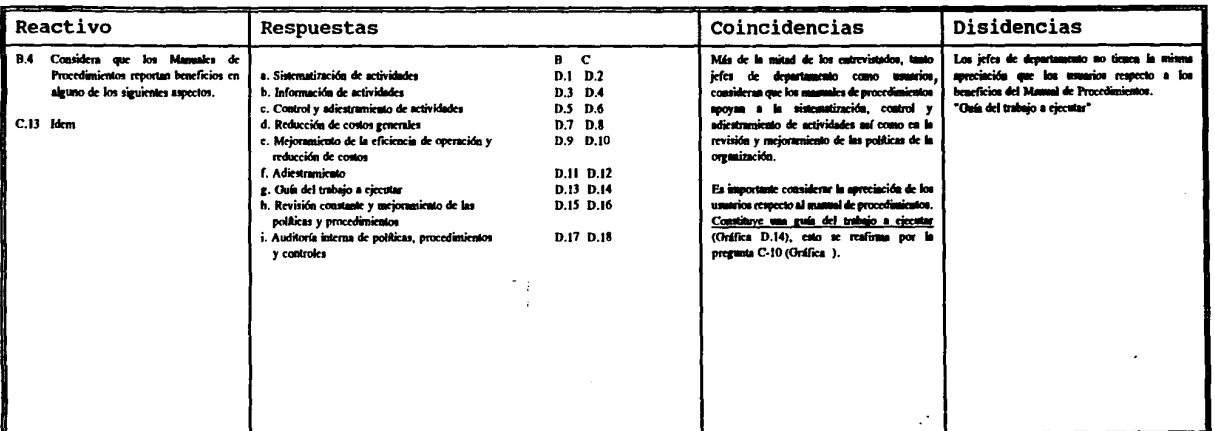

 $\mathcal{C}$ 

### Cuadro 1. Beneficios del Manual de Procedimientos.

# BENEFICIOS DEL MANUAL DE PROCEDIMIENTOS

¿Considera que el manual de procedimientos representa beneficios en alguno de los siguientes aspectos?

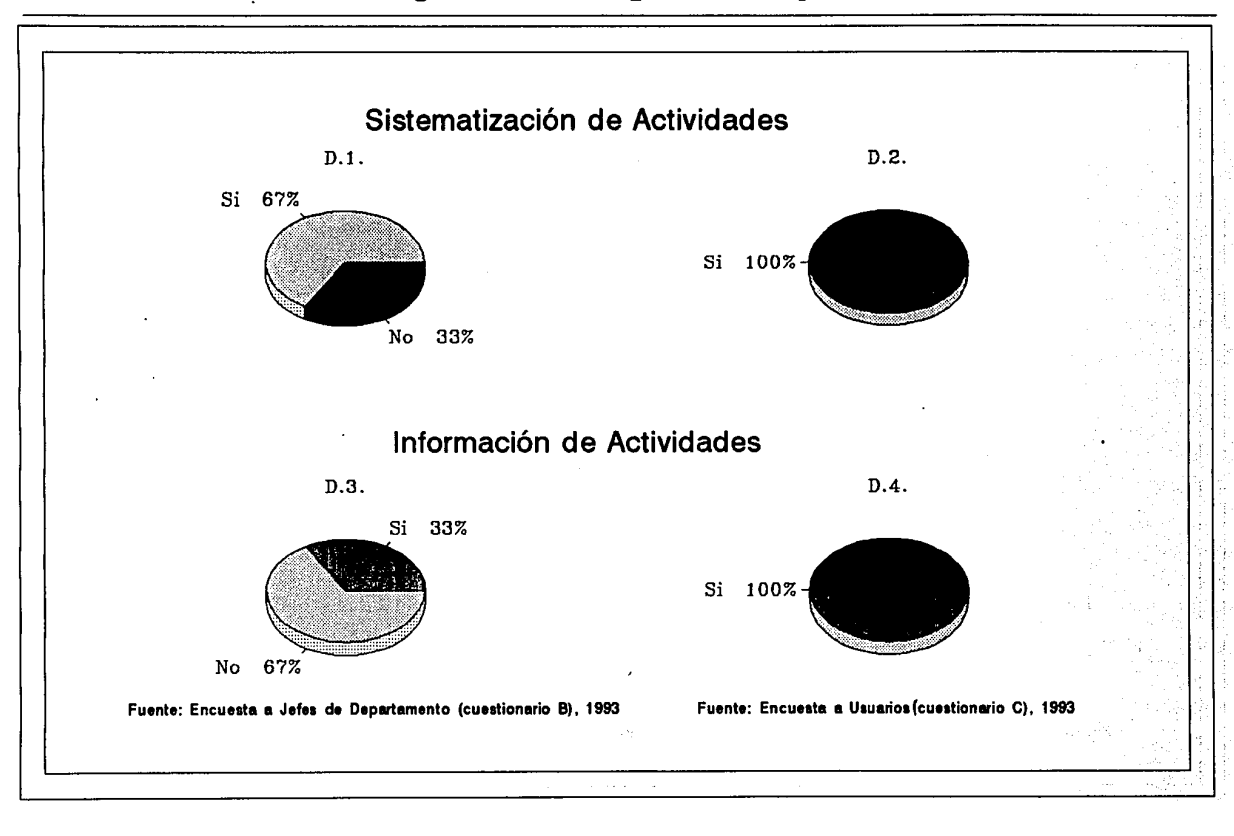

# BENEFICIOS DEL MANUAL DE PROCEDIMIENTOS

¿Considera que el manual de procedimientos representa beneficios en alguno de los siguientes aspectos?

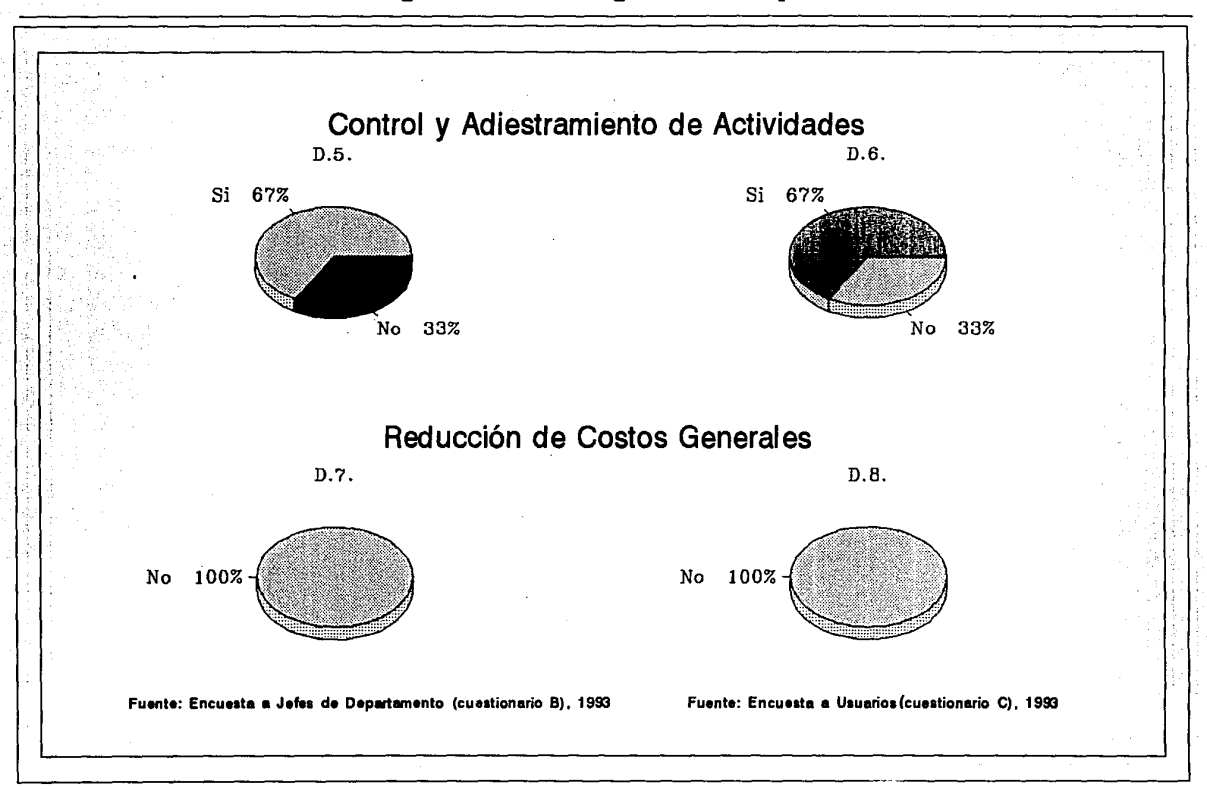

### Gráfica D

# BENEFICIOS DEL MANUAL DE PROCEDIMIENTOS ¿Considera que el manual de proceclimienlos represenla beneficios en alguno de los siguienles aspectos?

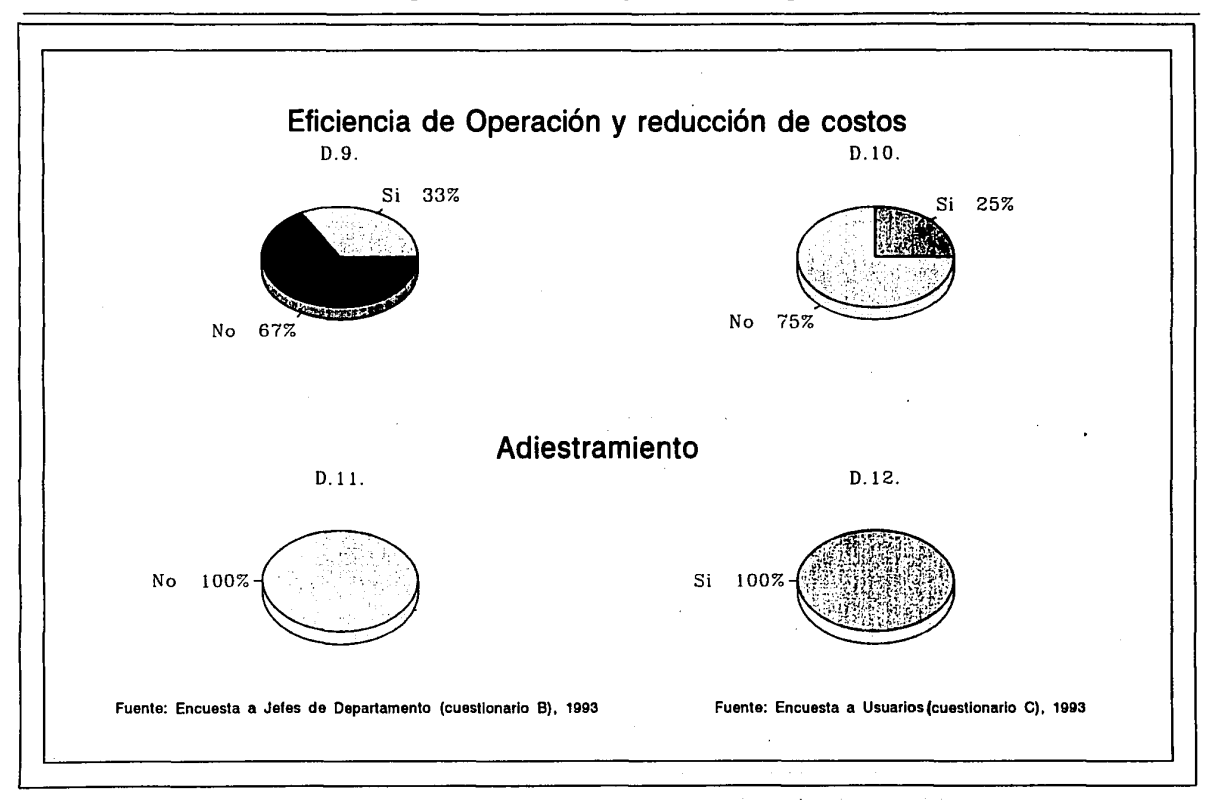

Gráfica D

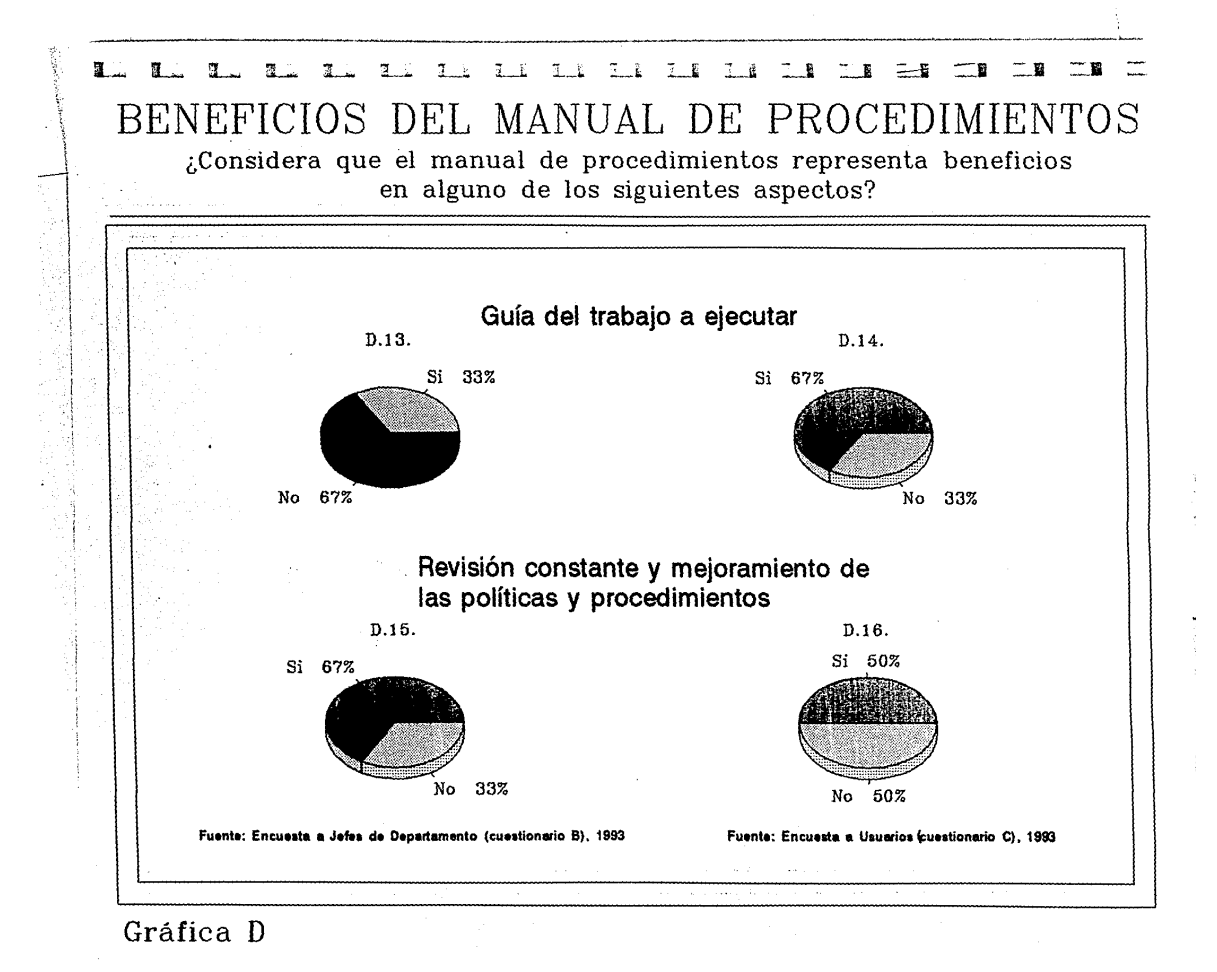

 $\mathbf{V}_\mathrm{c}$ 

이 공급적

# BENEFICIOS DEL MANUAL DE PROCEDIMIENTOS

¿Considera que el manual de procedimientos representa beneficios en alguno de los siguientes aspectos?

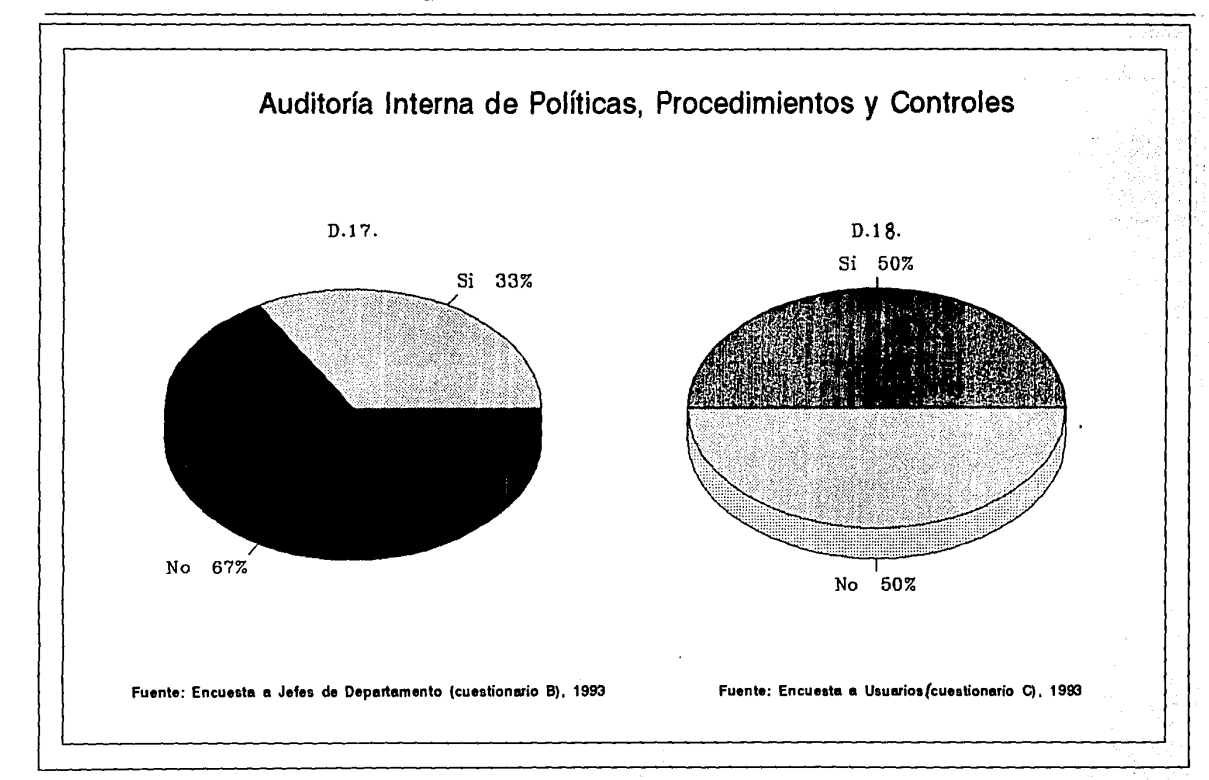

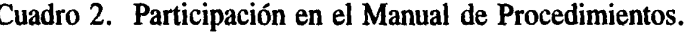

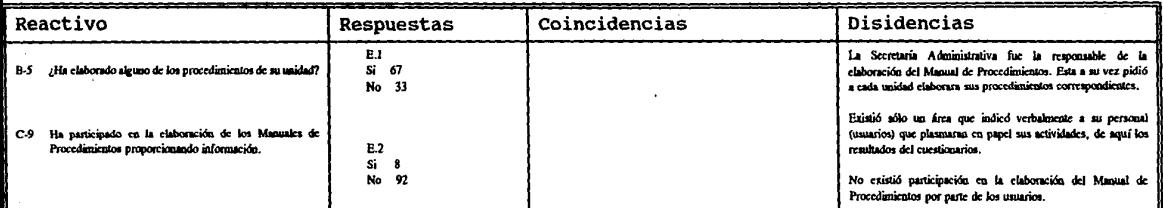

### ~------------------...:-· \_\_\_\_\_ \_ IL:J ¡,¡\_\_ íL:.. lL . .:. L.: 1\_:. L i L\_i c.·..r L.í Lf L.l .L.1 L.1 : - ' PARTICIPACION EN EL MANUAL DE PROCEDIMIENTOS ¿Ha elaborado alguno de los procedimientos de su Unidad?

¿Ha participado proporcionando información en los manuales de procedimientos?

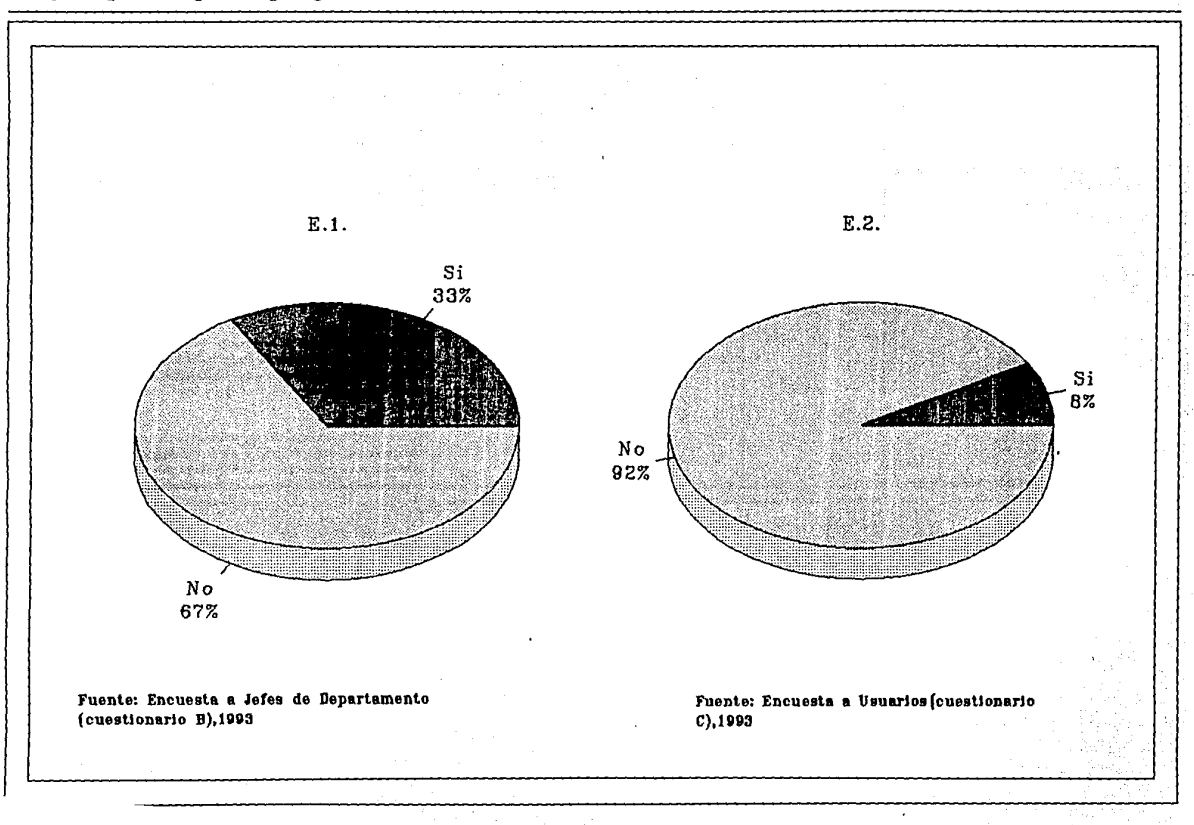

1 :.:\_,,,,,: ., (  $\ddot{\phantom{0}}$ 

### Cuadro 3. Planeación del Manual de Procedimientos.

Ą.

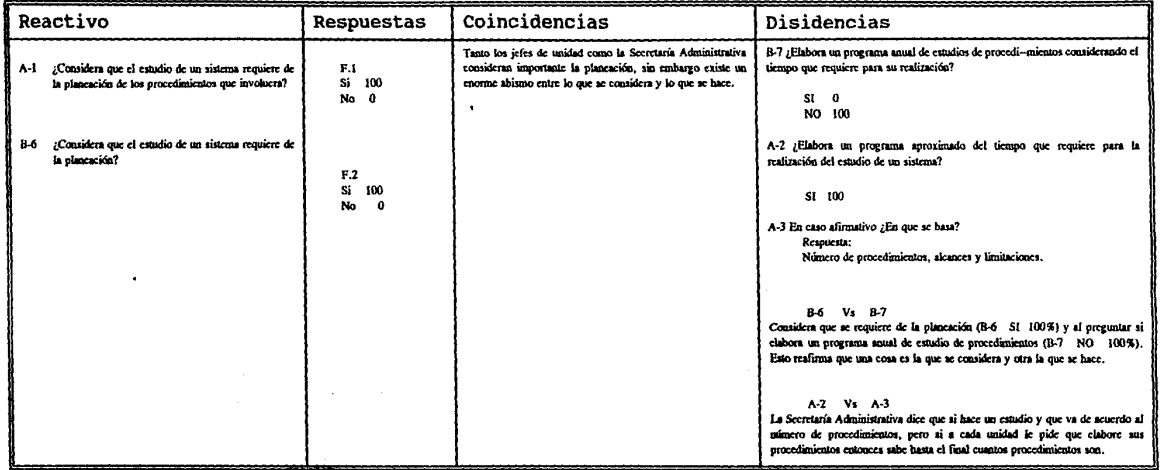

# PLANEACION DEL MANUAL DE PROCEDIMIENTOS ¿Considera que el estudio de un sistema requiere de la

planeación de los procedimientos que involucra?

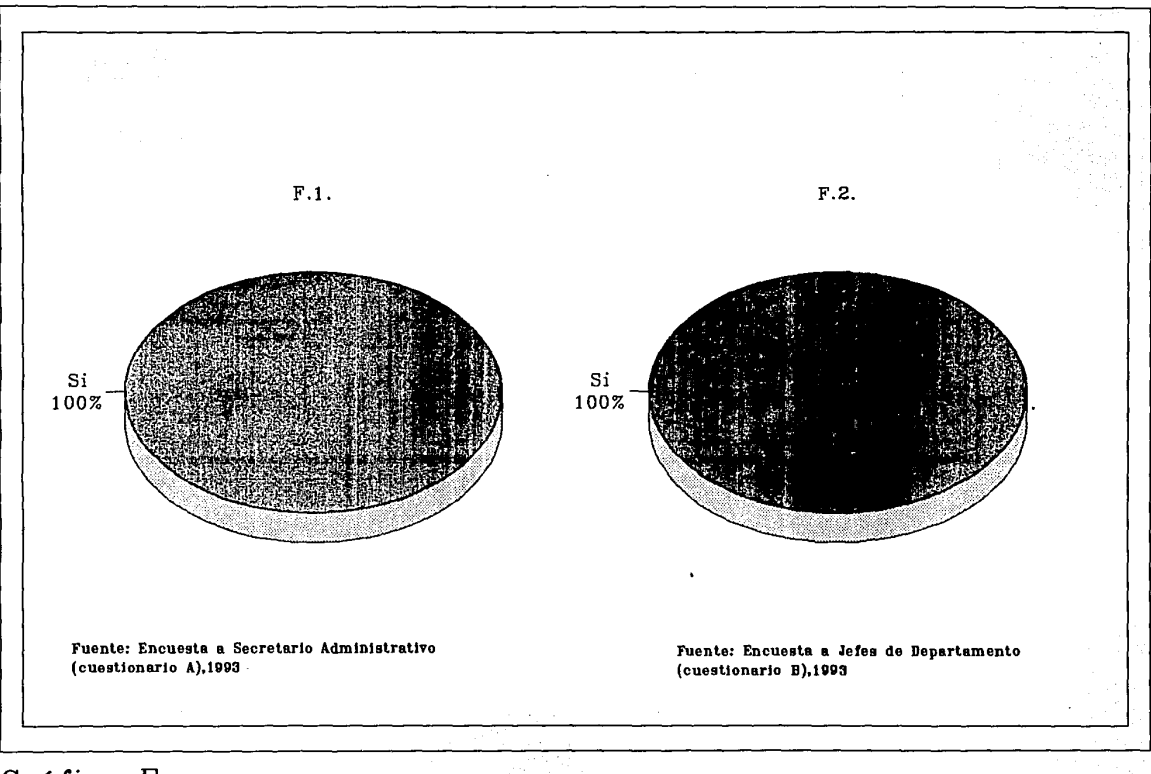

Gráfica F

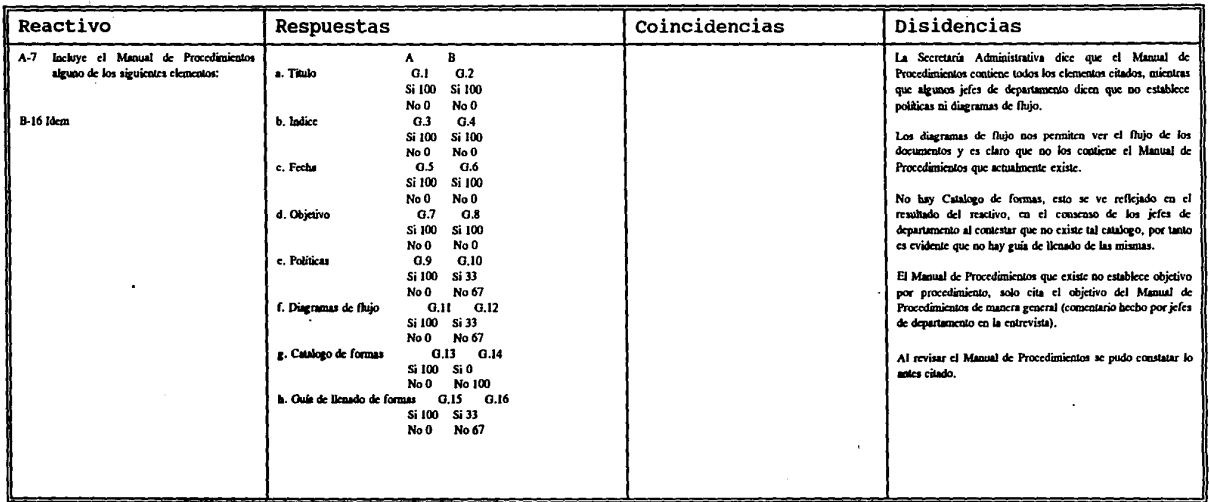

# Cuadro 4. Elementos del Manual de Procedimientos.

ゆごと

and an increase

# ELEMENTOS DEL MANUAL DE PROCEDIMIENTOS ¿El manual de procedimientos incluye ...?

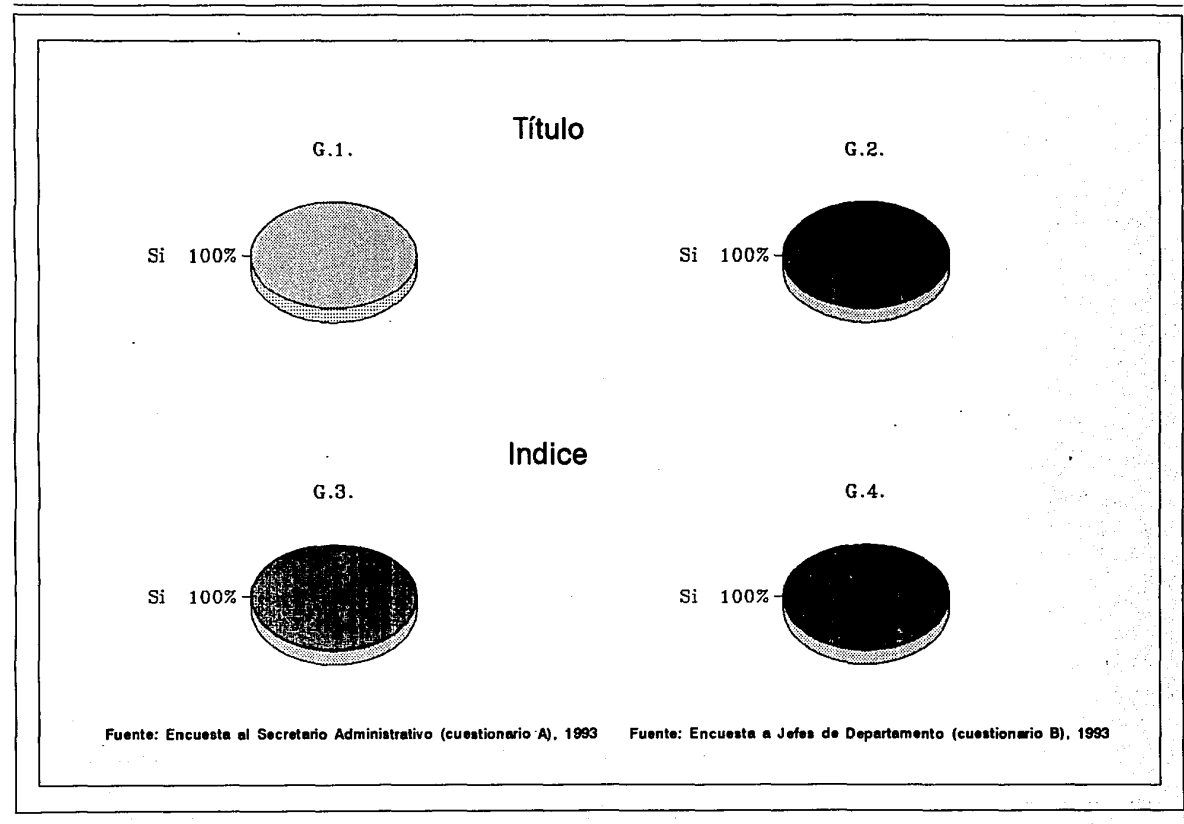

# Gráfica G

# ELEMENTOS DEL MANUAL DE PROCEDIMIENTOS

¿El manual de procedimientos incluye ... ?

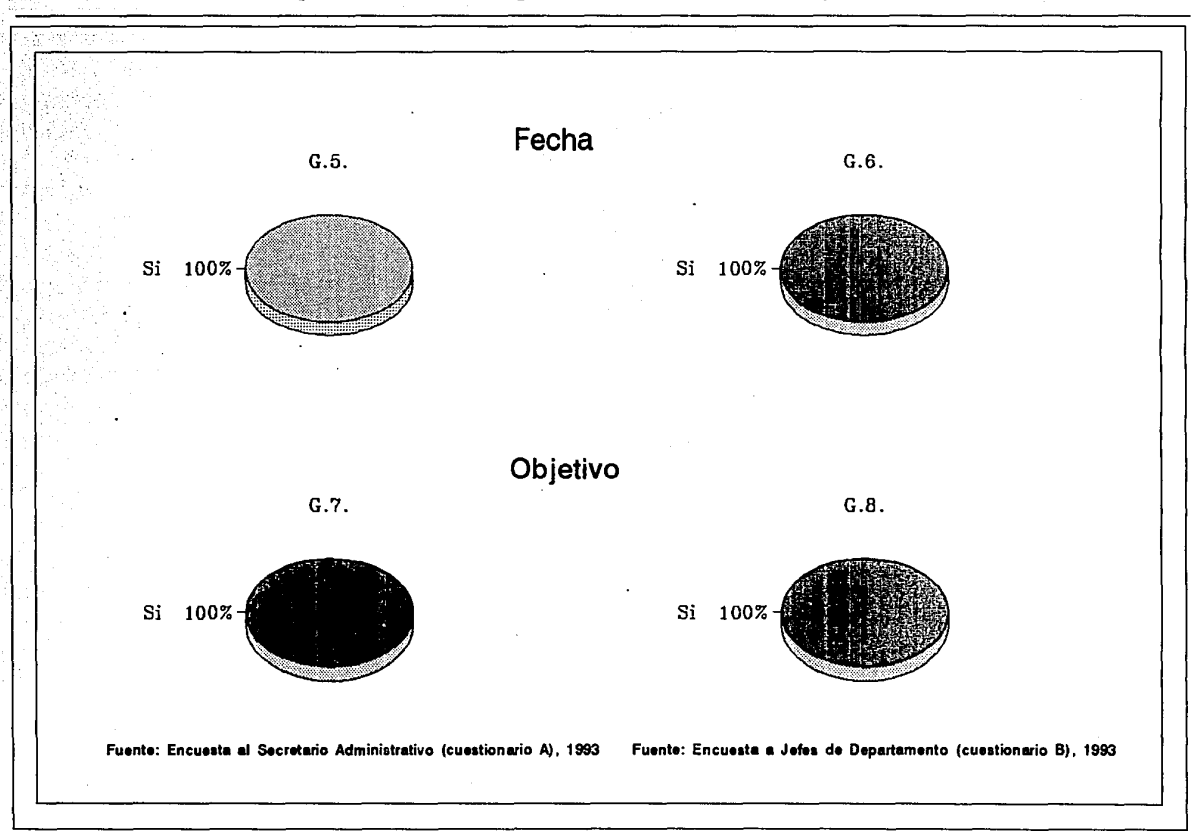

 $\vdots$ 

### Gráfica G

#### المنبذ الاستلما الاستقام الاستقام  $1 - 1$  $n - n$ ELEMENTOS DEL MANUAL DE PROCEDIMIENTOS

¿El manual de procedimientos incluye ...?

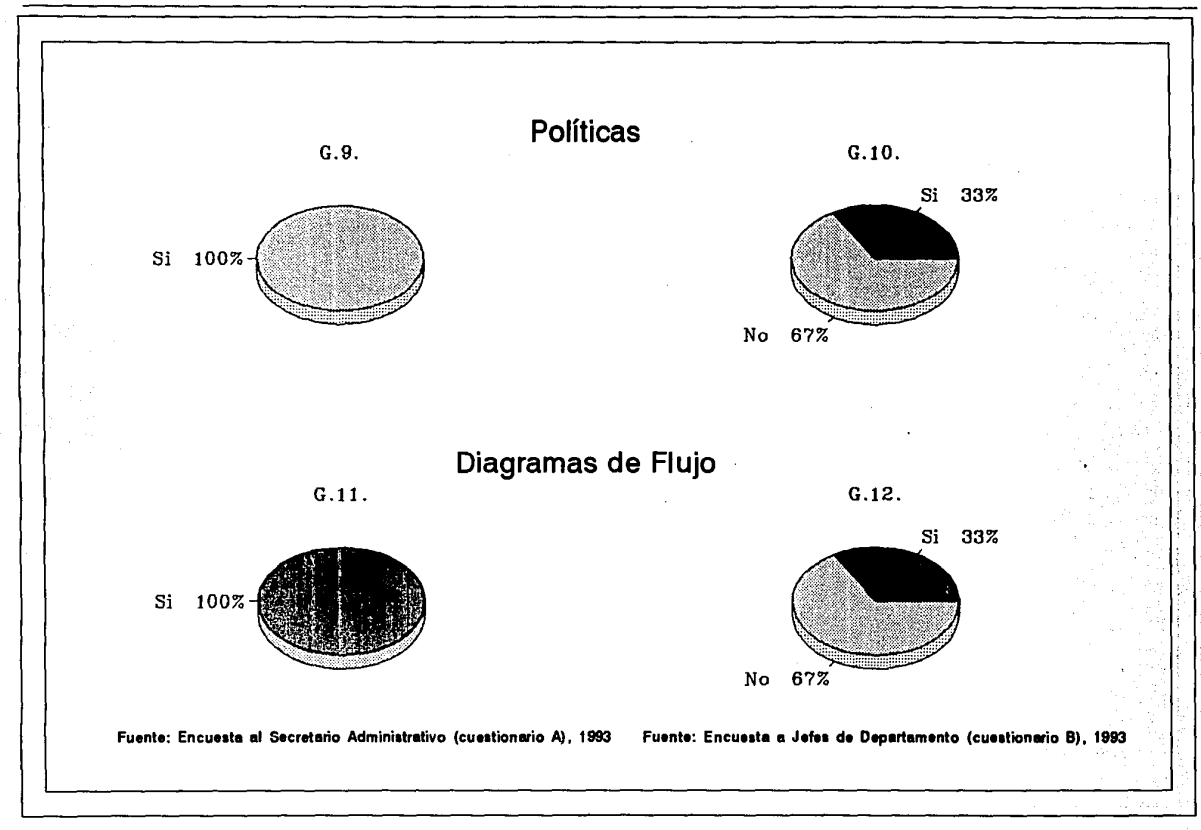

Gráfica G

ň Я

# ........... ......... ::\_\_¡¡ :=\_¡¡ =--~ =.J.\i ::\_¡¡ ::\_\_¡¡¡ =-· ::JI =- ELEMENTOS DEL MANUAL DE PROCEDIMIENTOS ¿El manual de procedimientos incluye ...?

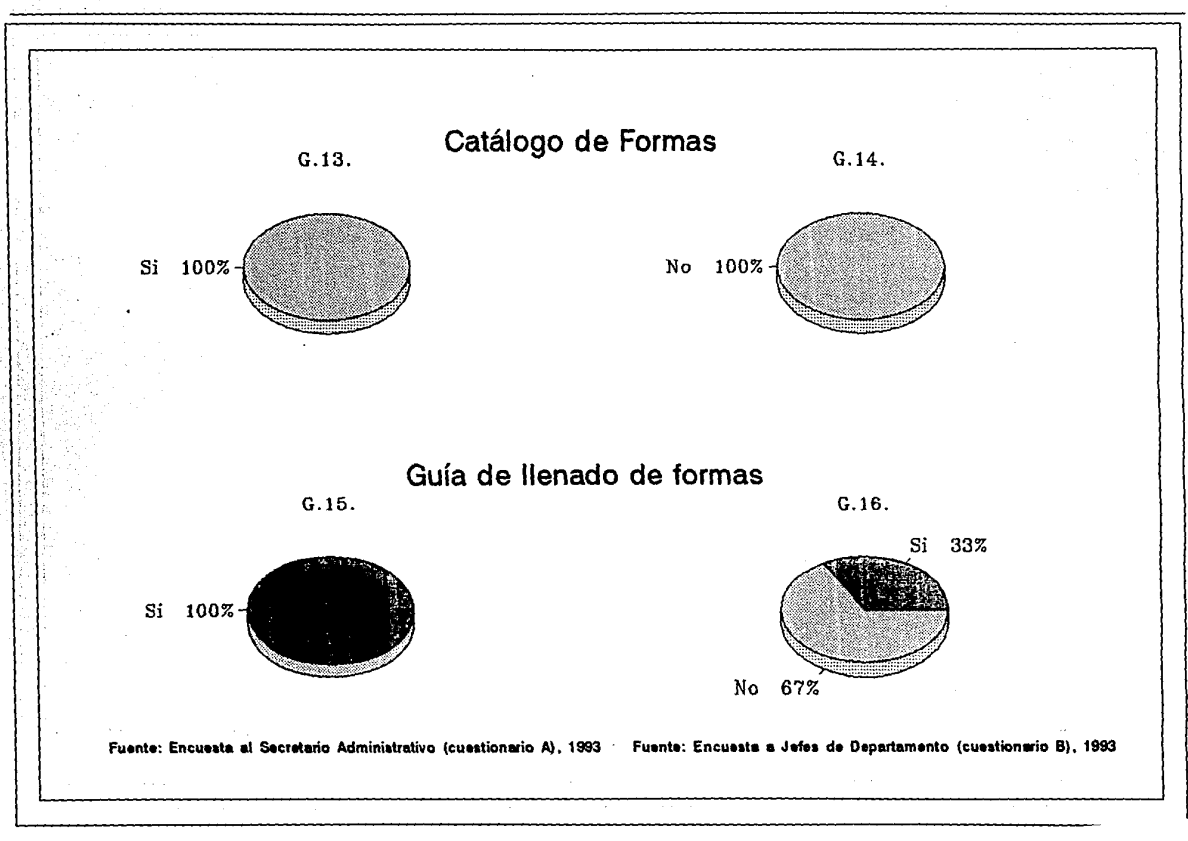

Gráfica G

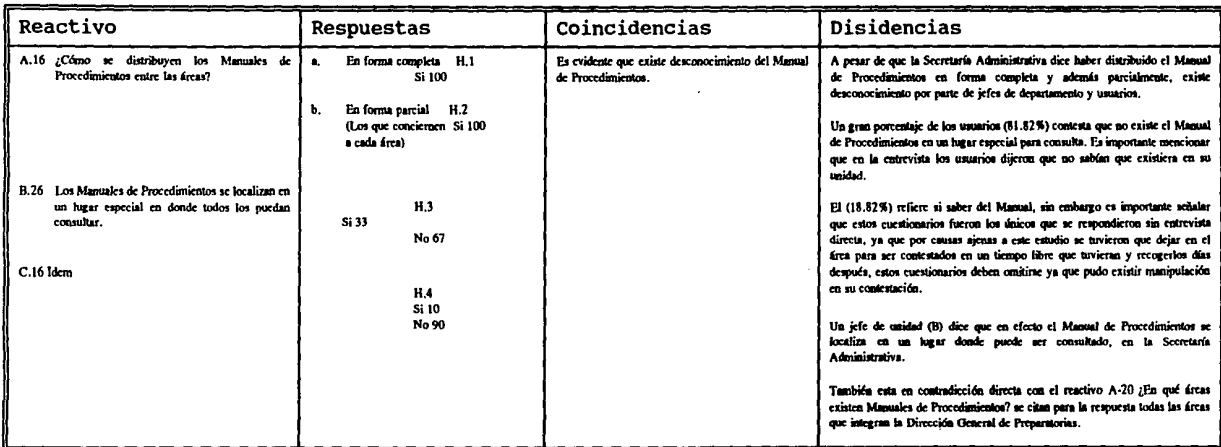

 $\bullet$ 

# Cuadro 5. Distribución del Manual de Procedimientos.

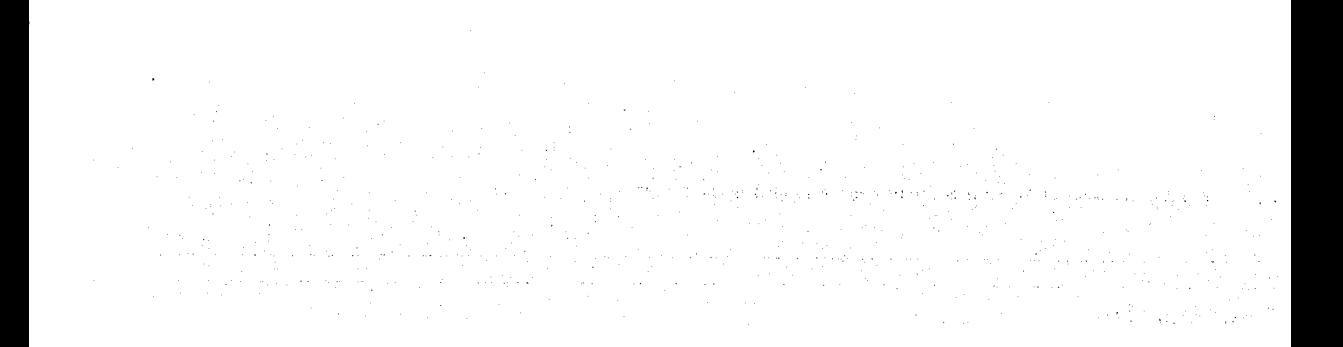

### 寺 客 一 -7 E DISTRIBUCION DEL MANUAL DE PROCEDIMIENTOS

¿Cómo se distribuyen los manuales de procedimientos entre las áreas?

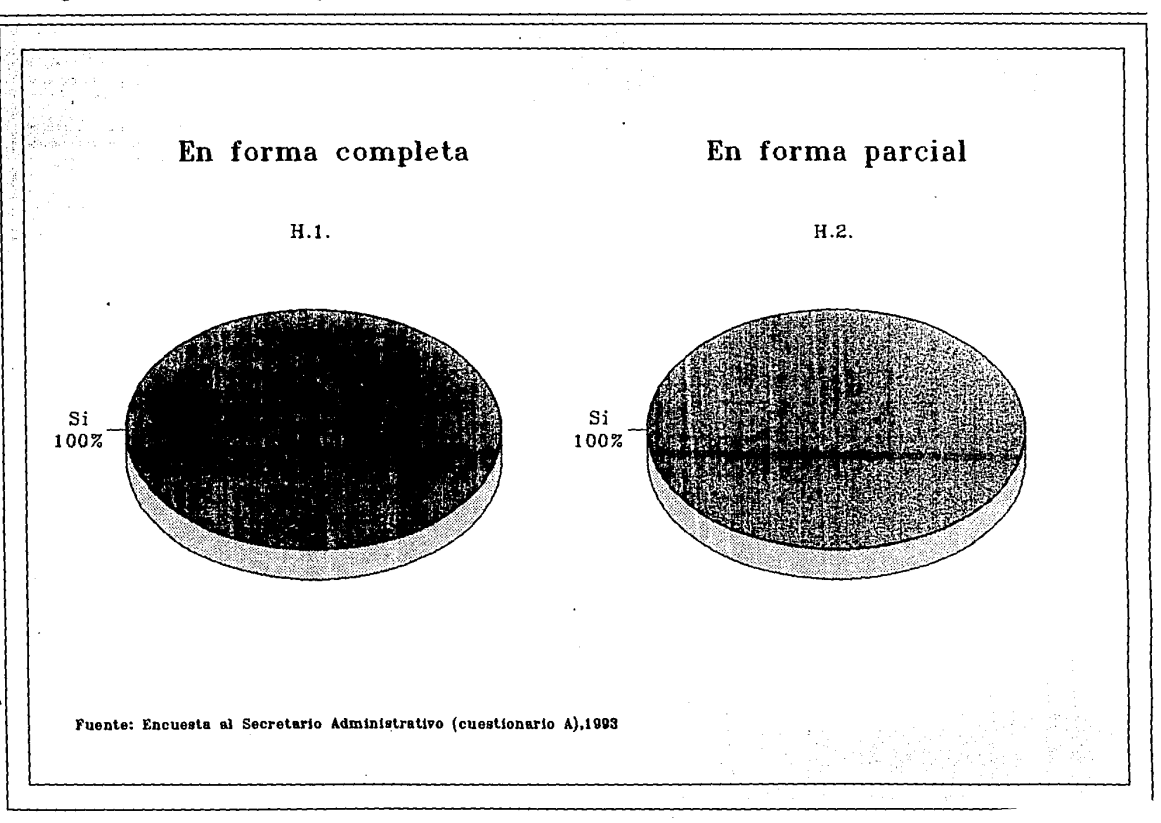

# DISTRIBUCION DEL MANUAL DE PROCEDIMIENTOS

¿Los manuales de procedimientos se localizan en un lugar especial en donde todos los puedan consultar?

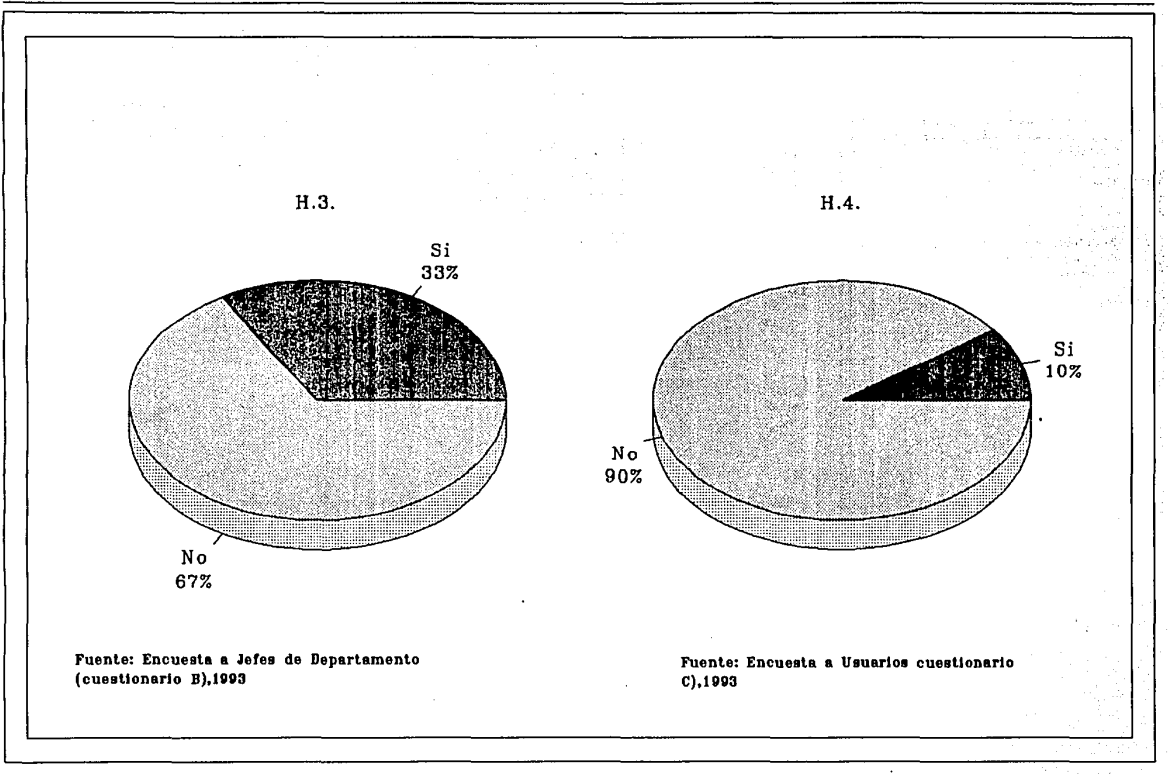

おきない にっぽん にっぽん にっぽん

Gráfica H

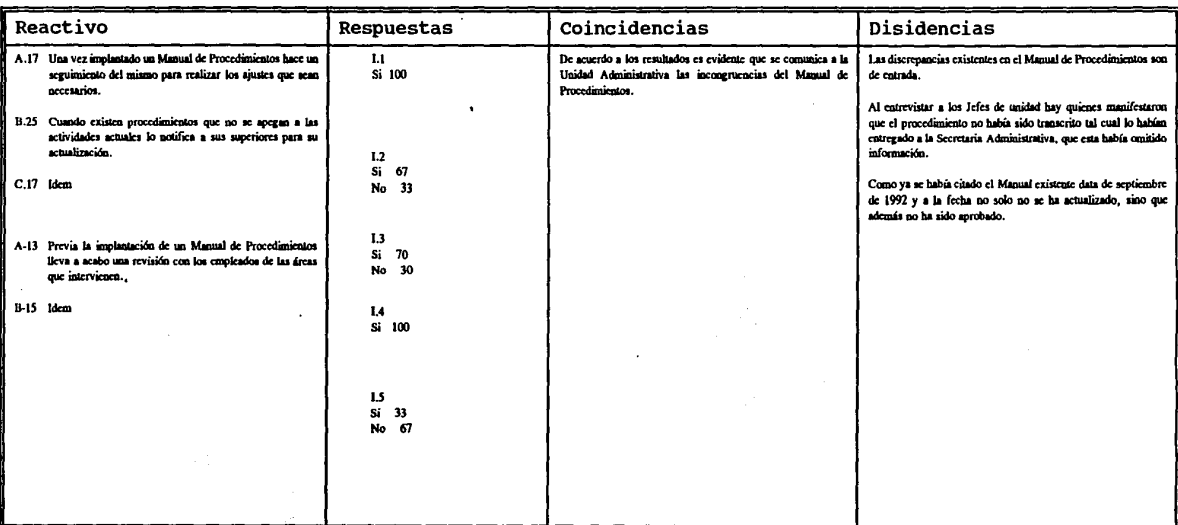

 $\Delta$  and

### Cuadro 6. Implantación del Manual de Procedimientos.

F

De la

 $-1.31$ 

 $1.72142$ 

 $\alpha$  ,  $\alpha$  ,  $\beta$ 

# IMPLANTACION DEL MANUAL DE PROCEDIMIENTOS

A-17. Implantado el manual de procdimientos, ¿hace seguimiento para ajustes?<br>B-25. Procedimientos que no se apegan a las actividades actuales, ¿notifica para actualización?

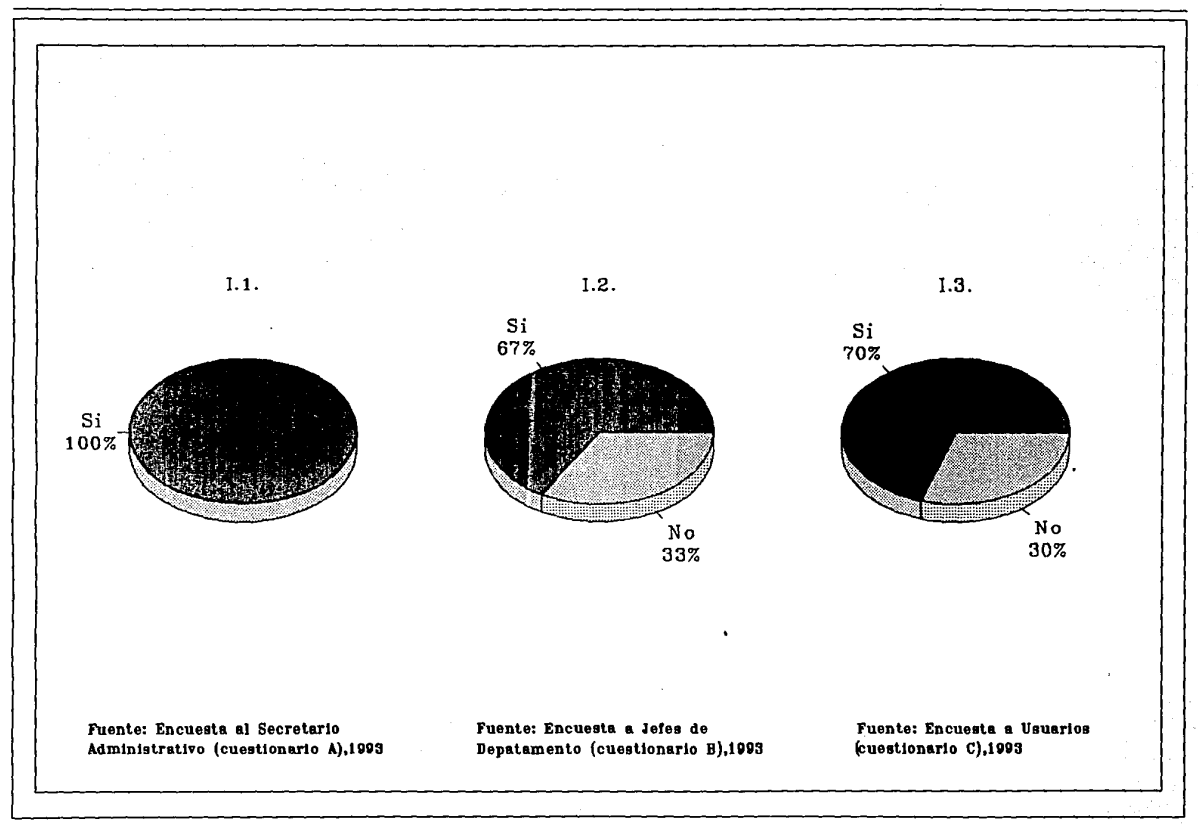

# Gráfica I

L.

# IMPLAN.TACION DEL MANUAL DE PROCEDIMIENTOS

Previa la implantación de un manual de procedimientos, ¿lleva a cabo una revisión con los empleados de las áreas?

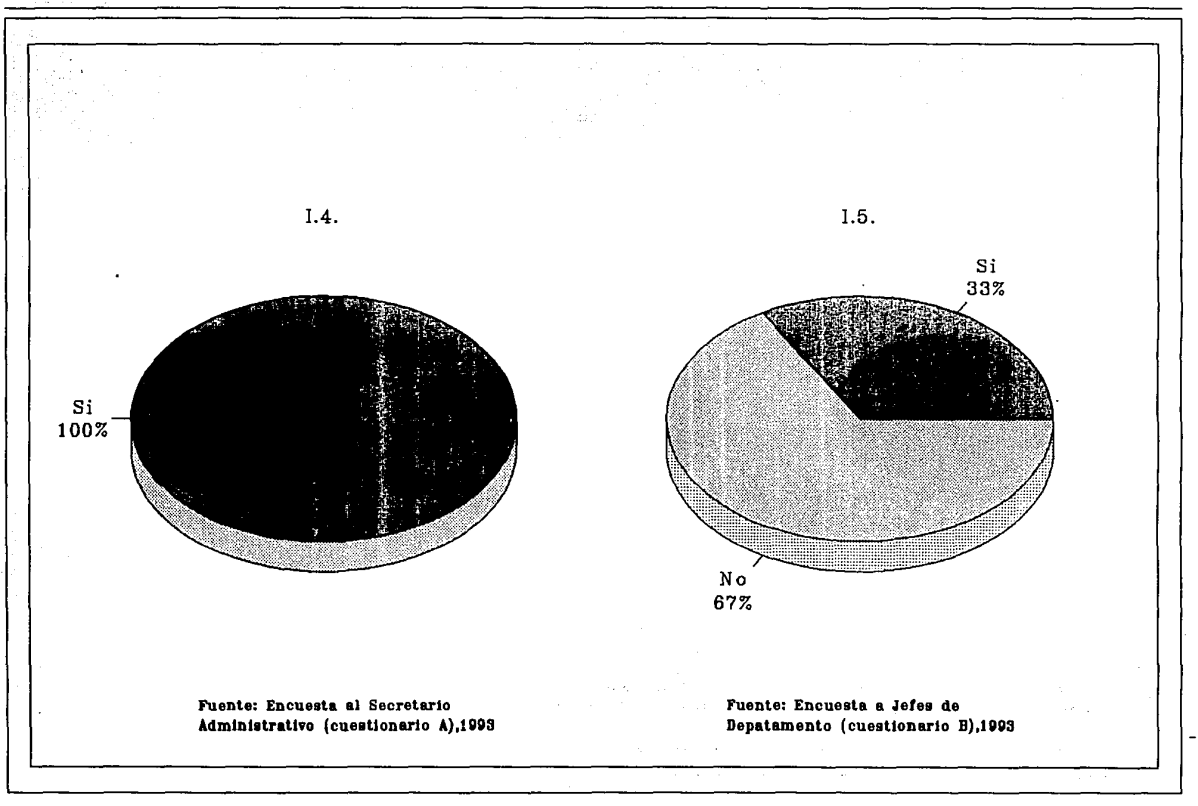

í *i*  1

### Gráfica 1

# Cuadro 7. Recopilación de Información.

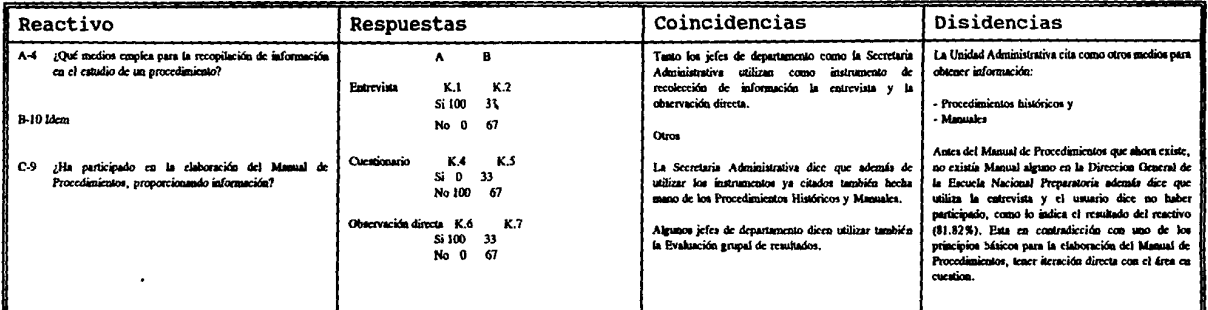

¿Qué medios emplea para la recopilación de información en el estudio de un procedimiento? •¿Ha participado en la elaboración del Manual de Procedimientos proporcionando información?

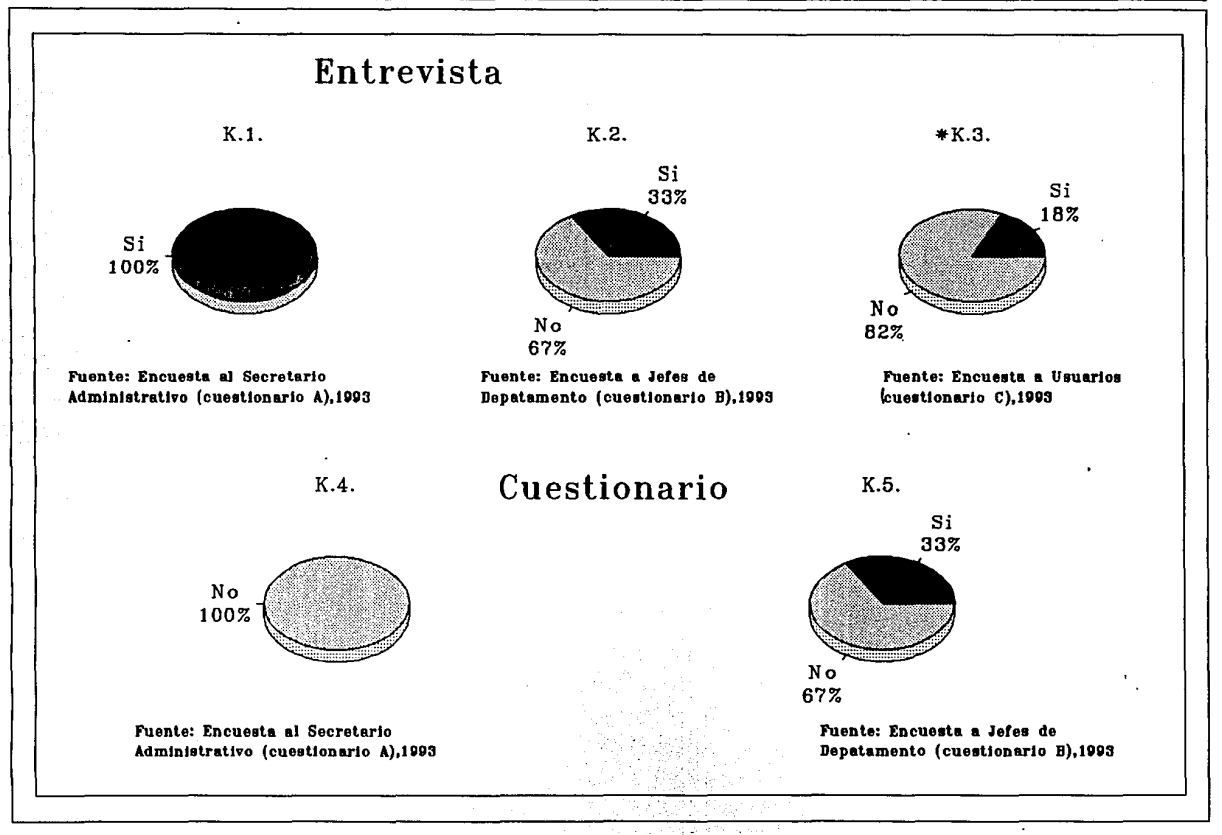

### Gráfica K

# RECOPILACION DE INFORMACION

¿Qué medios emplea para la recopilación de información en el estudio de un procedimiento?

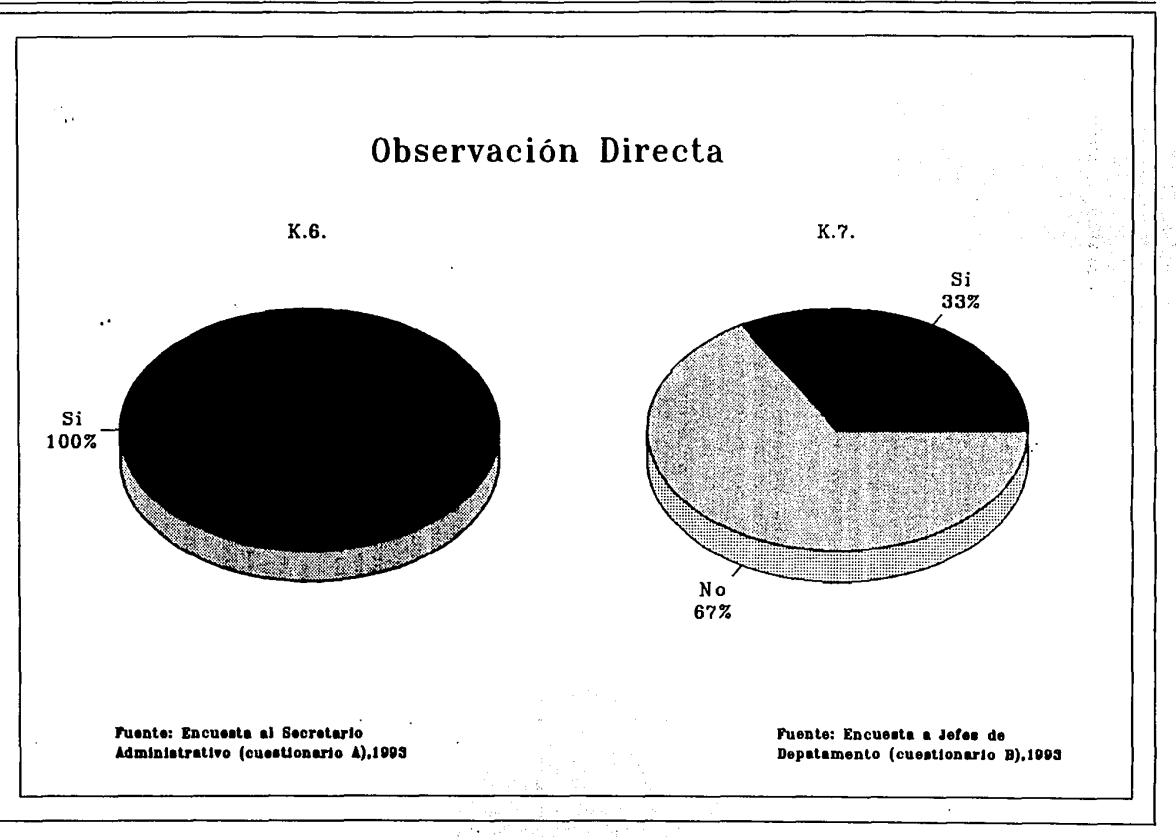

Gráfica K

Respecto al analisis de la información obtenida a través de los cuadro tenemos:

- \* Los objetivos especificos.
- Análisis y actualizacion del Manual de Procedimientos. El cuadro 6. Implantaci6n del Manual de Procedimientos da respuesta a este objetivo, como ya se cit6 en este trabajo no se pueden hacer procedimientos sin una iteraci6n directa con el o las áreas involucradas, en este cuadro se cuestiona sobre ello, de lo importante que es antes de implementar un Manual de Procedimientos revisarlo con las áreas respectivas y de inmediato corregir desviaciones y actualizarlo de ser el caso.

Esto ayudara a concientizarse de lo importante que es este punto y las consecuencias que consigo acarrea si no se hace.

- oue el Manual de Procedimientos sirya como quia de trabajo a ejecutar y propicie la sistematización de actividades. El cuadro 1. Beneficios del Manual de Procedimientos, marca claramente la necesidad del usuario por una guia para la realización de su trabajo además de la gráfica D19.<br>Con la propuesta se brinda respuesta tanto al usuario(guía) Con la propuesta se brinda respuesta tanto al usuario(quia) como a la Direccion General de la Escuela Nacional Preparatoria cuyo objetivo es que mediante el Manual de Procedimientos se dé la sistematización de actividades.
- Difusi6n del Kanual de Procedimientos. El cuadro 5. Distribuci6n del Manual de Procedimientos, refleja fielmente que existe desconocimiento del-Manual. Este resultado inquiet6 y gener6 controversias al respecto debido a que el Director General de la ENP habla dispuesto su distribución en laa diferentes 6reas.

Hacer una representación clara de los procedimientos a sequir para la contratación de profesores de nuevo ingreso mediante diagramas de fluio que además ayuden a seguir el fluio de los documentos.

El cuadro 4. Elementos del Manual de Procedimientos, refleja la carencia de este elemento como el de algunos otros.

La iteración directa con las áreas involucradas ayudó a sequir paso a paso cada documento por lo qua se conoce su origen y destino mismo que sa aprecia en los diagramas da flujo da este capitulo.

Los cuadros 2, 3 y 7, conllevan a dar un panorama real de la situaci6n.

٠.

 $\mathbb{R}^{n \times n}$ 

98

уf н

Por un lado con la informaci6n del Cuadro 3 tanto la Secretaria Administrativa como los jefes de departamento consideran que el hicieron. Esto se ve reflejado en la falta de uniformidad en los términos utilizados en los diferentes procedimientos, entre otras cosas.

El cuadro 7 nos muestra claramente que la secretaria Administrativa no visit6 las diferentes áreas, por tanto no existi6 una iteraci6n directa con estas.

El Cuadro 2 nos lleva a pensar que el usuario no fue tomado en cuenta para la realizaci6n del Manual de Procedimientos existente.

Actualmente las diferentes áreas de la DGP cumplen con su objetivo, sin embargo sus procedimientos son susceptibles de simplificarse, con lo que se incrementaría la eficiencia y productividad del área.

El objetivo de la propuesta es evitar la triangulación y<br>duplicación de actividades que actualmente se observa, reducir<br>tiempos, en síntesis agilizar los procedimientos y mejorar el<br>control interno. tiempos, en síntesis agilizar los procedimientos y mejorar el

El resultado de la simplificaci6n necesariamente debe reflejarse en mejoria del servicio prestado, tanto en calidad como en reducci6n de tiempo.

La Auditoria Administrativa puede constituir otro importante instrumento en la búsqueda de la eficiencia administrativa.

#### 4.3 **PROBLEMAS Y** LIMITACIONFS.

Fue muy dificil entrar de lleno a cada una de las áreas debido a que existen jefes de departamento que sienten que la informaci6n les pertenece, evitaban hasta donde fuera posible el que se tuviera contacto con su gente, decian que todo lo que se pretendiera hacer deberia solicitarse por escrito o pidiendo con su secretaria cita para entrevista. Lo cierto es que ni lo uno ni lo otro funcionaba, se le daba respuesta o bien se establecía fecha para entrevista, se<br>llegaba el día de la misma y nunca había tiempo, la justificación<br>era siempre la misma "Tuve un sin fin de inconvenientes en el transcurso del dia que me será imposible atenderte".

En ocasiones se prestaba a pensar que lo hacian a prop6sito ya que después de tres negativas a la cuarta al fin se podía llevar a cabo
la entrevista eso si con reloj en mano y con un sin número de interrupciones.

El área más complicada fue a la que se le encomend6 la realización del Manual de Procedimientos y tal vez era justificable, pues fue el área donde se presentó mayor enredo en sus procedimientos.

Solo existió un área que realmente se abri6 para contribuir en este trabajo y curiosamente fueron sus procedimientos los que menos nebulosos estaban.

En su mayoría la entrevista se realiz6 de una manera informal como una simple charla, eso si siempre tratando de buscar el momento más propicio para hacerlo. ·

Un detalle que se quedo muy presente es el hecho de que el Director<br>General de la Escuela Nacional Preparatoria ordenó se me proporcionara el Manual de Procedimientos existente, este se me<br>proporcioná hasta que el director ordenó nuevamente y de manera<br>enérgica que se me proporcionara, se me proporcionó pero incompleto<br>e incongruente, se me dier

Por otro lado se me aconsej6 me olvidara de este tema de tesis *<sup>y</sup>* pensara en otro, la razón tal vez sea como en toda institución püblica: el temor a perder el puesto, el sentir que al compartir información se pierde poder, o bien el temor a reconocer que se<br>está mal y la resistencia al cambio.

Fue un trabajo de mucha labor para irse ganando a la gente y de una gran paciencia.

ה לכל המוצר להוצא המציא היה היא המוצר המוצר המוצר המוצר המוצר למשל להוצא המוצר להוצא היה המוצר המוצר המוצר המו<br>המוצר המוצר להוצא המוצר המוצר המוצר המוצר להוצא המוצר המוצר המוצר המוצר המוצר המוצר המוצר המוצר המוצר המוצר ה<br>

a de la companya de la propia de la companya de la companya de la companya de la companya de la companya de la<br>La companya de la companya de la companya de la companya de la companya de la companya de la companya de la co

a sa mga bagayan ng kalawang sa kalawang ng kalawang sa pangalang ng kalawang ng kalawang sa kalawang ng kalaw<br>Mga magalang ng kalawang nagalang ng mga kalawang sa pagkalawan ng katanggin na sa magalang sa magalang sa pan

a (1992)<br>Andrea (1993) (1992)<br>Maria (1994) (1992) (1993)

# CAPITULO *5*  CONCLUSIONES Y PROPUESTA

La ültima fase de este trabajo es la presentación de las conclusiones y la propuesta para la solución del problema.

## S.1 CONCLUSIONES

se cumplió con el objetivo planteado "Simplificación del trámite administrativo para la contratacion de profesores de nuevo ingreso a la Escuela Nacional Preparatoria", esto puede observarse en el desarrollo del presente trabajo, la figura 4 y 5 que se presentan en este capitulo muestra gráficamente por un lado la triangulación existente en la contrataci6n y por otro la propuesta donde el proceso de contratación se vuelve ágil y en linea, reduciéndose el tiempo al eliminar la triangulación que existia.

- Dar respuesta en tiempo razonable al cumplimiento de cubrir una vacante.
- Evitar que ningün grupo de alumnos se quede sin profesor o demasiado tiempo sin recibir la enseftanza de un catedrático, a consecuencia de la engorrosa y deficiente contratación.
- Simplificaci6n y agilización del trámite.
- Eliminación de la triangulación, de la duplicidad de actividades y logro de un proceso en. linea que por ende nos conduce a disminuir los tiempos empleados.
- El presente procedimiento indica tanto las responsabilidades como los alcances y limitantes (conocer el que, como y para que están haciendo sus tareas asignadas, determinar cual documento deberán utilizar, en cuantos tantos, como llenarlo, a quien dirigirlo, etc.).
- Agregar en el SIDEPA (Sistema de Desarrollo del Personal Académico de la Escuela Nacional Preparatoria) un rubro sobre capacitaci6n administrativa a profesores que además desempeñen cargos administrativos. Esto es con el fin de que desarrollen la habilidad de transmitir a su gente lo importante y necesario de un cambio, sus conocimientos y su percepci6n de la instituci6n.
- La cabeza de la Institución debe tener la capacidad de concientizar a la gente de lo importante de su participaci6n para el logro positivo de un cambio.
- Involucrar a la gente para evitar que se resista al cambio.
- Resaltar la importancia de la iteraci6n directa con las áreas en cuesti6n.
- La Auditoria Administrativa constituye un importante instrumento para llevar un control de las actividades que se realizan y lo que establece el Manual de Procedimientos con el fin de lograr la eficiencia administrativa.
- Es factible implantar la propuesta ya que se apega a las necesidades del usuario, se agiliza el trámite de la contrataci6n y se da respuesta en menor tiempo (consenso de opinión de los jefes de· las áreas que intervienen· en la contrataci6n, los usuarios y del Director General de la ENP).

## *S.2* **PROPUESTA**

La presente propuesta, espera contribuir con la UNAM en la<br>Simplificación Administrativa para la contratación de profesores de nuevo ingreso a la Escuela Nacional Preparatoria, a fin de agilizar los tramites y evitar la triangulaci6n y duplicidad de actividades y por ende disminuir los tiempos empleados, surge del análisis de con las áreas involucradas y la aplicación de los cuestionarios.

Da respuesta a la necesidad del usuario por contar con una herramienta que lo auxiliara en la realizaci6n de su trabajo, que realmente le sirviera como guía en todos los aspectos. Conocer el qué, c6mo y para qué están haciendo sus tareas, determinar cual documento deberán utilizar, cómo llenarlo, en cuanto tantos, a quién deberán dirigirlo, etc.

con esto se pretende que las áreas que intervienen conozcan y obtengan un documento que les indique tanto sus responsabilidades como sus alcances y limites.

102

Responder en tiempo razonable a los posibles candidatos para ocupar una vacante y lo más importante, evitar que ningún grupo de alumnos se quede sin profesor o demasiado tiempo sin recibir la ensefianza del catedrático a consecuencia de la engorrosa y deficiente contrataci6n.

La propuesta fue revisada por los jefes de cada una de las áreas que intervienen en la contrataci6n, por los usuarios y por el Director General de la ENP, ambos consideran que responde a las necesidades del usuario y que es factible implantarla.

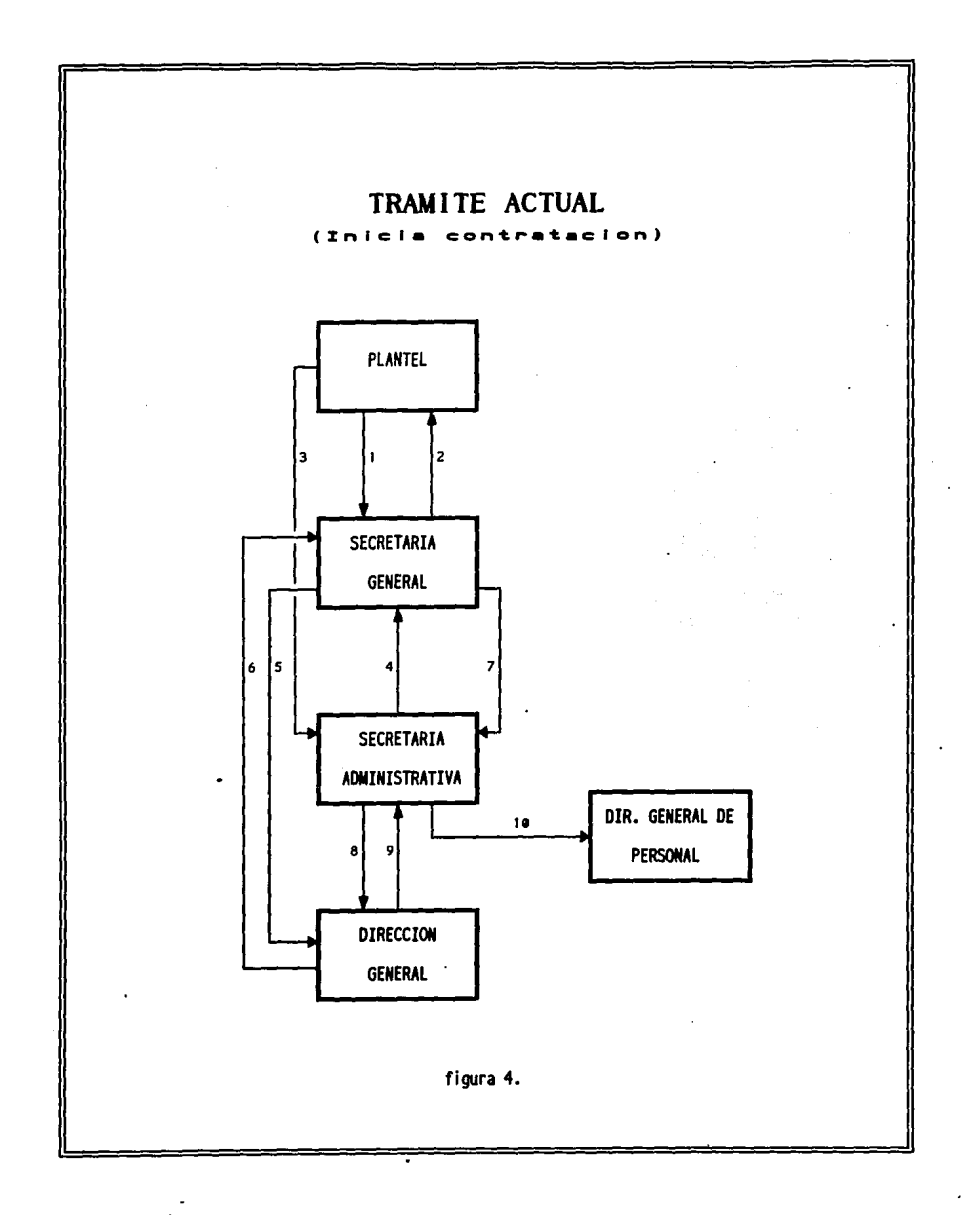

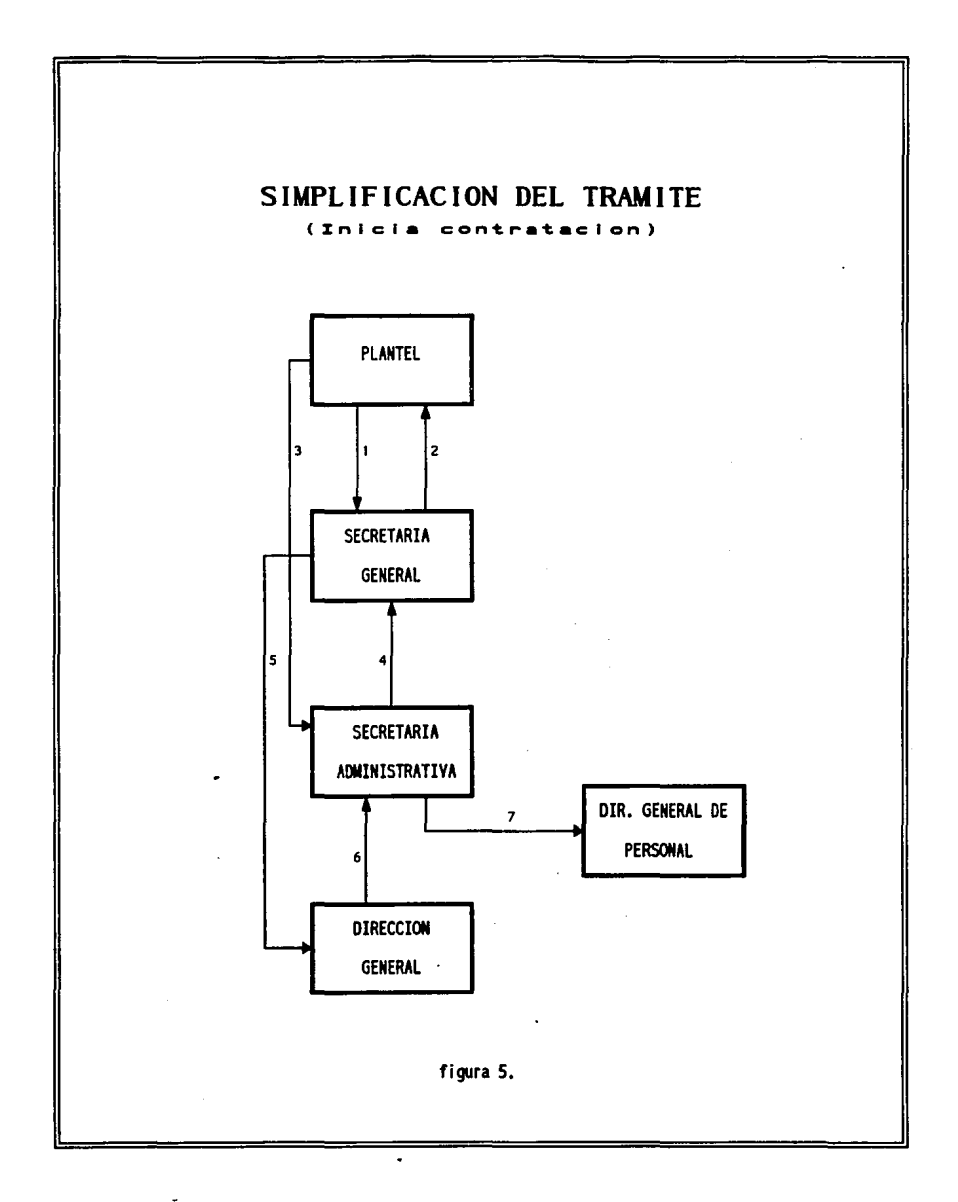

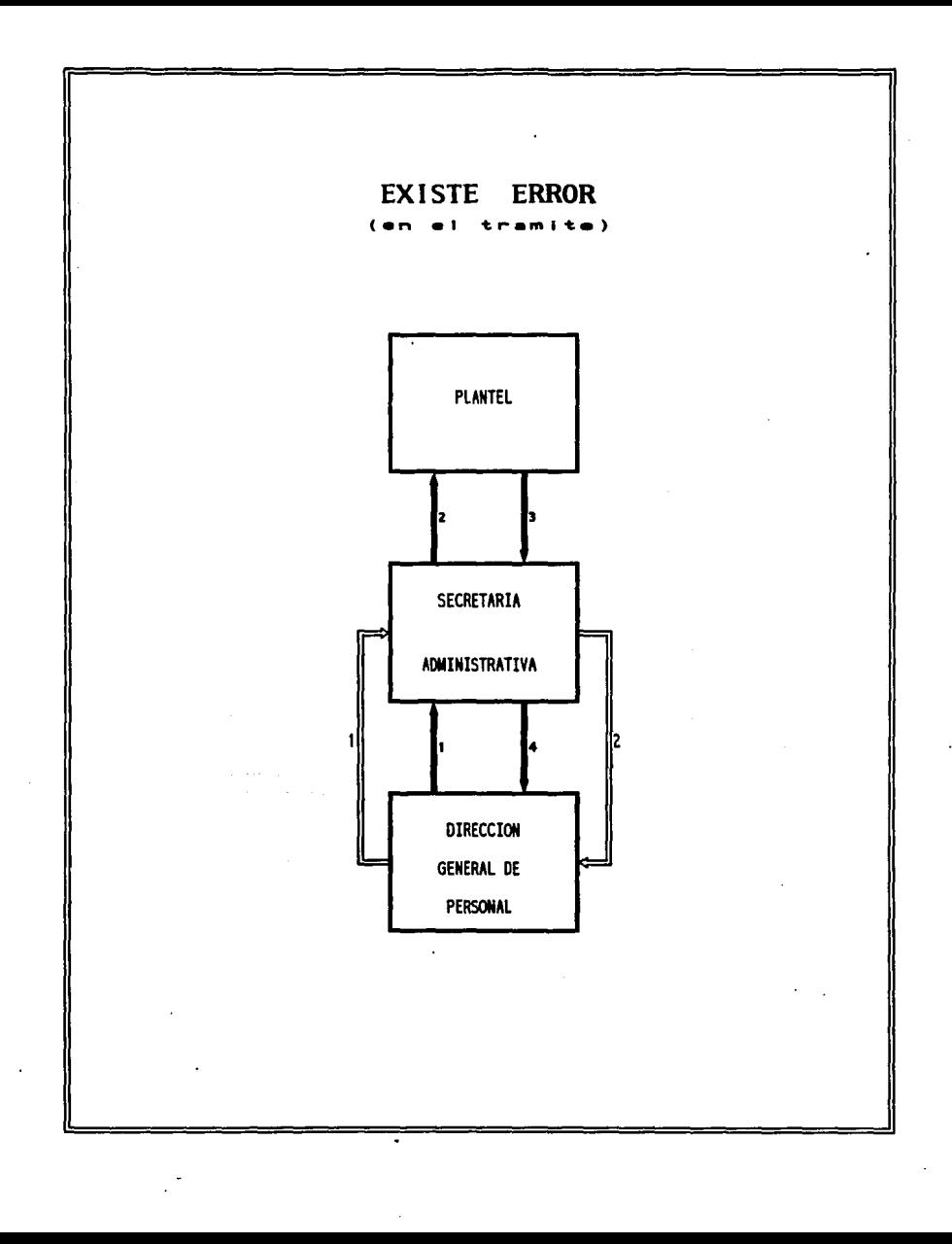

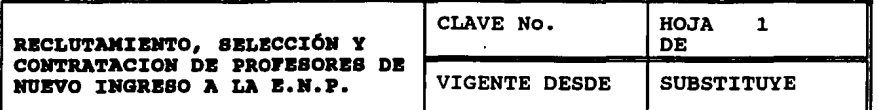

OBJITJVO: Que la propuesta que se presenta para la Simplificación Administrativa, contrataci6n para profesores de nuevo inqreso a la Escuela Nacional Preparatoria, sirva al usuario de desempeñar sus funciones eficientemente.

# <u>POLÍTICAS:</u><br>1. PLANTEL

- 
- a. Cuando exista una vacante, debe publicar durante 8 días el boletln, para que el personal docente viqente firme de enterado o bien si le interesa algún grupo, lo solicite al Secretario Académico del plantel.
- b. se enviará a la Secretarla General copia del boletln para
- que ésta a través del Banco de Aspirantes cubra los grupos<br>• vacantes, al transcurrir el tiempo de la publicación y no<br>existir profesores interesados en las materias.
- c. Unicamente le permitirá al profesor de nuevo inqreso impartir su cátedra una vez que haya entregado previamente la carta de presentaci6n que lo acredite como tal, a fin de indicarle los salones que ocupará.
- d. Abrirá expediente por profesor donde archivará los documentos generados de su contratación.

#### 2. BECRETARIA GENERAL

- contrataci6n de entre los candidatos del banco aspirantes, de planteles. a. Unicamente podrá iniciar el proceso de selección<br>contratación de entre los candidatos del banco aquellos boletines recibidos de y de los
- b. Será la responsable de realizar las entrevistas de 5 candidatos por vacante para eleqir al mas adecuado, considerando la información de<br>desenvolvimiento en la entrevista. de su expediente y el
- c. Debe tramitar el Reqistro Federal de Contribuyentes del candidato seleccionando, si éste no se ha dado de alta ante la secretarla de Hacienda y crédito Püblico.
- d. Para contratar a un profesor extranjero debe requerirle permiso de Gobernaci6n vigente para trabajar en la UNAM.

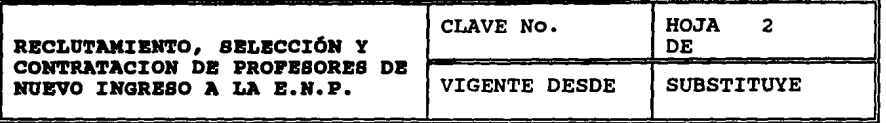

 $\sim$ 

 $\sim$ 

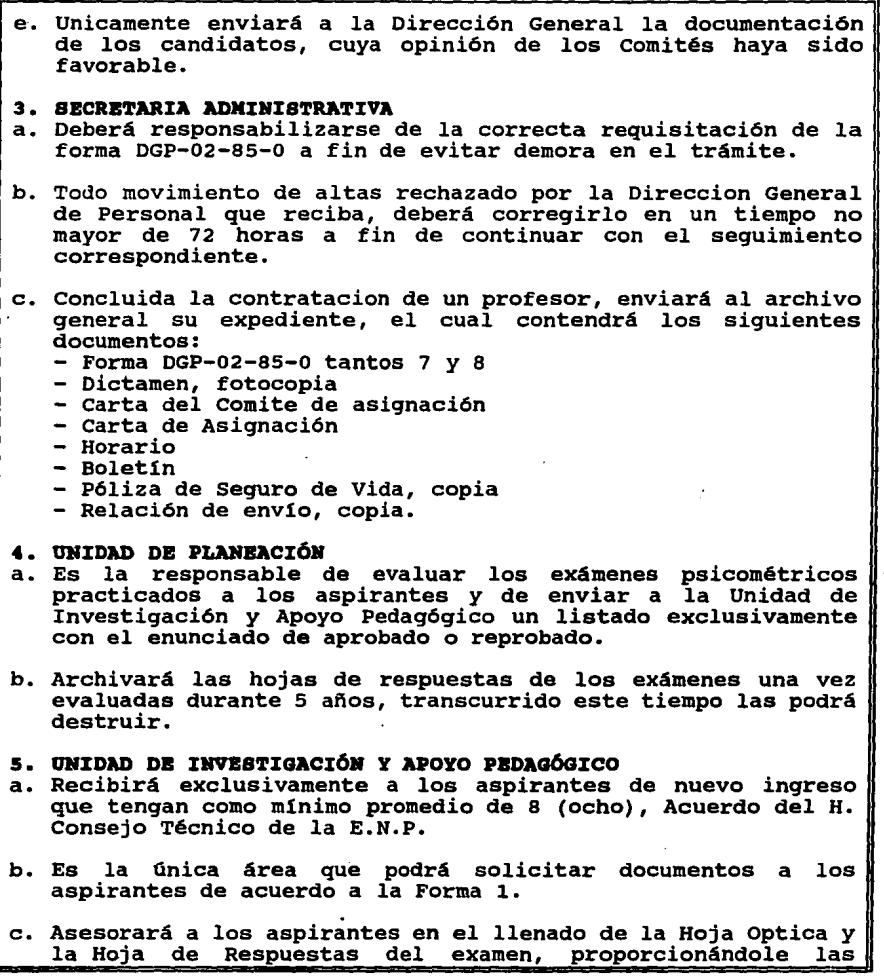

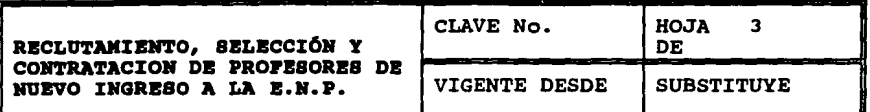

claves que se les requiere.

- e. Entregará toda la documentación a los aspirantes que no hayan acreditado el examen psicométrico o bien que hayan acreditado, pero no les interesan los planteles y horarios que se les ofrecen.
- 7. DIRECCION GENERAL DE PERSONAL
- **8. DIRECTOR GENERAL**

#### INFORMACIÓN:

Boletín.- Documento en el que se publican los grupos vacantes.

Archivo 1.- En el se guardan expedientes de aspirantes que ya realizaron examen psicométrico pero no han sido enviados a la Unidad de Planeaci6n para su evaluaci6n.

Archivo 2.- Guarda expedientes cuya hoja óptica y examen psicométrico han sido enviados a la Unidad de Planeación para su registro y calificación respectivamente.

Archivo 3.- Contiene los expedientes de los aspirantes que ya están registrados en el Banco de Aspirantes.

#### **MARCO LEGAL:**

- Contrato Colectivo de Trabajo<br>- Legislación Universitaria<br>- SIDEPA (Anexo de este trabajo)
- 
- 

AREAS QUE INTERVIENEN: Plantel, Secretaria General, Secretaria Administrativa, Unidad de Planeación, Unidad de Investigación y<br>Apovo Pedagógico, Archivo General, Dirección General de Apovo Pedagógico, Archivo General, Dirección General Personal.

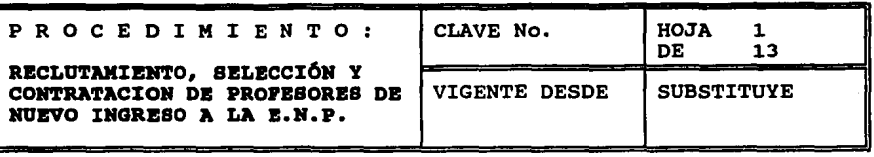

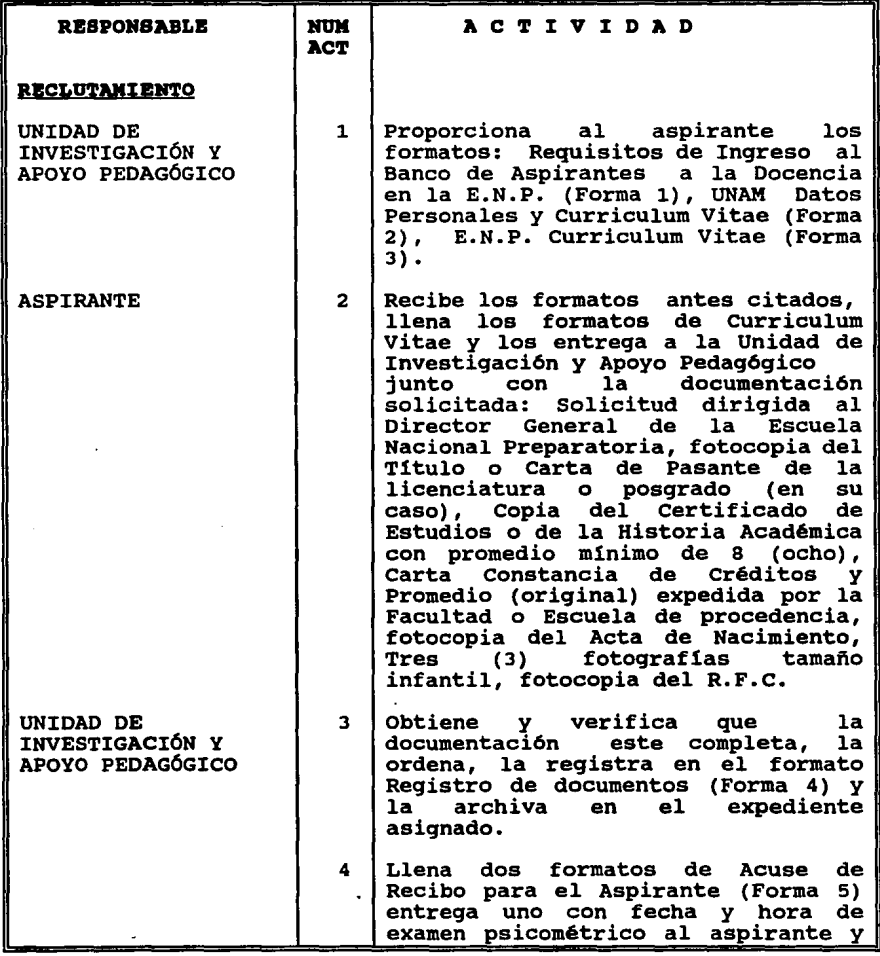

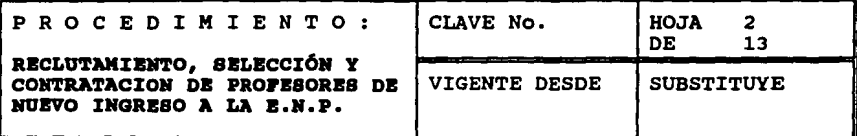

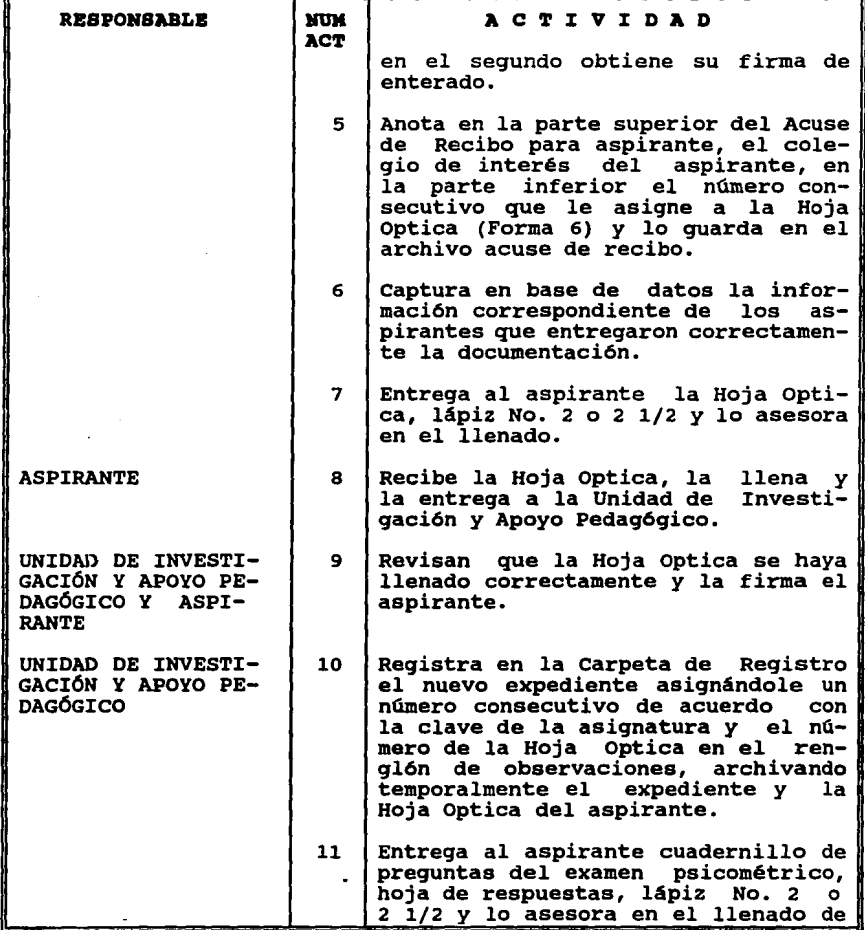

### P R O C E D I M I E N T O :

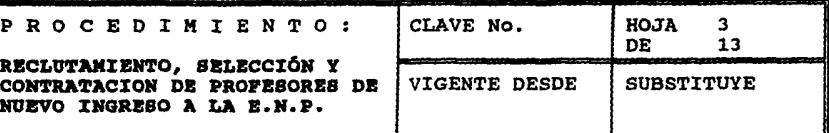

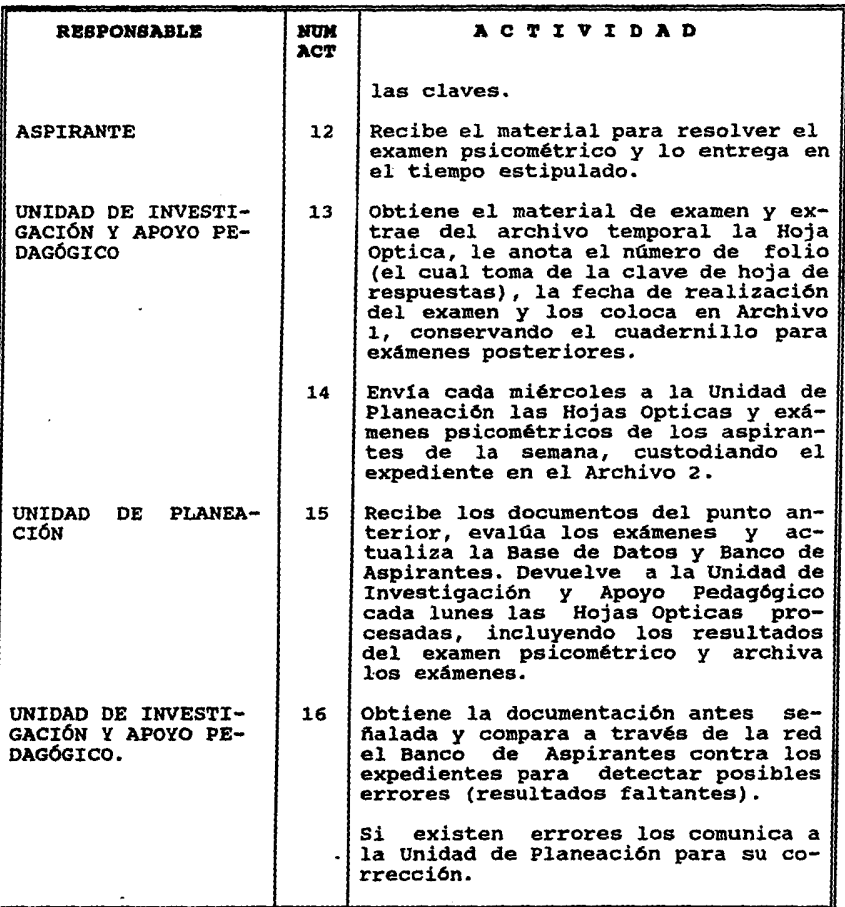

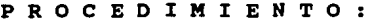

**RECLUTAMIENTO, SELECCIÓN Y<br>CONTRATACION DE PROFESORES DE** NUEVO INGRESO A LA E.N.P.

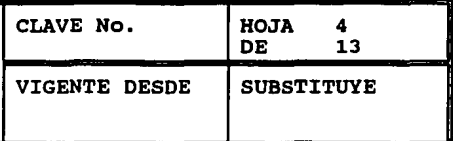

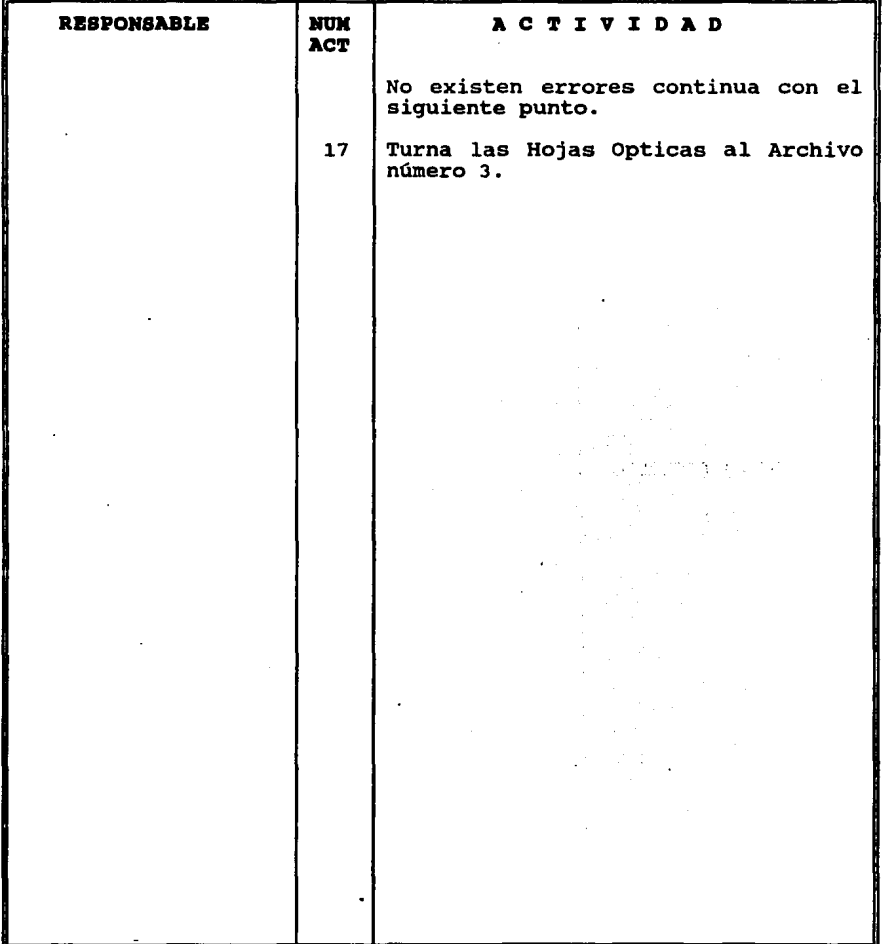

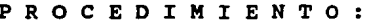

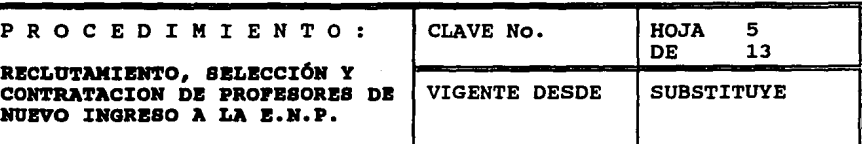

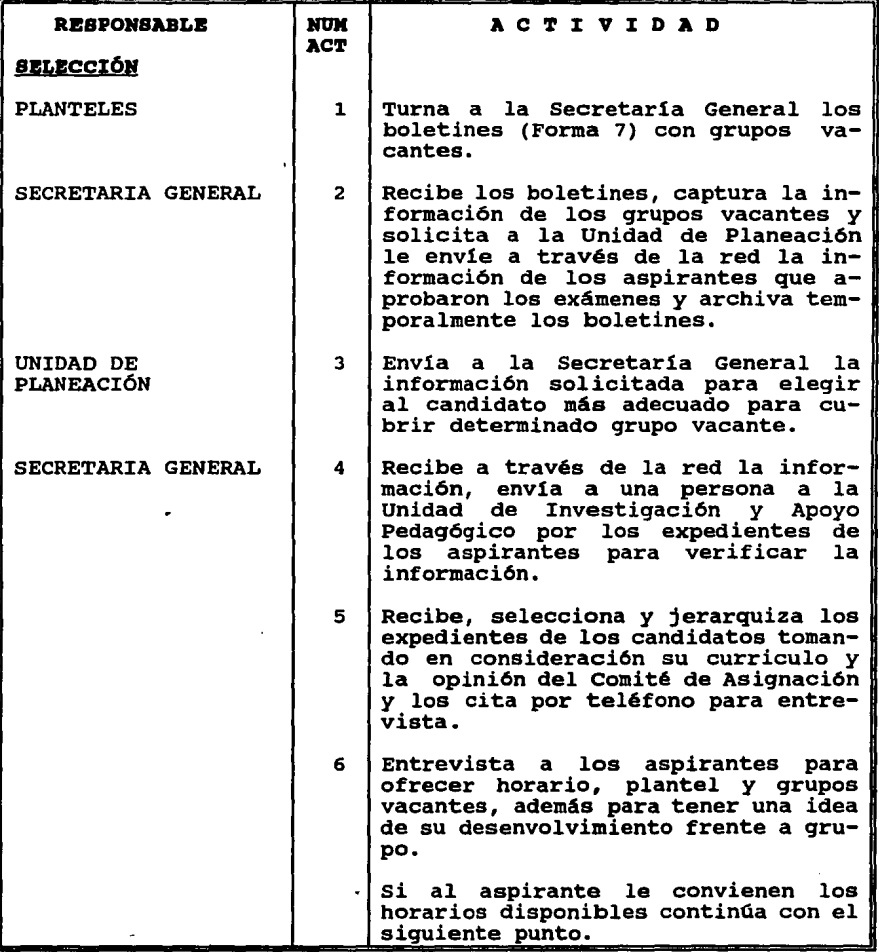

## PROCEDIMIENTO:

**RECLUTAMIENTO, SELECCIÓN Y CONTRATACION DE PROFESORES DE HUBVO INGRESO A LA B.N.P.** 

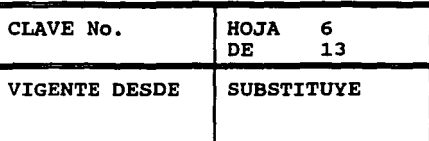

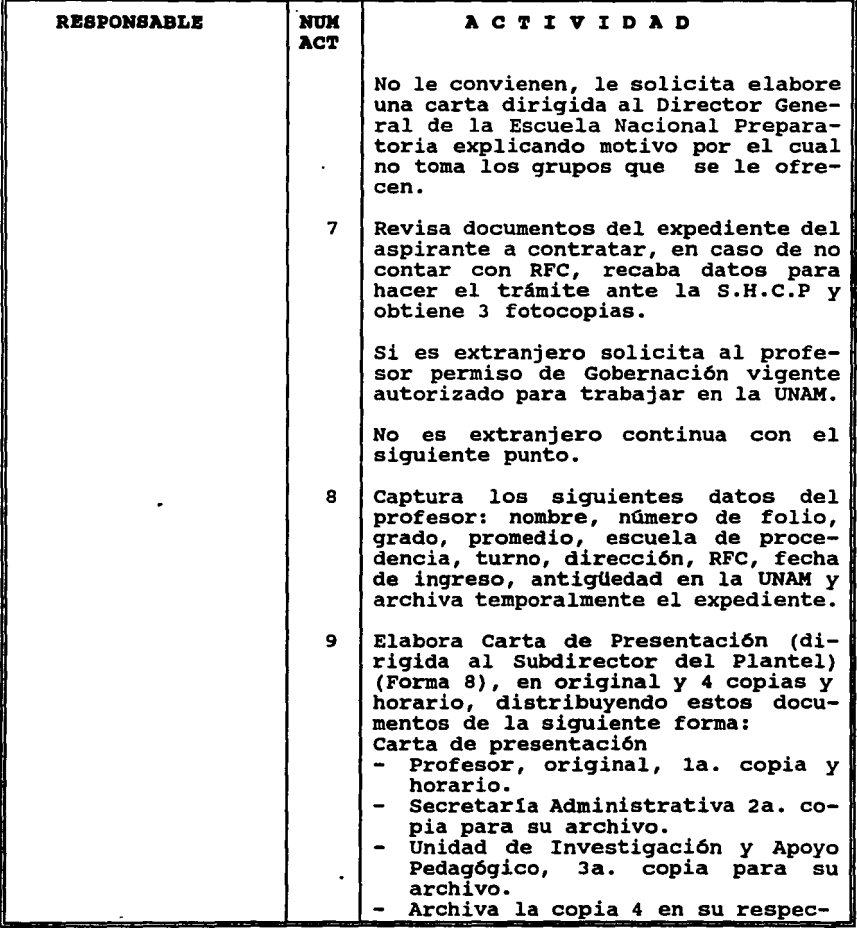

## PROCEDIMIENTO:

RECLUTAMIENTO, SELECCIÓN Y<br>CONTRATACION DE PROFESORES DE NUEVO INGRESO A LA E.N.P.

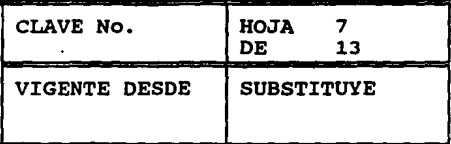

ä,

 $\mathbf{r}$ 

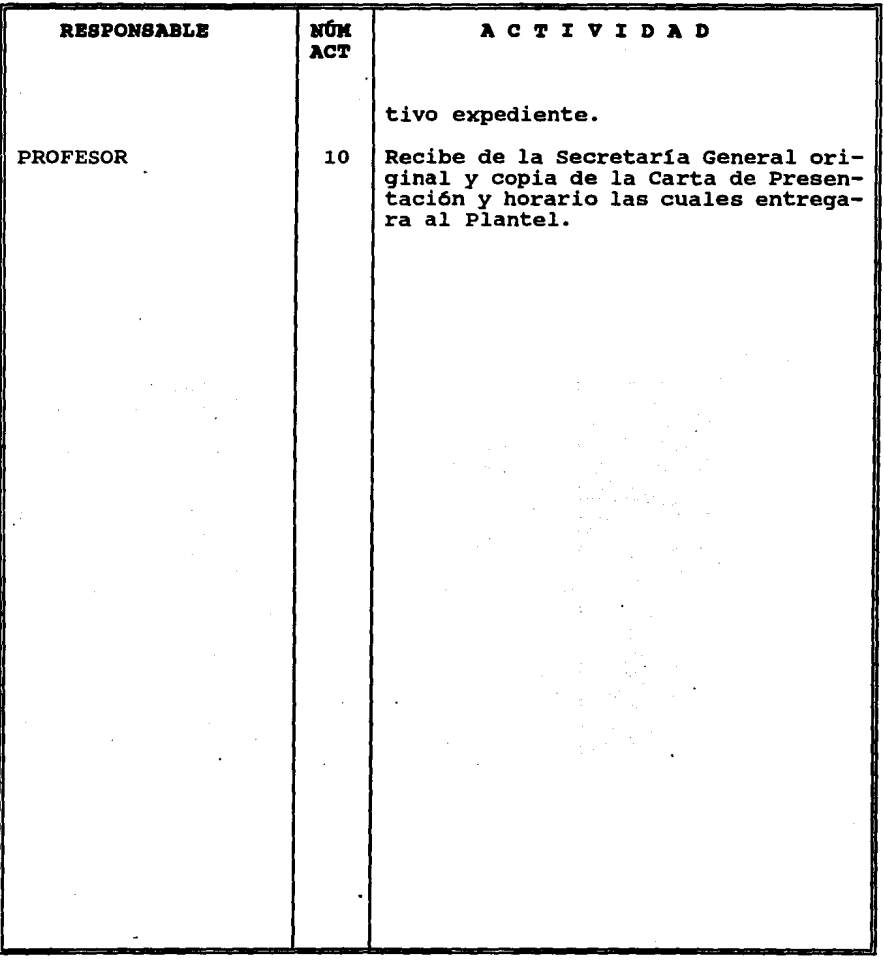

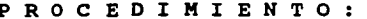

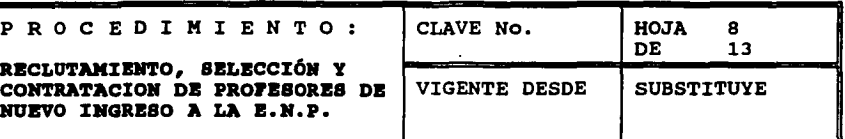

 $\overline{a}$ 

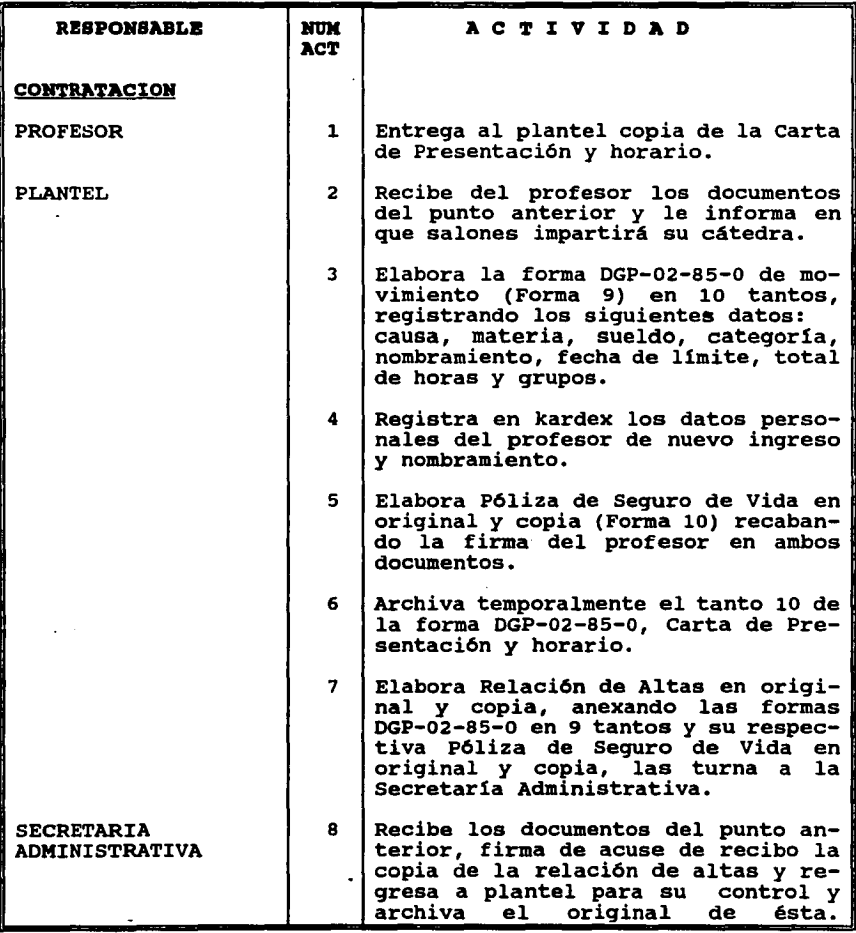

## P R O C E D I M I E N T O :

**RECLUTAMIENTO, SELECCIÓN Y CONTRATACION DE PROPESORES DE NUEVO INGRESO A LA E.H.P.** 

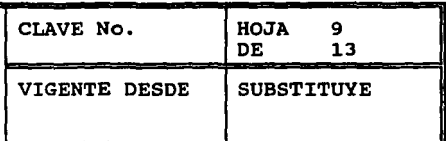

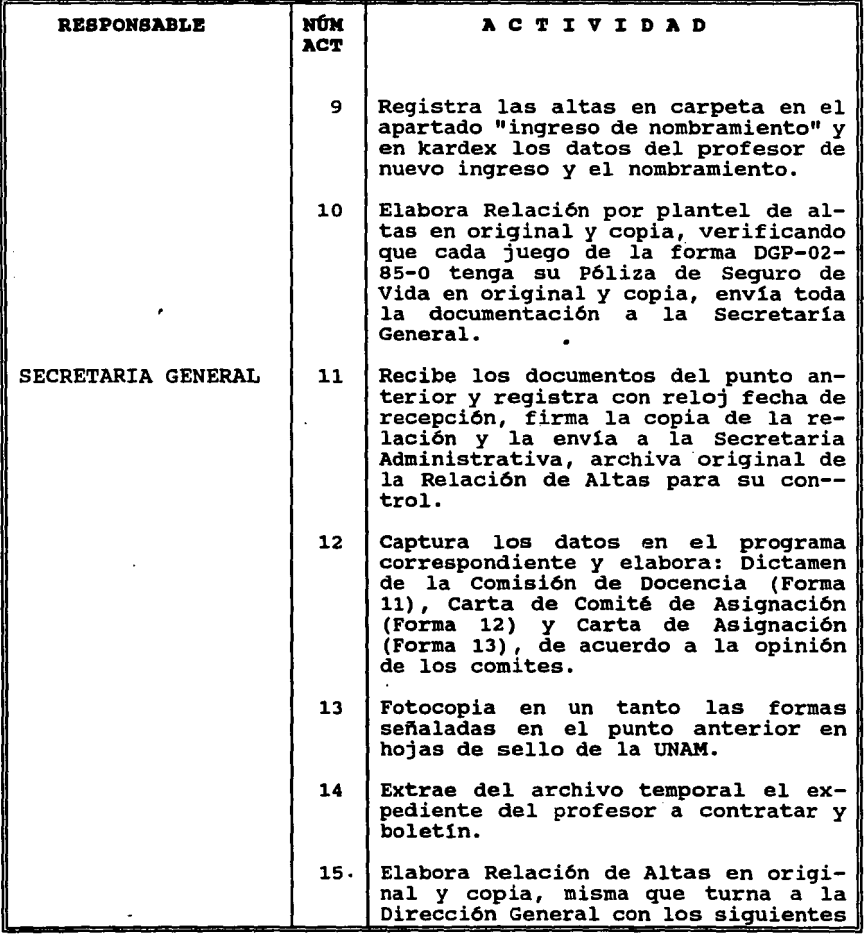

## PROCEDIMIENTO:

RECLUTAMIENTO, SELECCIÓN Y CONTRATACION DE PROPESORES DE NUEVO INGRESO A LA E.N.P.

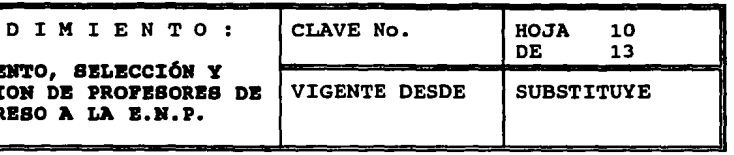

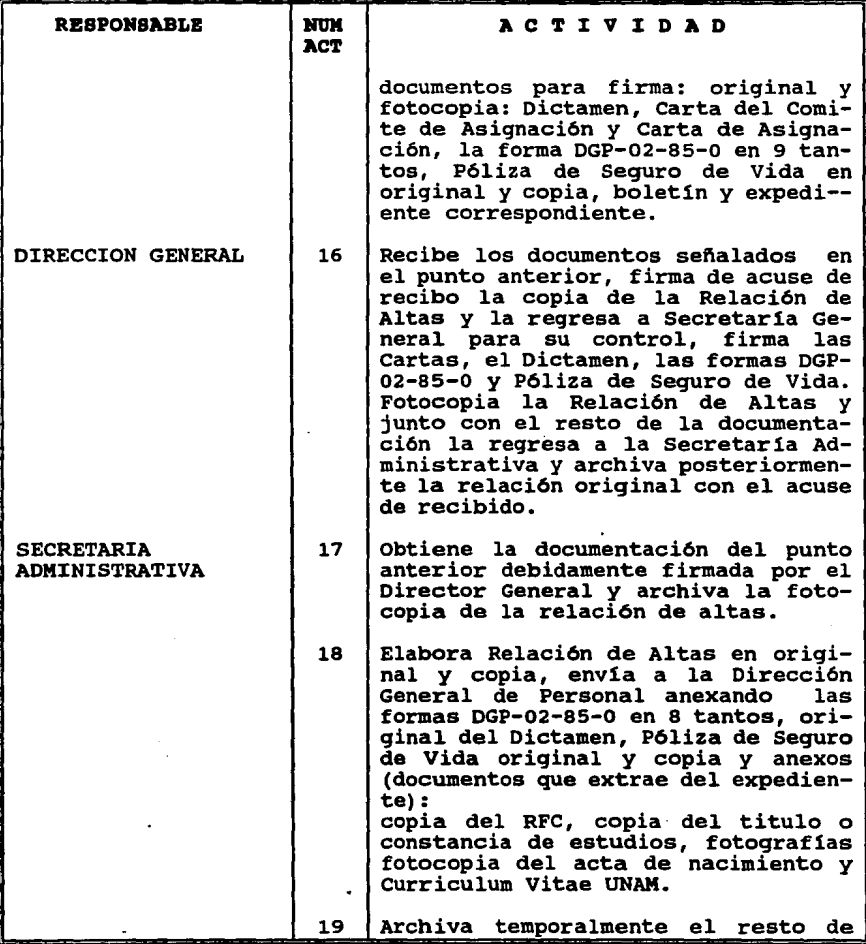

## P R O C E D I M I E N T O :

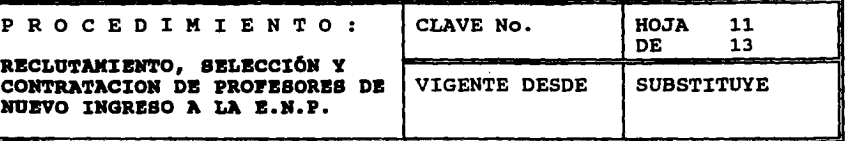

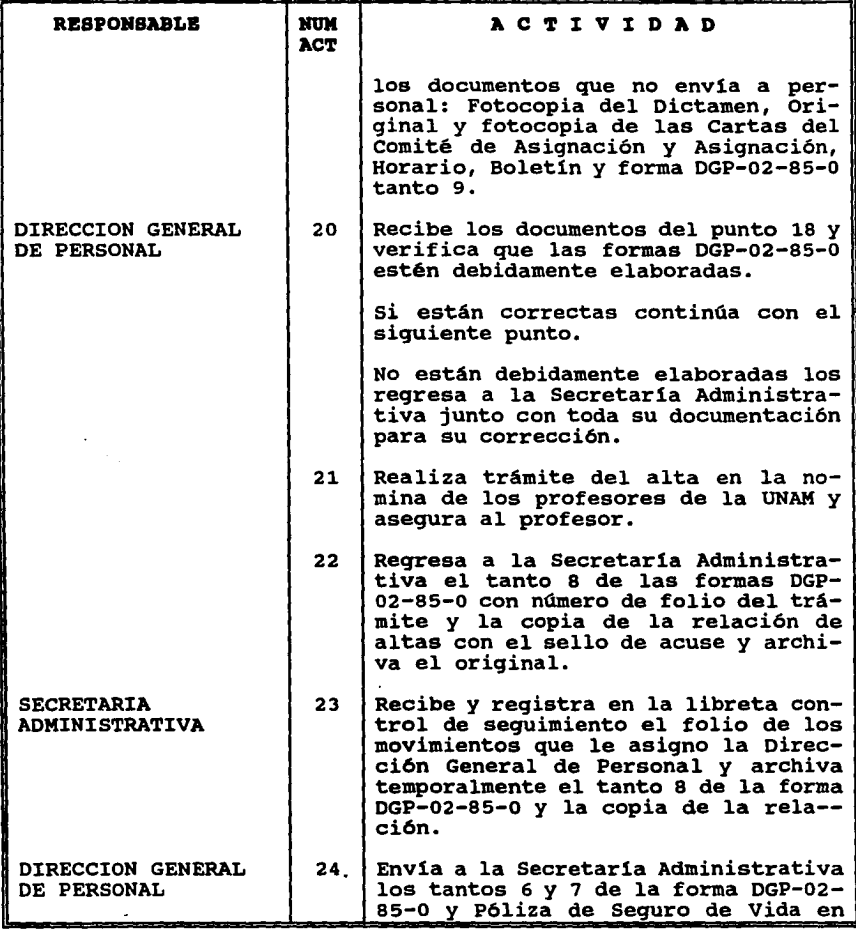

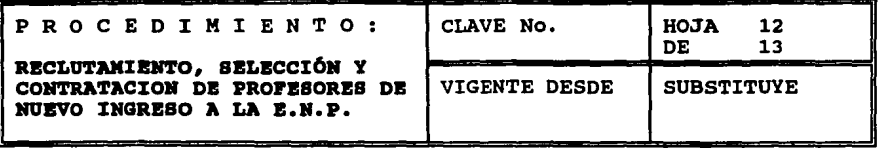

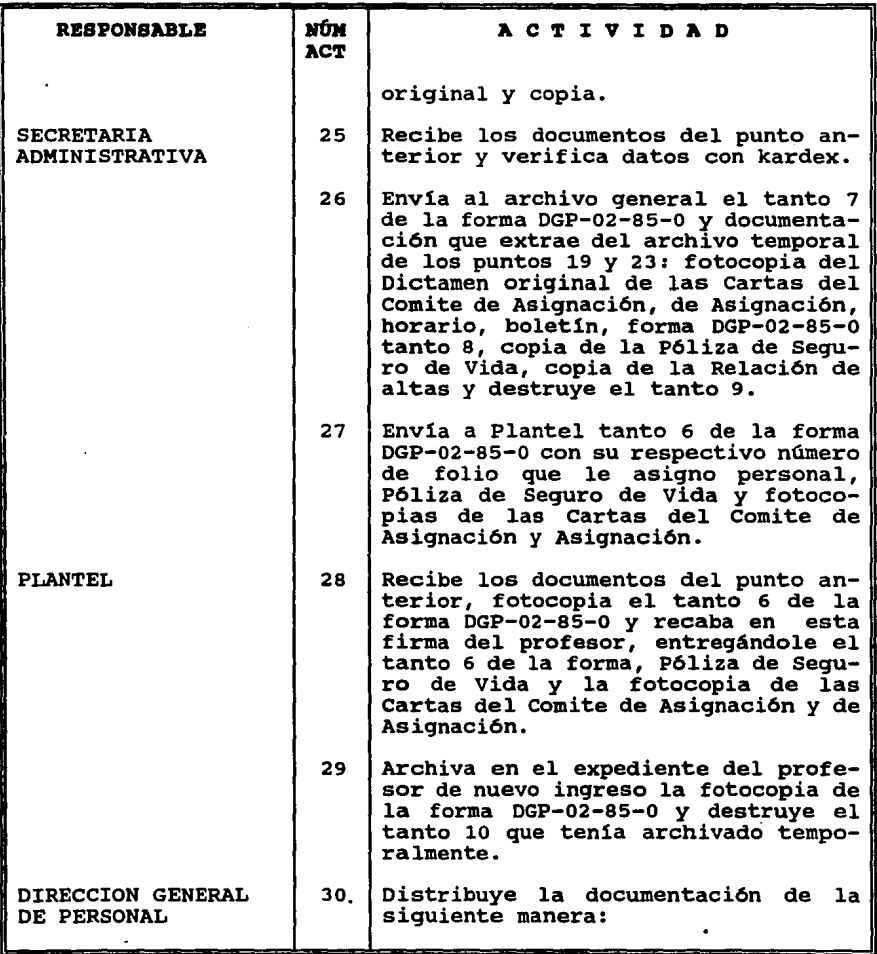

 $\cdot$ 

## p R O C E D I M I E N T O :

RBCLUTANIENTO, SELECCIÓN Y<br>Contratacion de pro**f**esores **NUEVO INGRESO A LA E.N.P.** 

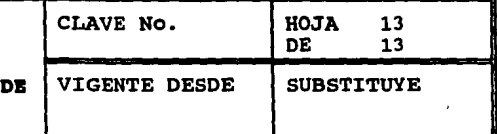

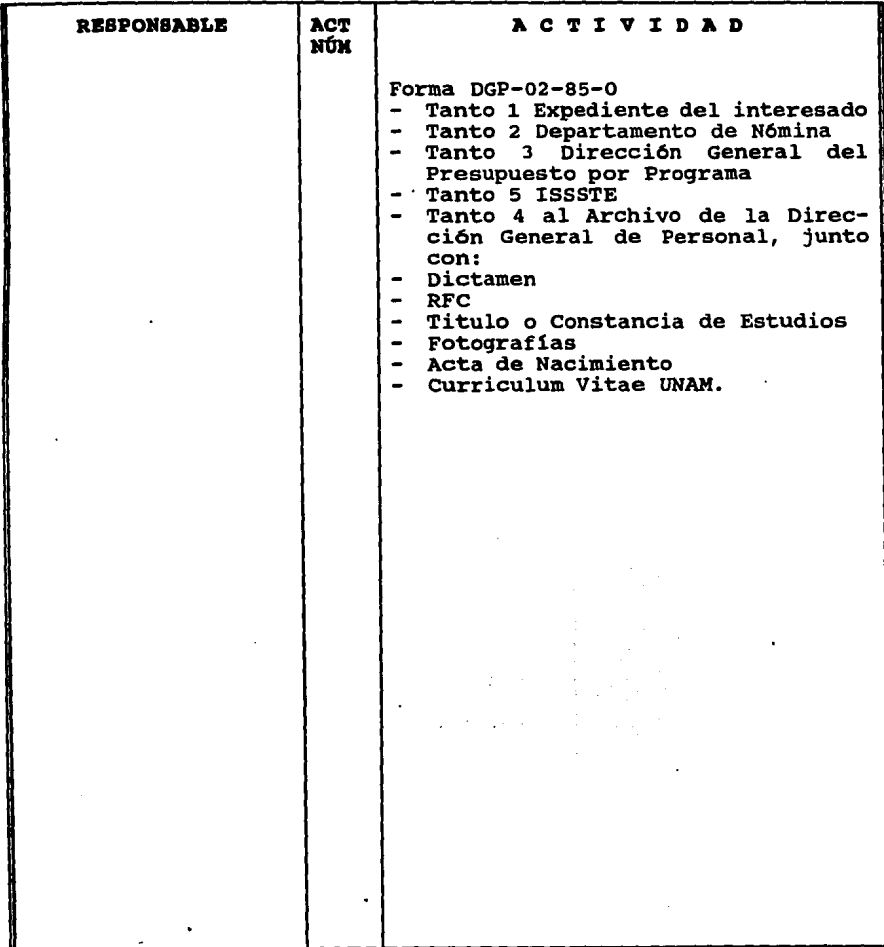

# **FORMA 1**

#### **RBOUISITOS DE INGRESO AL BANCO DE ASPIRANTES A LA DOCENCIA EN LA BSCUBLA HACIOllAL PRBPARATORIA**

- solicitud dirigida al Director General de la Escuela Nacional Preparatoria, en la que se indique la o las materias que se desea impartir, el o los planteles y turno (s) de preferencia.
- Titulo o Carta de Pasante de la Licenciatura o Posgrado (en su caso).
- Copia del Certificado de Estudios o de la Historia Académica con · promedio mlnimo de 8 (ocho).
- carta Constancia de créditos y Promedio (original), expedida por la Facultad o Escuela de procedencia.
- Curr1culum Vitae. Los formatos correspondientes se proporcionarán y se entregarán llenados a máquina en la Unidad de Investigaci6n y Apoyo Pedaq6gico de la propia Direcci6n General.
- copia fotostática del Acta de Nacimiento.
- Tres fotografías tamaño infantil de frente
- R.F.C.
- \* **TODA LA DOCUllBMTACI6M DBBB BllTJlBGARSB Bll DOS TAllTOS. BO SE RECIBIRÁ DOCUMENTACIÓN INCOMPLETA, FUERA DE HORARIO Y NO BNTREGADA POR BL ASPIRANTE.**

Registro de aspirantes; UNIDAD DE INVESTIGACIÓN Y APOYO PEDAGÓGICO DE LA ESCUELA NACIONAL PREPARATORIA Adolfo Prieto No. 722 Primer Piso col. del Valle De 10 a 13 horas y de 17 a 19 horas de lunes a viernes

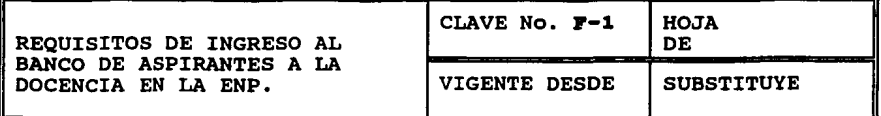

OBJETO DE LA FORMA AREA QUE LA FORMULA Informar al aspirante sobre los documentos y el número de tantos que se requieren. Unidad de Investigación y Apoyo Pedag6gico (UIAP). EN BASE A QUE SE FORMULA A los documentos necesarios, para tener una visión del aspirante. DOCUMENTO BASE DOCUMENTO QUE ORIGINA MBDIO DE ELABORACIÓN QUIEN LO AUTORIZA QUIEN VERIFICA Forma 4 Mecánico. Director General de la Escuela Nacional Preparatoria o Jefe de la UIAP. Jefe de la UIAP.

法人动作 化苯二苯胺

# FORMA 2

#### UNIVERSIDAD «ACIONAL AUTONOMA DE MEXICO

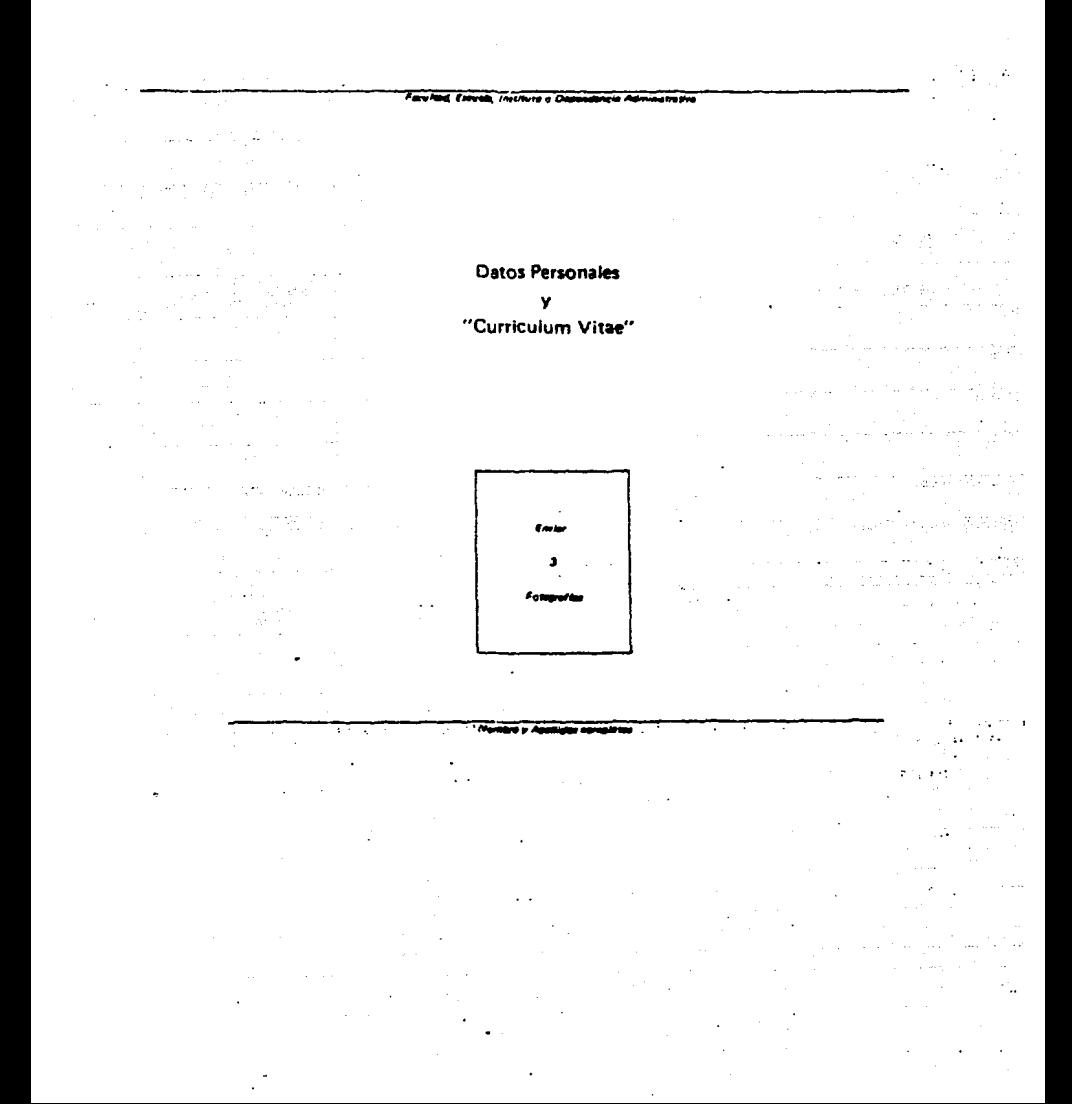

#### DATOS PEASONALES

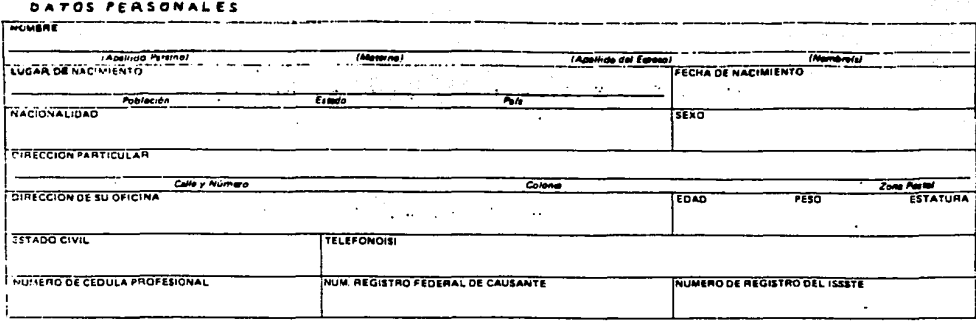

 $\mathbf{I}$ 

#### 2 ESCOLARIDAD

a con

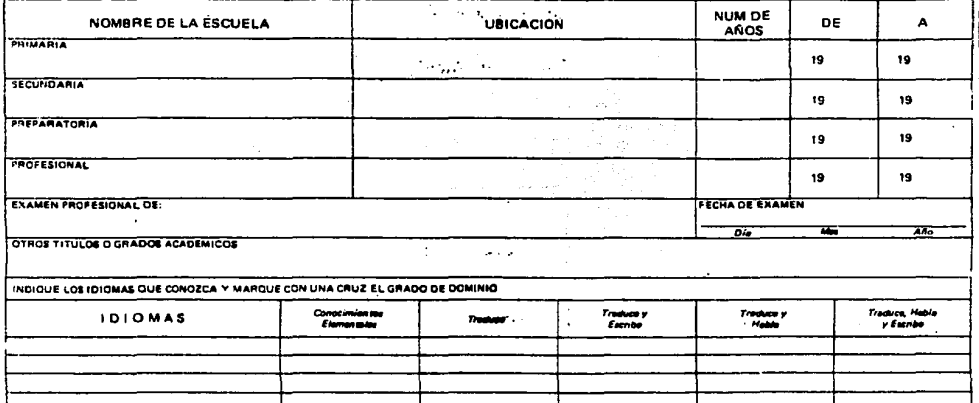

3. INDIQUE LAS FUNCIONES DE INVESTIGACION, DOCENCIA O ADMINISTRATIVAS QUE DESEMPERE ACTUALMENTE DENTRO DE LA UNIVERSIDAD.

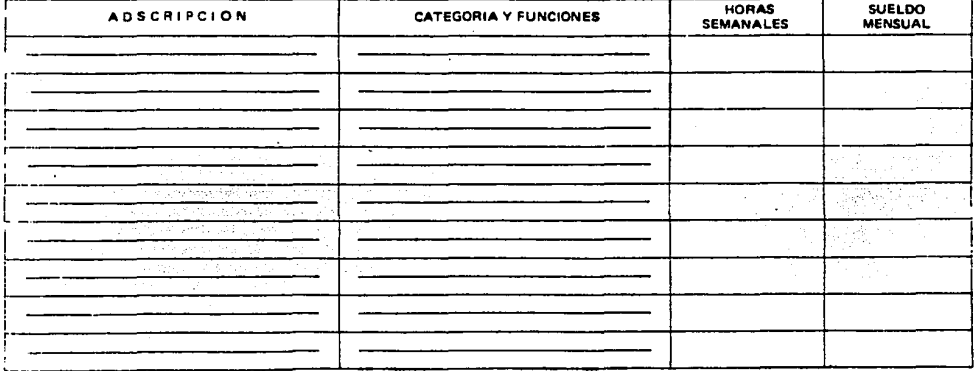

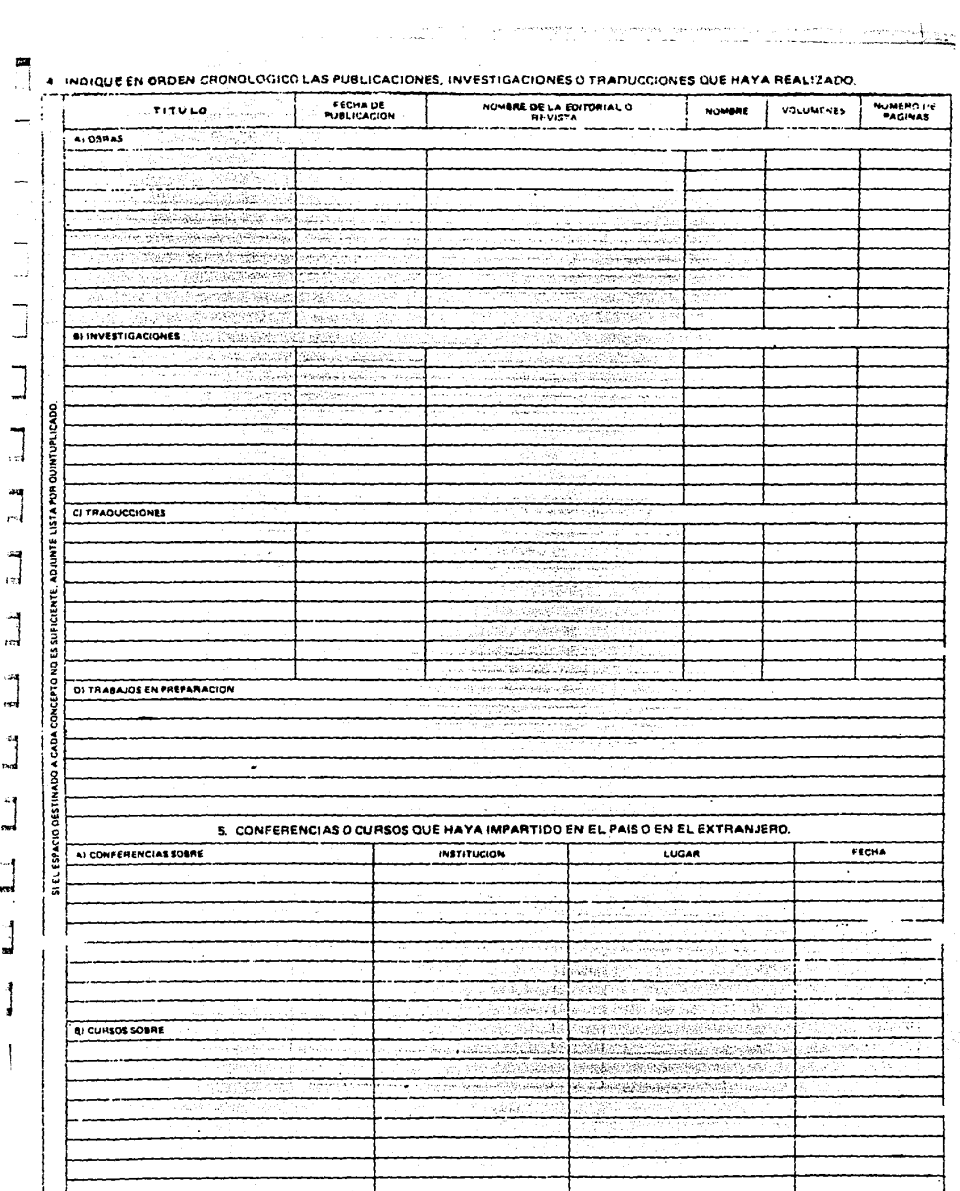

Ιż

tia<br>1

#### 6. LISTINGIONES CIENTIFICAS QUE LE HAN SIDO OTORGADAS.

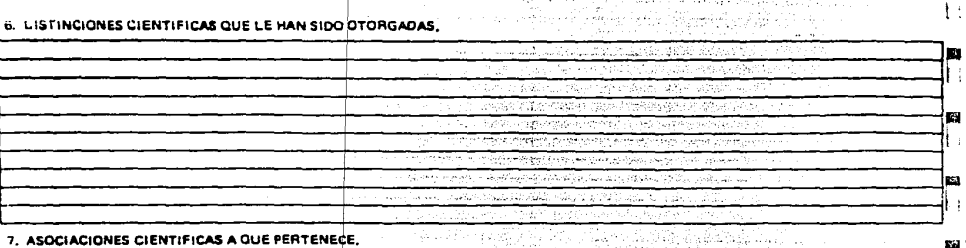

7. ASOCIACIONES CIENTIFICAS A QUE PERTENECE.

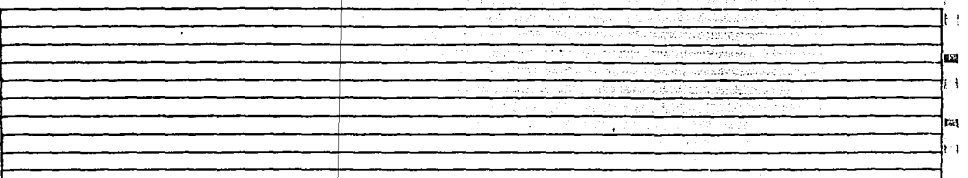

#### INDIQUE EN ORDEN CRONOLOGICO LAS FUNCIONES DE INVESTIGACION, DOCENCIA O ADMINISTRATIVAS QUE HAYA O ESTE<br>DESEMPERANDO FUERA DE LA UNIVERSIDAD.  $\overline{\mathbf{a}}$

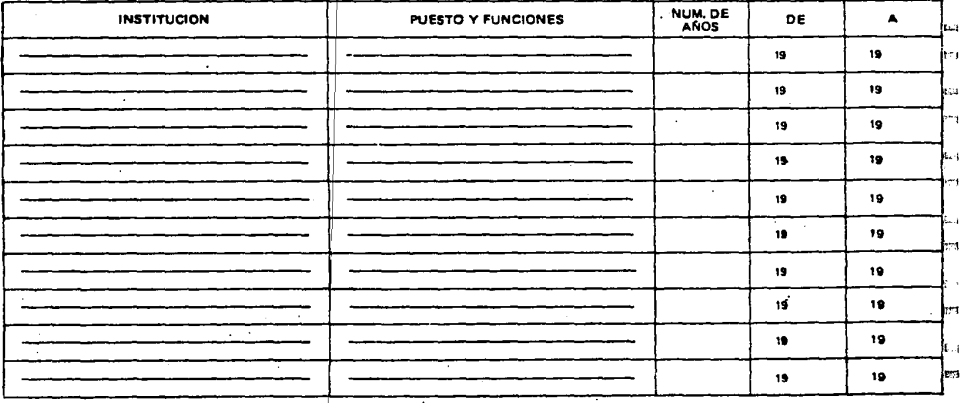

#### 9. DATOS FAMILIARES

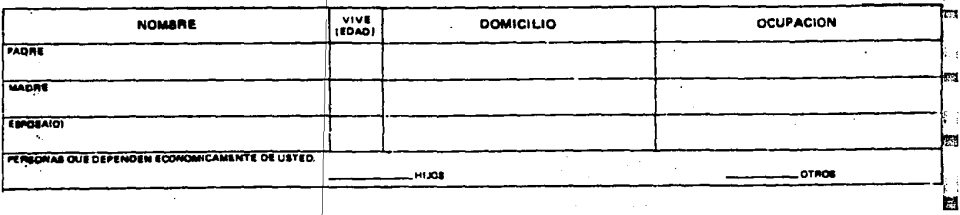

Cd. Universitaria, D. F., a.  $4.19$ .

i. d

**ANEXOS Forastátics del Título y<br>Cádula Profesionales** 

FIRMA DEL INTERESADO

 $\mathbf{H}$ 

ta s

鬬

Gene Bronzeller (1972)

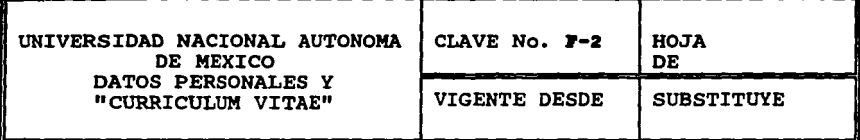

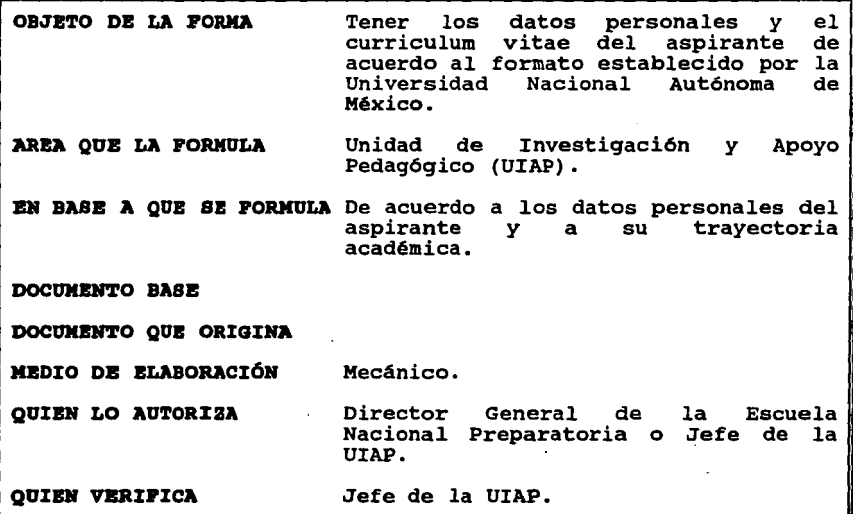

 $\label{eq:2.1} \mathcal{L}(\mathcal{L}^{\mathcal{L}}(\mathcal{L}^{\mathcal{L}}(\mathcal{L}^{\mathcal$ 

 $\mathcal{O}(10^{11} \, \mathrm{Mpc})$ 

 $\overline{\phantom{a}}$ 

 $\mathcal{L}_{\text{max}}$  and  $\mathcal{L}_{\text{max}}$  . The set of  $\mathcal{L}_{\text{max}}$ 

 $\mathcal{L}_{\rm{max}}$  and  $\mathcal{L}_{\rm{max}}$ 

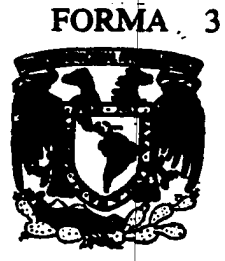

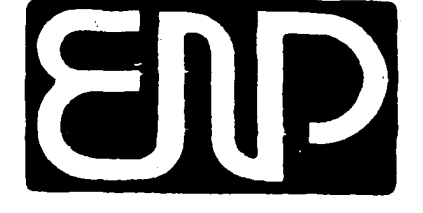

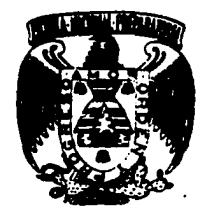

# surriculum vitae

solicitud de Ingreso

Solicitud de Reingreso

Solicitud de Concurso de Oposición

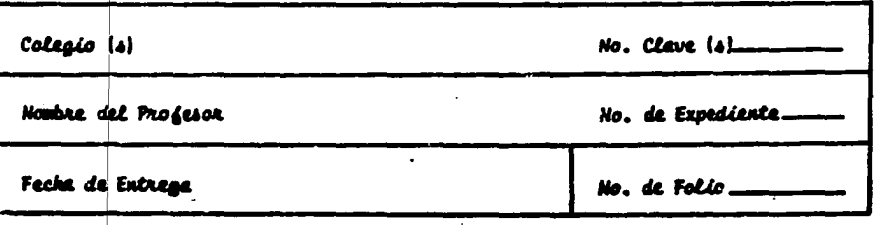

## 1.-DATOS PERSONALES

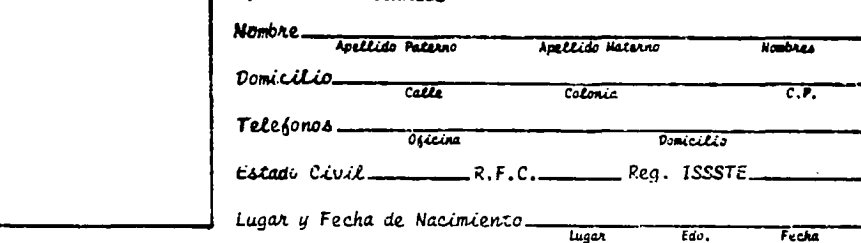

## 2.- ESCOLARIDAD:

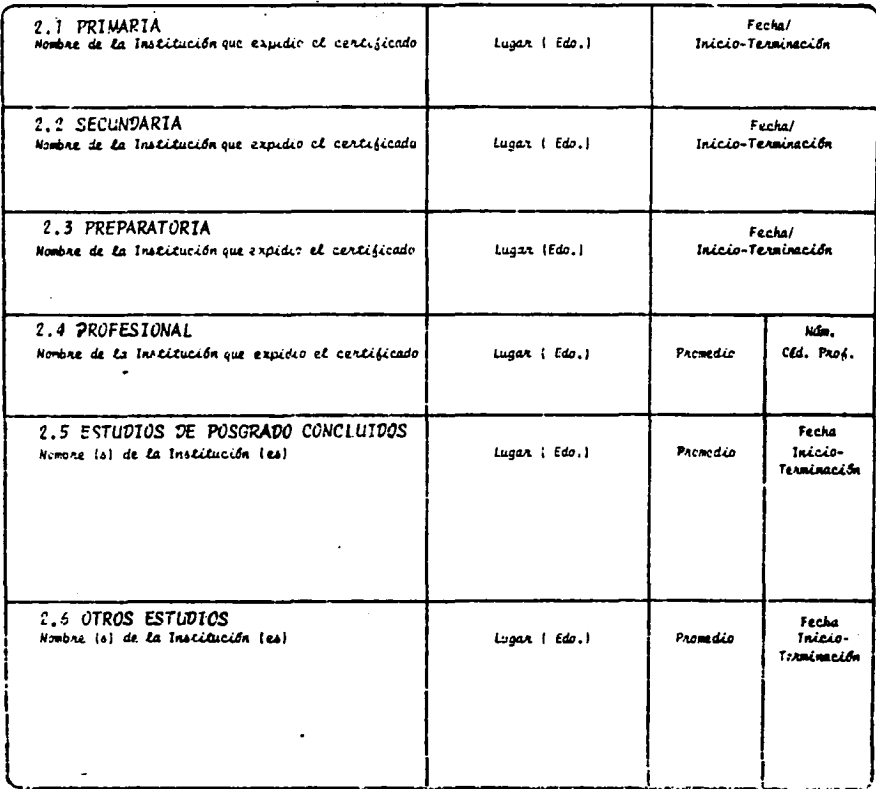

÷.

## 5.- ACTIVIDADES DOCENTES

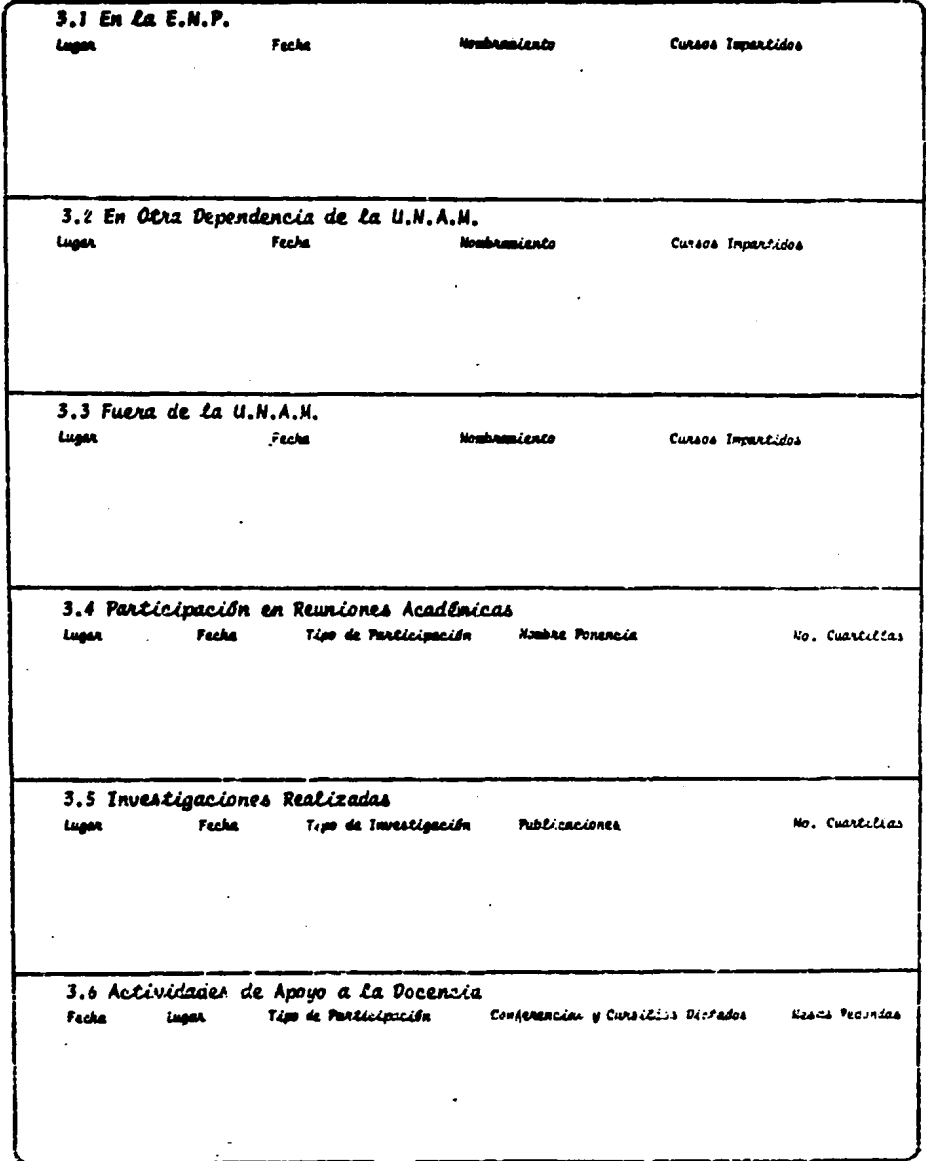

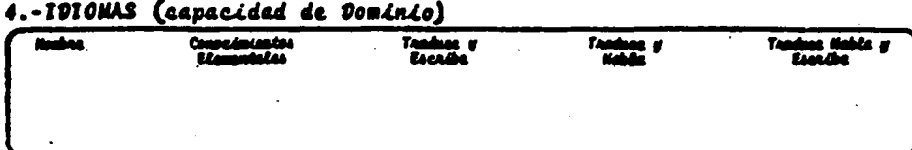

## 5.- DISTINCION Y CARGOS ACADEMICOS

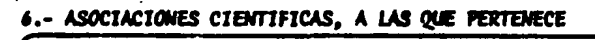

## 7.- EXPERIENCIA PROFESIONAL

**MOTA** on insuffaientes areaer to fattante signicado el nismo orden y avatas <u>м.</u>

Firma de Recepción \_

Firma del Interesado\_

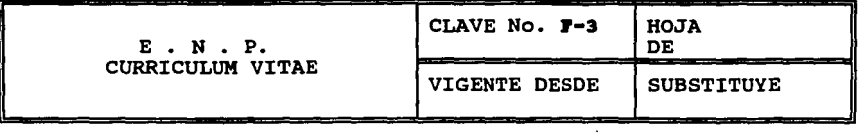

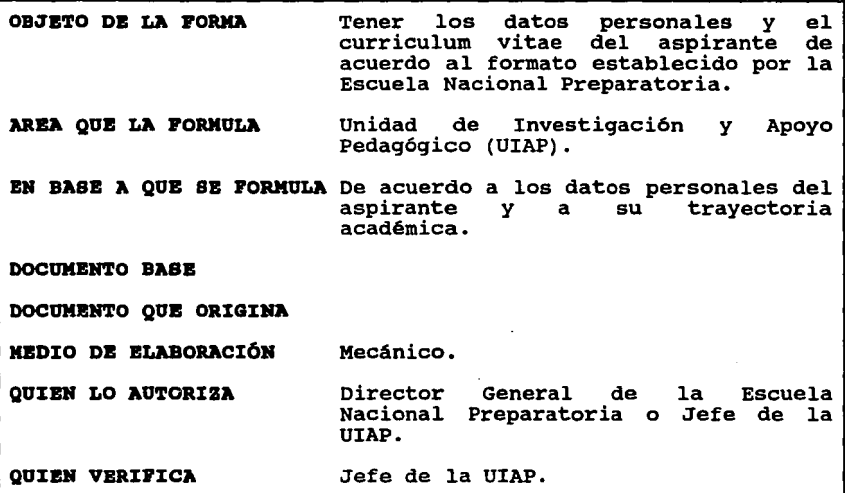

 $\label{eq:2} \mathbf{A} = \begin{bmatrix} \mathbf{A} & \mathbf{A} \\ \mathbf{A} & \mathbf{A} \end{bmatrix}$ 

and the state of the state

# **FORMA4**

#### **REGISTRO DE DOCUMENTOS**

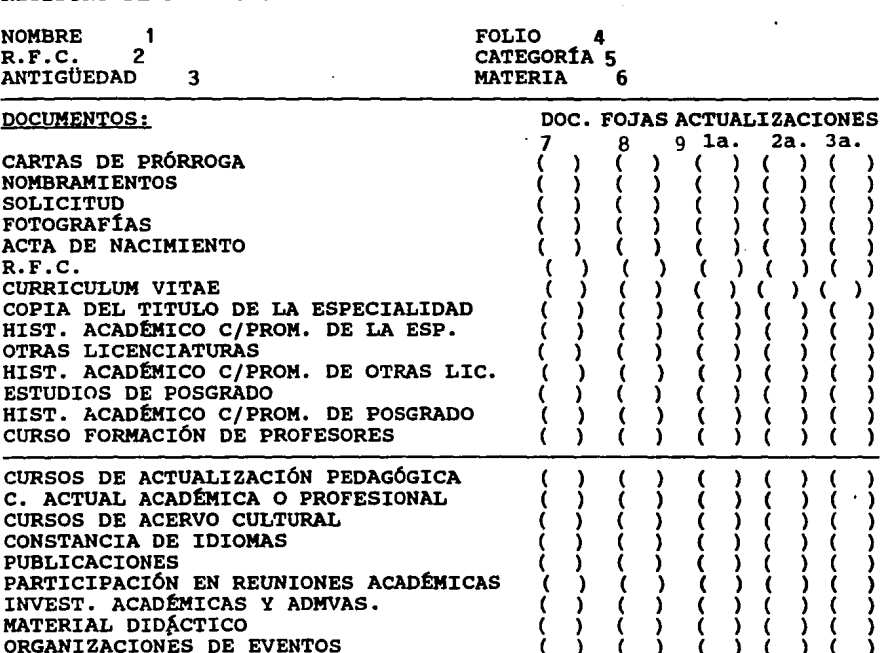

 $\begin{pmatrix} 2a & 3a \\ 1 & 0 \end{pmatrix}$ 

Ι

١ t

١

١

EXP. DOCENTE ENP/UNAM/OTRAS (<br>ACTIVIDADES PROFESIONALES ( ACTIVIDADES PROFESIONALES DISTINCIONES ACADÉMICAS  $( \n\qquad \qquad ( \n\qquad \qquad )$ MEMBRESIAS A ASOCIACIONES  $( \cdot )$  ( ) ( ) ( ) ( ORG. CONGRESOS, SIMPOS, SEMINARIOS  $\overline{\mathbf{C}}$ Y  $\overline{\mathbf{C}}$  $\lambda$ {<br>{  $\lambda$ ( CONFERENCIAS, CURSILLOS, P/PUBLICO ١ Ì ١ C C OBRA PROFESIONAL EXPO, REPRES, ETC. ι ١. ١ CARGOS ACADÉMICO- ADMINISTRATIVOS t ( ١ t ١ ( FORMACIÓN DE PERSONAL ACADÉMICO Ċ ١ ( DIREC. TESIS, JURADO, EXAM. PROF. OTROS TOTAL DE DOCUMENTOS: 10 FOJAS UTILES: **11** 

CONFERENCIAS Y/O CURSILLOS P/ALUMNOS

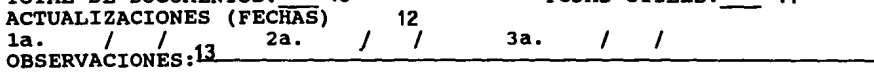
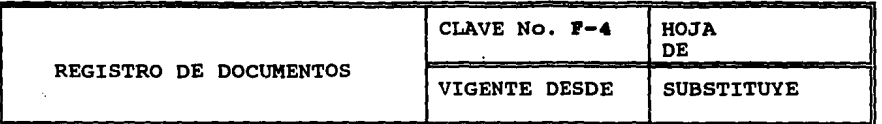

**OBJETO DE LA FORMA** Que la UIAP lleve un control de los documentos y el número de tantos que tiene de los mismos, además de ir registrando el número de actualización y la fecha de ésta.

**AREA QUE LA FORMULA** Unidad de Investigaci6n y Pedag6gico (UIAP). Apoyo

**EN BASB A QUB SB l'ORMULA** A los documentos necesarios, para tener una visión del aspirante.

**DOCUHBNTO BASE**  Forma 1

**DOCUMENTO QUB ORIGINA** 

**MEDIO DB BLABORACI6N**  Mecánico.

**QUIBN LO AUTORIZA** 

Director General de la Escuela Nacional Preparatoria o Jefe de la UIAP.

n Portis e novelezo en 19<br>1904 e novelezo

不做 经应付股票

**QUIEN VBRil'ICA** 

Jefe de la UIAP.

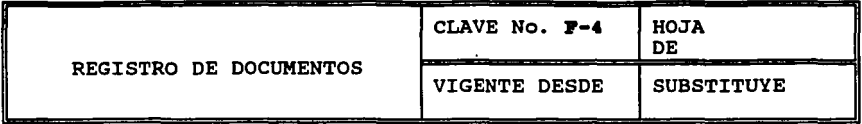

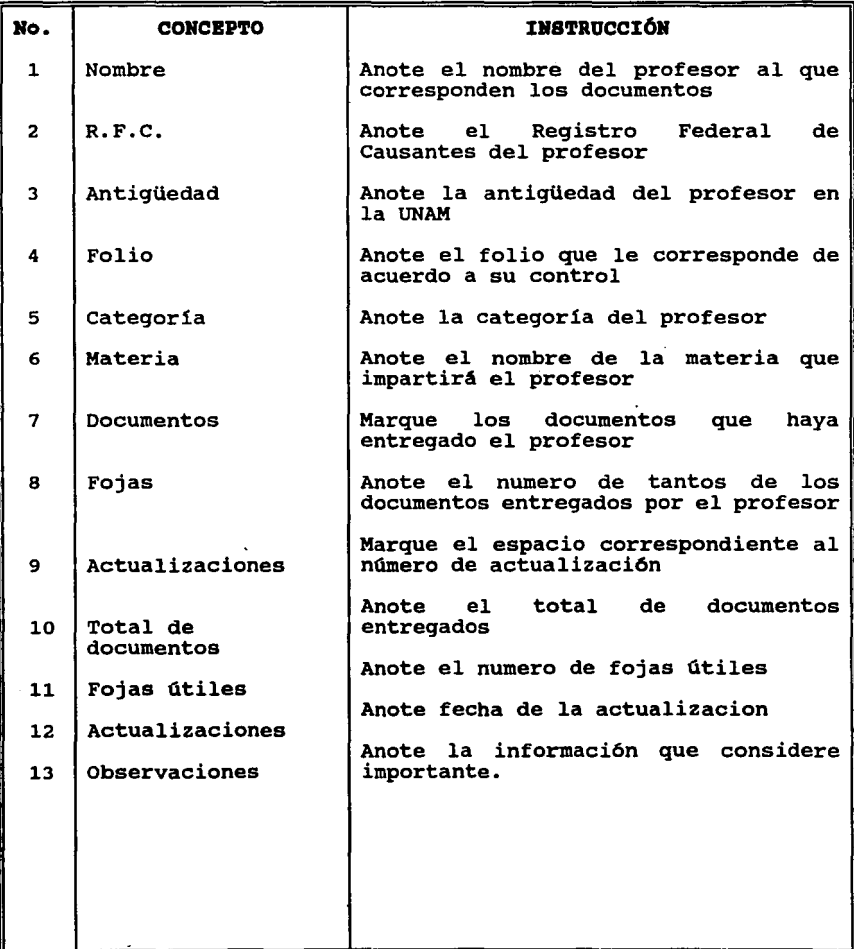

## FORMA<sub>5</sub>

### ACUSE DE RECIBO PARA EL ASPIRANTE

-1 NOMBRE:-

 $\overline{c}$  $R.F.C:$ 

DOCUMENTOS RECIBIDOS: 3

- () CARTA DIRIGIDA AL DIRECTOR GENERAL DE LA E.N.P.
- () COPIA DEL TITULO (QUE AVALE LA MATERIA QUE DESEA IMPARTIR)
- () COPIA DEL CERTIFICADO O HISTORIA ACADÉMICA CON PROMEDIO MÍNIMO DE 8.0
- ( ) CURRICULUM VITAE
- () COPIA DEL ACTA DE NACIMIENTO
- $( )$  COPIA DEL R.F.C.
- () FOTOGRAFÍAS TAMAÑO INFANTIL

FECHA DE EXAMEN PSICOMETRICO 5 **FOJAS FOLIO** RECEPCIÓN DE DOCUMENTOS 7 NUM. CURSOS ĥ

8 OBSERVACTONES:

ENTREVISTADOR: q

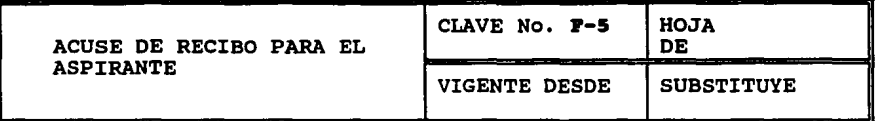

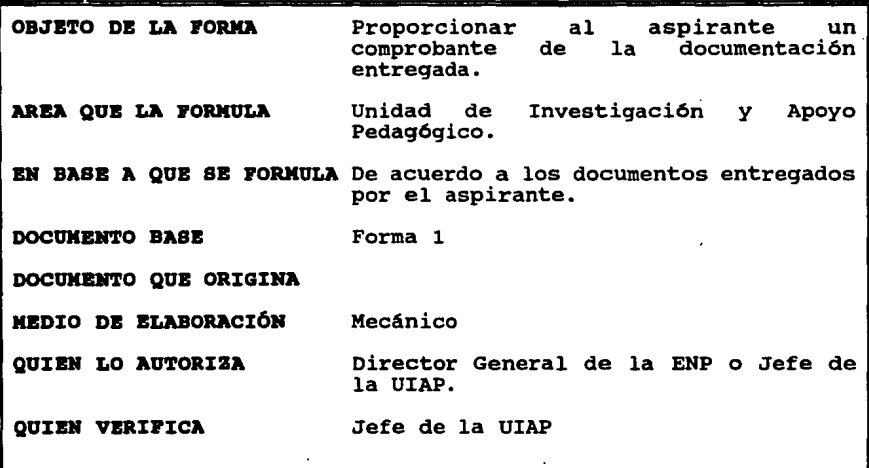

والمعاور

**Contractor** Service

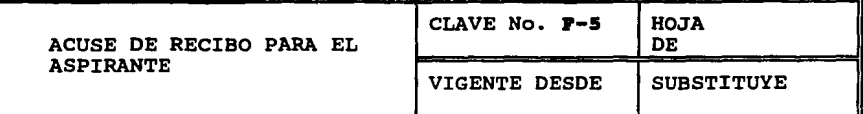

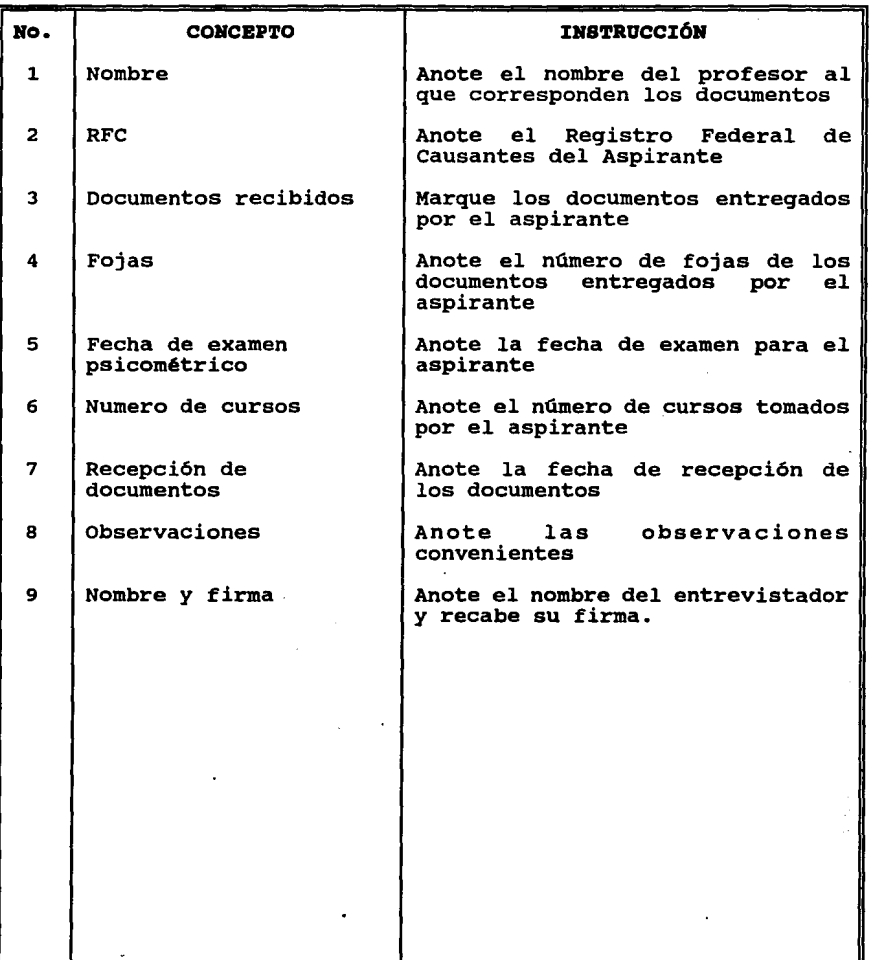

 $\mathcal{A}$ 

 $\ddot{\phantom{a}}$ 

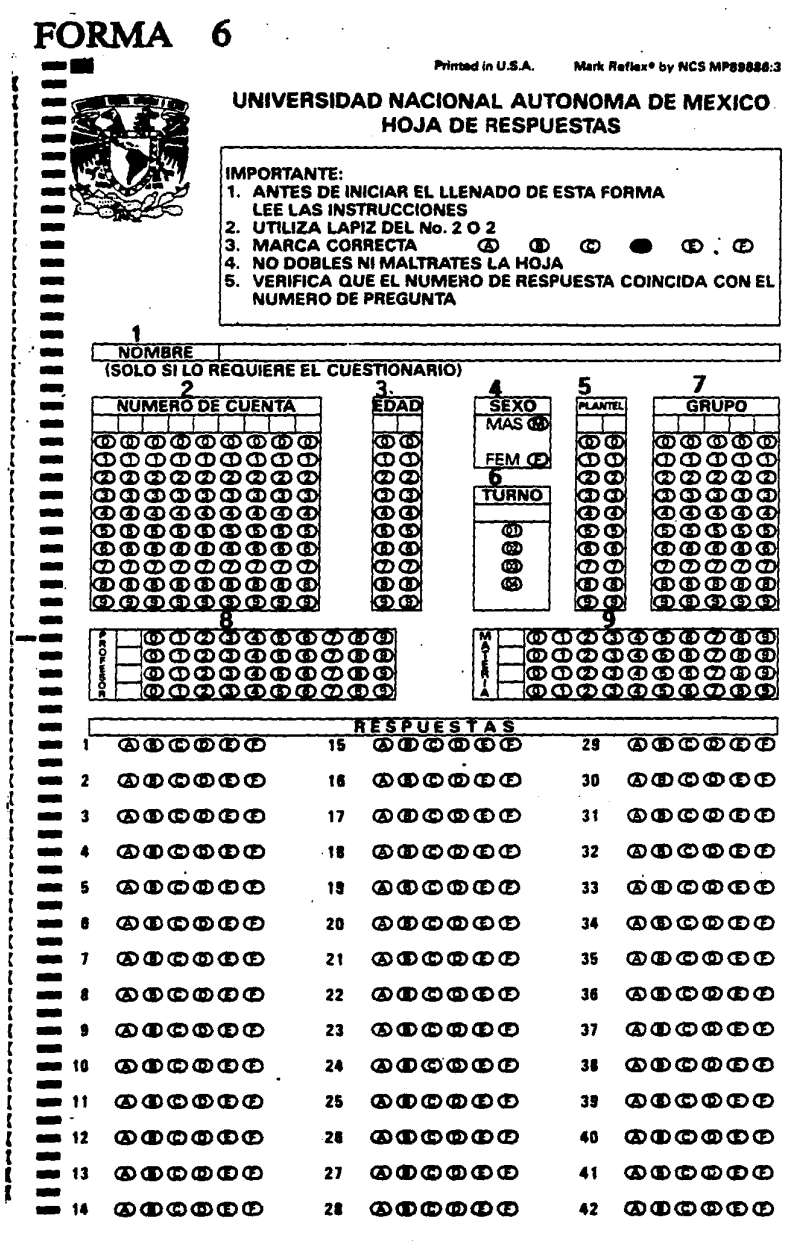

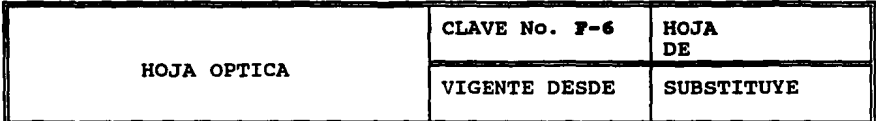

OBJETO DE LA FORMA Tener los datos del nuevo profesor AREA QUE LA FORMULA UIAP EN BASE A QUE SE FORMULA A los datos de cada profesor DOCUMENTO BASE DOCUMENTO QUE ORIGINA MBDIO DB BLABORACI6M Mecánico QUIEN LO AUTORIZA Director General de la ENP QUIEN VERIFICA Base de datos de los profesores de la ENP Jefe de la UIAP

NOTA: LA HOJA QUE SE PONE COMO EJEMPLO ES SEMEJANTE A LA QUE SE UTILIZA TANTO PARA LOS DATOS PERSONALES COMO PARA LAS RESPUESTAS DE EXAMEN. NO SE DIO LA AUTORIZACION PARA QUE SE ME PROPORCIONARA LA QUE SE UTILIZA.

 $\mathcal{L}_{\mathcal{A}}$  and  $\mathcal{L}_{\mathcal{A}}$  are the set of the set of the set of the set of the  $\mathcal{L}_{\mathcal{A}}$ 

and the complete state of the state of the state of the state of the state of the state of the state of the state of the state of the state of the state of the state of the state of the state of the state of the state of t a complete the second second state of the **CONSTRUCTION** CONTROL CONTROL

 $\mathcal{L}^{\mathcal{L}}$  and  $\mathcal{L}^{\mathcal{L}}$  are  $\mathcal{L}^{\mathcal{L}}$  . The signal probability of  $\mathcal{L}^{\mathcal{L}}$ 

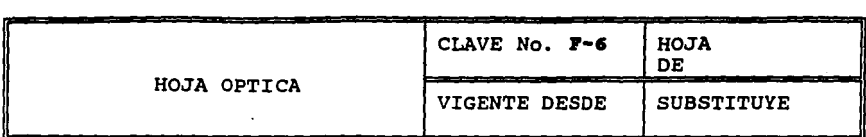

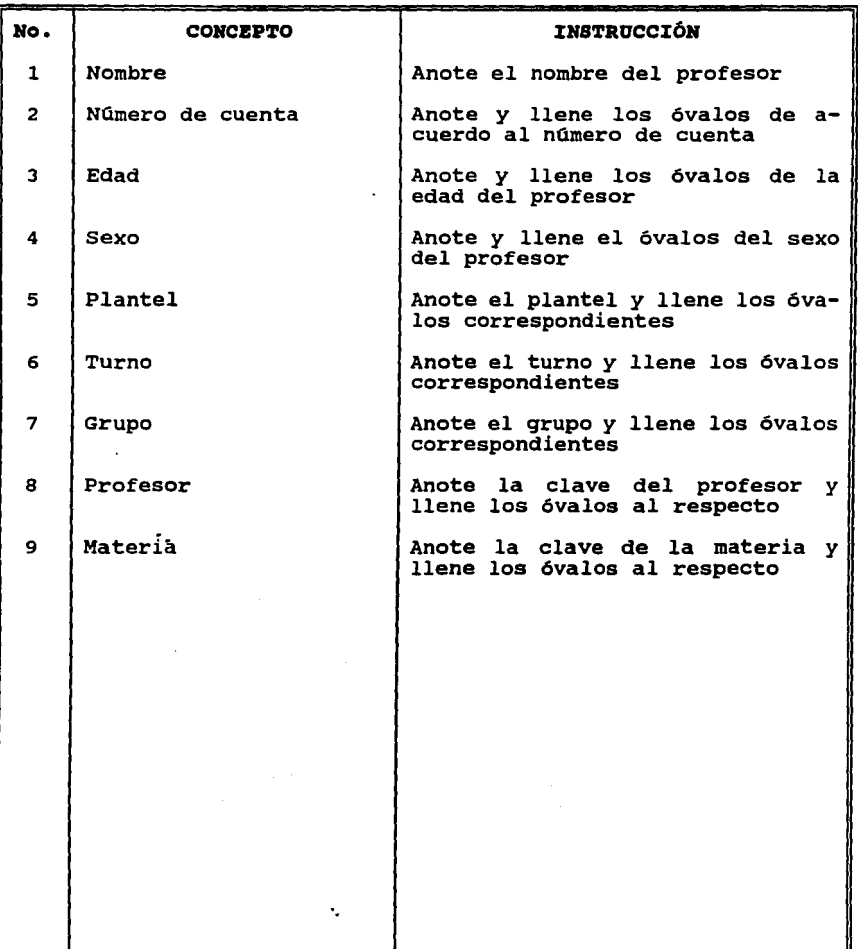

۰,

**BOLETIN** 

ESCUELA NACIONAL PREPARATORIA PLANTEL ( ) "

BOLETÍN NÚM.

CICLO ESCOLAR

the control of the control of the control of the control of the

A LOS PROFESORES DEL COLEGIO DE: \_\_\_\_\_\_\_\_\_\_\_\_\_\_\_\_\_ **PRESENTE** 

Se les comunica que existen en este plantel, los siguientes grupos 

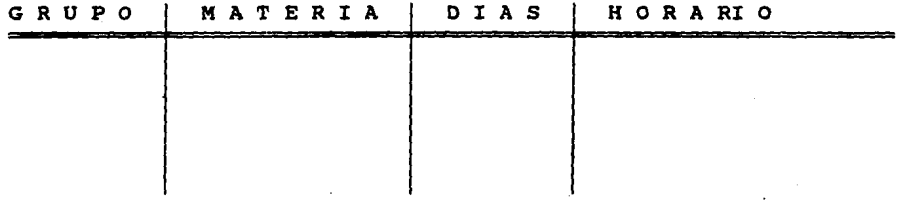

Este BOLETÍN permanecerá publicado a partir del de de de 199 hasta el día de contra de 199 , mismas fechas en que se recibirán las solicitudes.

Las formas de solicitud y la entrega de estas será en la Subdirección del Plantel.

Favor de firmar de enterado de este BOLETÍN en la Subdirección.

Atentamente "POR MI RAZA HABLARA EL ESPÍRITU" México, D.F., a \_\_\_ de \_\_\_\_\_\_\_ de 199\_

Director del Plantel

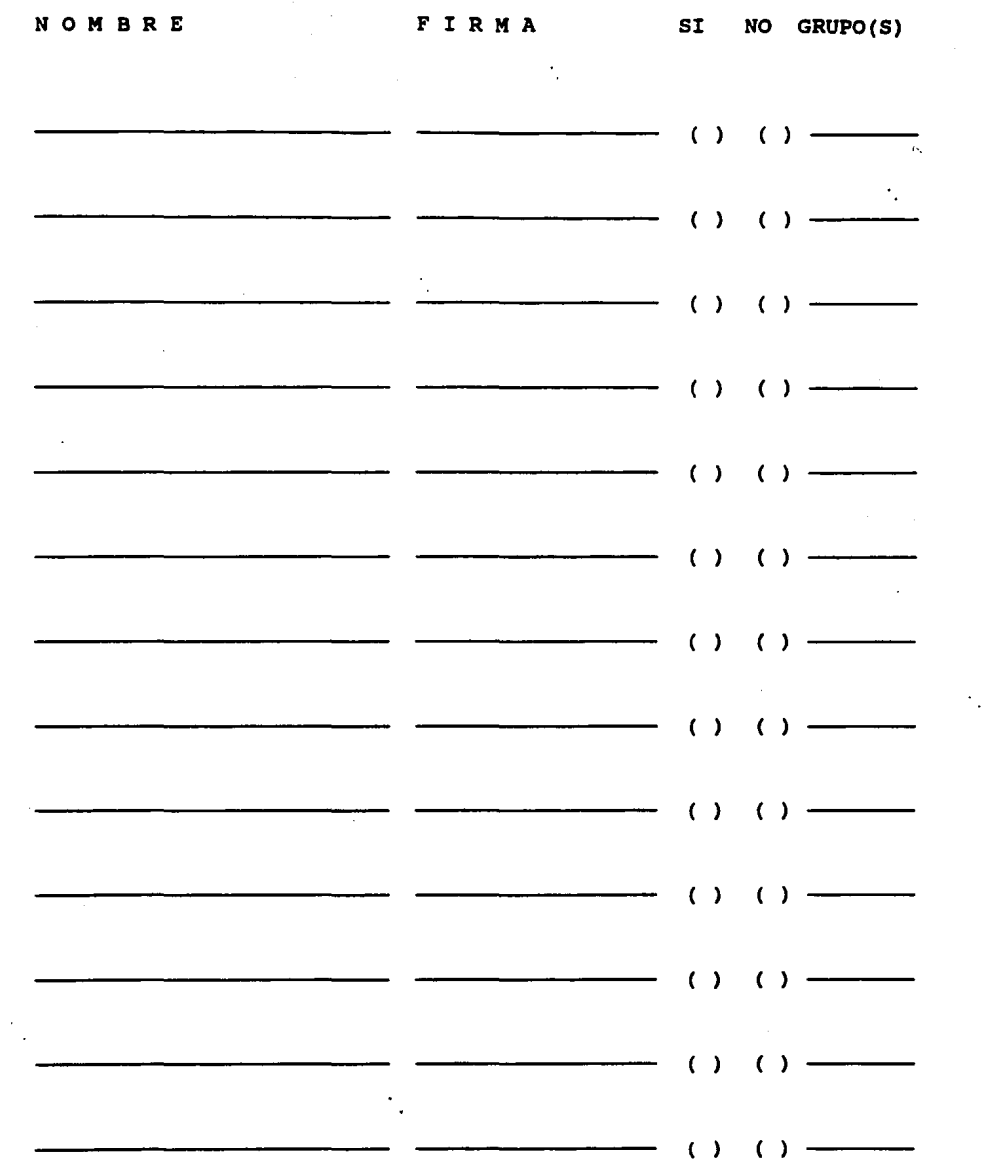

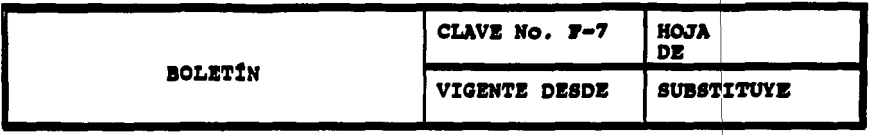

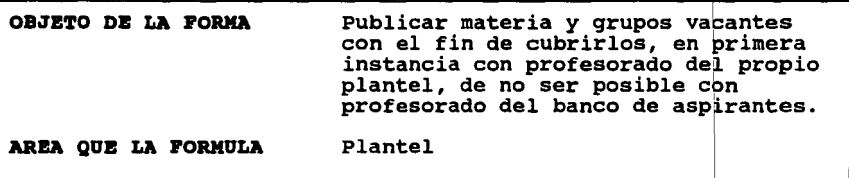

EN BABE A QUE SE FORMULA A los grupos sin profesor de una determinada materia

DOCUMENTO BASB Movimientos de permisos, licencias, jubilaciones, etc.

DOCUMENTO QUE ORIGINA Forma DGP-02-85-0

HBDIO DB ELABORACI6H MecAnico

QUIEN LO AUTORIZA Director del plantel

QUIEN VERIFICA Secretario Académico del plantel

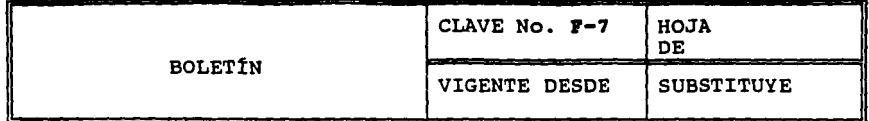

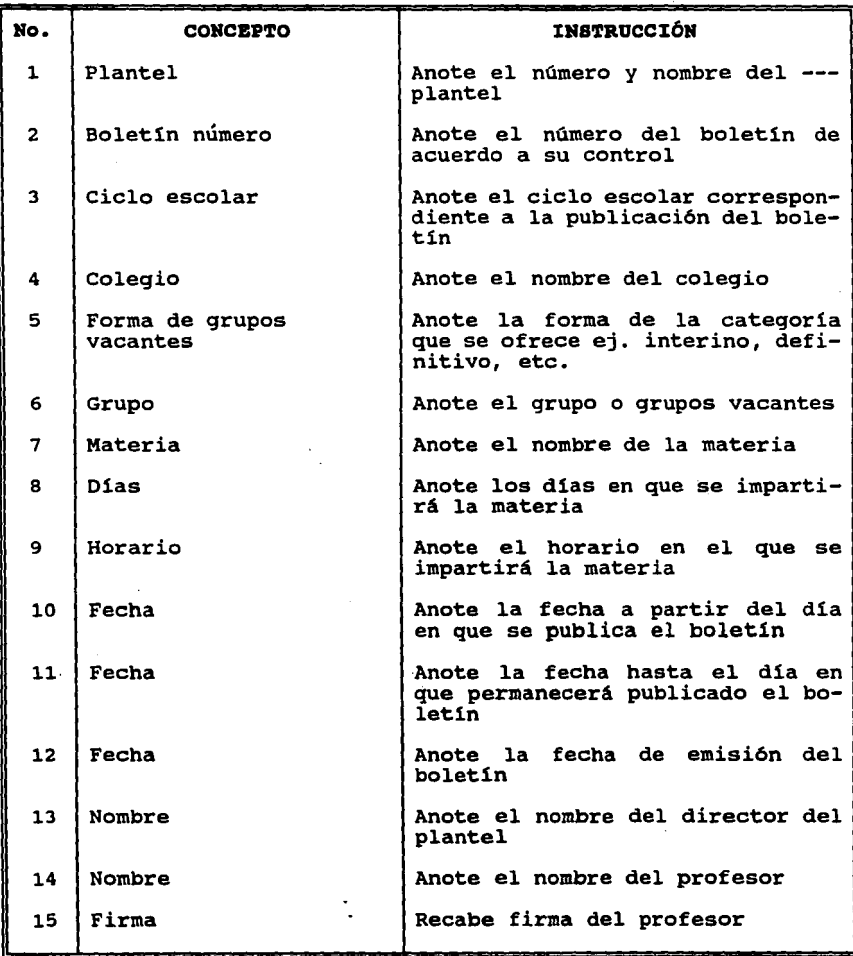

÷.

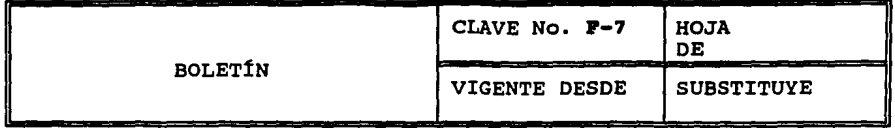

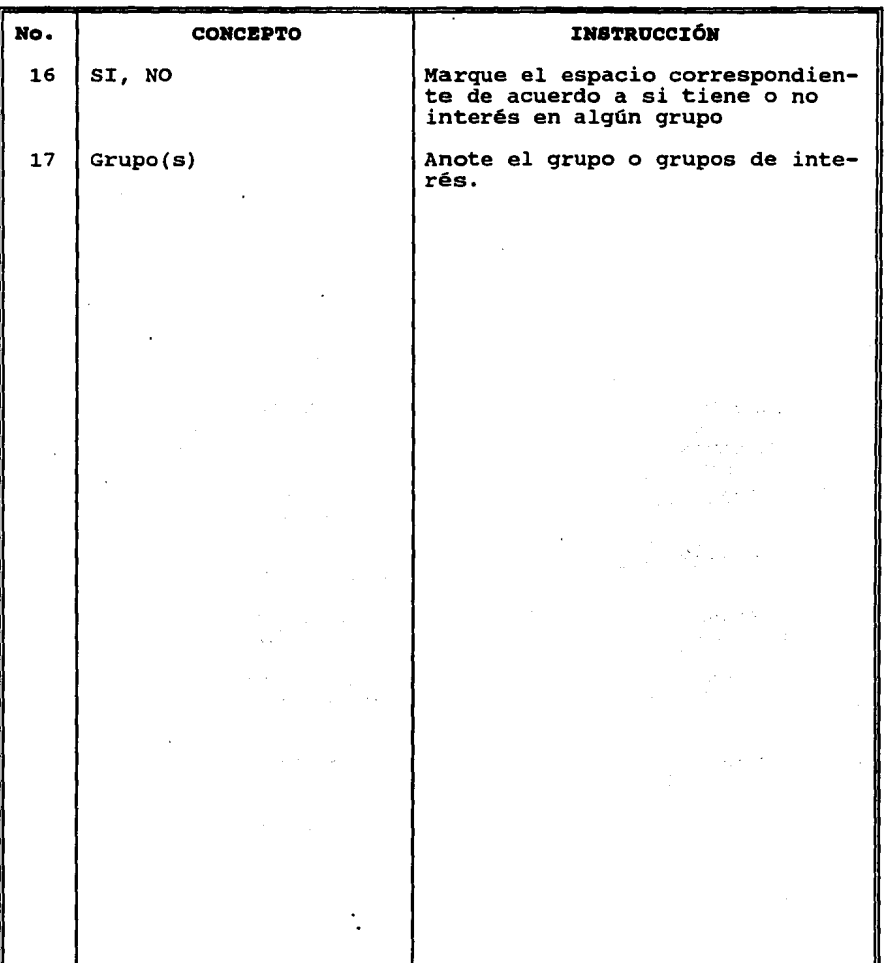

#### **CARTA DB PRBSBNTACI6H**

### "AMOR ORDEN Y PROGRESO" DIRECCIÓN GENERAL DE LA ESCUELA NACIONAL PREPARATORIA SECRETARIA GENERAL

الواردة فالمراوي والجارا القراقات

NOMBRE **1**  SECRETARIO GENERAL DEL PLANTEL "NOMBRE Y NUMERO DEL PLANTEL" DE LA ESCUELA NACIONAL PREPARATORIA P R E S E N T E

Me permito presentarle al profesor(a): 2

que a partir de esta fecha ocupará la plaza:  $\qquad \qquad \frac{3}{2}$ 

RATIFICADO POR EL H. CONSEJO TÉCNICO, FECHA  $\qquad \qquad \, 4$ 

en la  $\qquad \qquad ^5$ 

Aprovecho la ocasi6n para enviarle un cordial saludo y reiterarle las seguridades de mi distinguida consideración.

> ATENTAMENTE "POR MI RAZA HABLARA EL ESPÍRITU" México, D.F., a de 6 de 199<br>LA SECRETARIA GENERAL DE LA E.N.P.

> > 7 **A**

c.c.p. Director del Plantel c.c.p. Secretaria Administrativa de la E.N.P. c.c.p. Jefe de la Unidad de Investigación y Apoyo Pedagógico.

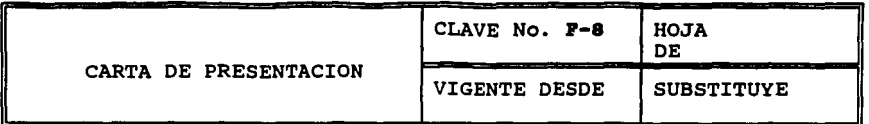

**OBJETO DE LA FORMA** Informar y presentar al plantel correspondiente, al aspirante que cubrirá la vacante que establece la carta, de acuerdo a los grupos <sup>y</sup> horario indicado.

**AREA QUE LA FORMULA** Secretaria General.

**Elf BASE A QUE SE PORMULA** Al boletin que recibe la Secretaria General por parte del plantel donde solicita profesor para cubrir vacante.

**DOCUMElfTO BASE**  Forma 7

**DOCUMENTO QUE ORIGINA** 

**MEDIO DE ELABORACIÓN** Mecánico.

**QUIEN LO AUTORIZA** secretaria General.

**QUIEN VERIFICA** Secretaria General y plantel.

and the same states of

 $\sim 100$ 

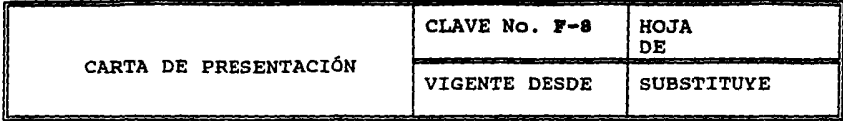

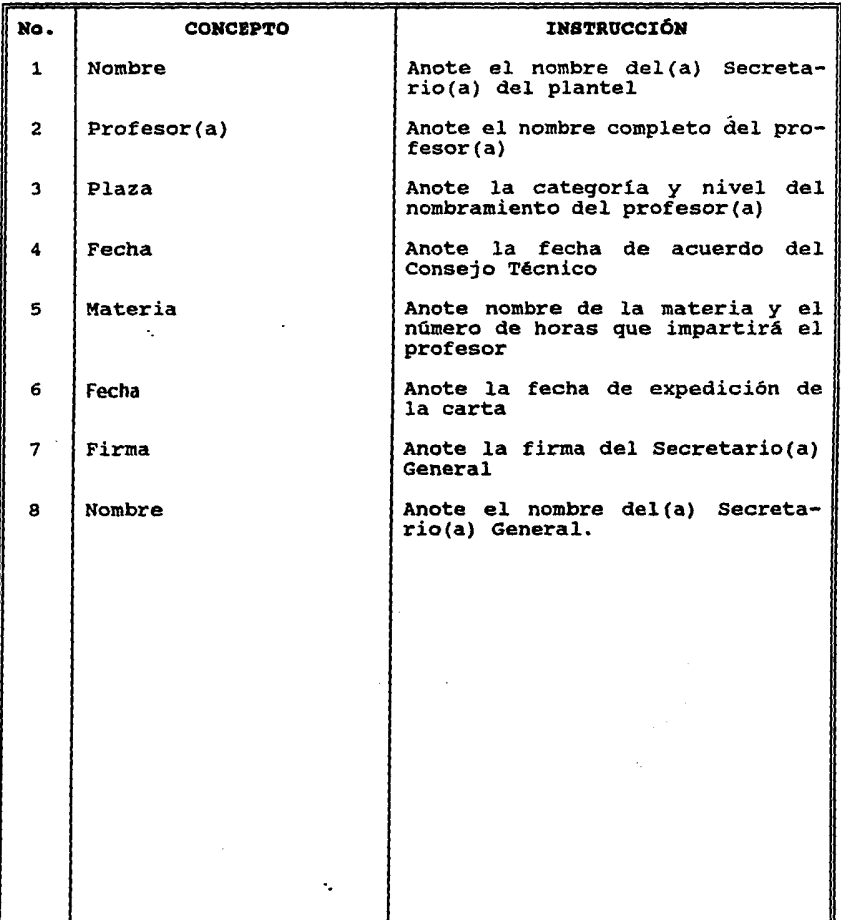

**EXPEDIENTE INTERESADO - 1** 

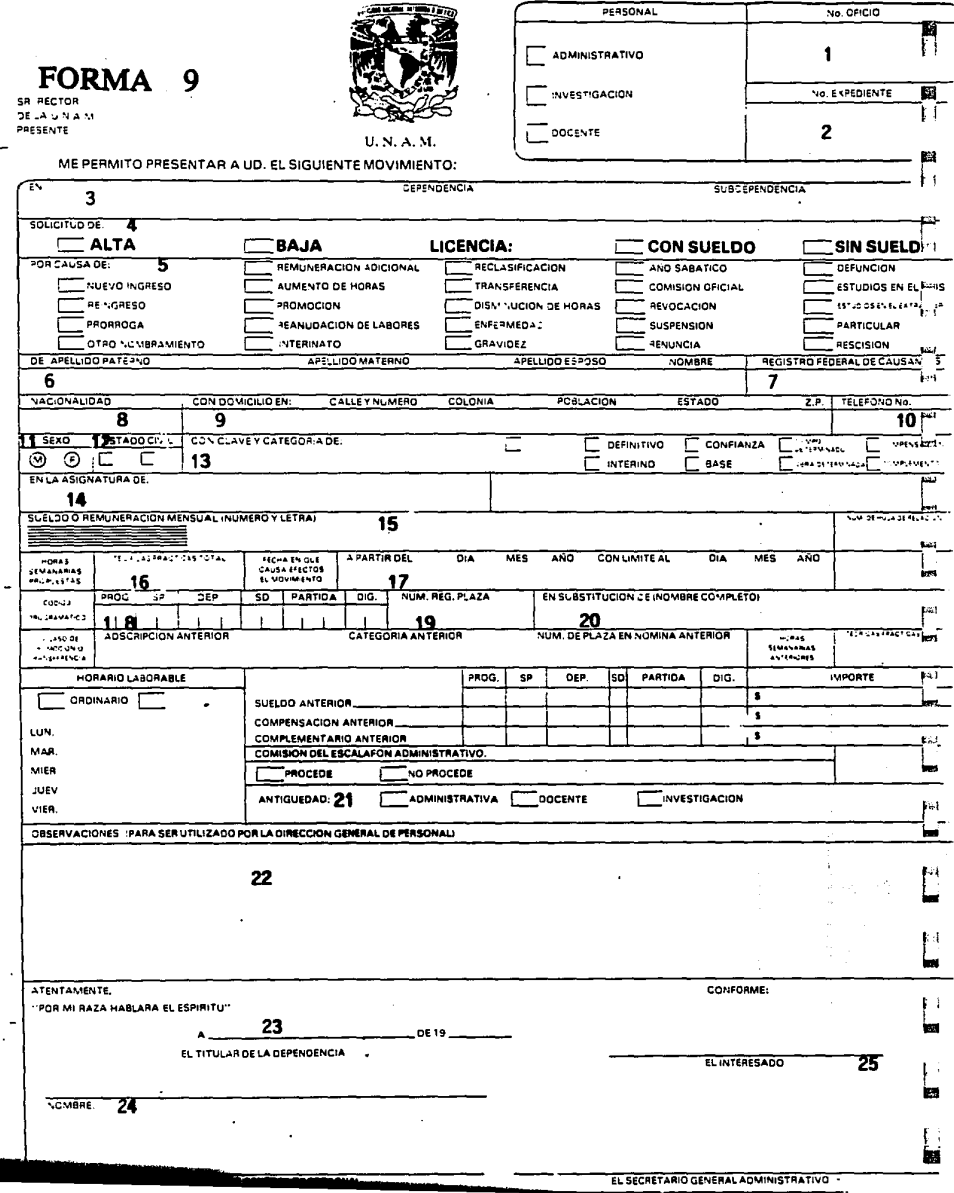

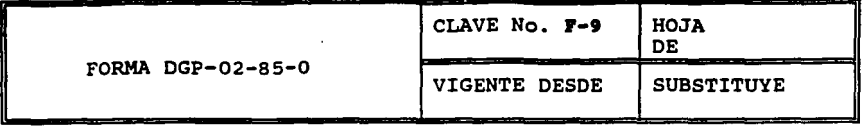

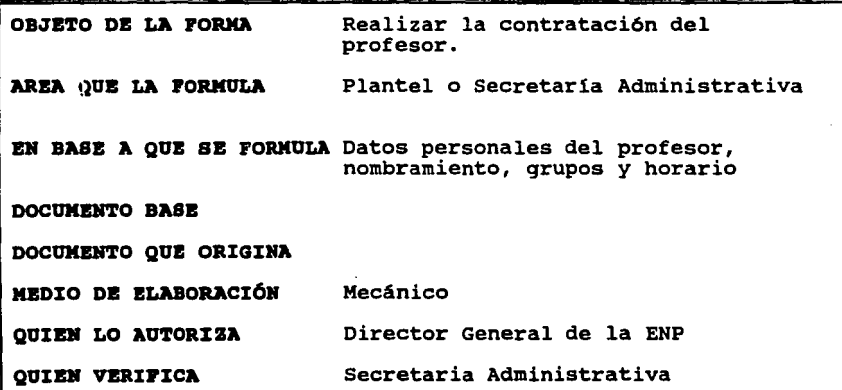

 $\label{eq:G} \mathcal{H}^{\frac{1}{2}}(\sum_{i=1}^n\mathcal{H}_i^{\frac{1}{2}}\left(\frac{1}{\sqrt{2}}\right)^{\frac{1}{2}}\leq \sum_{i=1}^n\mathcal{H}_i^{\frac{1}{2}}(\mathcal{H}_i^{\frac{1}{2}}\left(\frac{1}{\sqrt{2}}\right)^{\frac{1}{2}}\mathcal{H}_i^{\frac{1}{2}}\left(\frac{1}{\sqrt{2}}\right)^{\frac{1}{2}}\leq \sum_{i=1}^n\mathcal{H}_i^{\frac{1}{2}}(\mathcal{H}_i^{\frac{1}{2}}\left(\frac{1}{\sqrt{$ 

Ania.<br>Ania

ing<br>Patawa

٠.

÷,

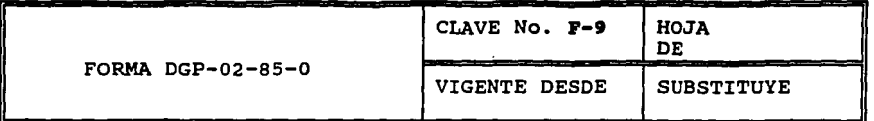

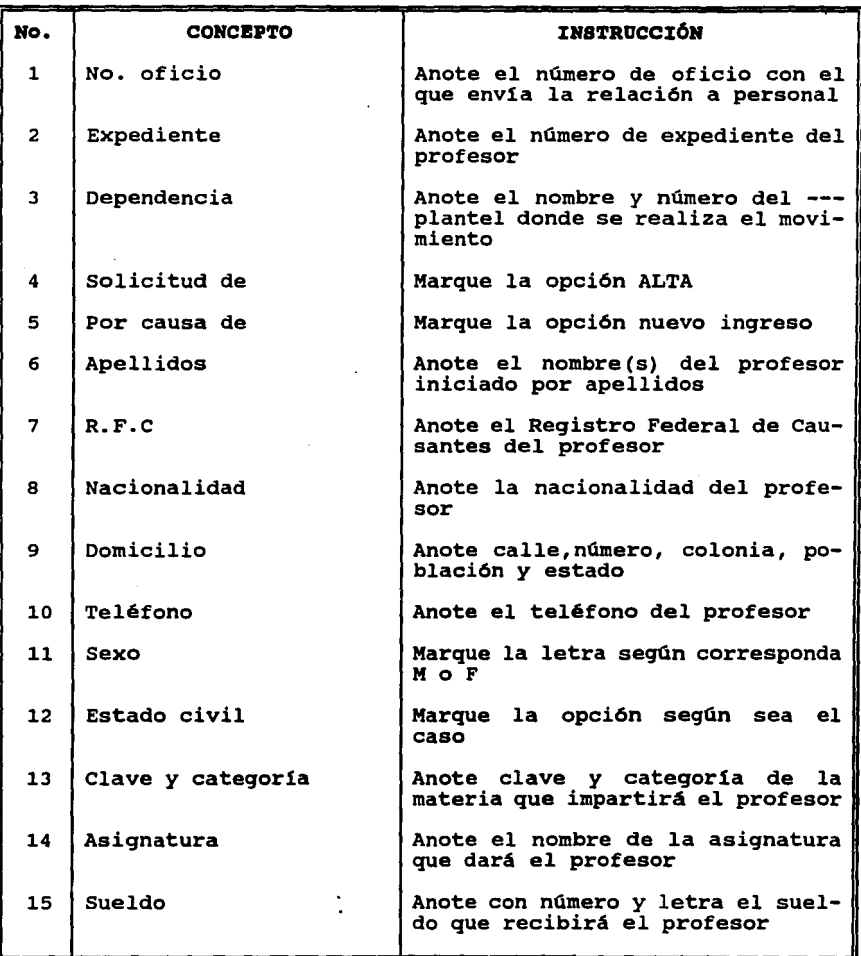

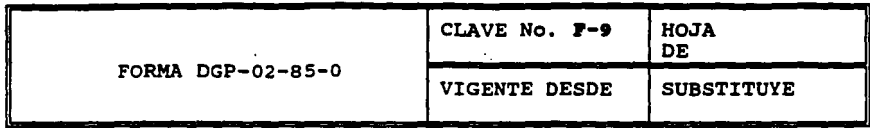

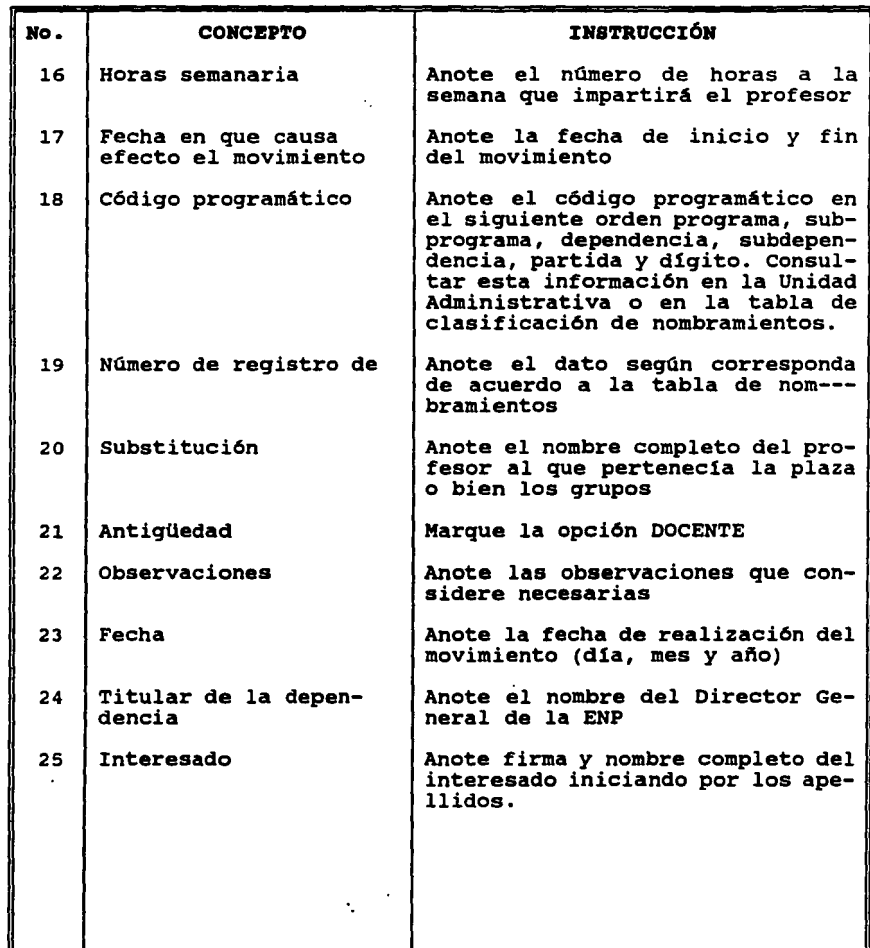

# Fil Aseguradora Hidalgo S.A.

Institución nacional de seguros sobre la vida **AND RESIDENTE MASARIK Nº 111 COL. POLANCO - Nº 121 COL 121 COLORED DELEG.** MIGUEL HIDALGO - MEXICO D. F.<br>C. P. 11570 DELEG. MIGUEL HIDALGO - MEXICO D. F.<br>DIRECC. CABL, AHISA - TELS. 203-13-11 399-40-11

### CONSENTIMIENTO PARA SER ASEGURADO

Y DESIGNACION DE BENEFICIARIOS.

FAVOR DE LLENAR CLARAMENTE CON LETRA DE MOIDE

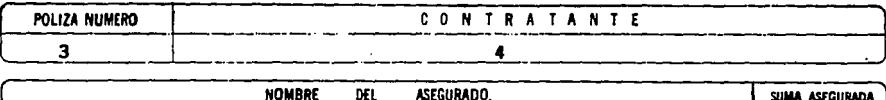

**ORIGINAL** 

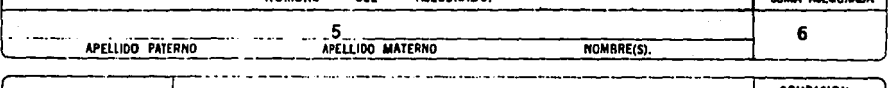

PLAN DEL SEGURO

 $\sim$   $\sim$  7

 $\cdot$ 

OCUPACION. ۱8 **DOCENTE** 

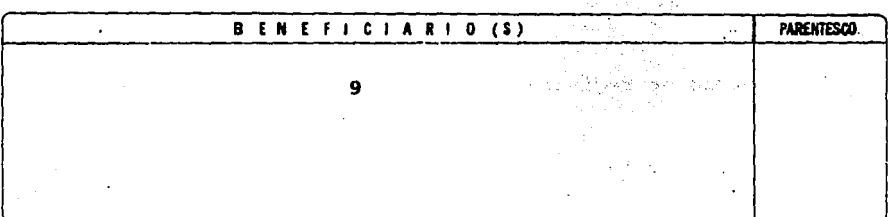

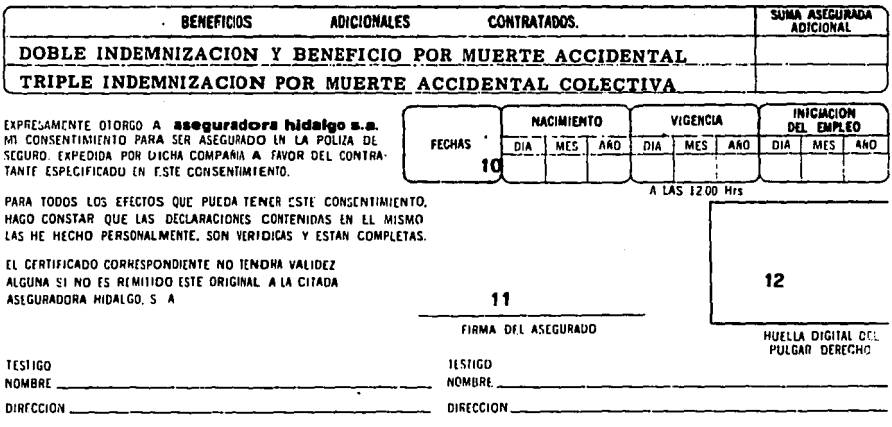

SI EL ASEGURADO NO SABE O NO PUEDE FIRMAR, ADEMAS DE IMPRIMIR SU HUELLA DIGITAL, FIRMARAN A SU RUEGO OTRA PERSONA Y DOS TESTIGOS

### **REMITANOS ESTE CONSENTIMIENTO**

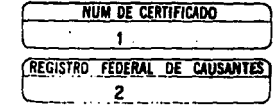

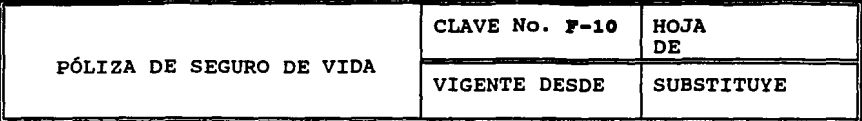

OBJETO DE LA FORMA AREA QOB LA PORKOLA Asegurar al profesor y a las personas que este designe. Plantel. EN BASE A QUE SE FORMULA Al Contrato Colectivo de Trabajo. DOCUMENTO BASE DOCUMENTO QUE ORIGINA MEDIO DE ELABORACIÓN Mecánico. QUIBH LO AUTORIZA Director General de la ENP. QUIEN VERIFICA Secretaria Administrativa.

a sa san isan na san

 $\label{eq:2} \mathcal{L}(\mathcal{L}^{\mathcal{L}}_{\mathcal{L}}) = \mathcal{L}(\mathcal{L}^{\mathcal{L}}_{\mathcal{L}}) \mathcal{L}^{\mathcal{L}}_{\mathcal{L}} \mathcal{L}^{\mathcal{L}}_{\mathcal{L}} = \mathcal{L} \mathcal{L} \mathcal{L}^{\mathcal{L}}_{\mathcal{L}} \mathcal{L}^{\mathcal{L}}_{\mathcal{L}} \mathcal{L}^{\mathcal{L}}_{\mathcal{L}} \mathcal{L}^{\mathcal{L}}_{\mathcal{L}} = \mathcal{L}^{\mathcal{L}}_{\mathcal{L}} \mathcal{$ 

an politika sa pala katika ang P

an ngan

 $\mathcal{A}=\{x_1,\ldots,x_n\}$  , we can consider  $\mathcal{A}=\{x_1,\ldots,x_n\}$ 

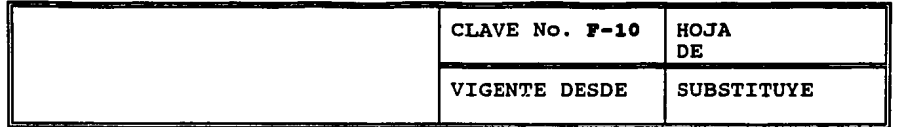

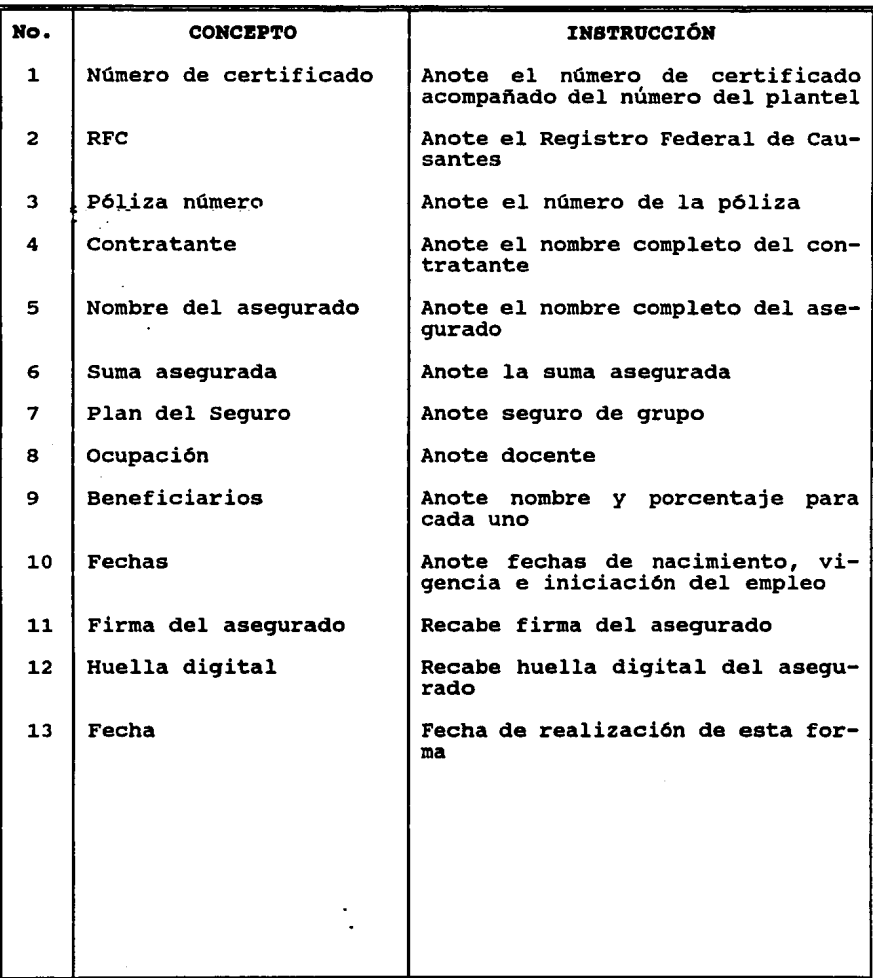

D I **C T A M I!: lf** 

## "AMOR ORDEN Y PROGRESO" DIRECCIÓN GENERAL DE LA ESCUELA NACIONAL PREPARATORIA

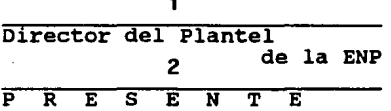

El Comité de Asignación, en la sesión celebrada en esta fecha, de confornlidad con los art1culos 36, inciso a) *y* 46 del Estatuto del Personal Académico de la UNAM, as! como en lo establecido por el Sistema de Desarrollo del Personal Académico de la E.N.P., *y*  después de haber estudiado el expediente respectivo, tomo el siguiente:

standard Car

Acuerdo Núm.  $3$  Se ratifique el nombramiento de: 4

para desempeñar la cátedra de:.~....,,..,,..;:---.-----=-------..-.....,-=-=--- a partir del \_\_ de 6 de 199\_ al de de 199\_ con en la Escuela Nacional Preparatoria durante el ciclo escolar: 8

Debe cumplir con los artículos: 4.3 *y* 4.4 SIDEPA; 36a *y* 48 EPA Folio Núm. 9

> ATENTAMENTE "POR MI RAZA HABLARA EL ESPÍRITU" México, D.F., a de 10 de 199 POR EL COMITE DE ASIGNACIÓN

P R E S I D E N T E

SECRETARIO

Nombre 11 Director General de la E.N.P. Nombre 12 secretaria General

c.c.p. El Director del Plantel c.c.p. El Maestro c.c.p. El Expediente

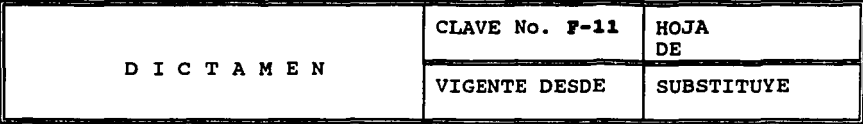

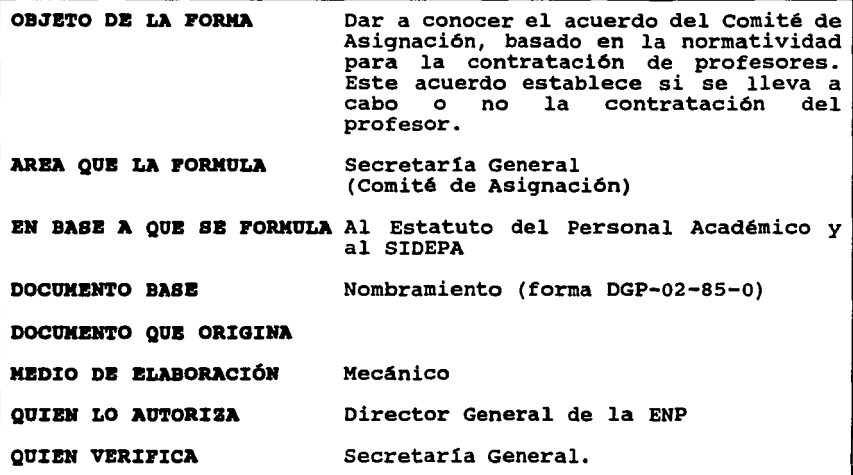

NOTA: Est6 forma y la forma 12 tienen el mismo contenido, solo difieren en las personas que firman. En cuanto al llenado tanto las formas 11,12 y 13 son semejantes.

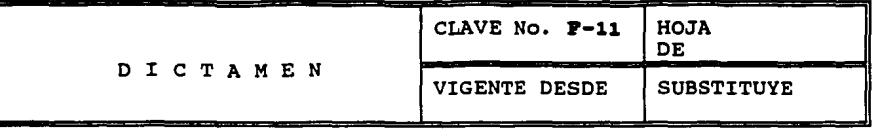

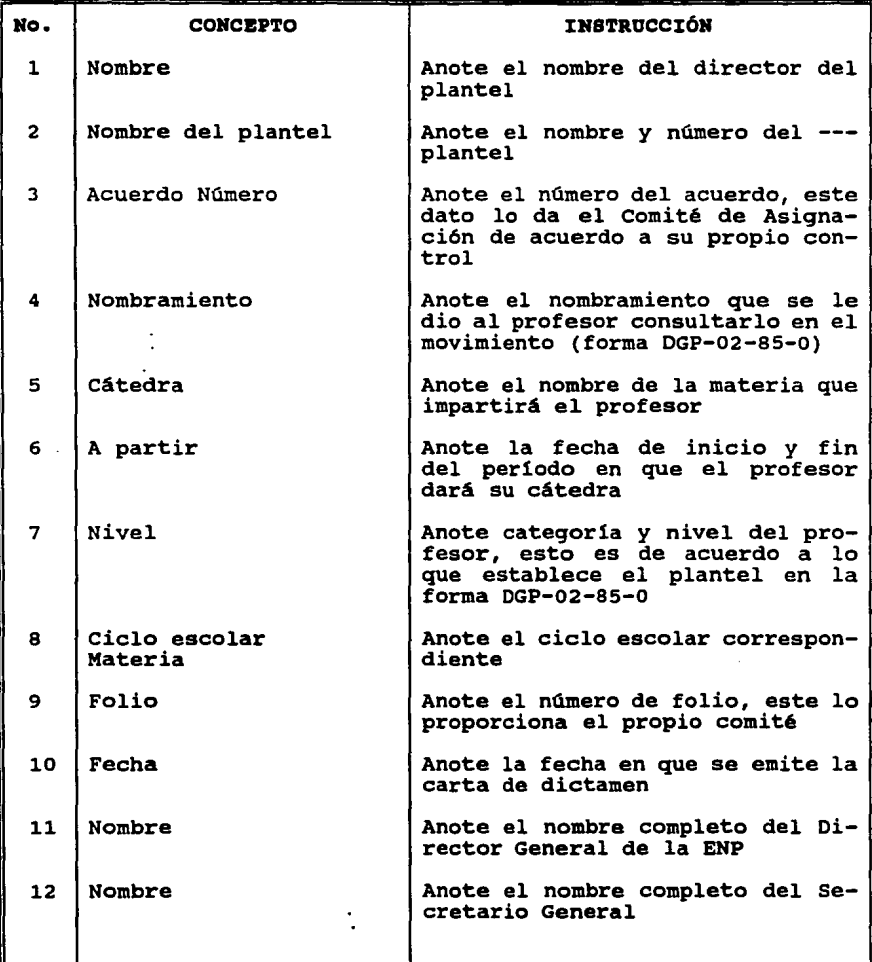

### CARTA DEL COMITE DE ASIGNACIÓN

#### "AMOR ORDEN Y PROGRESO" DIRECCIÓN GENERAL DE LA ESCUELA NACIONAL PREPARATORIA

 $\mathcal{L}_{\text{max}}$  , and  $\mathcal{L}_{\text{max}}$  , where  $\mathcal{L}_{\text{max}}$  , and the contribution

El Comité de Asignación, en la sesión celebrada en esta fecha, de conformidad con los artículos 36, inciso a) y 46 del Estatuto del<br>Personal Académico de la UNAM, así como en lo establecido por el Sistema de Desarrollo del Personal Académico de la E.N.P., y después de haber estudiado el expediente respectivo, tomo el siguiente:

Acuerdo Núm. . Se ratifique el nombramiento de:

para desempeñar la cátedra de: a partir del \_\_ de \_\_ de 199\_al \_\_ de \_\_ de 199 con el<sup>'</sup>nivel de: en la Fscuela Nacional Preparatoria durante el ciclo escolar:

Debe cumplir con los artículos: 4.3 y 4.4 SIDEPA; 36a y 48 EPA Folio Núm.

> **ATENTAMENTE** "POR MI RAZA HABLARA EL ESPÍRITU" México, D.F., a de de de 199<br>POR EL COMITE DE ASIGNACIÓN

PRESIDENTE

SECRETARIO

Nombre Director General de la E.N.P.

Nombre Secretaría General

Consejero Técnico del área

Jefe del depto. del área

c.c.p. El Director del Plantel c.c.p. El Maestro c.c.p. El expediente

### **CARTA DB ASIGHACI6H**

"AMOR ORDEN Y PROGRESO" DIRECCI6N GENERAL DE LA ESCUELA NACIONAL PREPARATORIA<br>H. CONSEJO TÉCNICO COMISIÓN DE DOCENCIA

Secretaria del H. Consejo Técnico Escuela Nacional Preparatoria

La Comisi6n de Docencia del H. consejo Técnico, en la sesión celebrada en esta fecha y después de haber revisado la documentaci6n que presenta (el), (la) c.

en el cual solicita ingresar como: \_\_\_\_<br>en la especialidad de: en la especialidad de:<br>con: durante el período del de de 199<br>en la Escuela Nacional Preparatoria, tomo el siguiente:<br>Acuerdo Núm. i cumple con: del Estatuto del Acuerdo Núm. : cumple con: del Estatuto del Personal Académico de la UNAM y lo concerniente al SIDEPA. Folio Núm.

> ATENTAMENTE "POR MI RAZA HABLARA EL ESPÍRITU" México, D.F., a \_\_ de \_\_\_\_\_\_\_\_ de 199\_ LA COMISIÓN DE DOCENCIA

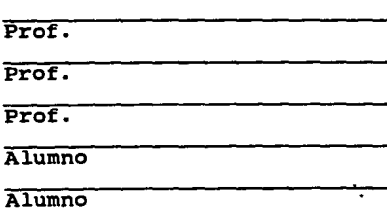

Prof.

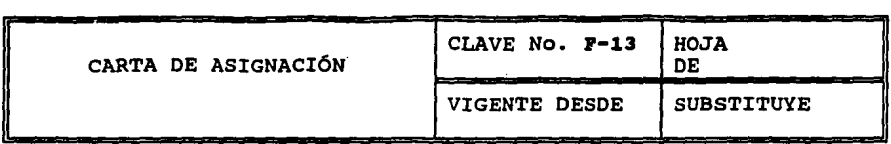

 $\bar{\mathcal{A}}$ 

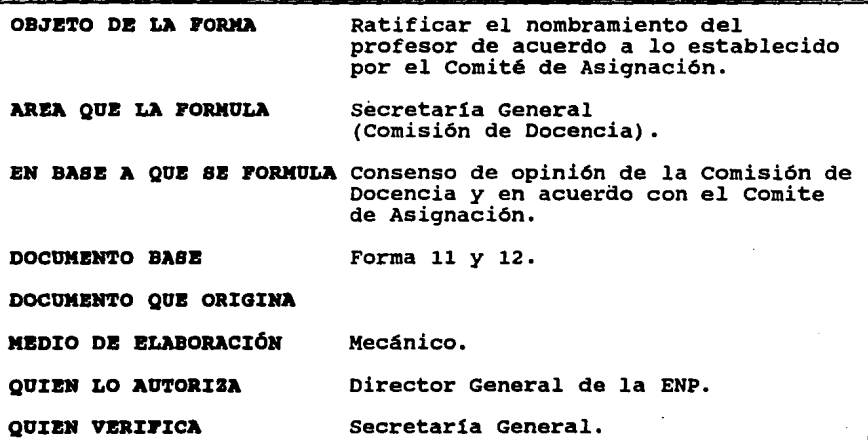

 $\mathcal{L}^{\text{max}}_{\text{max}}$  and  $\mathcal{L}^{\text{max}}_{\text{max}}$ 

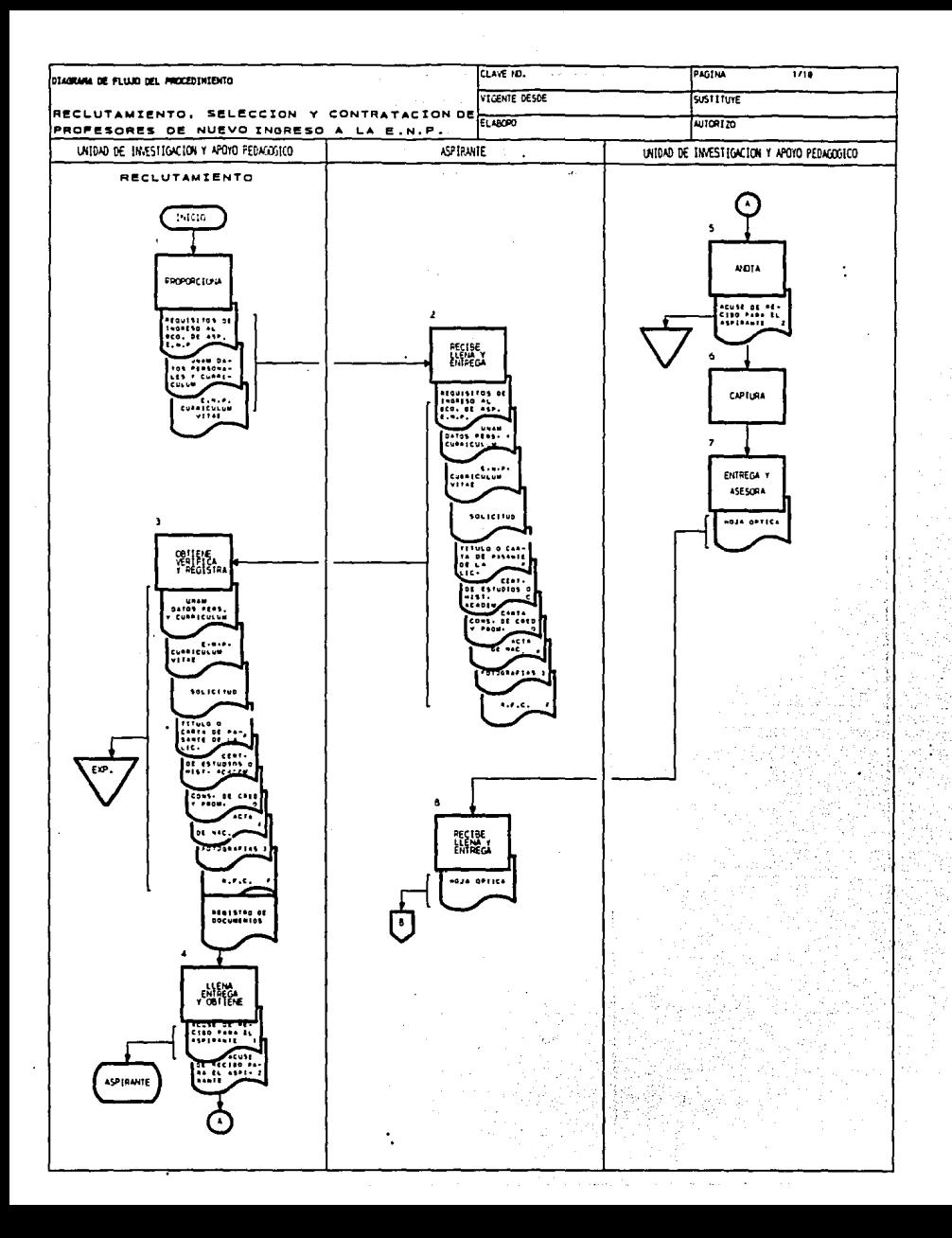

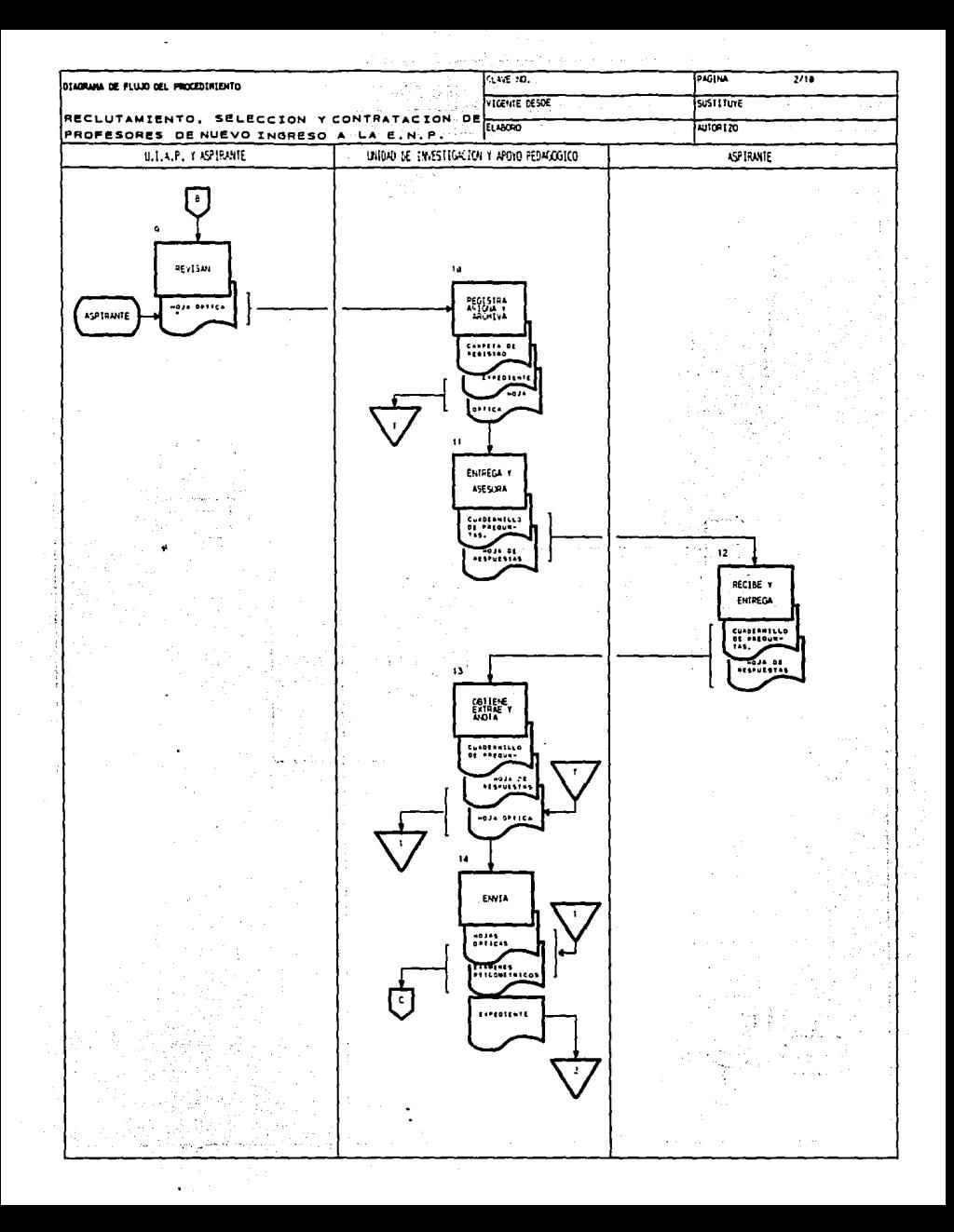

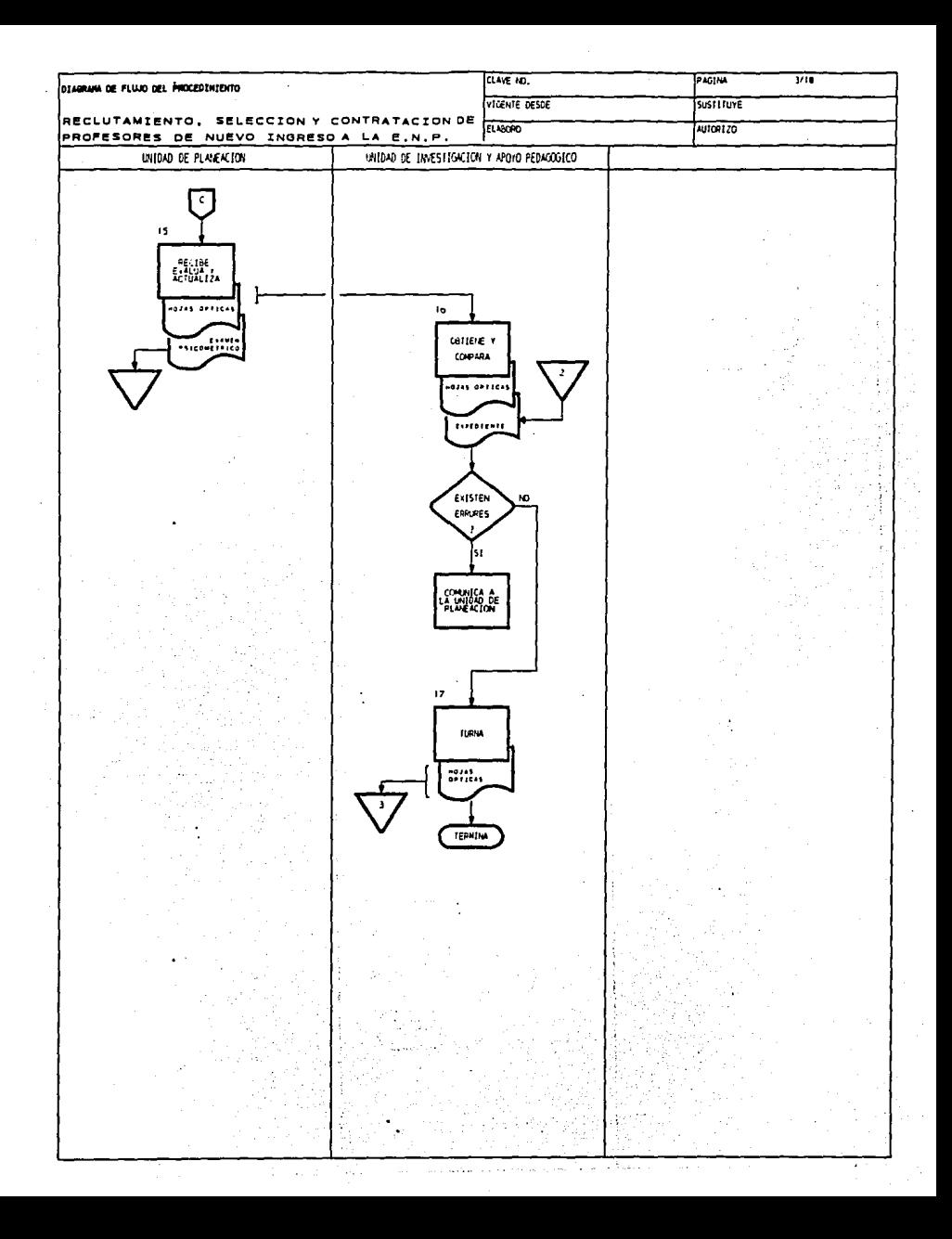

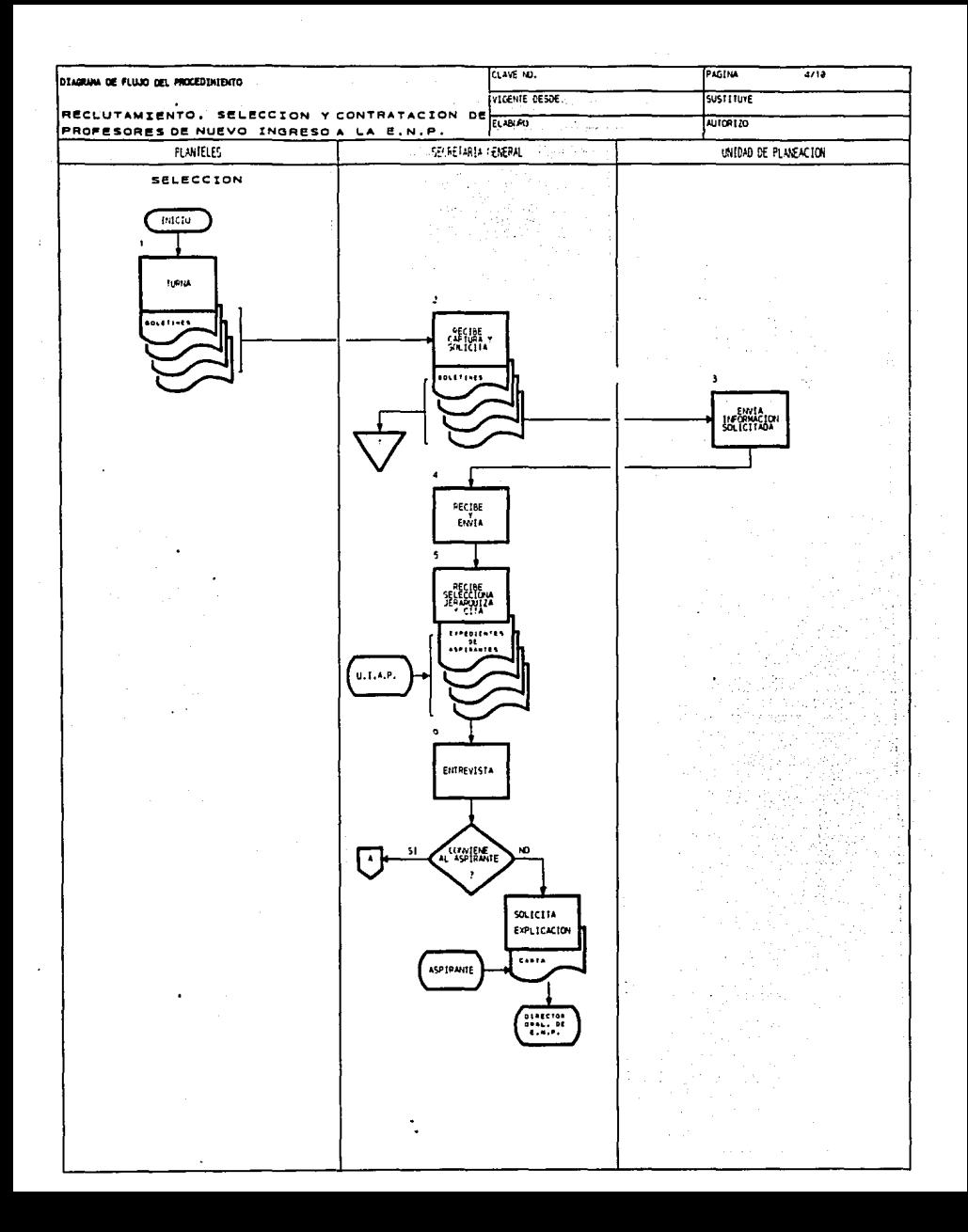

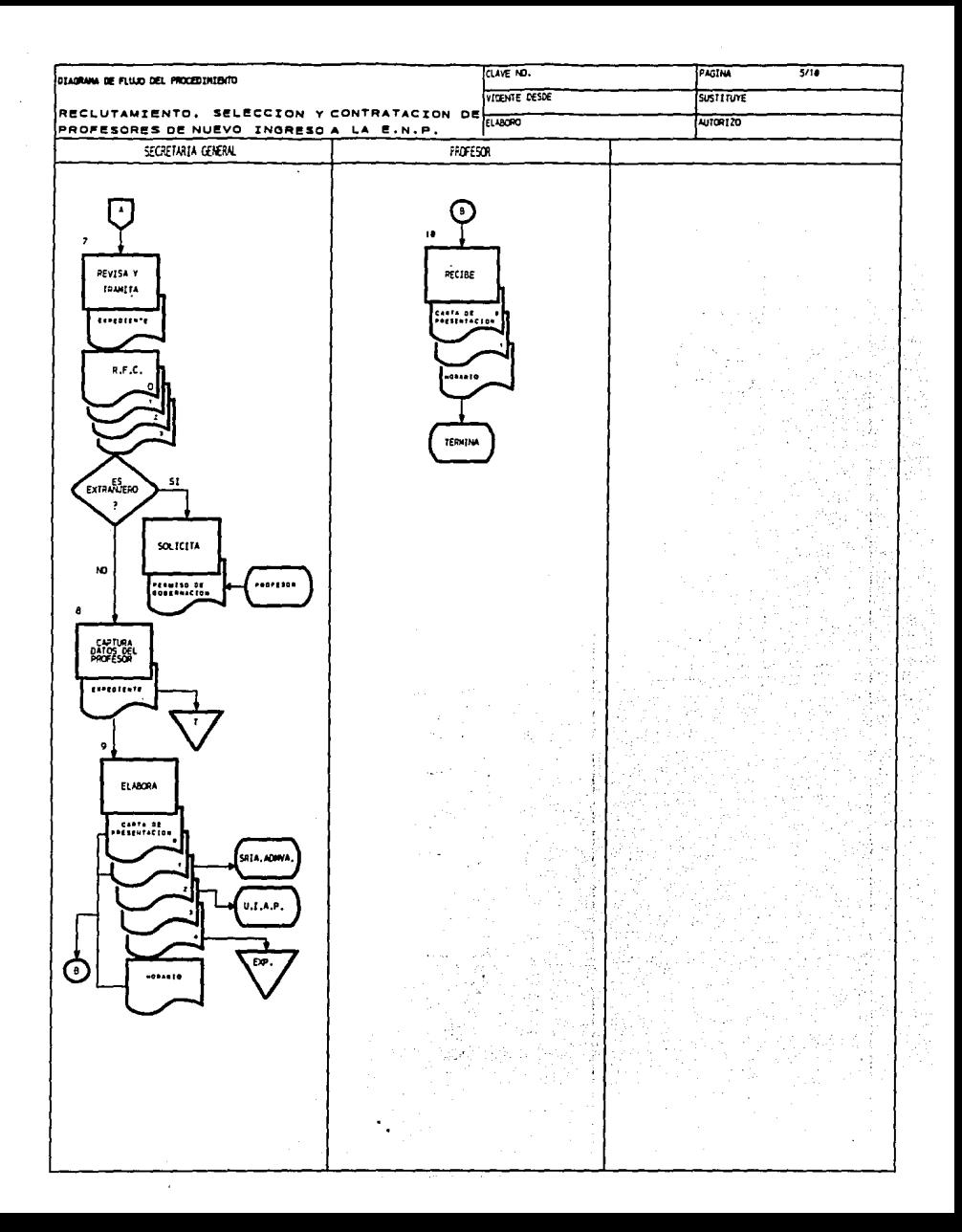

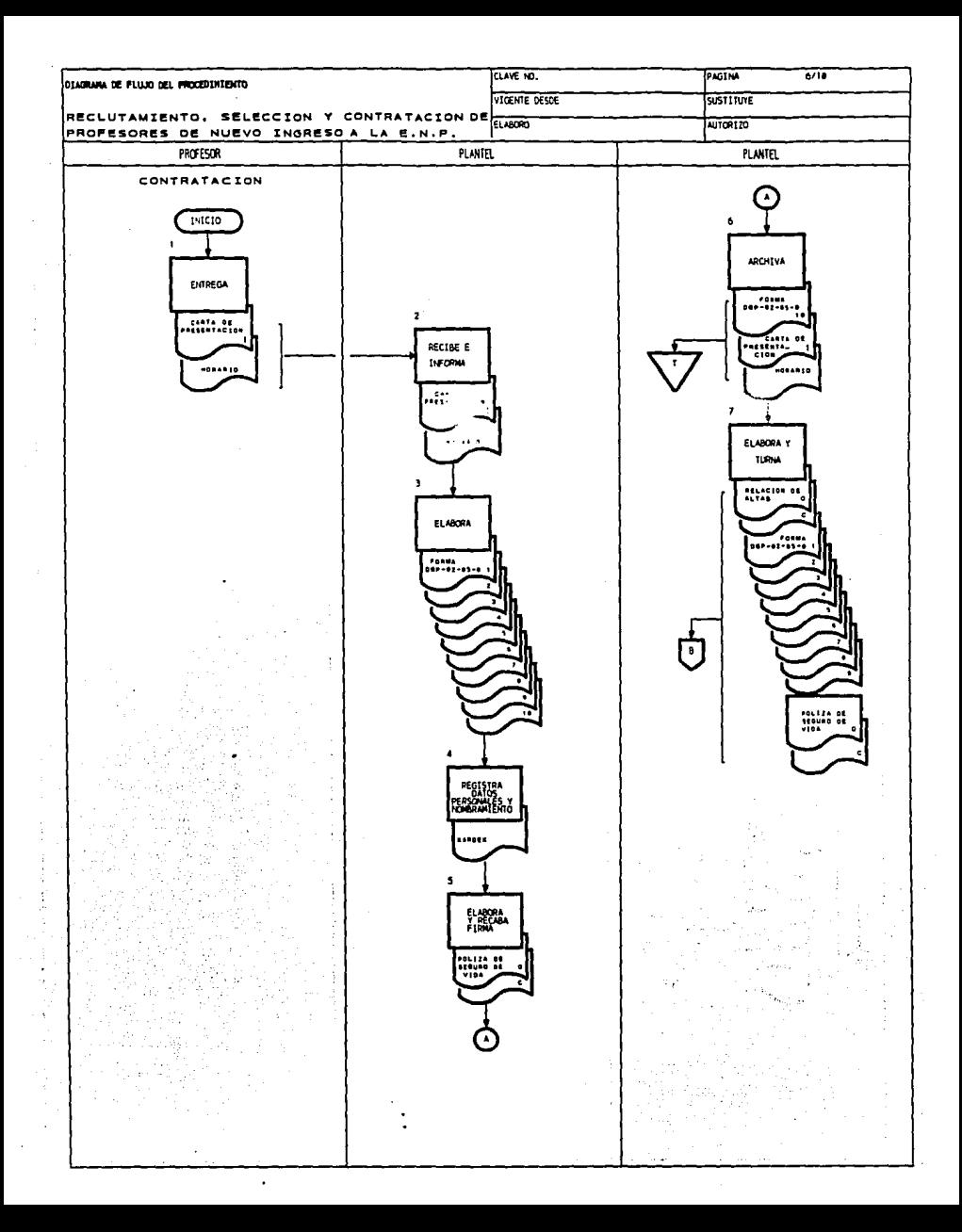

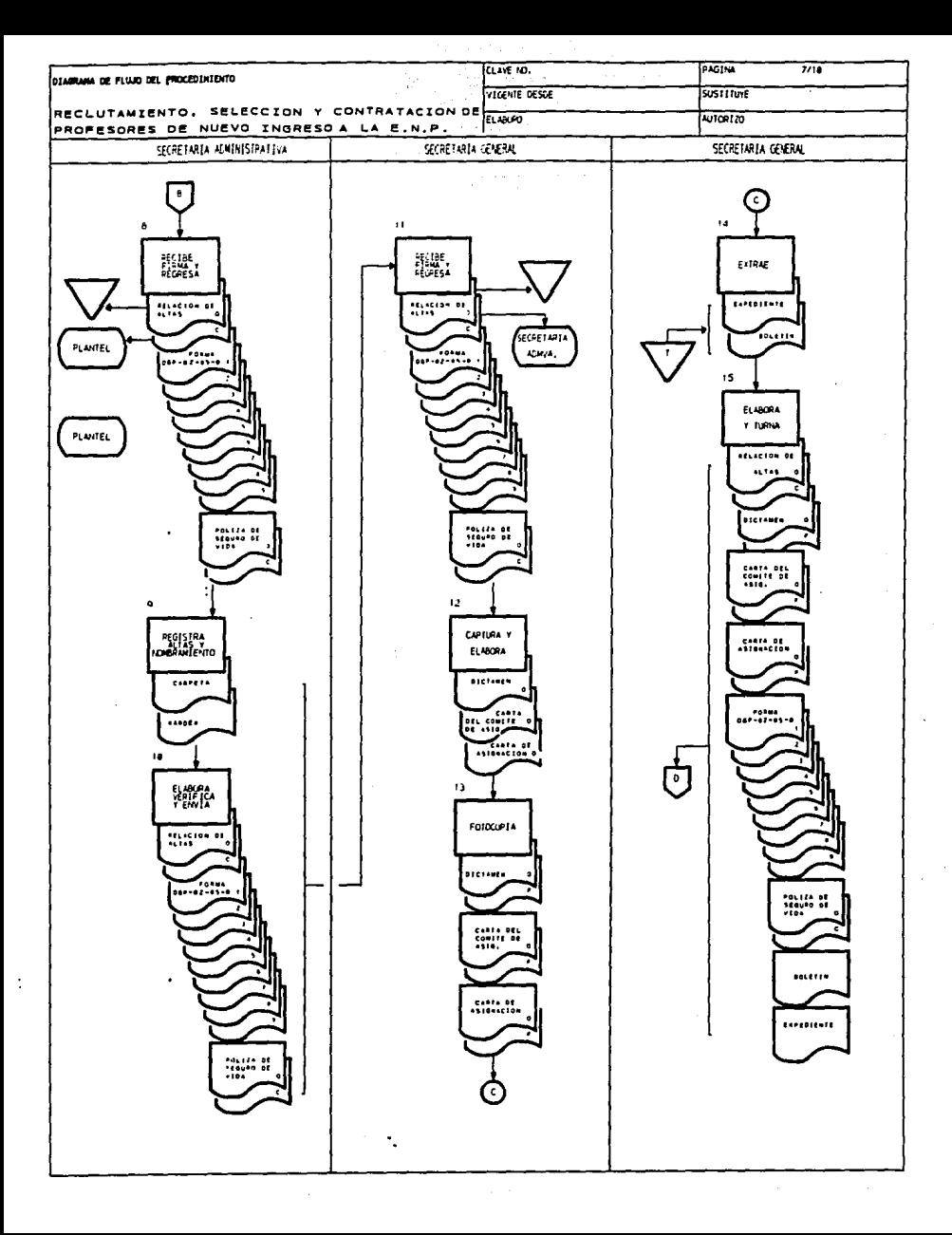
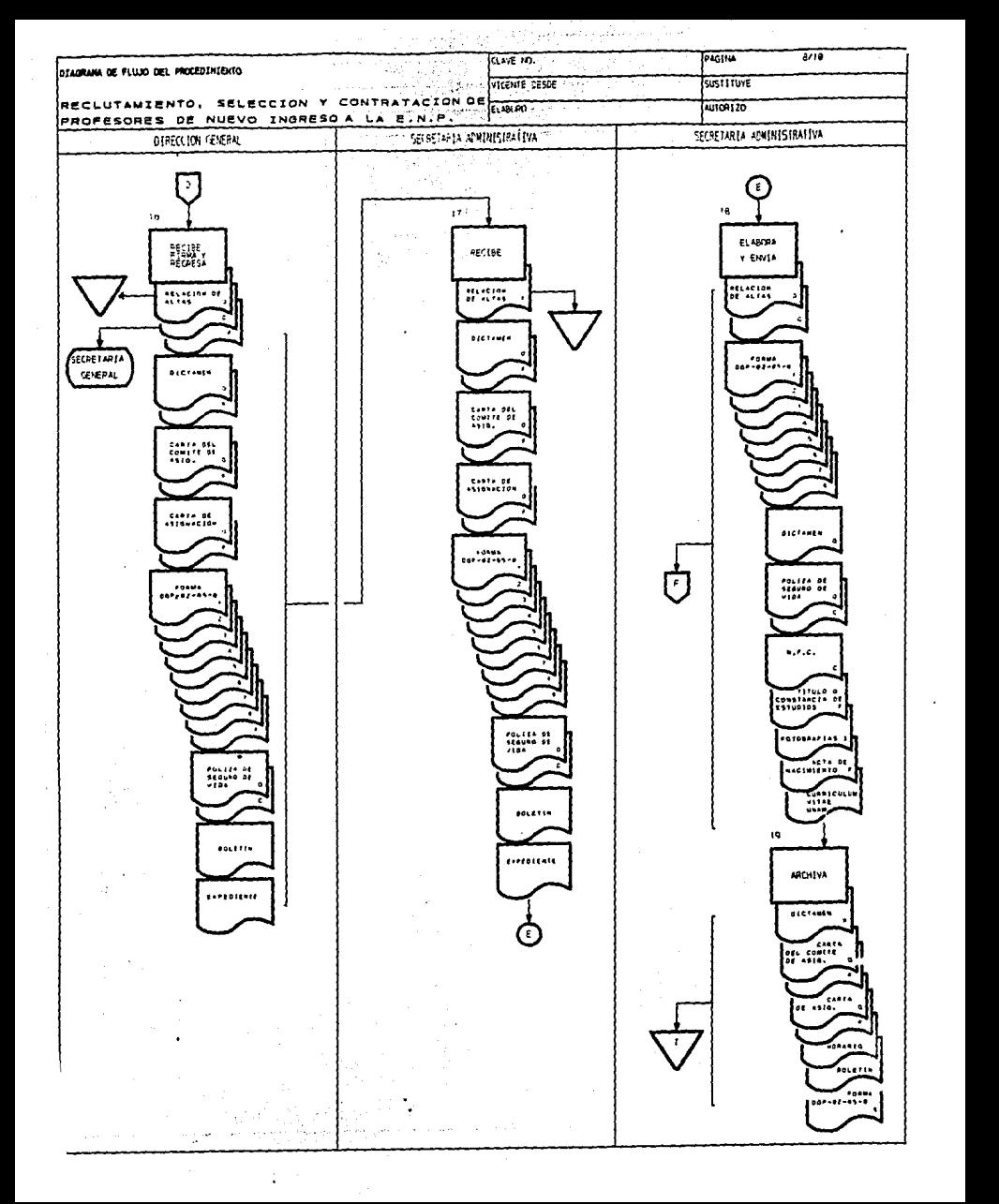

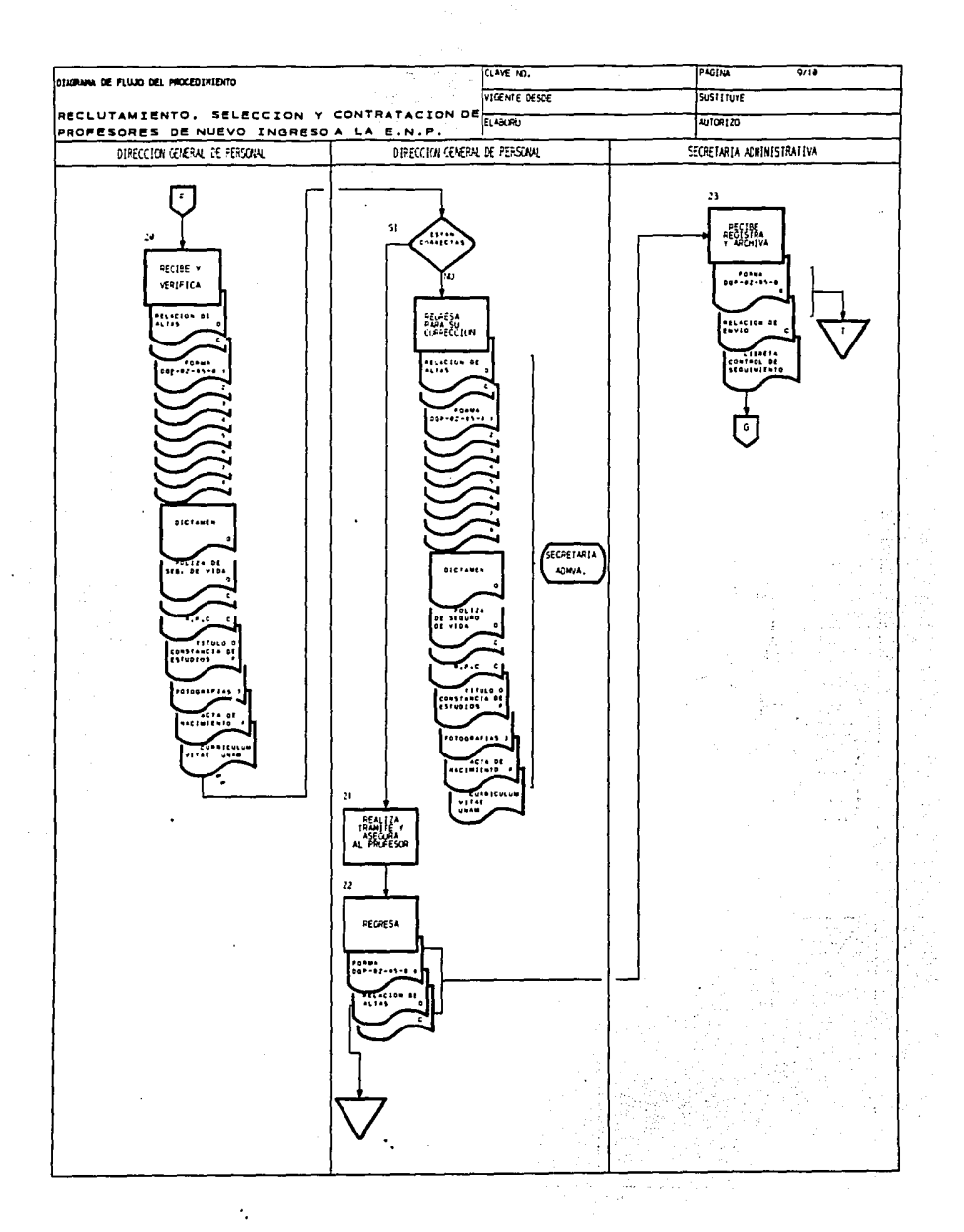

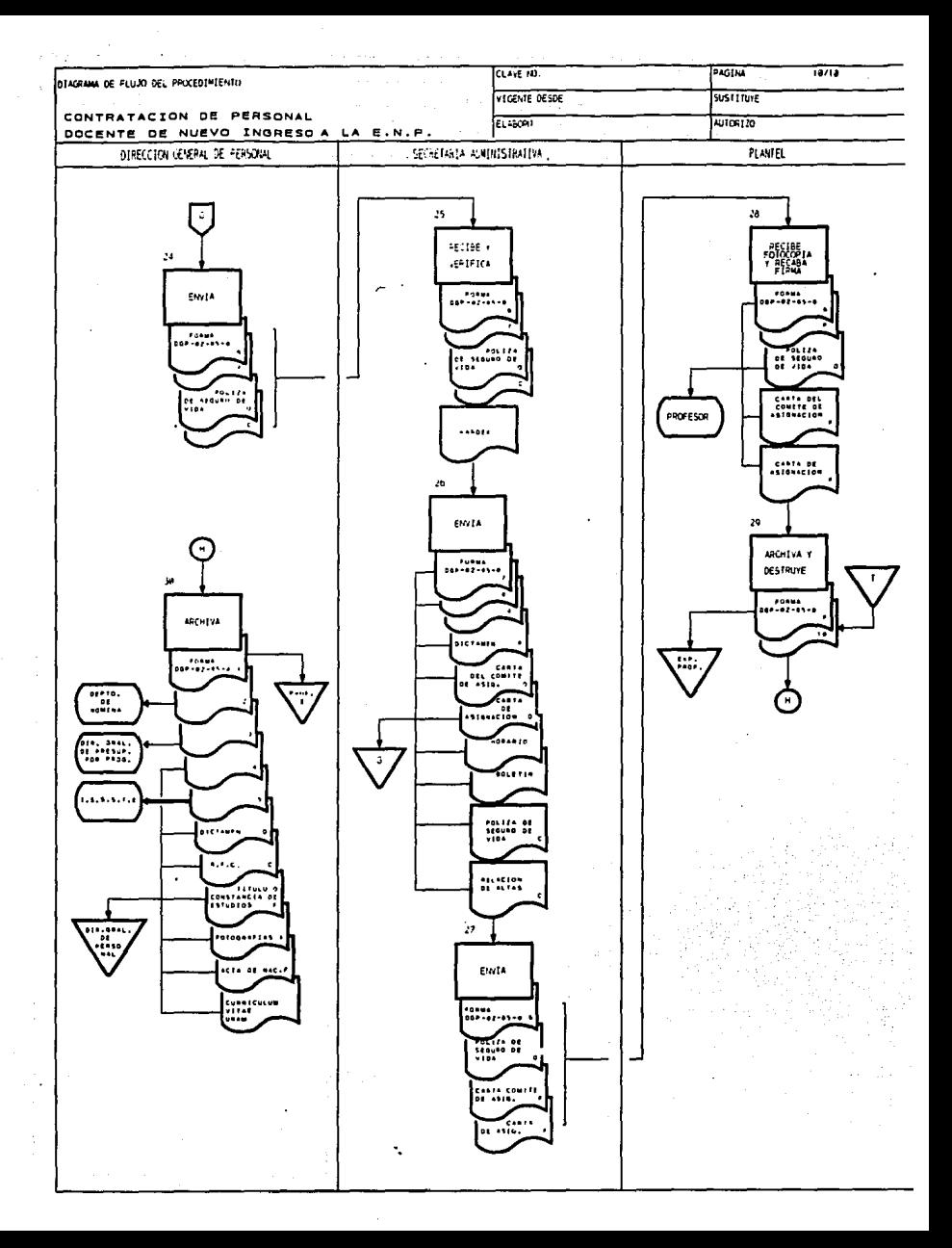

## **BIBLIOGRAFÍA**

Arias Galicia, Fernando, "Introducci6n a la técnica de investigación en ciencias de la administración y comportamiento", Ja.ed., 6a.reimp., México, Ed. Trillas, 1978.

and the committee of the committee of the committee of the committee of the committee of the committee of the en de la 2008 de la 1990 de la préside la loi

 $\begin{split} \frac{1}{2} \mathcal{L}^{\frac{1}{2}} \mathcal{L}^{\frac{1}{2}} \mathcal{L}^{\frac{1}{2}} \mathcal{L}^{\frac{1}{2}} \mathcal{L}^{\frac{1}{2}} \mathcal{L}^{\frac{1}{2}} \mathcal{L}^{\frac{1}{2}} \mathcal{L}^{\frac{1}{2}} \mathcal{L}^{\frac{1}{2}} \mathcal{L}^{\frac{1}{2}} \mathcal{L}^{\frac{1}{2}} \mathcal{L}^{\frac{1}{2}} \mathcal{L}^{\frac{1}{2}} \mathcal{L}^{\frac{1}{2}} \mathcal{L}^{\frac{1}{$ 

and the state of the state

Beaugonin, Philipee, "La simplificaci6n administrativa", Ed. Sagitario, Barcelona España, 1969.

Benielli, Jean, "Practica de la simplificaci6n del trabajo II", Ed. Sagitario, Barcelona España, 1960

Bruce, Payne y Swett, David, "Cómo mejorar la eficiencia de su<br>oficina", Ed. Técnica, México, 1969.

Escuela Nacional Preparatoria, "Manual de procedimientos", Direcci6n General de la Escuela Nacional Preparatoria, México, 1992

González y Rueda, Porfirio Teodomiro, "Simplificación del trabajo de oficina", Ed. Limusa, 1983.

Larrondo Shields, Maria Antonieta, "La informaci6n para la auditoria administrativa en el sector público". Tesis Facultad de Ciencias Pol!ticas y Sociales UNAM, México, 1981.

Lazzaro, Víctor, "Sistemas y procedimientos", Ed. Diana, México, 1979.

Secretarla Administrativa, coordinaci6n general de estudios laborales, "Legislación laboral universitaria", Asociaciones del personal académico de la UNAM, 1992.

Mendoza Huichan, Ernesto, "Metodolog!a y técnica de las unidades de auditoria administrativa", Tesis Facultad de Ciencias Pol!ticas y Sociales UNAM, México, 1972.

oropeza Bailey, Carlos, "Importancia de la simplificaci6n en la administraci6n pública", Tesis Escuela de Comercio y Administraci6n, UNITEC, México, 1985.

Terry George, Robert, "Administraci6n y control de oficinas", Ed. CECSA, 1978.

Presidencia de la República, coordinación general de estudios administrativos, "Organogramas guia técnica para su elaboración", México, 1979.

Presidencia de la República, coordinación general de estudios administrativos, "Guia técnica para la elaboraci6n de manuales de Procedimientos", México, 1980.

Rodríguez Valencia, J., "Apuntes sobre sistemas y procedimientos", Ed. ECASA, 19BO.

Rodríguez Valencia, J., "Simplificaci6n Administrativa", Ed. ECASA, 1992.

Rojas Soriano, Raúl, "Guía para realizar investigaciones sociales", Facultad de Ciencias Políticas y Sociales UNAM, 1978.

UNAM, "Legislaci6ñ Universitaria", UNAM México, 1991.

Zinck w., Clements, "Dynamic work simplification", Ed. Reinhold N.Y, 1962.

 $\label{eq:2} \mathcal{O}(\mathcal{E}_{\mathcal{E}}) = \mathcal{O}(\mathcal{E}_{\mathcal{E}}) = \mathcal{O}(\mathcal{E}_{\mathcal{E}}) = \mathcal{O}(\mathcal{E}_{\mathcal{E}}) = \mathcal{O}(\mathcal{E}_{\mathcal{E}}) = \mathcal{O}(\mathcal{E}_{\mathcal{E}}) = \mathcal{O}(\mathcal{E}_{\mathcal{E}}) = \mathcal{O}(\mathcal{E}_{\mathcal{E}}) = \mathcal{O}(\mathcal{E}_{\mathcal{E}}) = \mathcal{O}(\mathcal{E}_{\mathcal{E}}) = \mathcal{O}(\mathcal{E}_{\$ 

e sa shugabar ne kashkarar kwa wati ya gudi de giri duwa sa sedan y

المستخدم والمستخدمة الأمريكية والمستخدمة أن التي يتم الأمريكية المعروفة الأمريكية والأمريكية والمرور والتي وال<br>كما الافتخار إلى أن التعليق المراجعة المستخدمة المتحدة المستخدمة

 $\label{eq:2} \begin{split} \mathcal{L}_{\text{max}}(\mathbf{r}) & = \mathcal{L}_{\text{max}}(\mathbf{r}) \mathcal{L}_{\text{max}}(\mathbf{r}) \mathcal{L}_{\text{max}}(\mathbf{r}) \\ & = \mathcal{L}_{\text{max}}(\mathbf{r}) \mathcal{L}_{\text{max}}(\mathbf{r}) \mathcal{L}_{\text{max}}(\mathbf{r}) \mathcal{L}_{\text{max}}(\mathbf{r}) \mathcal{L}_{\text{max}}(\mathbf{r}) \mathcal{L}_{\text{max}}(\mathbf{r}) \mathcal{L}_{\text{max}}(\mathbf{r}) \mathcal{L}_{\text{max}}(\mathbf{r$ 

i de la parte de la mondial.<br>Les propertes de la mondial de la mondial de la mondial.

**South Story** 

המשוכל בעיר היה החלקים בבניהם החלון להרות ההיה מודינות התוכנית היה לבניהם המשלבה במהירות בתוך היה בין התוכנית<br>מחשים להרות הגדולה החלון במהירות היה היה במה עבר הם משמעות המרוקעים לבני ממחיר במהירות היה בין היה מיוחד היה ה<br>

a travello

a sa shekara ta wakati katika 2000 a ta 19 ma ta kasa mulku ta mulkuma ma katika ta masa wa katika.<br>Ana ta mata wa kasa ta kasa ta kama katika ta katika ta 19 ma ta 19 ma a ta 19 ma wa katika 19 ma katika 19 ma<br>Ana ta 19 m

والأمرية فيتعرض والمتعرض والمتهادين والاسترات والمتحدث والمتعارب والمعاري والمتحدث

 $\frac{1}{2}$  and  $\frac{1}{2}$ 

The Break Contact Cancer Contact

a in the side of the constitution of the constitution of the constitution of the constitution of the constitut<br>The constitution of the constitution of the constitution of the constitution of the constitution of the consti<br>

e - Johannes Company, español<br>1991 - Johannes Maria, españolar español<br>1992 - El Constantino Constante español

### ANEXO l

### SISTEMA DE DESARROLLO DEL PERSONAL ACADÉMICO DE LA ESCUELA NACIONAL PREPARATORIA.

in Politika ya Tuzo<br>Manazarta

사진 일 사람은 일어나 있다.

#### EXPOSICIÓN DE MOTIVOS:

El nivel académico de toda instituci6n educativa se basa primordialmente en la calidad de su personal docente, ya que un profesor con deficiencias en los conocimientos que imparte, o en los aspectos didácticos, da como resultado alumnos mal preparados.

En este contexto, la Escuela Nacional Preparatoria tiene como uno de los objetivos primordiales el implantar un Sistema de Desarrollo del Personal Académico que contenga dos grandes rubros: El primero corresponde a los aspirantes a ingresar al personal académico de nuestra institución; el segundo, la superación académica del profesorado que ya labora en la Escuela Nacional Preparatoria.

En las últimas épocas, el bachillerato de la UNAM no ha contado con un programa que incluya la superaci6n de su profesorado, y es hasta programa de este tipo para el bachillerato. Este programa, aprobado en marzo de 1985, promueve el establecimiento de cursos continuos de actualizaci6n, un programa de titulaci6n y otro para fortalecer la carrera académica, mediante la creaci6n de plazas de profesores ordinarios de carrera.

Los tres puntos mencionados anteriormente, aunados al proceso de selecci6n de profesores de nuevo ingreso, conforman el Sistema de Desarrollo del Personal Académico.

De vital importancia resulta la selección adecuada de nuestro<br>personal académico, ya que la Preparatoria se encuentra en una etapa en la que un gran porcentaje de sus profesores estarán en<br>breve en edad de jubilarse, así como por la existencia de plazas vacantes, generadas por la promoci6n de más de 500 profesores a categorías de tiempo completo.

Por lo anterior desde ahora se debe observar cuidadosamente la calidad de los docentes que los sustituirán.

Este programa de selección incluye la evaluación de sus aspirantes, respetando los requisitos estatutarios ya existentes, además de otros que ayuden a la selección de dicho personal. Asi, por el dos cursos, uno de didáctica y otro de la especialidad, que serán evaluados y tomados en cuenta en este proceso, conjuntamente con la realización de un examen sicométrico que permitirá un análisis que contenga los elementos de una buena selección.

Los profesores seleccionados formarán parte del personal académico un seguimiento de su desempeño frente al grupo y al finalizar se<br>procederá a realizar el correspondiente concurso de oposición para que dichos profesores puedan ser definitivos, dando fin al problema de violaciones al Estatuto del Personal Académico y otros más derivados de aquél.

La implantación del Sistema de Desarrollo del Personal Académico es<br>una de las medidas que coadyuvarán a la superación académica de nuestra institución, teniendo como meta contar con profesores de carrera que se profesionalicen en la enseñanza *y* sean parte fundamental del proceso de enseñanza-aprendizaje.

Por lo expresado anteriormente *y* teniendo como meta un sistema que permita implantar de manera permanente el desarrollo académico de la institución, nos permitimos poner a la consideración del H. Consejo Técnico, para su aprobación, los lineamientos del Sistema de Desarrollo Académico para la Escuela Nacional Preparatoria.

El programa que se propone implantar cuenta con las siguientes fases:<br>1. Ev

- 
- 1. Evaluación de plazas vacantes.<br>2. Promoción en las diferentes dependencias de la UNAM con 2. Promociatura y posgrado para la captación de nuevos aspirantes.<br>3. Recepción de solicitudes de los profesores aspirantes que
- Recepción de solicitudes de los profesores aspirantes que cumplan con los requisitos establecidos.
- 4. Selección de los aspirantes.
- 5. Contratación del personal académico seleccionado.<br>6. Sequimiento de los profesores interinos, tanto
- 6. Seguimiento de los profesores interinos, tanto de primer ingreso como de los ya existentes.
- 7. Apoyo al programa de titulación de profesores de la Escuela Nacional Preparatoria.
- 8. Apertura de concursos de oposición para ingresar como<br>profesores de asignatura definitivos.<br>9. Fortalecimiento de los recursos de capacitación académica.
- 9. Fortalecimiento de los recursos de capacitación académica.
- 10. Realización de concursos abiertos de oposición para profesores
- 11. Promoción en su debida oportunidad de profesores ordinarios de carrera mediante concursos cerrados de oposición.

Los procedimientos necesarios para el desarrollo de los puntos anteriores son:

Fase l. EVALUACIÓN DE PLAZAS VACANTES.

- 1.1 Informe inmediato de los directores sobre las plazas vacantes en cada uno de los planteles.
- 1.2 Las horas vacantes deberán ser cubiertas con las prioridades que se señalan a continuación.
	- 1.2.1 se asignarán a los profesores que adeuden horas.
	- 1. 2. 2 Se asignarán a los profesores de tiempo completo que no impartan el número de horas de cátedra previsto por el Estatuto del Personal Académico.
	- 1.2.3 En los casos de aumento de horas será necesario boletinar cada uno de los grupos vacantes y recabar la firma de enterado de todos los integrantes del colegio respectivo en el plantel correspondiente. El contenido del boletin será el siguiente
		- a) Nombre del plantel
		- b) Fecha del boletin
		- c) Materia

 $\mathcal{L}_{\mathbf{X}}$  , and  $\mathcal{L}_{\mathbf{X}}$  , and

- d) Grupo vacante
- e) Horario
- f) Causa de la vacante
- g) Calidad del nombramiento que se expedirá a quien tenga derecho al grupo, ya sea profesor interino o definitivo
	- h) Número de profesores integrantes del colegio respectivo
	- i) Nombre y firma de los profesores aspirantes
	- j) Firma del director del plantel

El original del boletin se entregará conjuntamente con el movimiento de alta o forma única.

Después de asignar las horas vacantes a los maestros comprendidos en los apartados 1. 2. 1 y 1. 2 • 2, en caso de quedar grupos sin cubrir se tomarán en cuenta las siguientes condiciones :

- a) Tener un minimo de 80% de asistencias en los tres ciclos escolares anteriores.
- b) Se preferirá en orden descendente al maestro con categoría B definitivo, A definitivo, B interino y A interino. interino.
- c) La antigüedad.
	- d) La responsabilidad y cumplimiento de los profesores en la entrega de actas, en la participación en su colegio, etc.
	- e) Si existe más de un solicitante y hay más de un grupo vacante, se hará una distribución equitativa.
	- f) se preferirá en igualdad de circunstancias al de mayor grado académico.

La elaboración del boletin será innecesaria en los casos de c:obertura de grupos con motivo de licencias médicas por gravidez de sus titulares y cualquier otro tipo de licencias siempre que su duración no sea mayor de 90 dias. Los casos de transferencia o cambio de materia tampoco requerirán boletinarse.

1. 3 Todos los movimientos del personal académico habrán de enviarse a la Secretaria General de la Dirección General de la Escuela Nacional Preparatoria, ubicada en Adolfo Prieto No. 722, So. Piso, Col. del Valle.

Cualquier cambio de horario o grupo que se lleve a cabo durante el año lectivo, deberá ser notificado a la Secretaria General, con copia para la Secretaria Administrativa.

- 1.3.1 Lo limites que deberán contener los movimientos de profesores interinos, así como aquellos nombramientos<br>que deban darse en forma interina con vigencia de todo que deban darse en forma interina con vigencia de todo un año lectivo o más de seis meses, asi como las prórrogas a que hubiere lugar, terminarán con el inicio del siguiente año escolar.
- 1.3.2 No será posible autorizar ningún movimiento de aumento de horas al personal docente en los siguientes casos :
	- a) Por rebasar 15 horas te6ricas de asignatura dentro de la UNAM de acuerdo al capitulo III, Articulo 35 del Estatuto de Personal Académico.
	- b) Porque el grupo lo imparta otro profesor, en la misma materia, excepto cuando se trate de alguna secci6n de idiomas.
	- c) Porque el horario sea incompatible con grupos que imparte el profesor en otro plantel.
	- d) Porque el horarios sea incompatible con grupos que imparte el profesor en el mismo platel.

4

s:~L!~ t~ ~ l!\ r;~:.~27Irí1 e) Por ser profesor de carrera de enseñanza media superior.

1'. ISBN 9-19-19-1

 $E_{\rm total}$ 

- f) Por ser profesor de carrera de tiempo completo.
- g) Por haberse levantad'o un acta administrativa en contra del profesor, que haya procedido.
- h) Por ser profesor de tiempo completo en otra instituci6n y tener más de 8 horas en la Escuela Nacional Preparatoria.
- i) Por ser profesor de nuevo ingreso con más de doce horas en sus nombramientos.
- j) Por tratarse de un profesor de nuevo ingreso y exceder a seis horas sin autorizaci6n.
- k) Por tratarse de profesores jubilados en la UNAM y no tener autorizaci6n del consejo Técnico para trabajar por contrato.
- 1) Por tratarse de profesores con licencia con goce de sueldo.
- m) Por tratarse de un profesor sujeto a proceso legal.
- n) Por documentaci6n incompleta, en los casos de profesores extranjeros.
- o) Por adeudar horas.

in Anni

- p) Por ser empleado administrativo y exceder el total de 48 horas docente-administrativas.
- q) Por tratarse de un nombramiento que exceda o sea menor de las horas fijadas en el plan de estudios para la asignatura.
- r) Por tratarse de un profesor de nuevo ingreso y no tener la autorizaci6n del H. Consejo Técnico y la carta de presentaci6n del secretario del mismo cuerpo colegiado.
- s) Por tratarse de profesores con licencia sin goce de sueldo.
- t) Por falta de boletín.
- 1.4 Las plazas no cubiertas por los profesores del plantel se reportarán de inmediato a la Secretaría General de la Escuela

Nacional Preparatoria. En estos casos se podrán cubrir con solicitudes de profesores de otro plantel y si subsiste la vacante, se procederá a · efectuar la contratación correspondiente con base en las fases 2, 3, 4 y 5.

- 1.5 Con los informes anteriores se elaborará un estudio estadístico, por parte de la unidad de planeación de la Escuela Nacional Preparatoria, que permita contar con un banco de profesores suficiente para prever las necesidades futuras en forma inmediata.
- Fase 2. PROMOCIÓN EN LAS DIFERENTES DEPENDENCIAS DE LA UNAM CON LICENCIATURA Y POSGRADO PARA LA CAPTACIÓN DE NUEVOS ASPIRANTES.
	- 2.1 Establecer por medio de los jefes de departamento la coordinación con las escuelas y facultades de nuestra universidad para la difusión de este sistema y captar entre sus egresados sobresalientes a los aspirantes a profesores de sus egresados sobresalientes a los aspirantes a profesores de la Escuela Nacional Preparatoria.
- Fase 3. RECEPCIÓN DE SOLICITUDES DE LOS PROFESORES ASPIRANTES OUE CUMPLAN CON LOS REQUISITOS ESTABLECIDOS.
	- 3.1 Requisitos :
		- 3 .1. 1 carta dirigida al Director de la Escuela Nacional Preparatoria, indicando que desea ingresar a la docencia, la materia que desea impartir, plantel o planteles y turno de preferencia.
		- 3.1.2 Copia fotostática del titulo.
		- 3.1.3 Copia fotostática del certificado de calificaciones o historia académica con un minimo de 8 de promedio.
		- 3.1.4 currículum vitae.
		- 3.1.5 Copia certificada del acta de nacimiento.
		- 3.1.6 Copia fotostática del Registro Federal de Causantes.

3.1.7 Fotografias.

3.2 La Secretaria General diseñará una forma para el vaciado de los requisitos anteriores en la cual se incluirá una copia para el aspirante, que contendrá el registro de documentos entregados, fecha y folio correspondiente.

Fase 4. SELECCIÓN DE LOS ASPIRANTES.

Esta selecci6n se realizará tomando en cuenta los siguientes aspectos :

- 4.1 curriculum presentado.
- 4.2 Promedio.
- 4. 3 Resultado de las evaluaciones de un curso de didáctica general y de la especialidad que obligatoriamente tendrá que<br>cursar el aspirante.
- 4.4 Resultado de la evaluaci6n de la prueba sicométrica a la que deberá someterse el aspirante.
- Fase 5. CONTRATACION DEL PERSONAL ACADÉMICO SELECCIONADO.
	- 5 .1 Aprobaci6n del H. consejo Técnico con base en el acuerdo tomado por la Comisi6n de Docencia.
	- 5. 2 Presentaci6n de la carta de ingreso ante el Director del plantel respectivo, firmada por el Secretario General de la Escuela Nacional Preparatoria.
	- 5.3 contrataci6n en la categoria de Profesor A Interino por un año como máximo.
	- 5.4 Elaboraci6n del movimiento administrativo en el plantel, su envio a la Secretaria General con copia a la Secretaria Administrativa para su tramitaci6n.
- Fase 6. SEGUIMIENTO DE LOS PROFESORES INTERINOS, TANTO DE PRIMER INGRESO, COMO LOS YA EXISTENTES.
	- 6.1 Implantar un proceso de seguimiento que incluya el reporte del Jefe del Departamento correspondiente, apoyado en el comentario de sus coordinadores, asi como la opini6n del director del plantel respectivo que comprenderá director del plantel respectivo que comprenderá<br>fundamentalmente los reportes de asistencias, el cumplimiento de obligaciones contenidas en articulo correspondiente del Estatuto del Personal Académico y los emanados por los exámenes departamentales.
	- 6. 2 Para el caso de los interinos con más de un año de antigüedad, el seguimiento será similar al anterior.
- Fase 7 APOYO AL PROGRAMA DE TITULACIÓN DE PROFESORES DE LA ESCUELA NACIONAL PREPARATORIA.
	- 7.1 Inscripci6n en el programa de titulaci6n para los profesores interinos y los definitivos que no cuenten con el título

correspondiente.

- 7.2 Seguimiento de sus actividades hasta la obtención del título.<br>En tanto no se titule el profesor definitivo, no será promovido. Al profesor interino no se le prorrogará su nombramiento en tanto no se titule.
- Fase 8. APERTURA DE CONCURSO DE OPOSICIÓN PARA INGRESAR COMO PROFESORES DE ASIGNATURA DEFINITIVOS...
	- 8.1 Promover y tramitar la suficiencia presupuestaría para la obtención de plazas de A y B definitivos.
	- 8.2 Dar cumplimiento al Articulo 48 del Estatuto del Personal con un año de antigüedad o más, participen en los concursos<br>de oposición correspondientes.
	- 8.3 En el caso de los profesores de nuevo ingreso se les dará de baja si no cumplen con este requisito hasta la obtención del titulo.

Fase 9. FORTALECIMIENTO DE LOS CURSOS DE CAPACITACIÓN ACADÉMICA.

- 9.1 Por medio de los jefes de departamento se investigaran los distintos cursos, dentro y fuera de la UNAM, que puedan tomar los profesores de la Escuela Nacional Preparatoria.
- 9. 2 Coordinar y desarrollar los cursos de actualización académica y pedagógica en relaci6n con la Direcci6n General de Proyectos Académicos y el Centro de Investigaciones y Servicios Educativos, procurando una mayor adecuación a los requerimientos de la enseñanza media-superior.
- 9. 3 Promover la creación de una maestría en educación media Auperior, mediante cursos que se den a los profesores sin que interfieran con su horario académico.
- 9.4 Los cursos indicados en el inciso 9.2 y los de actualizaci6n, con su respectiva evaluaci6n, formarán parte importante del aspecto curricular para promoci6n tanto de asignatura como de carrera, en sus distintas categorías y niveles.
- 9. 5 Impulsar los estudios de posgrado entre el personal académico de la Escuela Nacional Preparatoria.
- Fase 10. REALIZACIÓN DE CONCURSOS ABIERTOS DE OPOSICIÓN PARA PROFESORES ORDINARIOS DE CARRERA.
	- 10. l Actualizaci6n permanente de la guia de evaluaci6n que usarán las Comisiones dictaminadora en los concursos de oposici6n adecuándola al Estatuto del Personal Académico.
- 10.2 Promover *y* tramitar anualmente la suficiencia presupuestaria para la obtenci6n de plazas de profesores de carrera.
- Fase 11. PROMOCIÓN DE PROFESORES ORDINARIOS DE CARRERA MEDIANTE CONCURSOS CERRADOS DE OPOSICIÓN.

and the second company

الجرارة ويتهدد المستحدة الأراك s andro se el e

متهاجم والمستنقذ والتقاعد والمنافذ

ing and the state.<br>The and the state

12.200

ورداد والمنابط

a kalendari Alba

11.1 La Direcci6n General de la Escuela Nacional Preparatoria, deberá gestionar la suficiencia presupuestaría para realizar los concursos cerrados de promoción de acuerdo a los lineamientos del estatuto del personal académico.

The Control of High-

 $\bar{z}_1$  ,  $\bar{z}_2$ 

a na matatana ang Ka

 $\mathcal{L}_{\mathcal{A}}$ 

المواضح المنهية المعلم المدام والمناسب وأن المناسبة المعامل المناسبة المناسبة المناسبة المناسبة المناسبة المناس<br>المؤسسة المناسبة المدام المناسبة المناسبة المناسبة المناسبة المناسبة

gas and provide the Way

9

anticht (anglic

 $\mathcal{L} \rightarrow \mathcal{L}$ 

المناسب المتحدة في المناسب المناسب المناسب المناسب المناسب المناسب المناسب المناسب المناسب المناسب ا

ה לא לעוד לא התוכני האומי מוסיף ביותר ביותר לא היה.<br>תול היה את למי האמצי המאה לא להיה לבין היה היה לא לא לא לא<br>אלא להמאה התוכני למאה ממצע בין אין היה לא היה להיה להיה לא היה לא היה לא היה לא היה לא היה לא היה לא היה לא ה <sup>i</sup> shekara ta 194

# ANEXO 2

### CUBSTIOHARIO SOBRB LA IMPORTANCIA DB LOS MAHUALBS DB PROCEDIMIENTOS ADMINISTRATIVOS.

design and the state of the state of the state of the

A (responsable de la elaboración)

Puesto que ocupa:

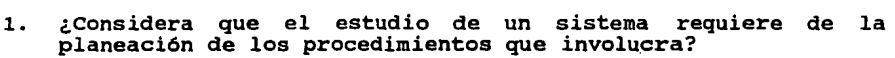

*Si* ( No (

¿Por qué?

2. ¿Elabora un programa aproximado del tiempo que requiere para<br>la realización del estudio de un sistema?

*Si* ( No (

J. En caso afirmativo, ¿en que se basa? (Especifique)

4. ¿Que medios emplea para la recopilaci6n de informaci6n en el estudio de un procedimiento?

- a) Entrevista b) cuestionario  $\lambda$
- Y
- c) Observaci6n directa d) Otros(Especifique)
- 

s. ¿Que medios utiliza para analizar la información recopilada?

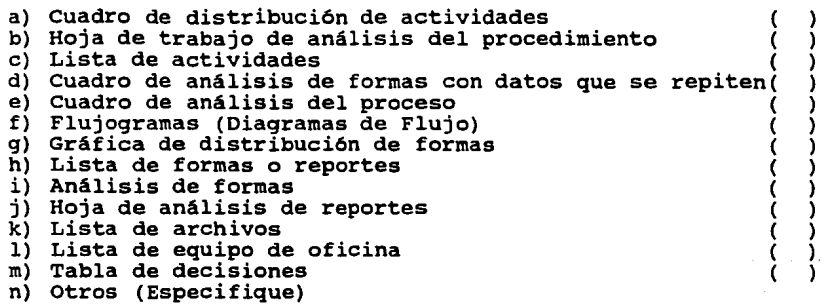

- 6. ¿Quien aprueba los Manuales de Procedimientos para que se difundan?
- 7. ¿Incluye el Manual de Procedimientos alguno de los siguientes elementos?

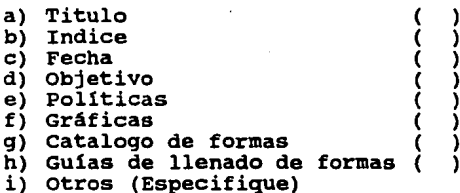

a. ¿Existen formas especiales para la presentación de los Manuales de Procedimientos?

 $\text{Si}$  ( ) and  $\text{No}$  ( )

9. En caso negativo, ¿como los presentan? (Especifique)

10. En caso afirmativo, ¿cuantas formas existen?

11. ¿Cual es la forma de redactar los procedimientos?

- a) Clausular  $\{ \}$ b) Libreto c) Otros (Especifique)
- 12. ¿Cubre la redacción del procedimiento un ciclo de acci6n?

 $\text{Si}$  ( ) No ( )

13. ¿Previa la implantación de un Manual de Procedimientos lleva a cabo una revisi6n con los empleados de las áreas que intervienen?

14. ¿Cuando un Manual de Procedimientos contiene<br>modificaciones al sistema estudiado, se otoro  $model$ ficaciones al adiestramiento a los usuarios? ocedimientos contiene muchas<br>estudiado, se otorga un

 $\text{Si}$  ( )  $\text{No}$  ( )

15. En caso afirmativo, ¿quien es el responsable del adiestramiento, y que medios utiliza?

```
a) Posters (<br>b) Películas (
                           r
b) Películas
                           ١
c) Diagramas ( 
d) Diapositivas ( 
e) Platicas ( 
f) Otros (Especifique)
```
- 16. ¿Como se distribuyen los Manuales de Procedimientos entre las áreas?
	- a) En forma completa  $\left( \quad \right)$ b) En forma parcial (los que conciernen a cada área) <sup>1</sup>
- 17. ¿Una vez implantado un Manual de Procedimientos hace un seguimiento del mismo para realizar los ajustes que sean necesarios?

```
\text{Si} ( ) No ( )
```
¿Por qué?

 $\operatorname{Si}$  ( )  $\operatorname{No}$  ( )

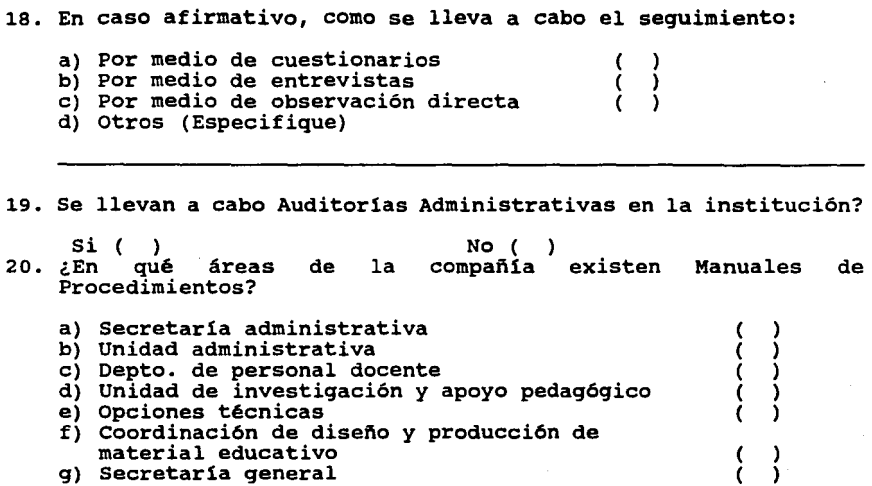

22. ¿Con qué objetivo se realizo el Manual de Procedimientos?

21. ¿Qué puesto ocupan las personas que elaboran los Manuales de Procedimientos?

 $\zeta$  $\frac{1}{2}$ 

 $\sim 25$ 

h) Plantel

i) Otros (especifique)

### CUESTIONARIO SOBRE LOS MANUALES DE PROCEDIMIENTOS ADMINISTRATIVOS.

 $\bf{B}$  (responsable del área)

Puesto que ocupa:

1. ¿Conoce el Manuales de Procedimientos de su unidad?

 $Si$  ( )  $No$  ( )

2. En caso negativo, ¿de que forma le indica sus actividades <sup>y</sup> responsabilidades a su personal?

<u> 1989 - Johann John Harry John Harry (f. 1989)</u>

<u> 1990 - 1990 - 1990 - 1990 - 1990 - 1990 - 1990 - 1990 - 1990 - 1990 - 1990 - 1990 - 1990 - 1990 - 1990 - 199</u> المنافس المستقبل المنافس المنافس المنافس المستقبل المستقبل المستقبل المنافس المنافس المنافس المنافس المنافس المنافس

- 3. En caso afirmativo enumere cinco nombres de los procedimientos que usted conoce.
- 4. considera que los Manuales de Procedimientos reportan beneficios en alguno de los siguientes aspectos:

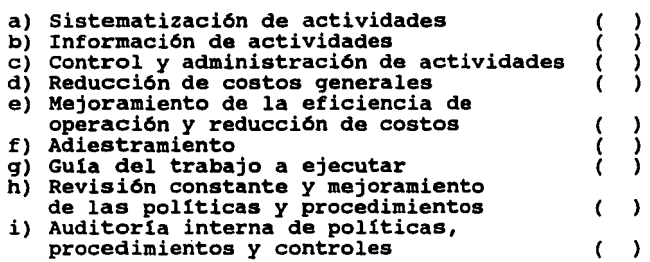

5. ¿Ha elaborado alguno de los procedimientos de su unidad?

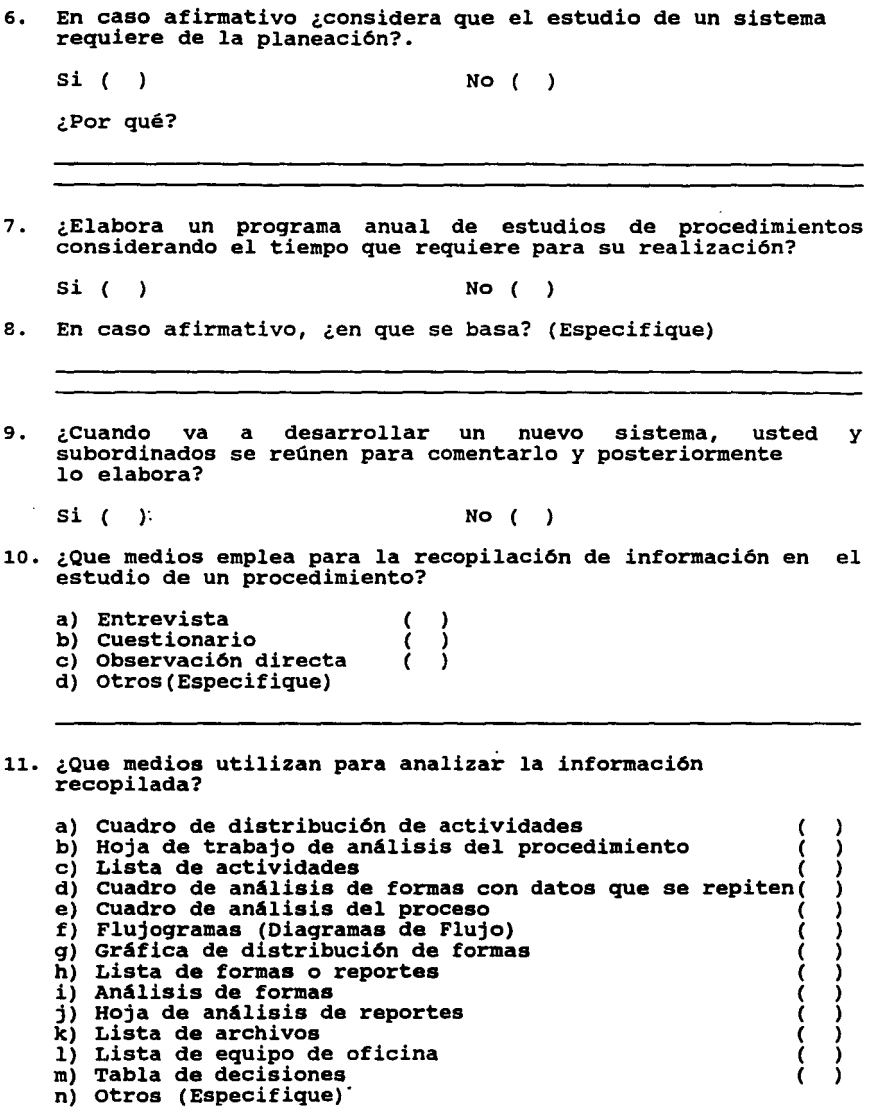

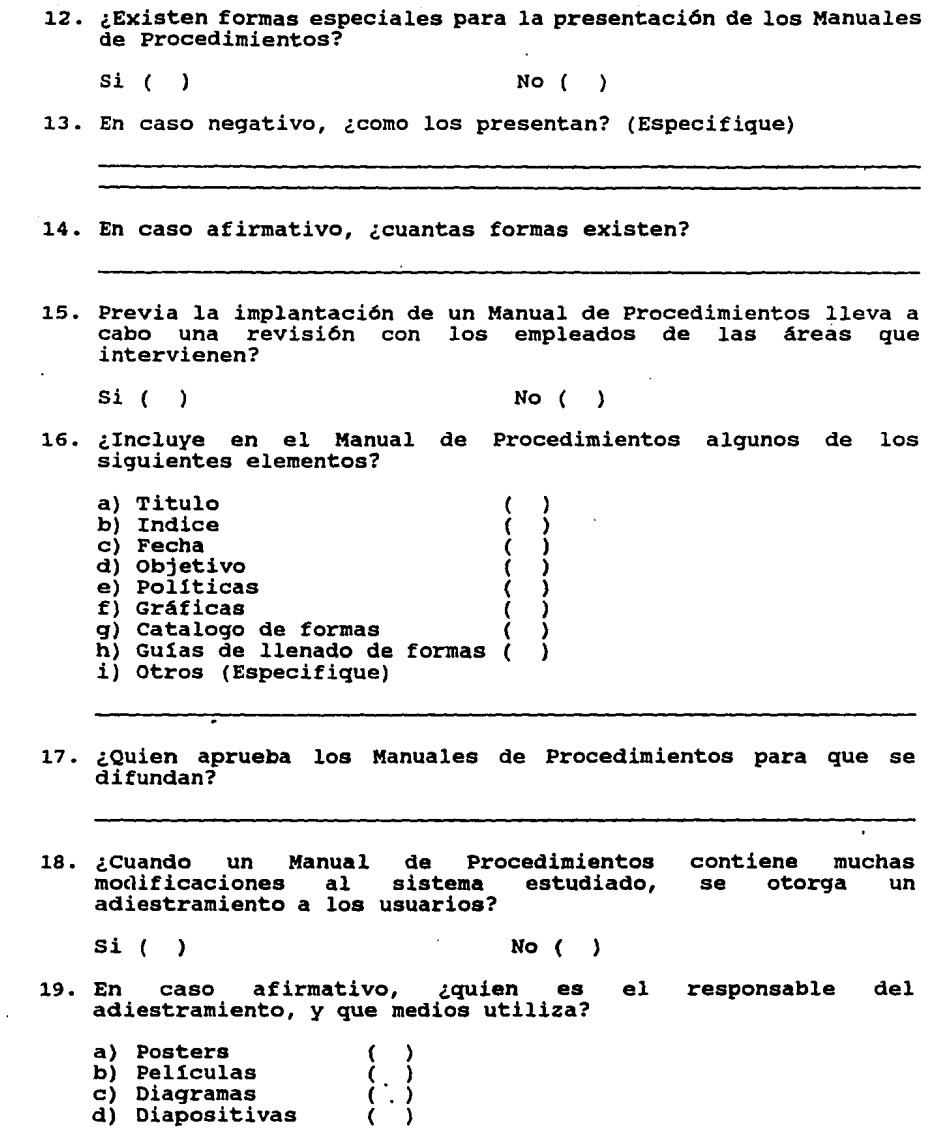

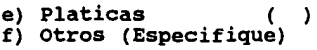

20. ¿Una vez implantado un Manual de Procedimientos hace un seguimiento del mismo para realizar los ajustes que sean necesarios?

 $\text{Si}$  ( ) No ( )

¿Por qué?

21. En caso afirmativo, como se lleva a cabo el seguimiento:

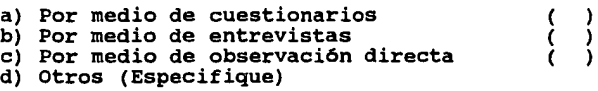

22. ¿Qué persona de su área se encarga de vigilar el seguimiento de los procedimientos implantados en su unidad?

23. Se llevan a cabo Auditorias Administrativas en su área?

 $\text{Si}$  ( ) and  $\text{No}$  ( )

24. Si usted no ha elaborado los procedimientos de su unidad, pero ha participado, ¿qué unidad esta destinada a la elaboraci6n de Manuales Administrativos o comunicaciones temáticas?

 $\text{Si}$  ( ) No ( )

25. ¿cuando existen procedimientos que no se apegan a las actividades actuales, lo notifica a sus superiores para su actualización?

 $\text{Si}$  ( ) No ( )

26. ¿Los Manuales de Procedimientos se localizan en un lugar especial en donde todos los puedan consultar?

 $\text{Si}$  ( ) No ( )

 $\ddot{\phantom{a}}$  .

¿En donde están?

 $\ddot{\cdot}$ 

27. ¿Con qué objetivo se realizo el Manual de Procedimientos?

けんぶつ しょういねん rra e a el disea 승규가 나 나는 나라고? التفقير والأفراد المتواطن والمناور the adverse for Box - アウト Base and March 10 のことが、この解説のことを受えている ski poli ian i la la statutur an del ria du **Service Street, Astro** الجمعا المالي فالمستحدث والموقف العادل المتماد المستقصص والمتمرين والمستحدث والمستحدث and a state of is in the commission of the commission of the commission of the contract of the commission of the commission of the commission of the commission of the commission of the commission of the commission of the commission of th an Andrea Congression a na na mara a shekara na shekara ta 1999, a filimata a 1999 na mara na mara a shekara ta 1999. ' . ' . . in a finish is belief in the consideration and constant and consideration of the constant of the constant of t<br>The constant of the constant of the constant of the constant of the constant of the constant of the constant o 松口乌网络 galactic and the country Willem City (1999) program and all approximation of the person mayor di Provincia a port is C  $\label{eq:3.1} \langle \alpha \mathcal{E}^{\mu} \rangle = \frac{1}{\mu} \sqrt{2} \int \mathcal{E}^{\mu} \left( \mathcal{E} \rho_{\mu\nu} \rho_{\nu\nu} \right) \, \mathrm{d} \vec{r} \, .$ and the signals. 医心理病 医脱脂 计微分数 使运行的 同态 stalkom edilmi sig v elektronic projekteri 医细胞的 医内耳 di provincia della 医氯化二乙酰胺 网络美国英国 网络美国英国人

### CUESTIONARIO SOBRE LOS MANUALES DE PROCEDIMIENTOS **ADKINISTRATIVOS.**

 $C$  (usuario)

Puesto que ocupa:

- l. ¿Tiene conocimiento de que existan Manuales Administrativos en la institución?
	- $Si$  ( )  $No$  ( )
- 2. En caso negativo, ¿c6mo les comunican los cambios de la organizaci6n, procedimientos, pollticas, inherentes a su área?
	- a) Circulares b) Instructivos <sup>1</sup> c) Otros (especifique)
- 3. ¿Existe un archivo temático de las Circulares e Instructivos?

 $Si$  ( )  $No$  ( )

4. ¿Qué clase de Manuales conoce y/o utiliza?

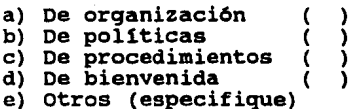

S. ¿Considera a los Manuales como un medio de consulta de informaci6n?

a) Bueno  $( )$  b) Exelente  $( )$  c) Regular  $($  $\rightarrow$ 

6. ¿Conoce los Manuales de Procedimientos de su unidad?

 $\text{Si}$  ( ) No ( )

7. En caso negativo, ¿de que forma le indican sus actividades y responsabilidades?

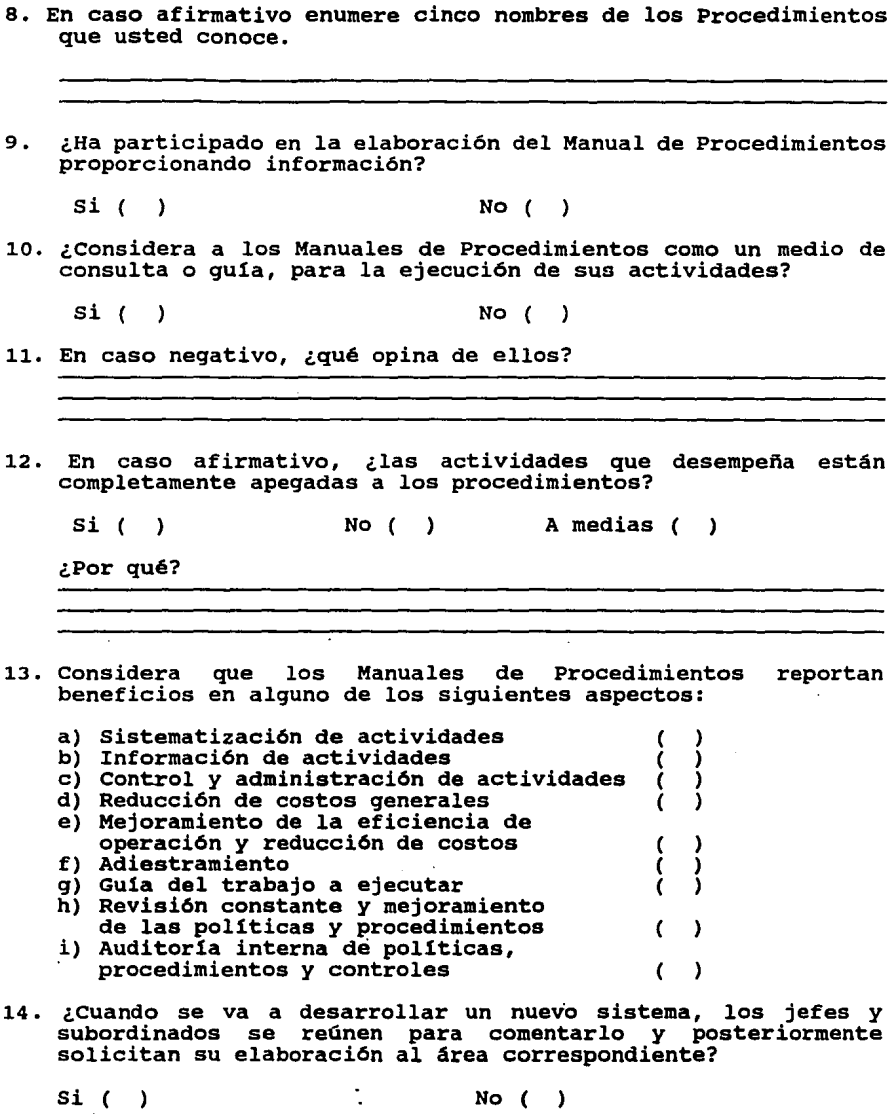

 $\bar{z}$ 

- 15. ¿Qué persona de su área se encarga de vigilar el seguimiento de los procedimientos implantados en su unidad?
- 16. ¿Los Manuales de Procedimientos se localizan en un lugar especial en donde todos los puedan consultar?

 $Si$  ( ) No (

¿En donde están?

- 17. ¿Cuando existen procedimientos que no se apegan a las actividades actuales, lo notifica a sus superiores para su<br>actualización?
	- $\text{Si}$  ( ) No (  $\lambda$
- 18. ¿Sabe usted el nombre del área que elabora los Manuales de Procedimientos?

 $\text{Si}$  ( ) No ( )